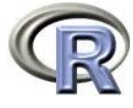

# R<sub>には</sub>

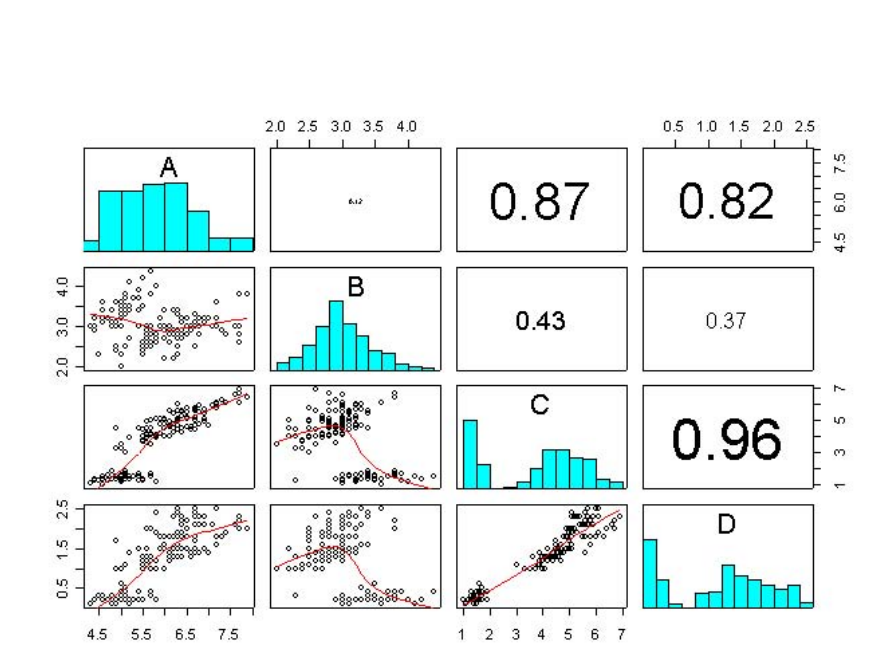

<span id="page-1-0"></span>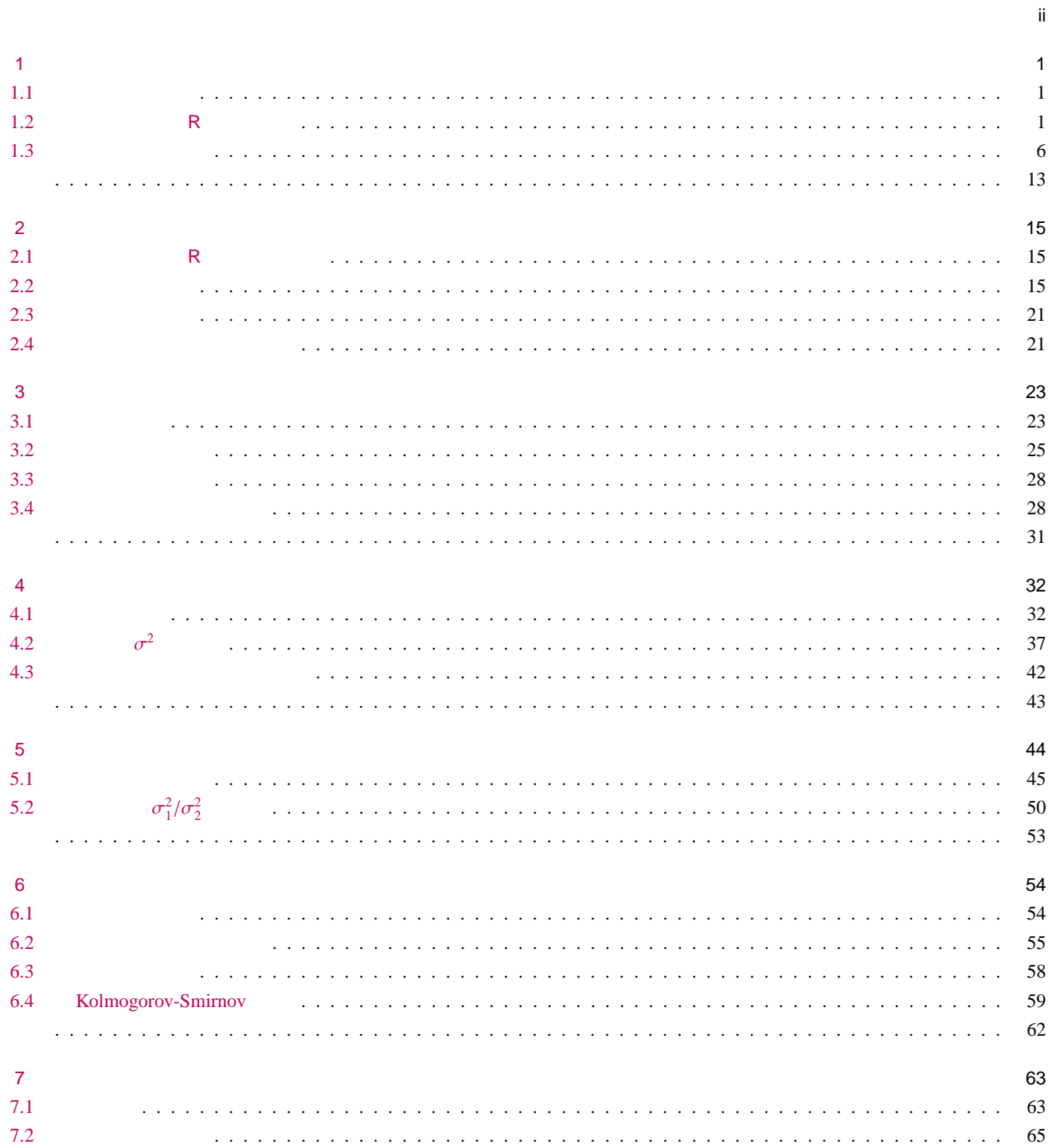

 $\frac{iii}{2}$ 

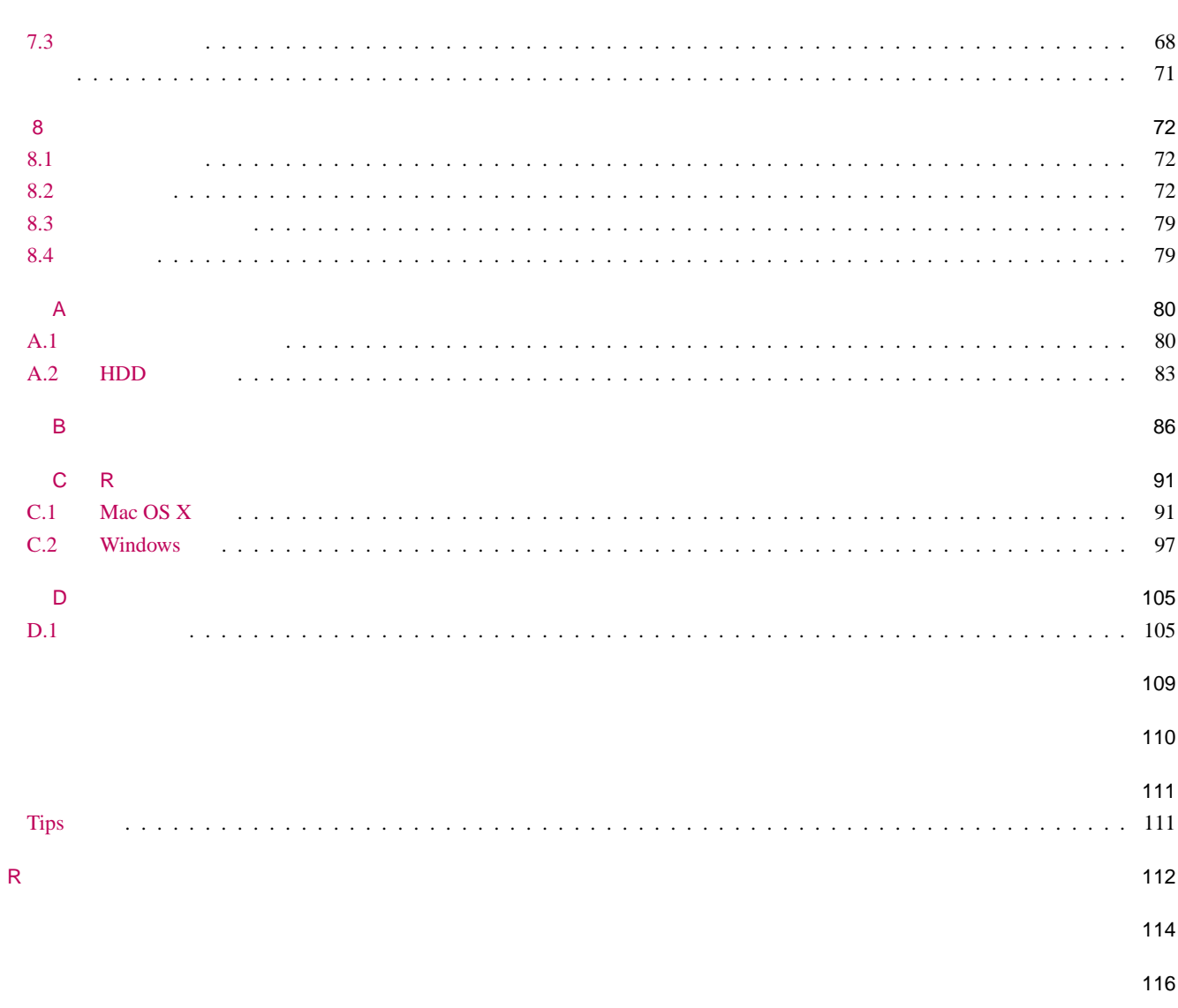

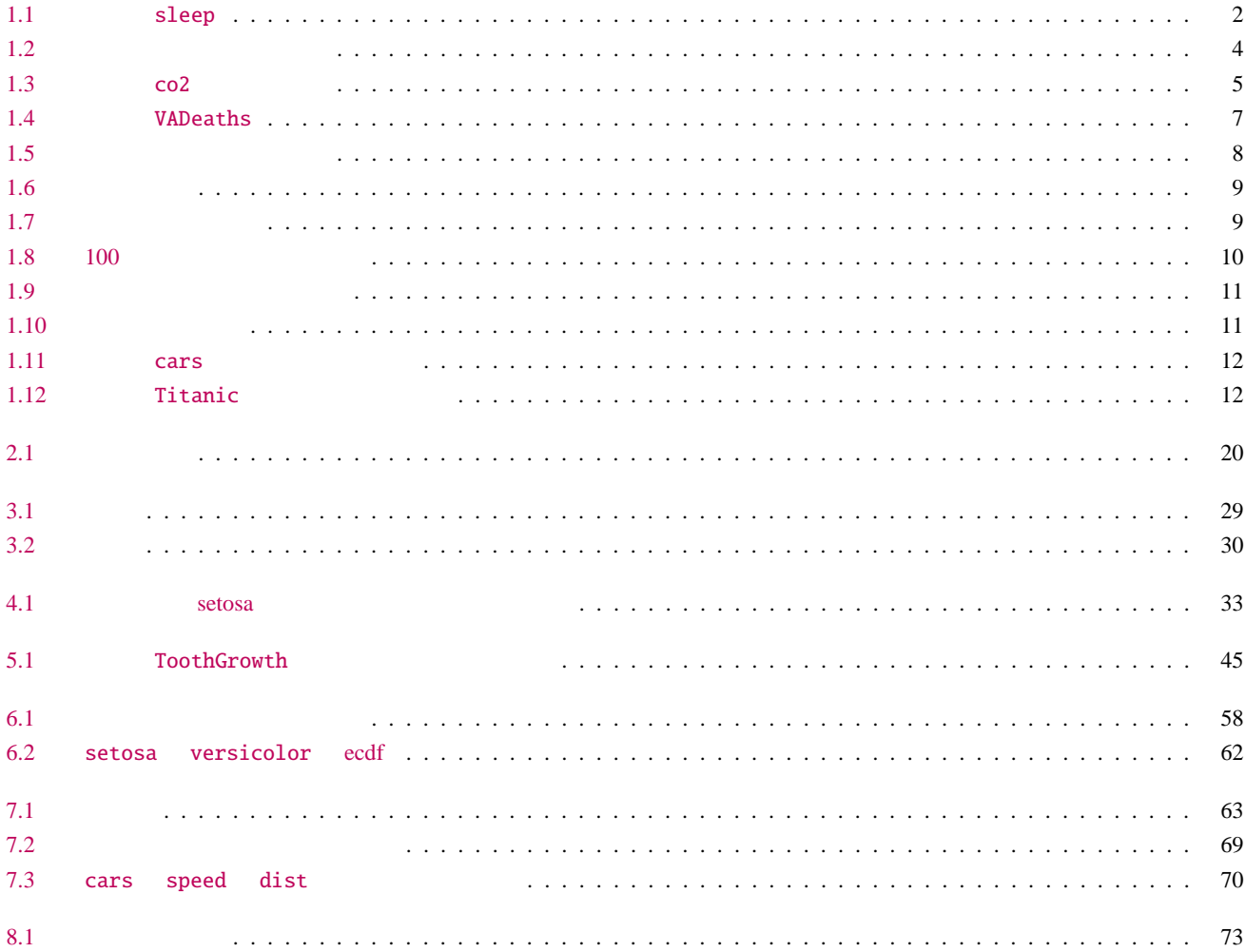

<span id="page-4-0"></span> $1$ 

# <span id="page-4-1"></span> $1.1$

 $(\text{data})$  (sample)

#### $1.1.1$

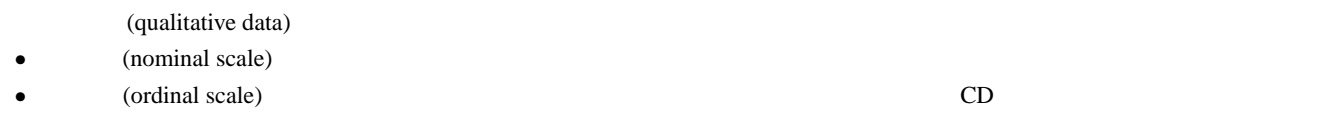

# $1.1.2$

(quantitative data)

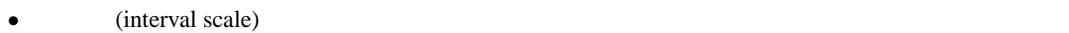

• (ratio scale)

# 1.2 R

<span id="page-4-2"></span>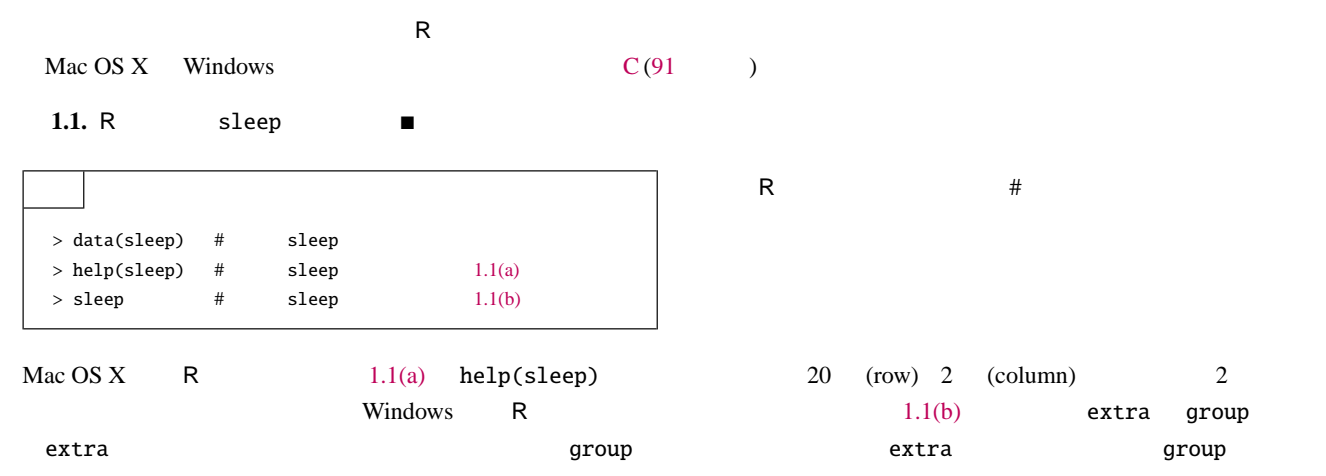

(continuous data)  $(discrete data)$ 

**2** 1 **1** 

<span id="page-5-2"></span><span id="page-5-1"></span><span id="page-5-0"></span>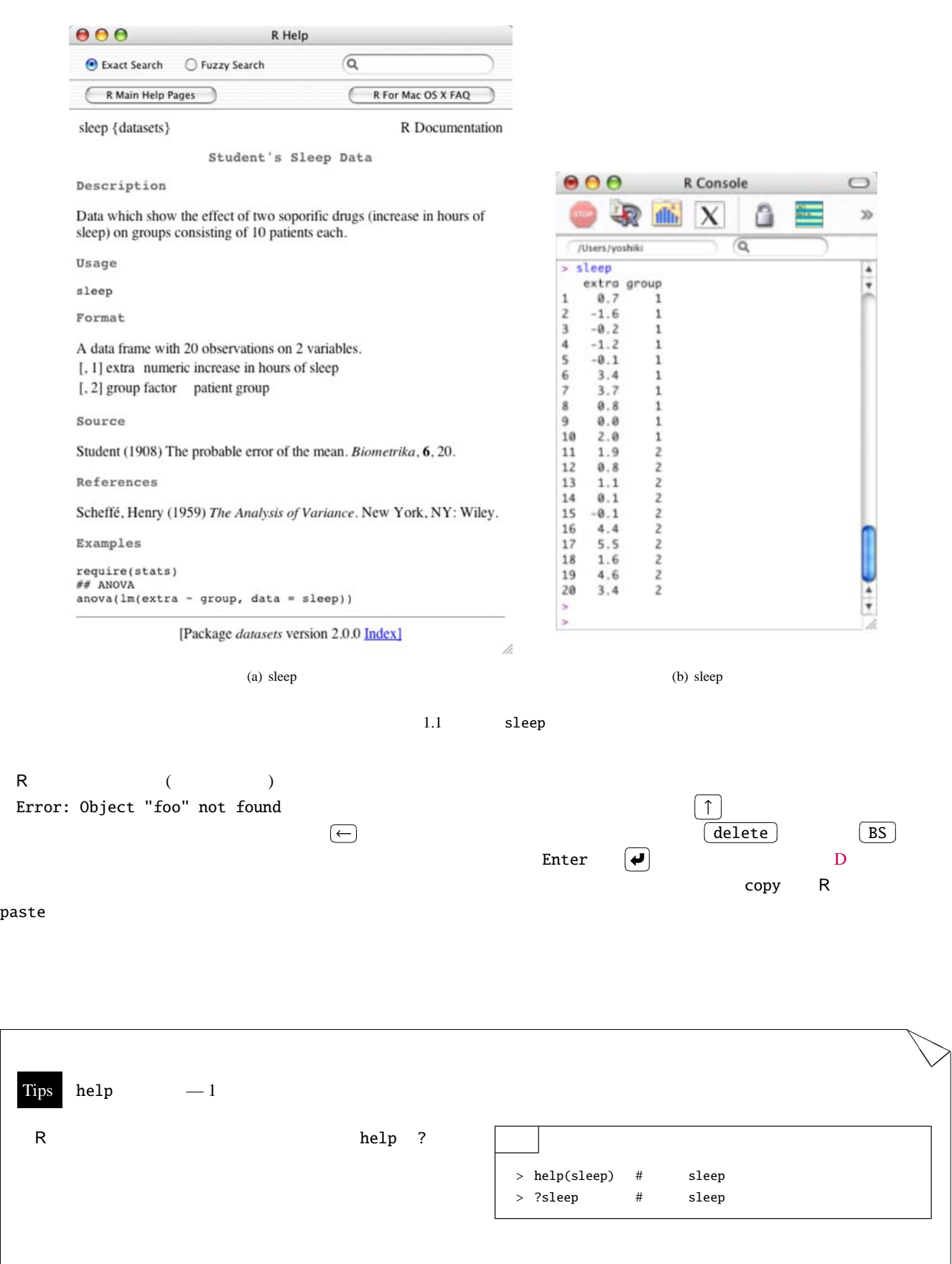

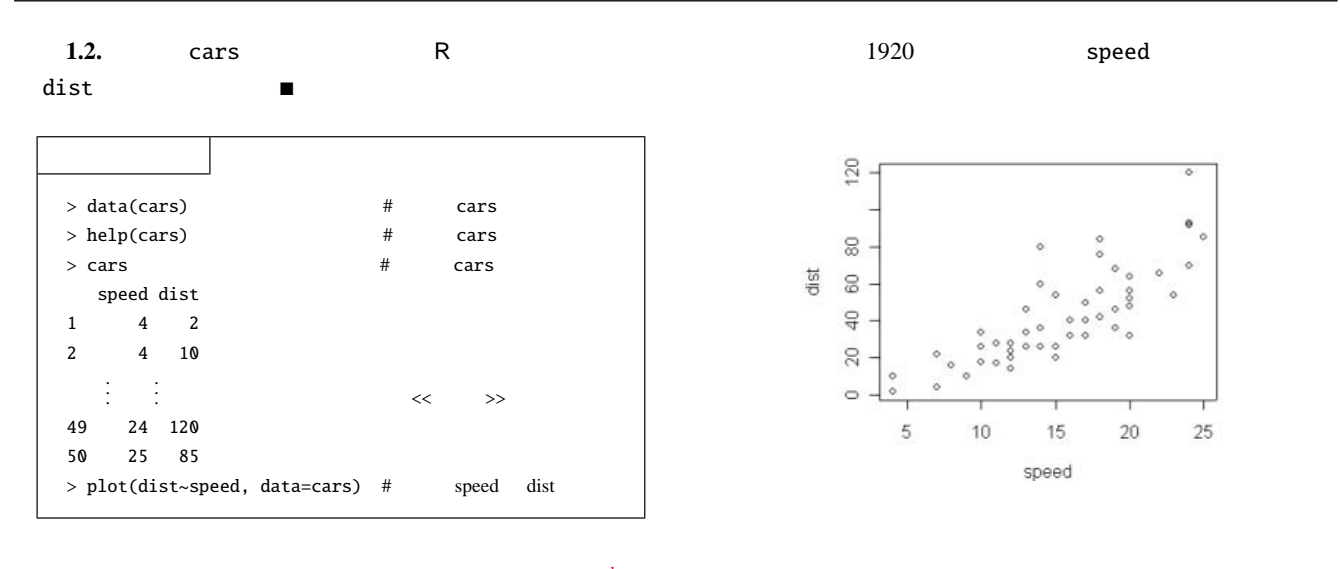

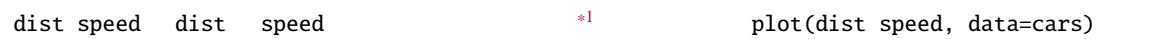

**1.3.** R Titanic R **R R** 2.1 R Class (1st 2nd 3rd Crew) Sex (Male Female) Age (Child Adult) Survived (yes no) (contingency table)  $*2$ 

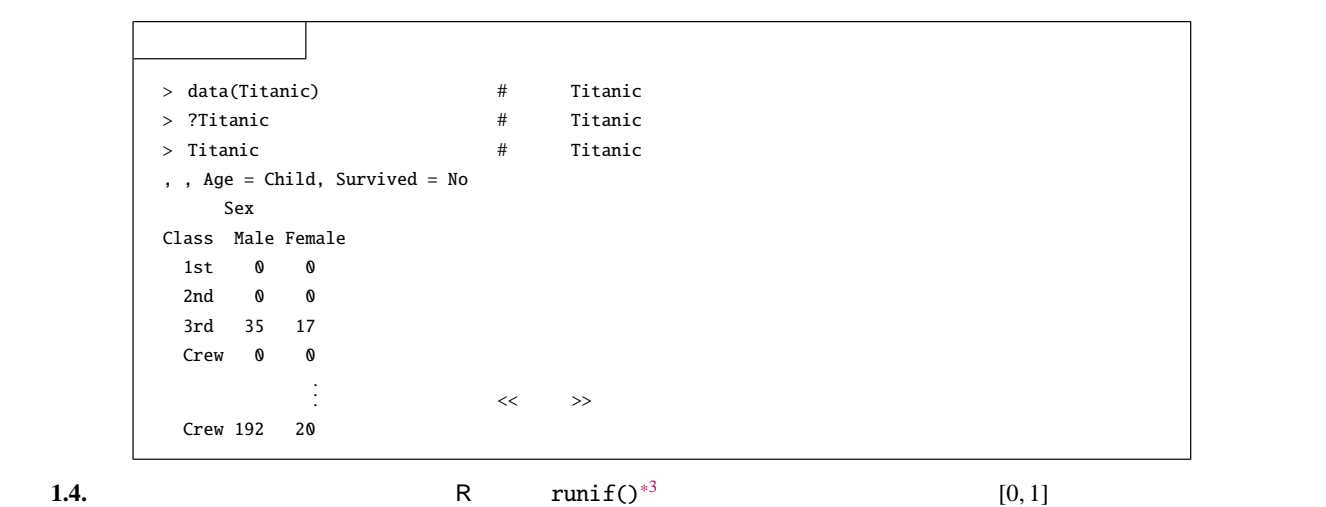

<span id="page-6-4"></span>

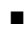

| $>$ ?runif             | #  | runif |     |
|------------------------|----|-------|-----|
| $> x < -r$ unif(100) # |    | 100   | х   |
| $>$ hist $(x)$         | #x |       | 1.2 |

 $hist(x)$   $x$   $(histogram)*4$  $(histogram)*4$ 

- <span id="page-6-1"></span>set.seed
- <span id="page-6-3"></span><span id="page-6-2"></span> $*47$  $*47$

 $*168$  $*168$ 

<span id="page-6-0"></span> $*2$  [55](#page-58-0)<br> $*3$ 

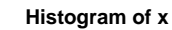

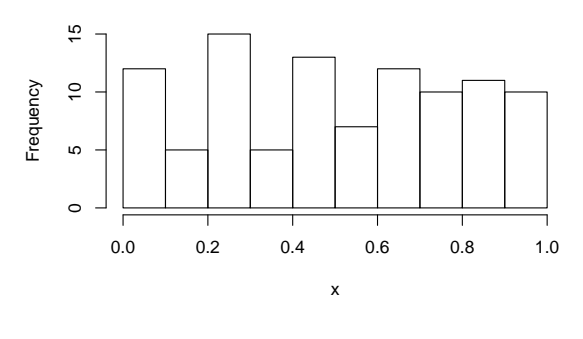

<span id="page-7-0"></span> $1.2$ 

<span id="page-7-1"></span>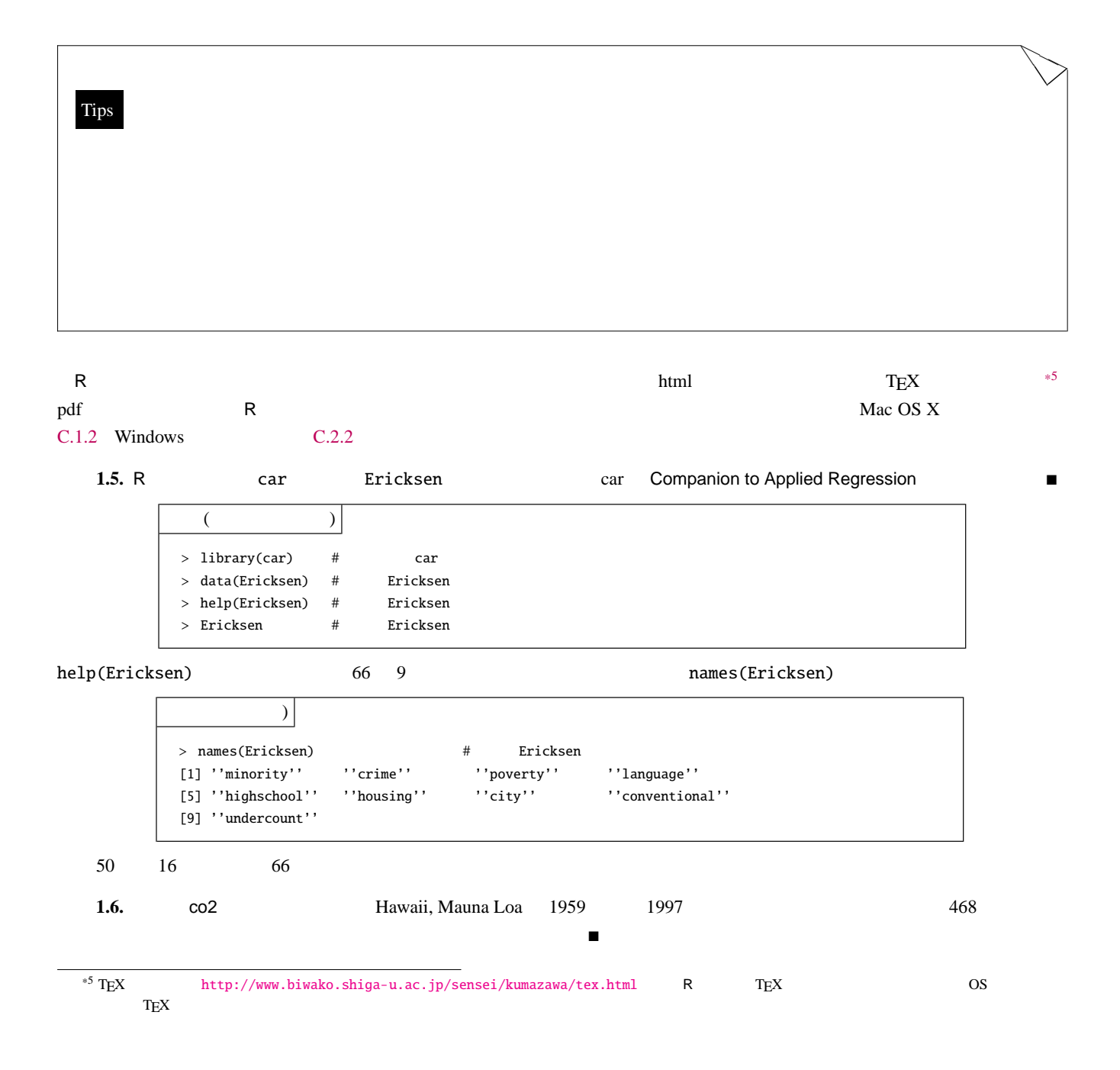

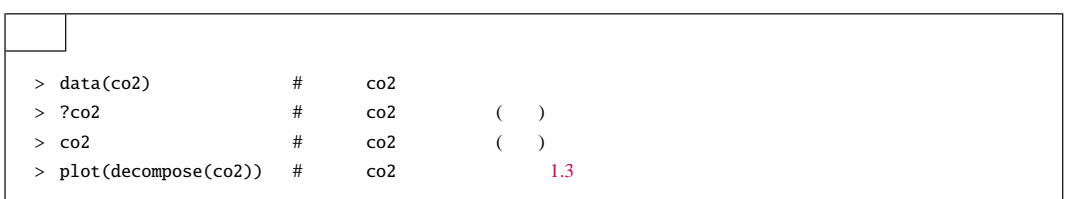

# 360 320 340 360 observed<br>320 340 : trend<br>3 320 330 340 350 360 320 330 340 350 360 −3 −1 0 1 2 3  $\sim$ seasonal  $\begin{array}{ccc}\n-1 & 0 & 1\n\end{array}$  $\frac{1}{2}$  $0.5$ −0.5 0.0 0.5 random<br> $-0.5$  0.0 0. 1960 1970 1980 1990 Time  $1.3$  co2  $(observed)$   $468$

#### **Decomposition of additive time series**

 $(\textsf{seasonal})$ 

 $(random)$ 

<span id="page-8-0"></span> $(trend)$ 

**6** 1  $\diagup$ ❏✱ Tips library data > search() # > library() #  $> data()$  # > help(package="car") > data(package="car") search() library() data() [91](#page-94-0) help(package="car") data(package="car") car the contract of the contract of the contract of the contract of the contract of the contract of the contract of the contract of the contract of the contract of the contract of the contract of the contract of the contra

# <span id="page-9-0"></span> $1.3$

 $\mathsf R$ 

### $1.3.1$

(stem and leaf plot) 右の例では標準正規乱数 rnorm を用いているので、実行する  $*6$  $>$  help(stem)  $#$  stem  $> x < -$  rnorm(100) # 100  $>$  stem(x) #  $\qquad x$ The decimal point is at the | -1 | 999887 -1 | 4433321100 -0 | 88888887765555 -0 | 44333333322222110 0 | 000111111112333344 0 | 5566666778899999 1 | 000012222344 1 | 6689 2 | 4 2 | 59

#### $1.3.2$

(frequency histogram)

 $\overline{r}$ 

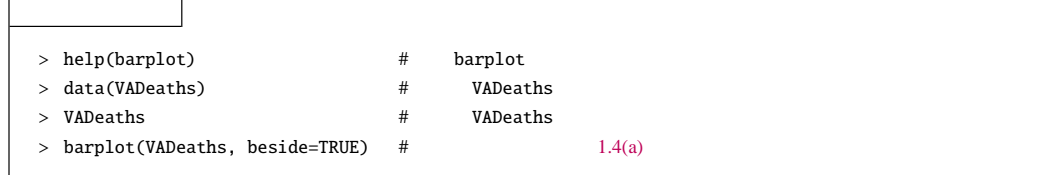

<span id="page-9-1"></span>\*6  $\overline{\phantom{a}^*}$  RNGkind("Mersenne-Twister",normal.kind="Inversion");set.seed(1)

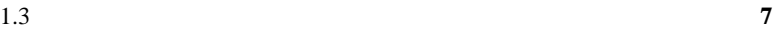

<span id="page-10-2"></span>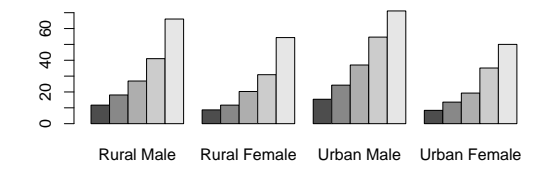

 $(a)$ 

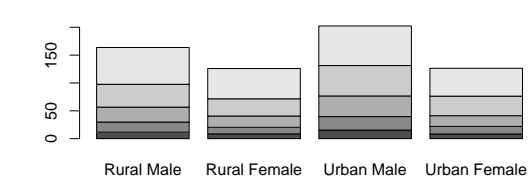

 $(b)$ 

<span id="page-10-3"></span><span id="page-10-0"></span>

1.4 VADeaths

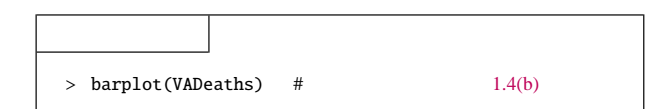

#### $1.3.4$

 $1.3.3$ 

 $100\%$  (pie chart)  $>$  t<- VADeaths[1,] # 1  $> pie(t)$  #

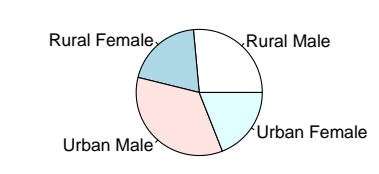

#### 1.3.5

<span id="page-10-4"></span><span id="page-10-1"></span>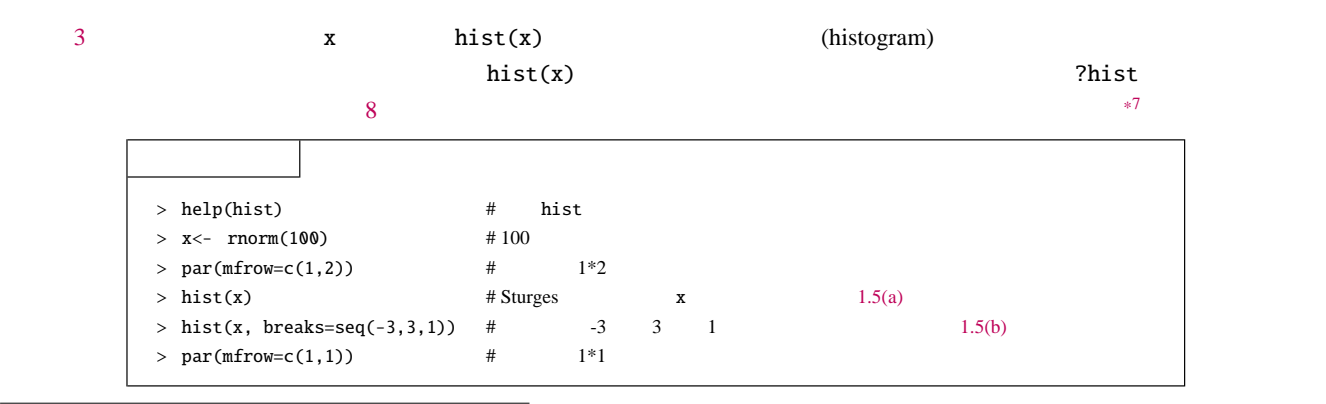

**8** 1

hist(x, breaks=seq(-3,3,1))  $seq(-3,3,1)$  -3 1 3  $x = -3, -2, \cdots, 2, 3$ ?hist Sturges *n* 

<span id="page-11-3"></span><span id="page-11-0"></span> $= 1 + \log_2 n = 1 + 3.321928 \times \log 10n$ 

<span id="page-11-2"></span><u>Excel 200 and 200 and 200 and 200 and 200 and 200 and 200 and 200 and 200 and 200 and 200 and 200 and 200 and 200 and 200 and 200 and 200 and 200 and 200 and 200 and 200 and 200 and 200 and 200 and 200 and 200 and 200 and</u>

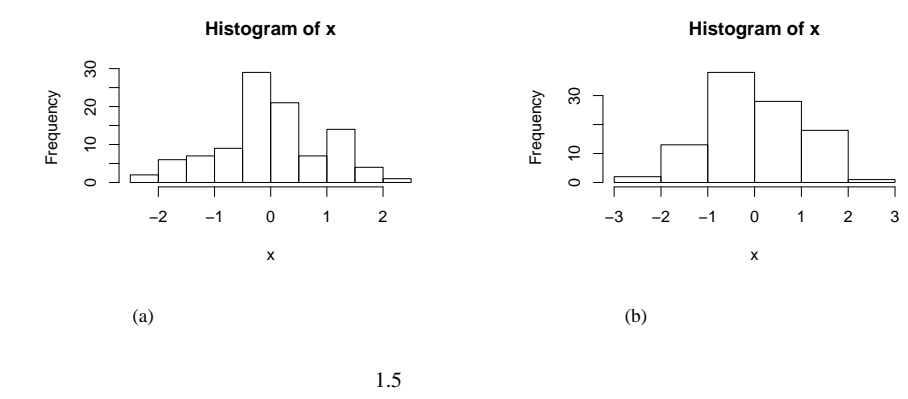

### <span id="page-11-1"></span> $1.3.6$

(Pareto) (Pareto chart) (Pareto chart)  $qcc \neq 1$ 

| $> 1$ ibrary(qcc) |                                |     |                                               |                                               | #     |              | qcc |         |
|-------------------|--------------------------------|-----|-----------------------------------------------|-----------------------------------------------|-------|--------------|-----|---------|
|                   | $> x < -c(80, 27, 66, 94, 33)$ |     |                                               |                                               | #     | $\mathbf{x}$ |     |         |
|                   |                                |     | > names(x) <- c("A", "B", "C", "D", "E")      |                                               | # x   |              |     |         |
| > x               |                                |     |                                               |                                               | # $x$ |              |     |         |
|                   | A B C D E                      |     |                                               |                                               |       |              |     |         |
| 80 27 66 94 33    |                                |     |                                               |                                               |       |              |     |         |
|                   |                                |     | $>$ pareto.chart(x, ylab = "Error frequency") |                                               | # $y$ |              |     | $1.6\,$ |
|                   | Pareto chart analysis for x    |     |                                               |                                               |       |              |     |         |
|                   |                                |     |                                               | Frequency Cum. Freq. Percentage Cum. Percent. |       |              |     |         |
| D                 | 94                             | 94  | 31.33333                                      | 31.33333                                      |       |              |     |         |
| A                 | 80                             | 174 | 26.66667                                      | 58.00000                                      |       |              |     |         |
| C                 | 66                             | 240 | 22.00000                                      | 80.00000                                      |       |              |     |         |
| E                 | 33                             | 273 | 11.00000                                      | 91.00000                                      |       |              |     |         |
| B                 | 27                             | 300 | 9.00000                                       | 100.00000                                     |       |              |     |         |

<span id="page-11-4"></span>

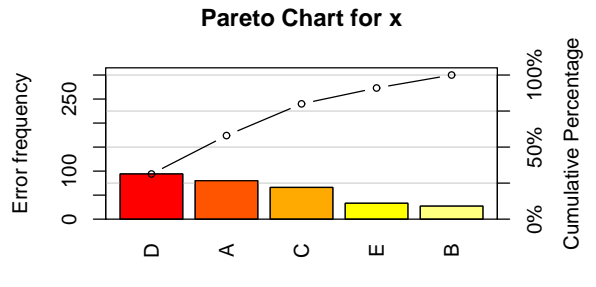

<span id="page-12-0"></span> $1.6$ 

### $1.3.7$

(normal quantile-quantile plot)  $q$ qqnorm  $qqline$  and  $r = \frac{q}{1}$  and  $r = \frac{1}{3}$  and  $r = \frac{1}{3}$  and  $r = \frac{1}{3}$  and  $r = \frac{1}{3}$  and  $r = \frac{1}{3}$  and  $r = \frac{1}{3}$  and  $r = \frac{1}{3}$  and  $r = \frac{1}{3}$  and  $r = \frac{1}{3}$  and  $r = \frac{1}{3}$  and  $r = \frac{1}{3}$  and  $r = \frac{1}{3}$  and  $r =$ 

| 1.7                   |       |        |   |
|-----------------------|-------|--------|---|
| > help(qqnorm)        | $\#$  | qqnorm |   |
| $>$ help(qqline)      | $\#$  | qqline |   |
| $> x < -$ rnorm(100)  | $\#$  | 100    | x |
| $> y < -$ runif(100)  | $\#$  | 100    | у |
| $> par(mfrow=c(1,2))$ | #     | $1*2$  |   |
| $>$ qqnorm $(x)$      | # $x$ |        |   |
| $>$ qqline(x)         | # $x$ | qqline |   |
| $>$ qqnorm $(y)$      | # $y$ |        |   |
| $>$ qqline(y)         | # $y$ | qqline |   |
| $> par(mfrow=c(1,1))$ | #     | $1*1$  |   |

 $1.7 \t100 \t100$  $1.7 \t100 \t100$ 

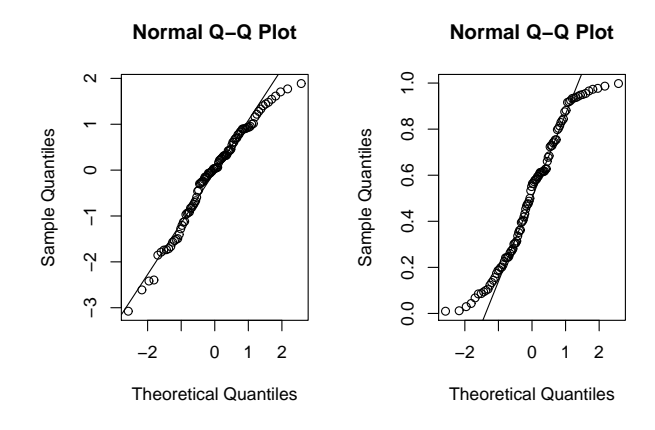

<span id="page-12-1"></span>1.7

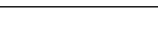

# <span id="page-13-2"></span> $1.3.8$

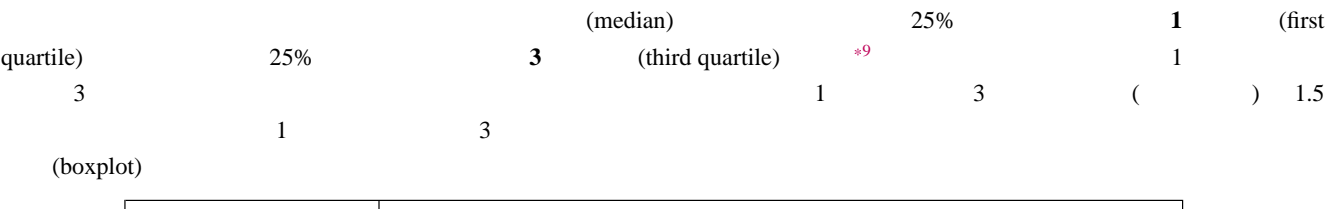

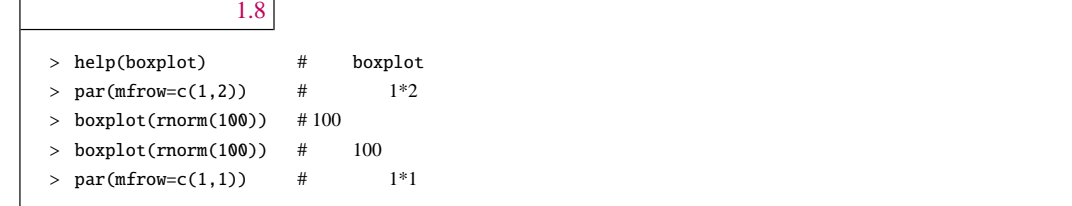

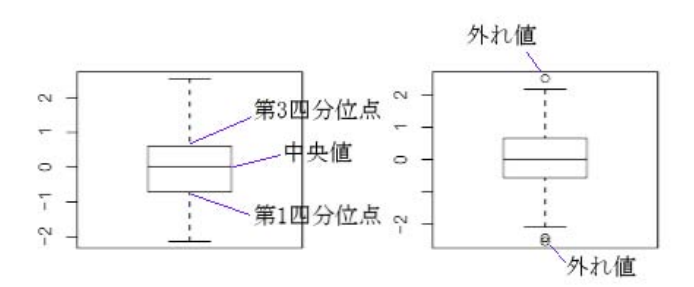

<span id="page-13-0"></span>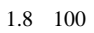

R  $\frac{1}{3}$  (setosa versicolor virginica)  $50$  and  $50$  and  $50$  and  $50$  and  $50$  and  $50$  and  $50$  and  $50$  and  $50$  and  $50$  and  $50$  and  $50$  and  $50$  and  $50$  and  $50$  and  $50$  and  $50$  and  $50$  and  $50$  and  $50$  and  $50$  and  $50$  and  $50$  and  $50$ Sepal.Length Sepal.Width Petal.Length Petal.Width Spieces

| 1.9                                         |   |      |
|---------------------------------------------|---|------|
| > data(iris)                                | # | iris |
| $>$ help(iris)                              | # | iris |
| > boxplot(Sepal.Length Species,data=iris) # |   |      |

<span id="page-13-1"></span>plot(Sepal.Length Species,data=iris)

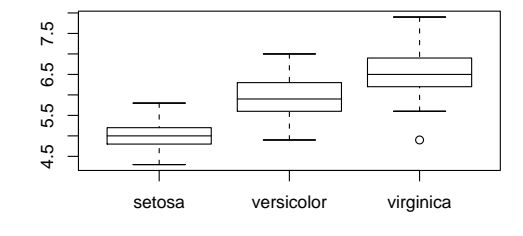

<span id="page-14-0"></span>1.9

# $1.3.9$

2 ついの量の過ごしては、<br>2 ついでは、<br>2 ついでは、 入力:出力結果は図 [1.10](#page-14-1)  $>$  data(iris) # iris  $>$  help(iris) # iris  $> plot(iris)$  # iris

pairs(iris)

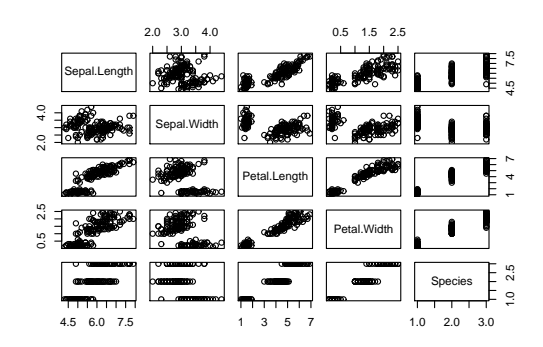

<span id="page-14-1"></span>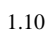

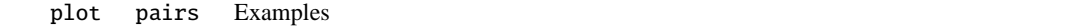

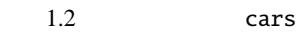

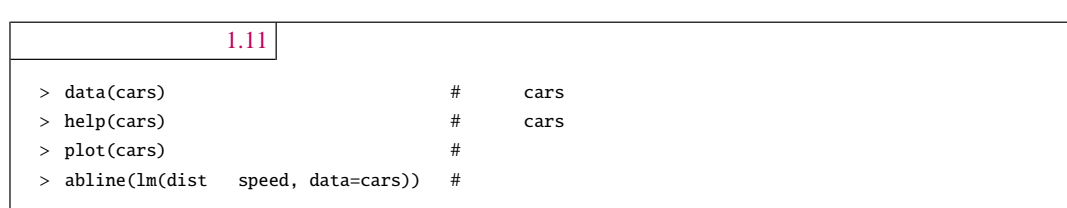

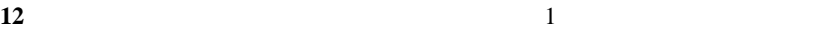

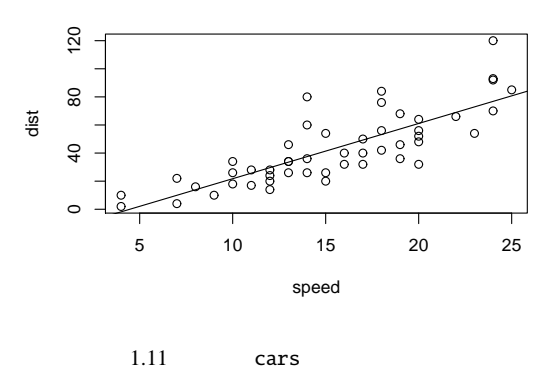

 $lm(dist$  speed ,data=cars) dist speed  $mlm(dist$  abline lm(dist speed ,data=cars) summary(lm(dist speed, data=cars))  $^{*10}$  $^{*10}$  $^{*10}$ 

<span id="page-15-3"></span> $1.3.10$ 

<span id="page-15-0"></span>(mosaic plot)

|        | .12                   |   |         |
|--------|-----------------------|---|---------|
| $\geq$ | data(Titanic)         | # | Titanic |
|        | > help(Titanic)       | # | Titanic |
| $\geq$ | mosaicplot(Titanic) # |   | Titanic |

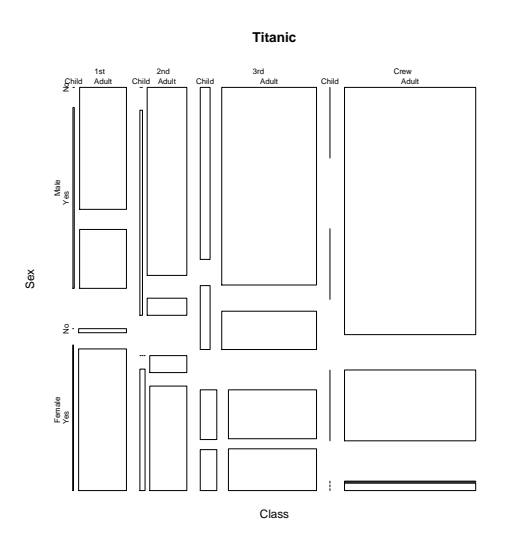

<span id="page-15-2"></span><span id="page-15-1"></span>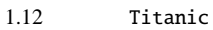

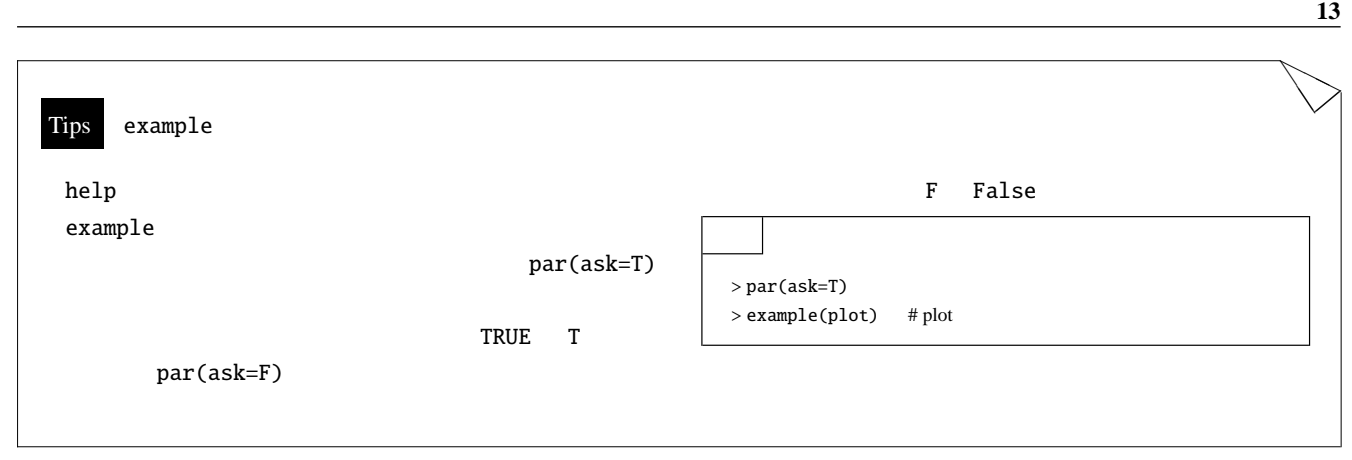

<span id="page-16-0"></span>問題 **1.1.**

pairs example(pairs) 問題 **1.2.**

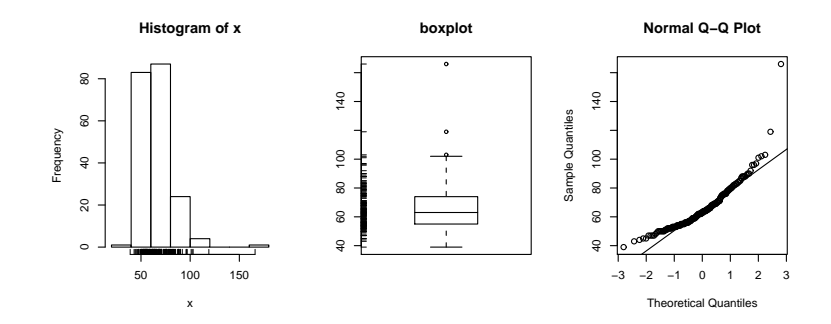

問題 **1.3.**

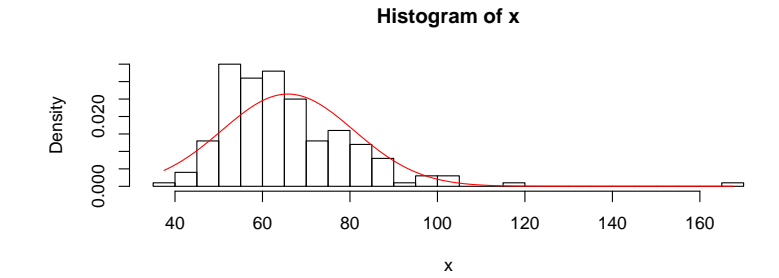

問題 **1.4.**

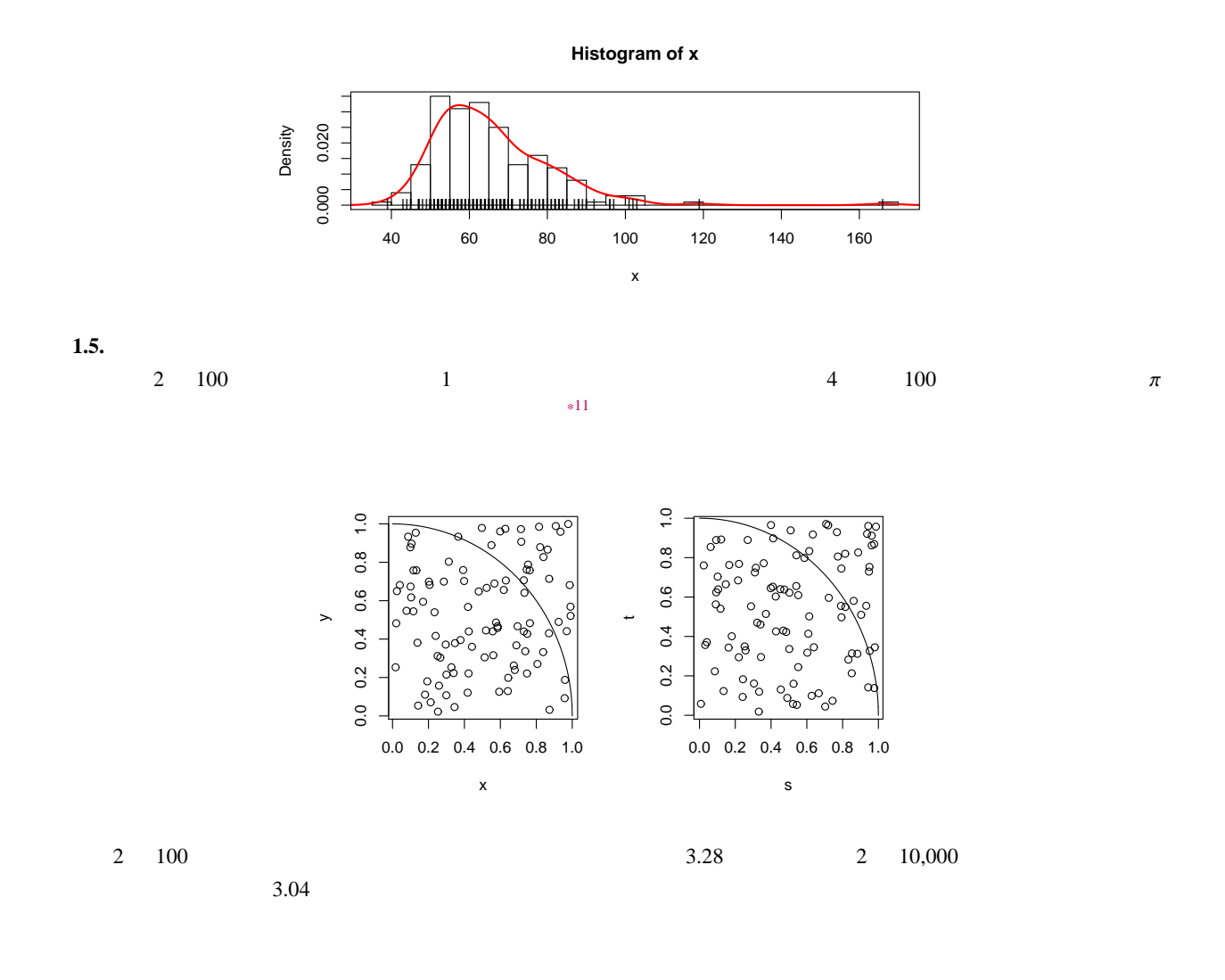

<span id="page-17-0"></span>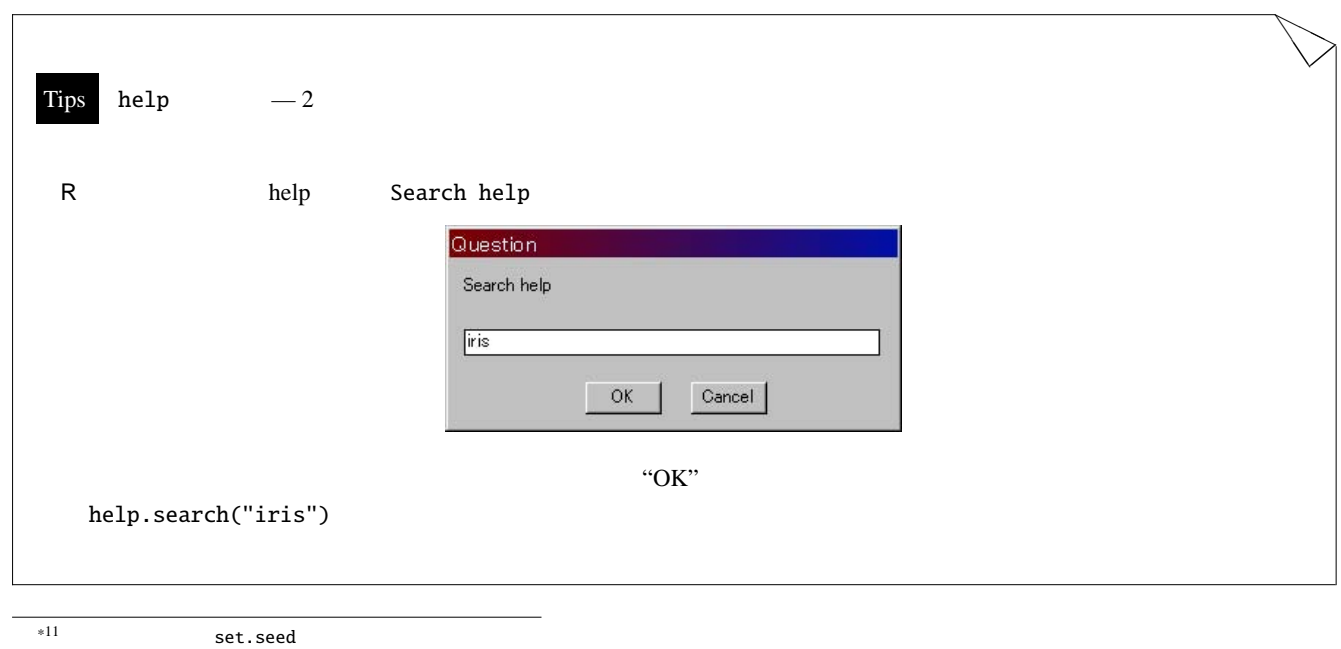

<span id="page-18-0"></span>2 データの入力と計算

#### <span id="page-18-1"></span>2.1 R

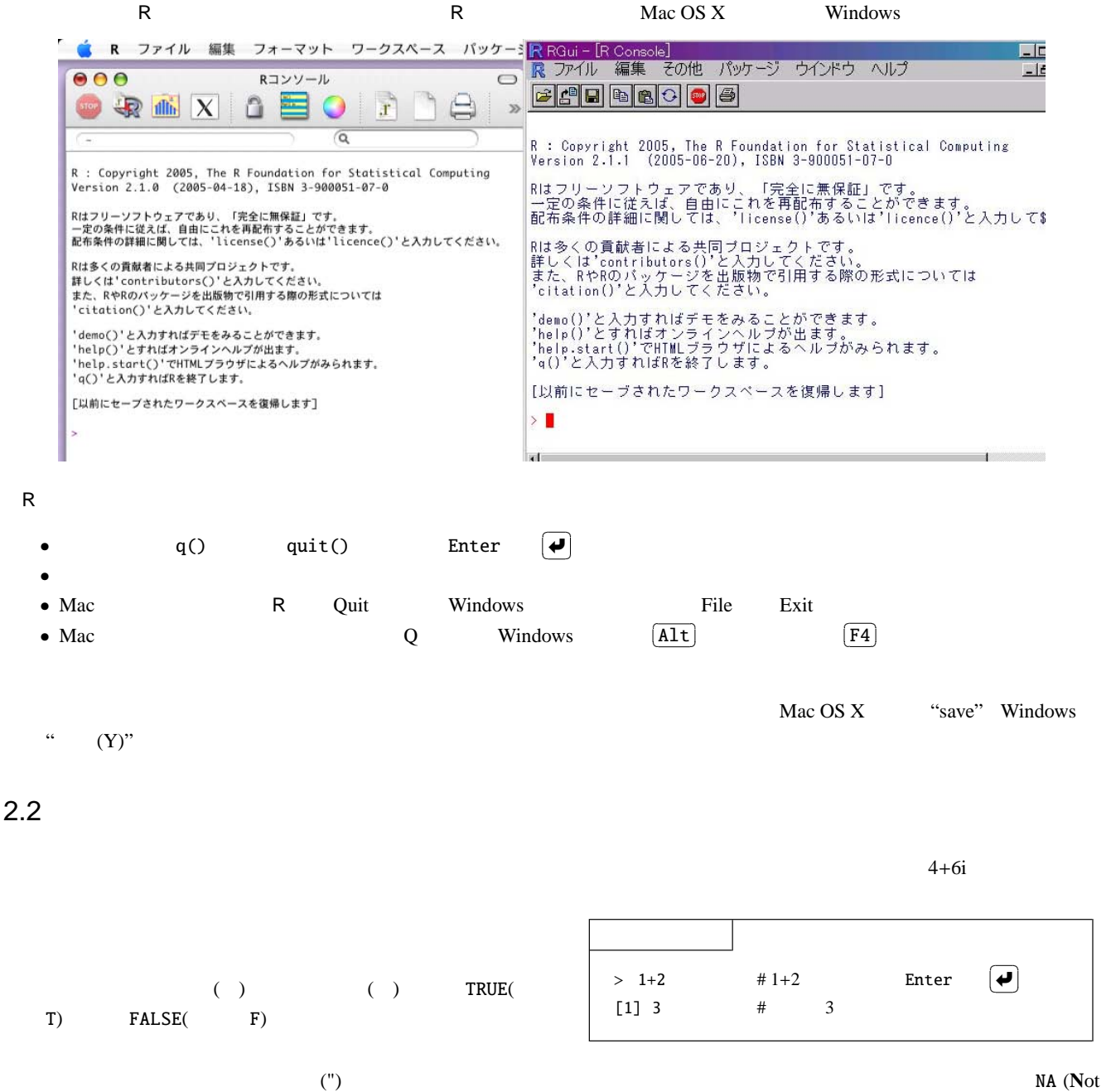

<span id="page-18-2"></span>Available)

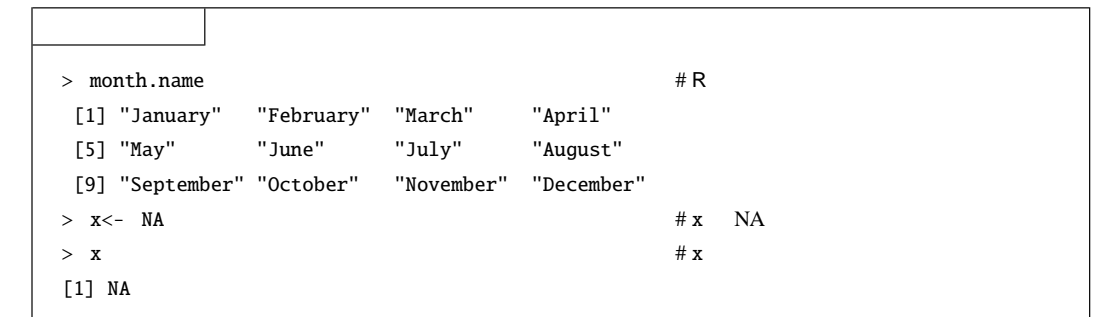

 $2.2.1$ 

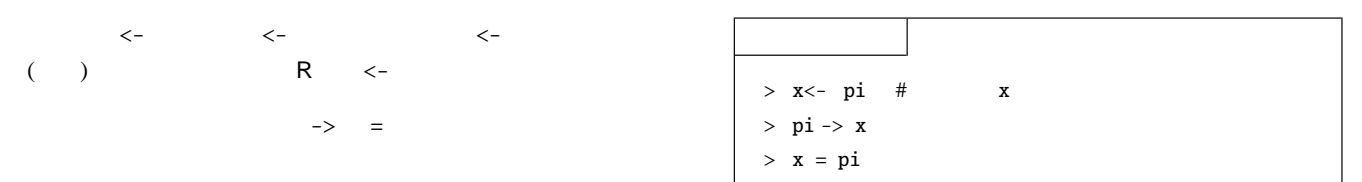

pi R

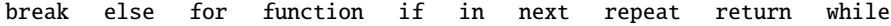

 $\overline{2}$ 

$$
> a < -b < -0 #a b 0
$$
  
\n> a  
\n[1] 0  
\n> b  
\n[1] 0

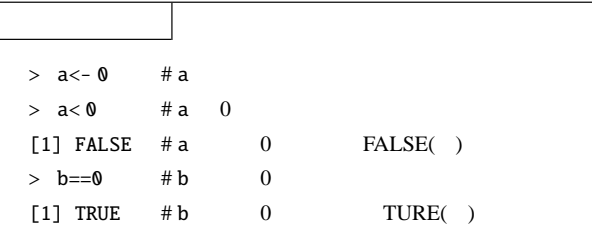

 $\langle \, \cdot \, \rangle$ <−<br>↓<br>↓<br>→ ペー<mark>△</mark>  $x < -12$   $x$  2  $x < -2$   $x -2$ 

の区別をはっきりさせることが出来ます。ここで、␣は半角の空

 $2.2.2$ 

 $\overline{c}$ 

 $> x < -c(1,2,3,4)$  # x (1,2,3,4)  $> x$  # x [1] 1 2 3 4 > y<- c("day", "evening", "night") # y "day", "evening", "night" > y [1] "day" "evening" "night"

 $2.2.3$ 

#### [3](#page-5-0) cars Titanic

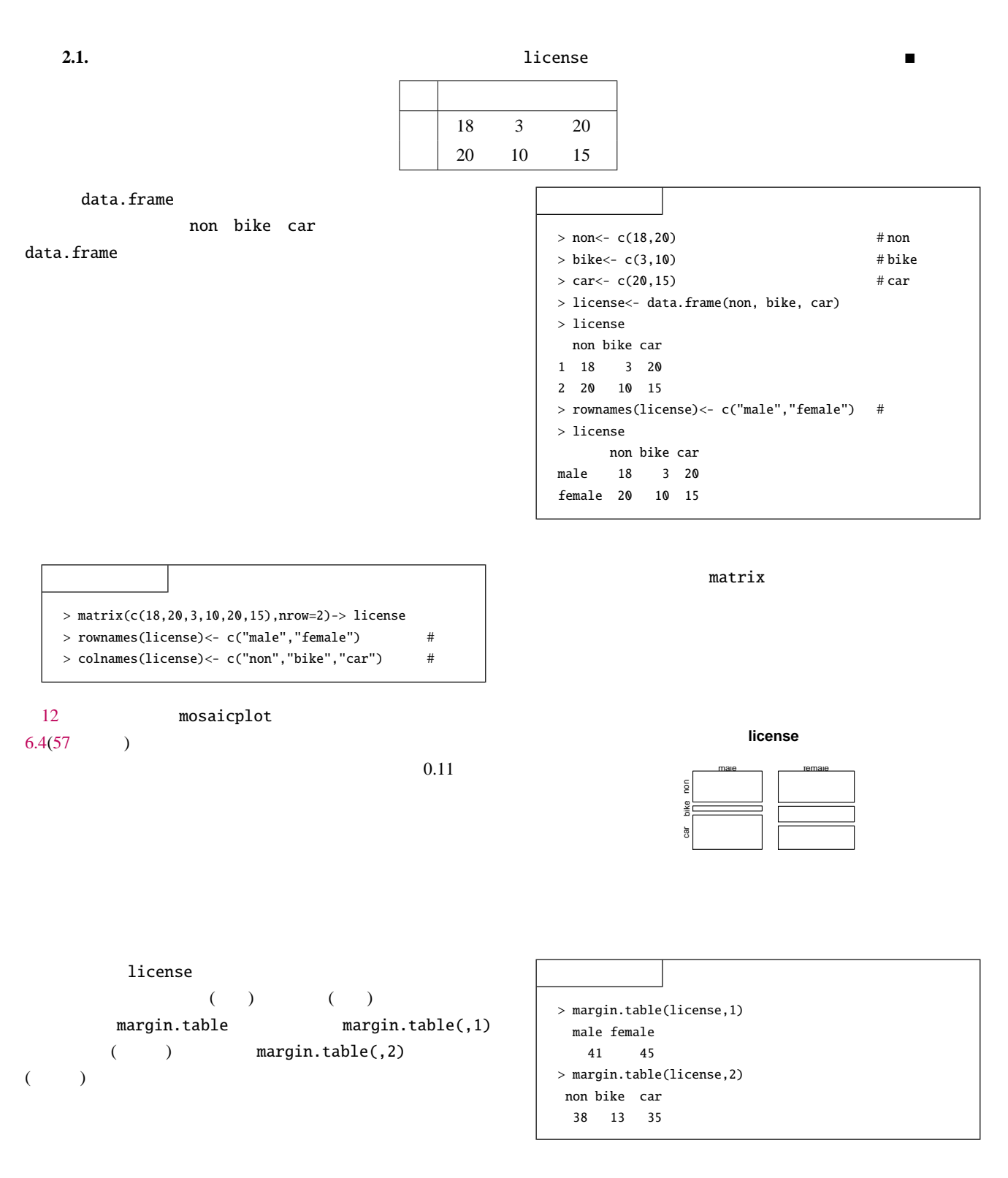

**18** 2

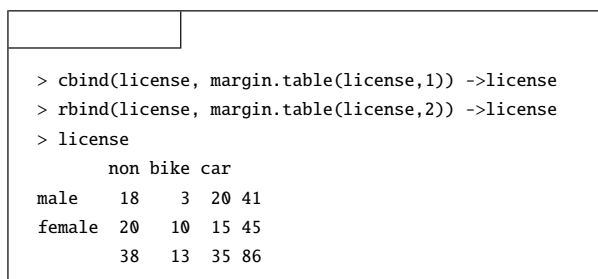

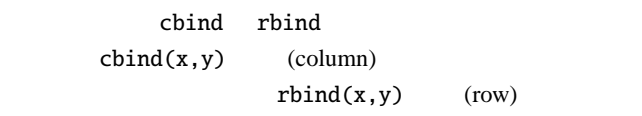

fix license fix license **fix** (license)

Data Editor

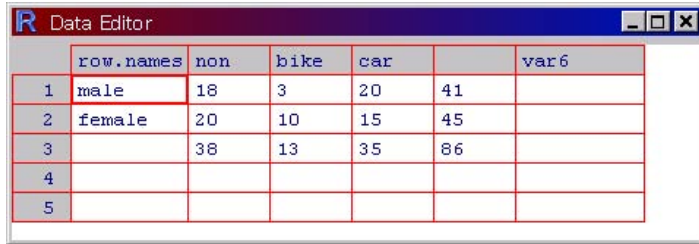

edit Data Editor

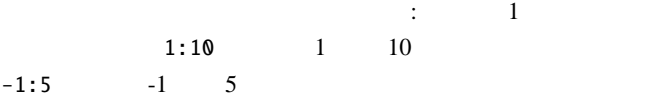

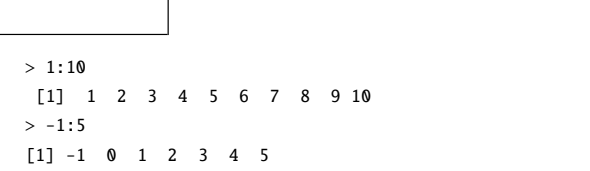

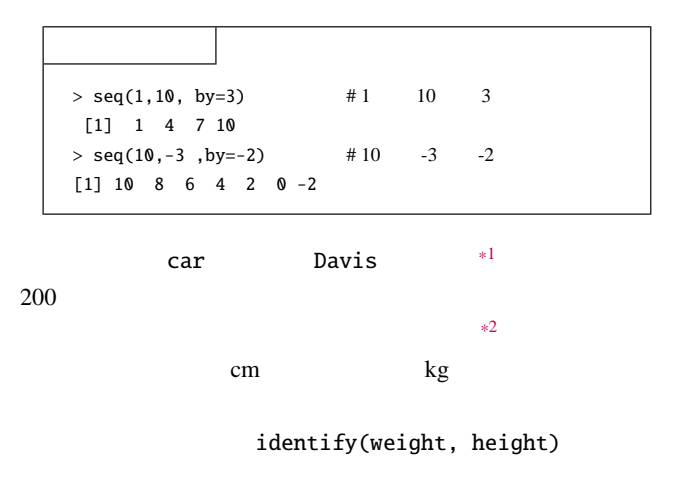

seq by

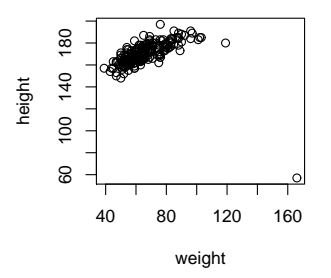

\*1 library(car); Data(Davis)

<span id="page-21-1"></span><span id="page-21-0"></span>\*2 plot(weight, height, data=Davis)

 $\blacksquare$ 

```
\overline{12}> Davis[12,]
   sex weight height repwt repht
 12 F 166 57 56 163
12 and -> Davis1 <- Davis[-12,]
Davis1 0 1212 fix
 > Davis2<- Davis
 > Davis2<- fix(Davis2)
               Davis2 2 Davis2<- fix(Davis) Davis
       \overline{\textbf{2}} 3
 > Davis2<- Davis
 > Davis2[12,2]<- 57
 > Davis2[12,3]<- 166
 > Davis2[12,]
   sex weight height repwt repht
 12 F 57 166 56 163
2.2.412 \qquad \qquad \text{co2}例題 2.2. 三週間の受信メール数を集計したら、以下のようになった。時系列データとしてデータを構成せよ。
                       1 37 62 89 64 68 32 27
                       2 34 63 83 63 65 34 23
                       3 41 67 82 61 65 36 24
                2.1> x < -c(37, 62, 89, 64, 68, 32, 27,#
         34,63,83,63,65,34,23, #
         41,67,82,61,65,36,24 #
       > ts(x, frequency=7) \rightarrow y # x 7
       > plot(decompose(y)) # y
```
#### <span id="page-23-0"></span>Decomposition of additive time series

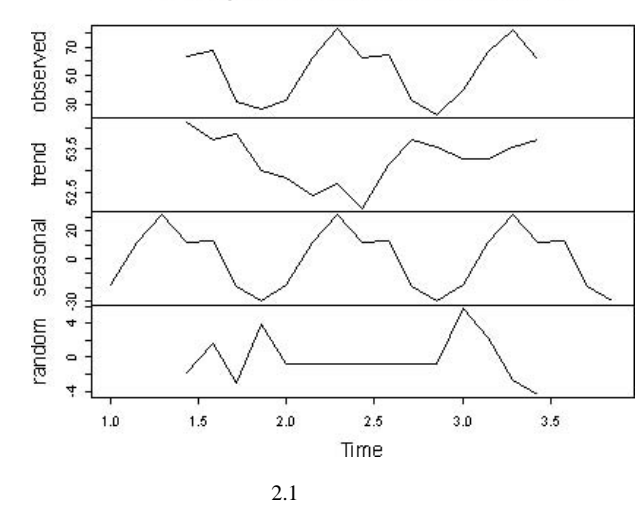

#### $2.2.5$  csv

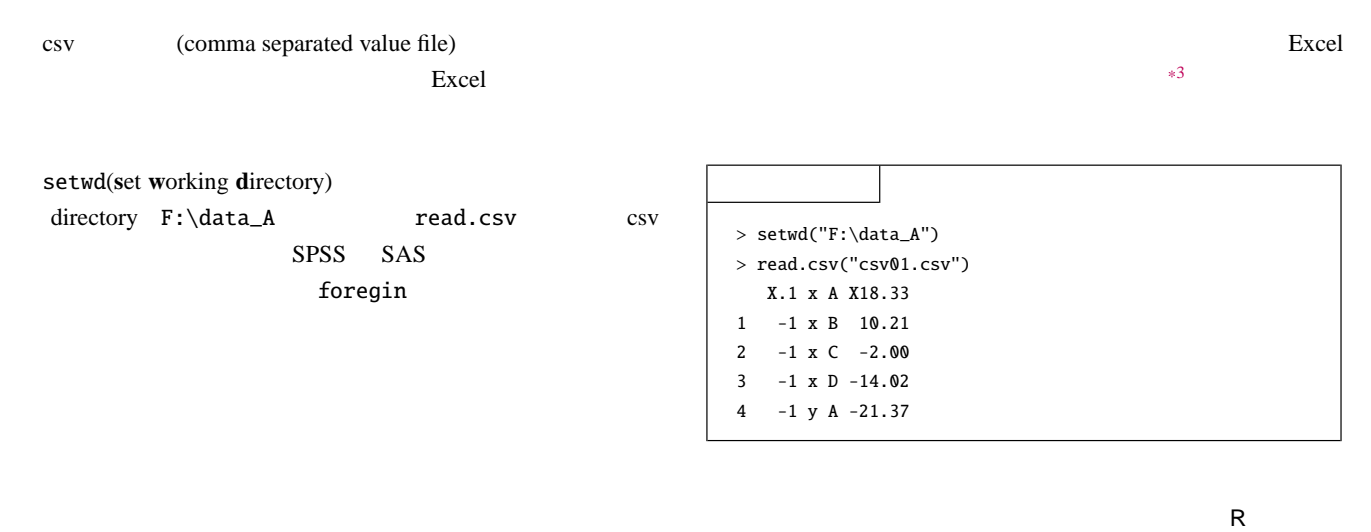

 $r$  r extended r control R  $\alpha$ 

 $2.2.6$ 

 $\mathbf S$  sink  $\mathbf S$ 

<span id="page-23-1"></span>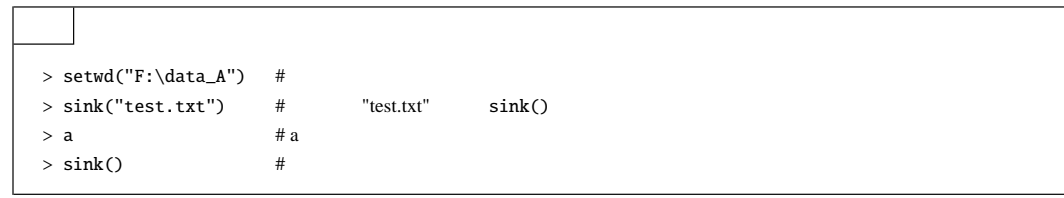

<span id="page-24-0"></span> $2.3$ 

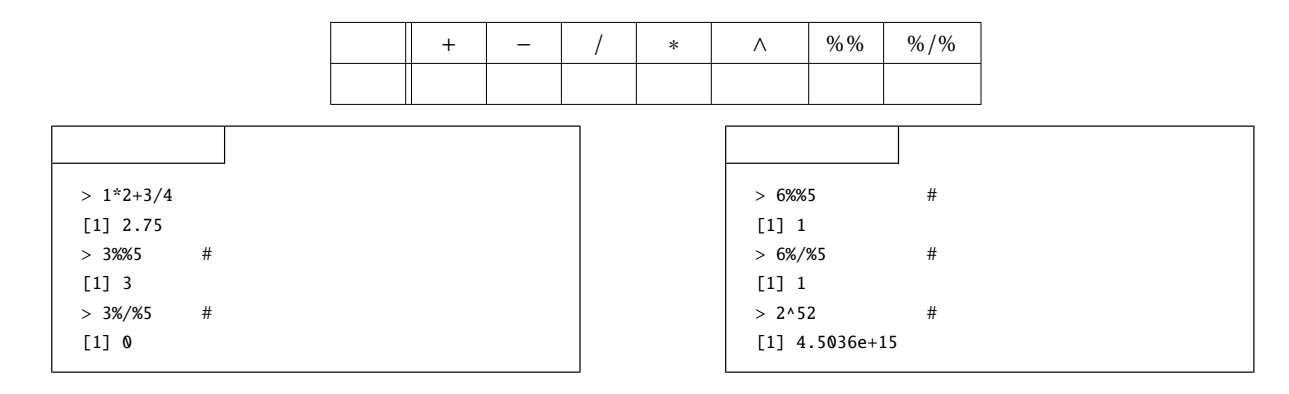

 $2.3.1$ 

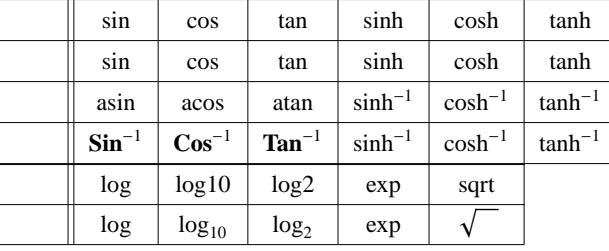

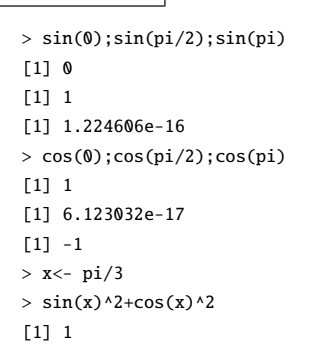

sin cos tan

 $0 \t 0 \t 180 \t \pi$ 

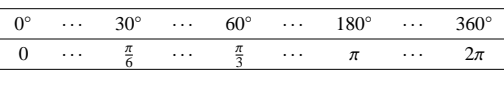

 $\mathbf{r}$ 

<span id="page-24-1"></span> $2.4$ 

 $($  ) and  $\log($ character(0)

 $\mathbf{R}$  attach intervalse  $\mathbf{R}$  $\mathbf{r}$  m

 $rm(list=ls())$ 

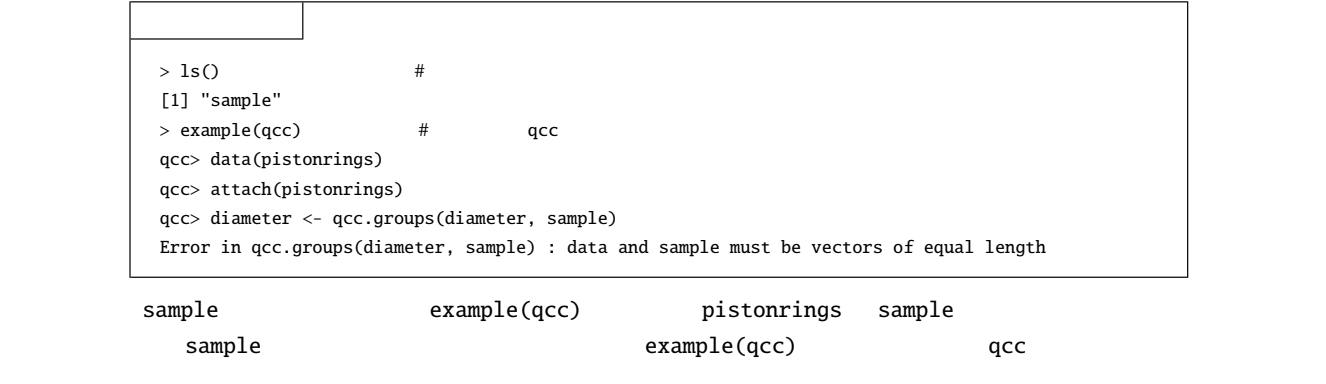

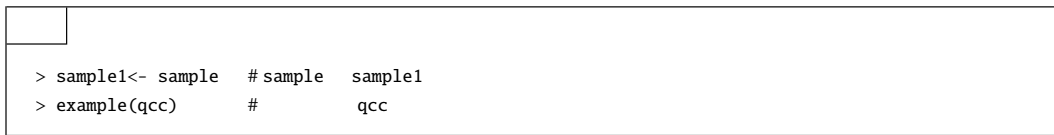

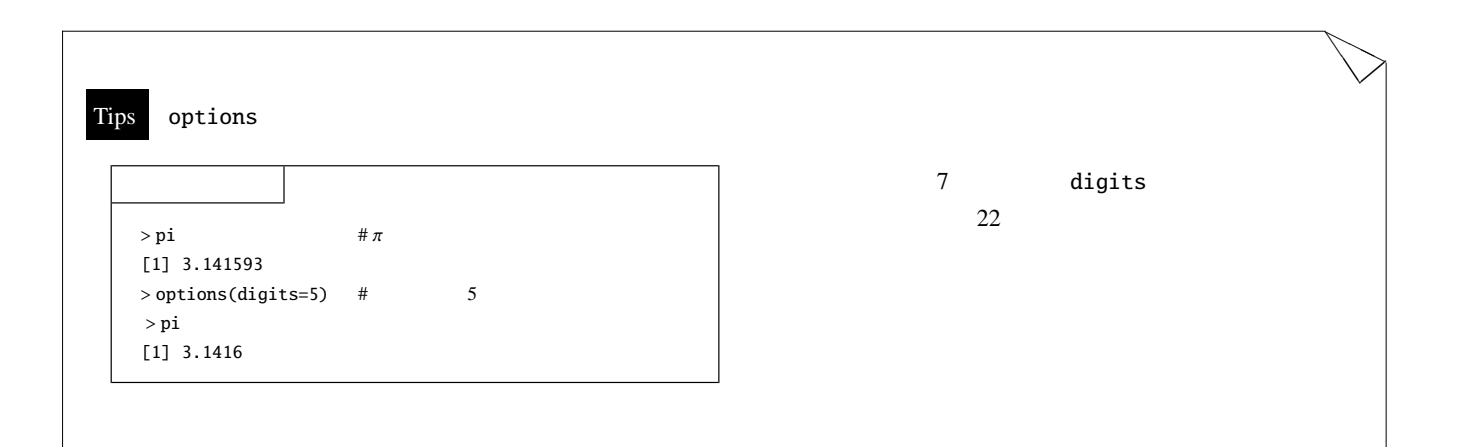

<span id="page-26-0"></span>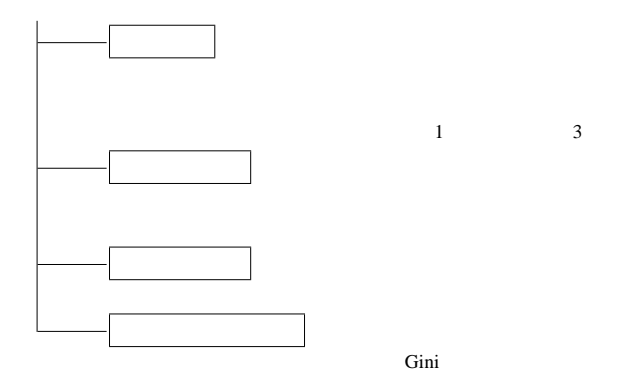

# <span id="page-26-1"></span> $3.1$

 $3.1.1$ 

(arithmetic mean)  $X_1, X_2, \cdots, X_n$ 

$$
\overline{X} = \frac{1}{n} \{X_1 + X_2 + \dots + X_n\} = \frac{1}{n} \sum_{i=1}^n X_i
$$

(sample mean) R The mean R The Mean The Mean The Mean The Mean The Mean The Mean The Mean The Mean The Mean The Mean The Mean The Mean The Mean The Mean The Mean The Mean The Mean The Mean The Mean The Mean The Mean The Me

cars speed > data(cars); x<- cars\$speed  $>$  mean(x)

 $[1]$ }\ 15.4

 $\mathbf x$ 

#### $3.1.2$

(geometric mean)  $X_1, X_2, \cdots, X_n$ 

$$
\overline{X}_G = \sqrt[n]{X_1 X_2 \cdot X_n} = \sqrt[n]{\prod_{i=1}^n X_i}
$$

 $R$ 

 $\text{prod}(x) \wedge (1/\text{length}(x))$ 

 $> \text{prod}(x) \wedge (1/\text{length}(x))$  # x [1] 14.32501

# $3.1.3$

(harmonic mean)  $X_1, X_2, \cdots, X_n$ 

$$
\overline{X}_H = \frac{1}{1 + 1 - 1}
$$

$$
H = \frac{1}{\frac{1}{n} \left( \frac{1}{X_1} + \frac{1}{X_2} + \dots + \frac{1}{X_n} \right)} = \frac{1}{\frac{1}{n} \sum_{i=1}^n \frac{1}{X_i}}
$$

R  $1/\text{sum}(1/x)^*$ length(x)

(order statistics)  $(X_1, X_2, \dots, X_n)$ 

 $> 1/\text{sum}(1/x)^*$ length $(x)$  # x [1] 12.96153

#### $3.1.4$

 $X_1, X_2, \cdots, X_n$ 

$$
X_{(1)} \leq X_{(2)} \leq \cdots \leq X_{(n)}
$$

$$
c_1, c_2, \cdots, c_n
$$

$$
\overline{X}_W = \frac{1}{\sum_{i=1}^n c_i} \{c_1 X_{(1)} + c_2 X_{(2)} + \dots + c_n X_{(n)}\} = \sum_{i=1}^n c_i X_{(i)}
$$
\n
$$
( )
$$

> n<- length(x);wgt<- rep(1,n);wgt[1]<- wgt[n]<- 0 > sum(wgt\*sort(x))/n [1] 14.82 重み wgt の第一成分と第 n 成分をゼロとし、その他の重みを 1 として、重み付け平均を計算しています。

<span id="page-27-0"></span>
$$
3.1.5
$$

(median)  $X_{(1)} \le X_{(2)} \le \cdots \le X_{(n)}$ 

$$
\tilde{X} = \begin{cases} X_{(\frac{n+1}{2})} & (n \\ \frac{1}{2}(X_{(\frac{n}{2})} + X_{(\frac{n}{2}+1)}) & (n \end{cases}
$$

R median

> median(x)

#### [1] 15

#### $3.1.6$

 $(mode)$ 

#### $3.1.7$

(minimum)

\n
$$
X_1, X_2, \cdots, X_n \quad (\text{X}_{(1)}) \quad \mathsf{R} \quad \text{min}
$$
\n
$$
\geq \min(\mathbf{x})
$$
\n[1] 4

#### $3.1.8$

<span id="page-28-2"></span><span id="page-28-1"></span>(maximum)  $X_1, X_2, \cdots, X_n$  ( $X_{(n)}$ ) max  $> max(x)$ [1] 25  $3.1.9$ (lower hinge)  $X_1, X_2, \cdots, X_n$  R fivenum  $2 \angle$ > fivenum(x) [1] 4 12 15 19 25 > fivenum(x)[2] [1] 12  $fivenum$  $3.1.10$ (upper hinge)  $X_1, X_2, \cdots, X_n$  R fivenum  $4 \epsilon$  $>$  fivenum(x)[4] [1] 19  $3.1.11$  1 **1** (first quantile)  $X_1, X_2, \dots, X_n$   $X_{(1)} \le X_{(2)} \dots \le X_{(n)}$  25% R Summary 2 and  $1.3.8$  boxplot 3  $>$  summary(x)  $\# x$ Min. 1st Qu. Median Mean 3rd Qu. Max. 4.0 12.0 15.0 15.4 19.0 25.0  $>$  summary(x)[2]  $\qquad$   $\qquad$ 1st Qu. 12 summary 1 3  $3.1.12$  3 **3** (third quantile)  $X_1, X_2, \dots, X_n$   $X_{(1)} \le X_{(2)} \dots X_{(n)}$  75% R summary 5  $>$  summary(x)[5] # x 3 3rd Qu. 19.0  $3.2$  $3.2.1$ (variance)  $X_1, X_2, \cdots, X_n$   $\overline{X}$   $X_i$   $(deviation)X_i - \overline{X}$   $n-1$  $s^2 = \frac{1}{s}$ *n* − 1 ∑*n*  $(X_i - \overline{X})^2$ 

<span id="page-28-0"></span>*i*=1

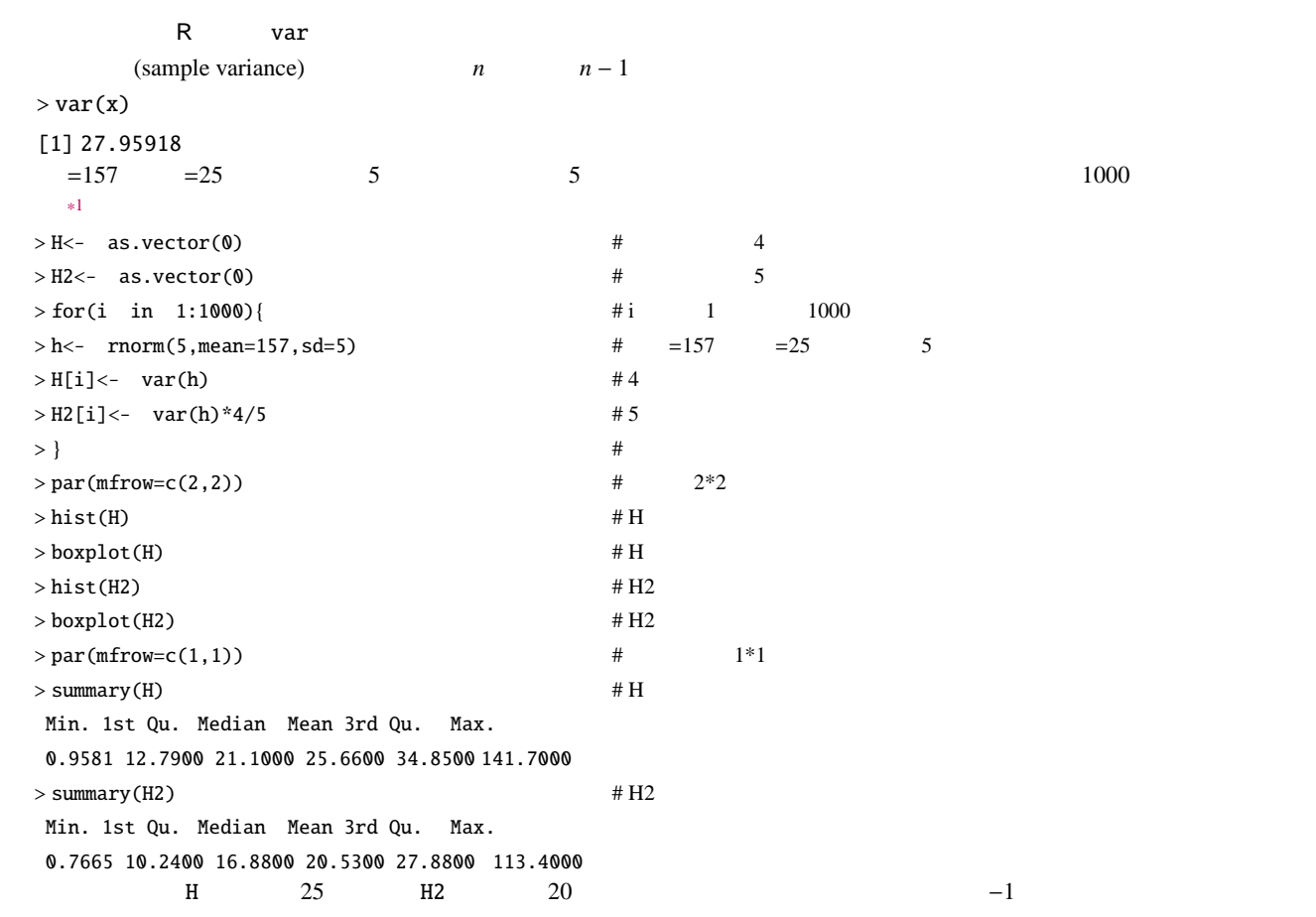

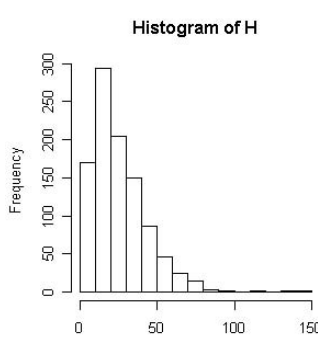

 $\overline{50}$ 

 $\bar{\mathbf{H}}$ 

 $\frac{1}{100}$ 

 $150$ 

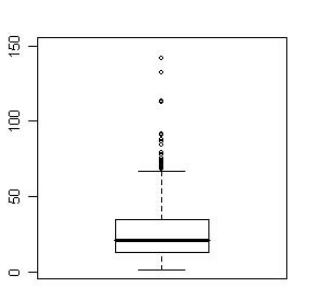

<span id="page-29-0"></span>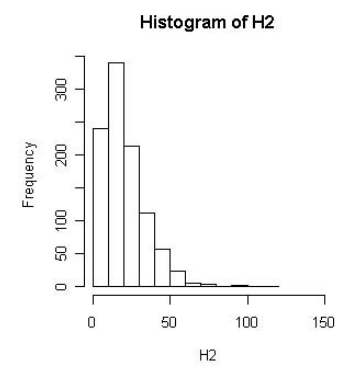

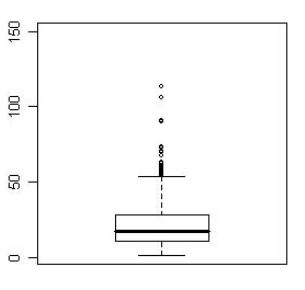

# $3.2.2$

(standard variance)

$$
s = \sqrt{s^2}
$$

$$
= \sqrt{\frac{1}{n-1} \sum_{i=1}^n (X_i - \overline{X})^2}
$$

として定義され、R では sd によって計算されます。分散の測定単位が元の観測値の単位の二乗になるものに対して、標準偏差は観

 $>$  sd(x)  $\,$ [1] 5.287644  $>$  sqrt(var(x)) # [1] 5.287644

#### $3.2.3$

(mean deviation)  $\overline{X}$   $X_i$   $X_i - \overline{X}$  *n*  $MD = \frac{1}{2}$ *n* ∑*n i*=1 |*X<sup>i</sup>* − *X*|

```
R sum(abs(x-mean(x)))/length(x)
> sum(abs(x-mean(x)))/length(x)
[1] 4.336
```
#### $3.2.4$

(range)  $X_{(n)}$   $X_{(1)}$ 

$$
R=X_{(n)}-X_{(1)}
$$

 $X$  R  $range(X)$  diff(range(X))

# $>$  range $(x)$ [1] 4 25  $> diff(range(x))$  # range(x) [1] 21  $>$  max(x)-min(x) # [1] 21

#### $3.2.5$

```
(hinge spread) *2> f <- fivenum(x)
 > f[4]-f[2][1] 7
3.2.6
```
<span id="page-30-0"></span>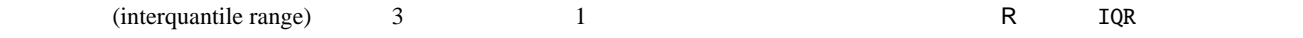

 $\cdot$ , *n*)

 $>$  IQR(x) [1] 7  $summary(x)[5]-summary(x)[2]$ 

# <span id="page-31-0"></span> $3.3$

$$
(X_i, Y_i), (i = 1, 2, \cdots, n)
$$
  
*i*  
*i*

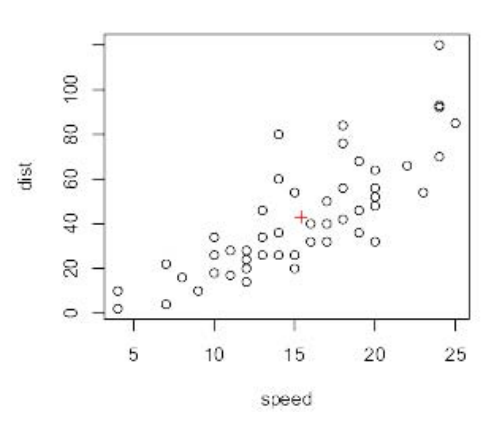

# $3.3.1$

 $(X_i, Y_i)$ (covariance)

$$
s_{XY} = \frac{1}{n-1} \sum_{i=1}^{n} (X_i - \overline{X})(Y_i - \overline{Y})
$$

R cov

$$
\overline{X} = \frac{1}{n} \sum_{i=1}^{n} X_i, \qquad \overline{Y} = \frac{1}{n} \sum_{i=1}^{n} Y_i
$$

- $>$  data(cars)  $#$  cars
- > cov(cars*speed*, *cars*dist)
- [1] 109.9469

## $3.3.2$

 $(X_i, Y_i)$ (correlation coefficient)

$$
\rho = \frac{s_{XY}}{s_X s_Y}
$$

 $R$  cor  $s_{XY}$   $(X_i$ 

$$
3X3Y
$$

 $(X_i, Y_i)$ 

$$
s_X^2 = \frac{1}{n-1} \sum_{i=1}^n (X_i - \overline{X})^2, \quad s_Y^2 = \frac{1}{n-1} \sum_{i=1}^n (Y_i - \overline{Y})^2
$$

> cor(cars*speed*, *cars*dist)

[1] 0.8068949

# <span id="page-31-1"></span> $3.4$

 $X_1, X_2, \cdots, X_n$  (moment)

$$
f_{\rm{max}}
$$

$$
a_k = \sum_{i=1}^n X_i^k
$$

 $\kappa$ 

 $3.4.1$ 

$$
(skew) \tX_1, X_2, \cdots, X_n
$$

$$
S_K = \sqrt{n} \frac{\sum_{i=1}^{n} (X_i - \overline{X})^3}{\left\{\sum_{j=1}^{n} (X_j - \overline{X})^2\right\}^{3/2}}
$$
  
3  
3  
3.1

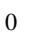

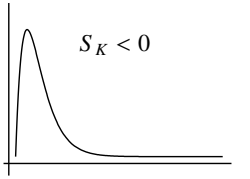

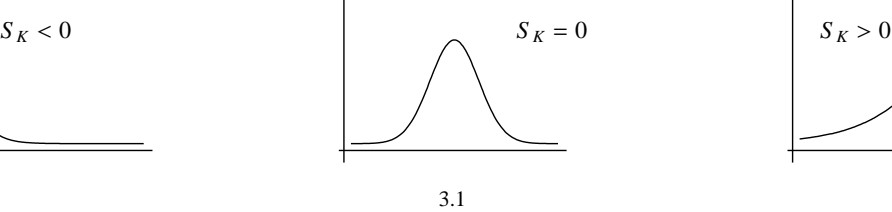

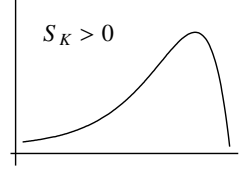

Excel SKEW

<span id="page-32-0"></span>
$$
\frac{n}{(n-1)(n-2)}\sum_{i=1}^{n}\left(\frac{X_i-\overline{X}}{s}\right)^3
$$

 $s$  *n* 2

R では歪度を求める関数が定義されていないので、自分で定 義することになります。function により、新しい関数を定義し ます。function 内で新たに用いる変数は作業変数となり、関 数の外の値とは区別されます。library"e1071"を組み込むと、歪 度の計算に関して skewness という関数を利用することが出来 ます[\\*3](#page-32-1)

 $\begin{array}{c} \texttt{skew} \end{array}$ > skew<- function(x){  $#$  skew  $> m3$  <- sum((x-mean(x))^3)/length(x)  $> s3$  <- sqrt(var(x))^3  $> m3/s3$ > }  $>$  skew(x) # skew

# $3.4.2$

(kurtosis) 
$$
X_1, X_2, \dots, X_n
$$
  
\n
$$
\kappa = \sqrt{n} \frac{\sum_{i=1}^n (X_i - \overline{X})^4}{\left\{\sum_{j=1}^n (X_j - \overline{X})^2\right\}^2} - 3
$$
\n4\n3\n3\n3

<span id="page-32-1"></span> $^{*3}$  C

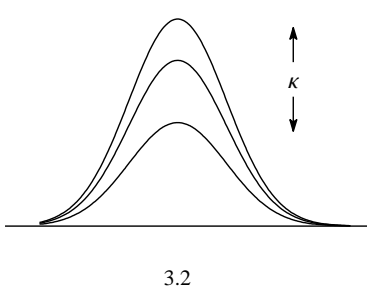

<span id="page-33-0"></span>
$$
3.
$$

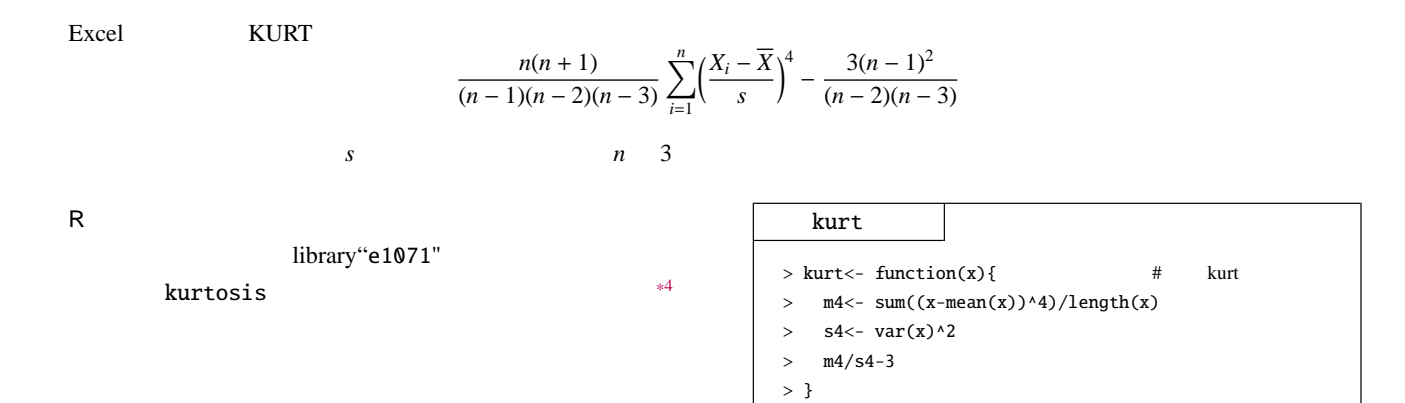

 $>$  kurt(x) # kurt  $\#$  kurt

#### $3.4.3$

(coefficient of variation)  $X_1, X_2, \cdots, X_n$   $\overline{X}$   $s_X$  $CV = \frac{s_X}{s}$ *X*  $X_i$  cm  $X_j$   $S_X$ cm CV

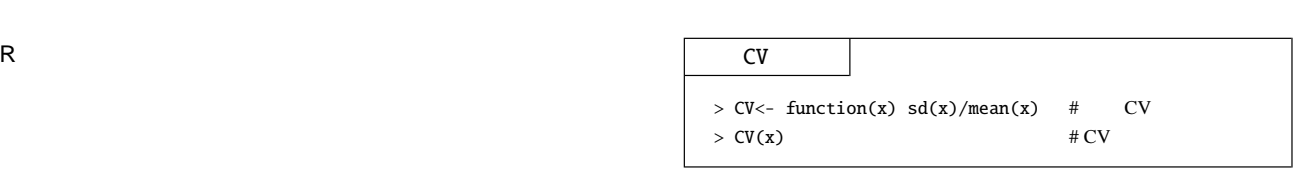

#### 3.4.4 Gini

**Gini** (Gini coefficient)

<span id="page-33-1"></span> $*4$  C  $\sim$ 

$$
GI = \frac{1}{2n^2\overline{X}}\sum_{i=1}^{n}\sum_{j=1}^{n}|X_i - X_j|
$$

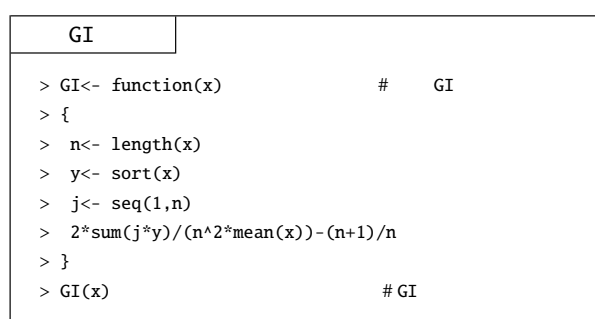

#### <span id="page-34-0"></span>問題 **3.1.**

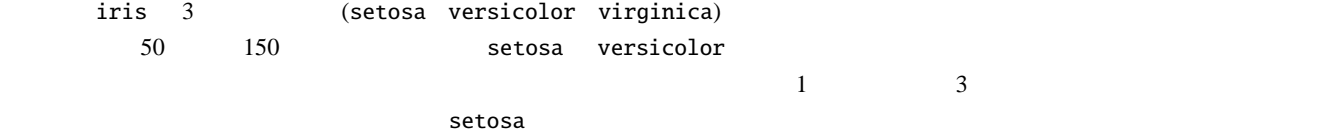

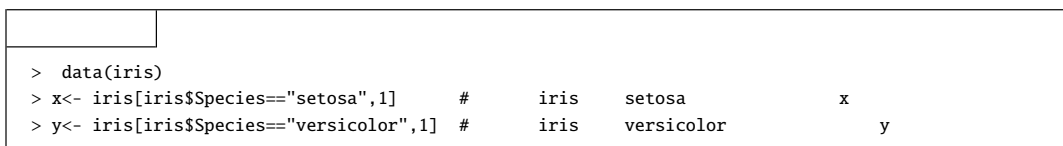

#### 問題 **3.2.**

```
fivenum summary seq(1,6)
```
#### 問題 **3.3.**

rnorm entry relationships relationships relationships  $\mathbb{R}$  relationships  $\mathbb{R}$ 

> sym <- rnorm(100) > neg <- sym[sym<0] > pos <- sym[sym>0]  $>$  neg.skew  $<-$  c(-(neg^2), pos^.5)  $>$  pos.skew <- c(-((-neg)^.5), pos^2) > s.levels <- rep(c("neg.skew", "sym", "pos.skew"), each=100) > d <- data.frame(dist=s.levels, y=c(neg.skew, sym, pos.skew)) > boxplot(y~dist, data=d)

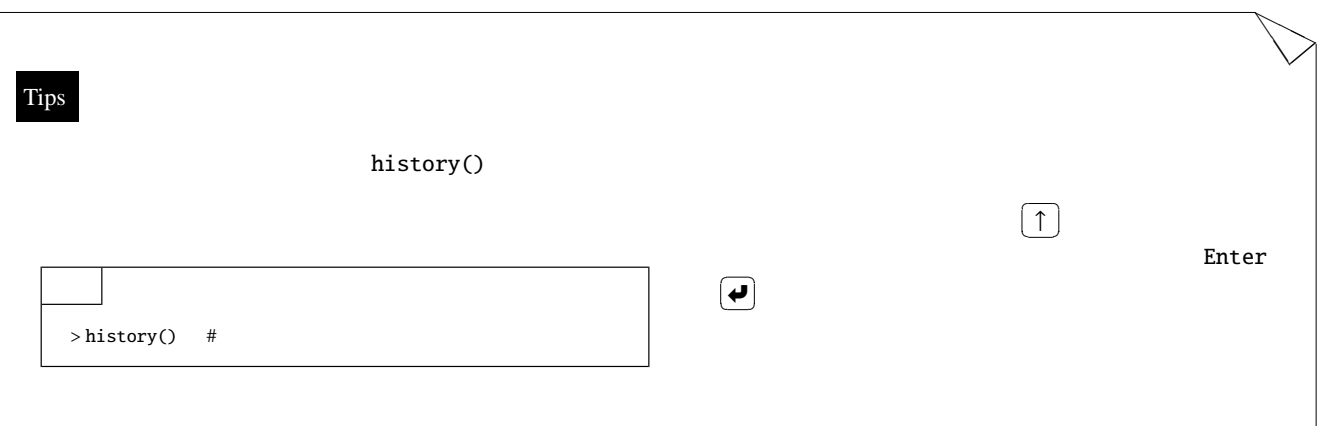

R でもないので、または、上のことを求める場合で、

<span id="page-35-0"></span> $4$ 

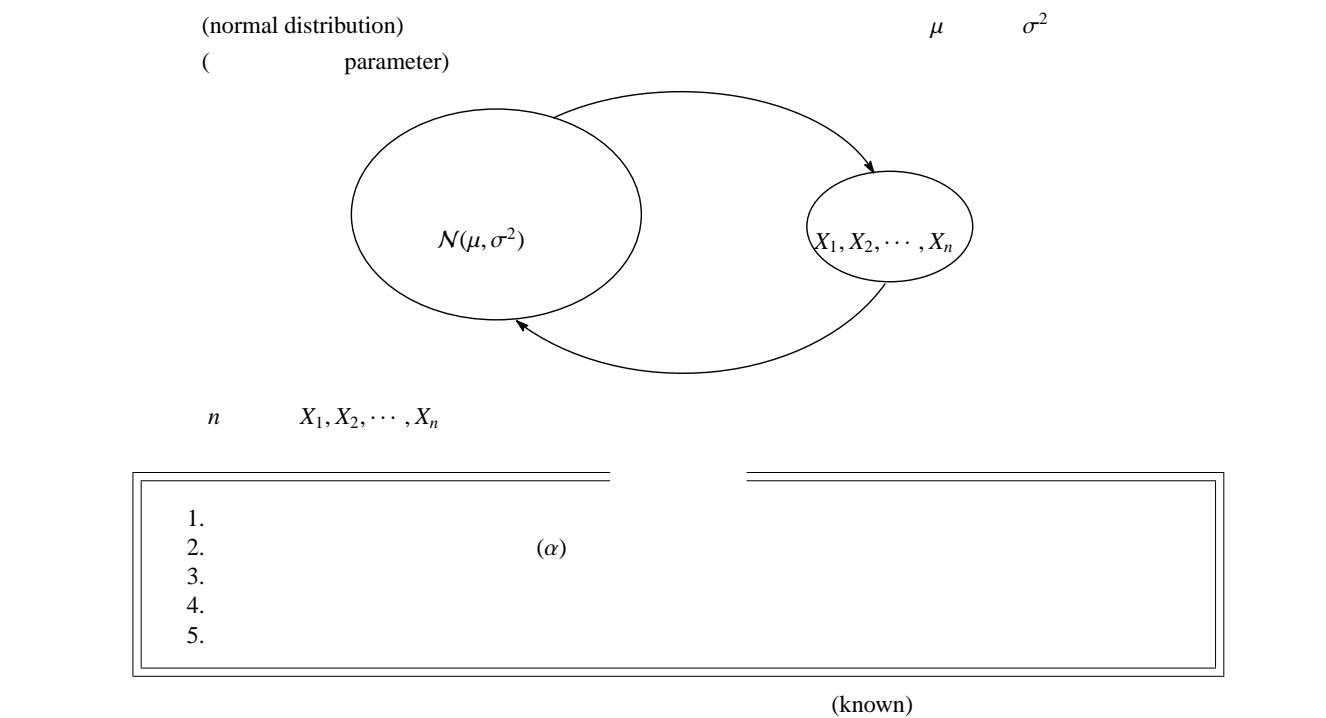

 $(unknown)$ 

<span id="page-35-1"></span> $4.1$ 

 $X_1, X_2, \cdots, X_n$  a z (two-sided test)  $\mathcal{H}_1: \mu \neq \mu_0$   $\mathcal{H}_0: \mu = \mu_0$  $\text{(one-sided test)}$  $\overline{\mathcal{L}}$  $\mathcal{H}_1: \mu > \mu_0$   $\mathcal{H}_0: \mu = \mu_0$  $\mathcal{H}_1: \mu < \mu_0$   $\mathcal{H}_0: \mu = \mu_0$  $\sigma^2$ 

 $2 \frac{1}{2}$ 

4.1.1  $\sigma^2$ 

 $\sigma^2$ 

$$
X_1, X_2, \cdots, X_n
$$
  

$$
\overline{X} = \frac{1}{n} \{X_1 + X_2 + \cdots + X_n\} = \frac{1}{n} \sum_{i=1}^n X_i
$$

 $($ 

 $2$ 

$$
Z = \frac{\overline{X} - \mu_0}{\sigma / \sqrt{n}}
$$
  
= 
$$
\frac{\sum_{i=1}^{n} X_i / n - \mu_0}{\sigma / \sqrt{n}}
$$
 (4.1)
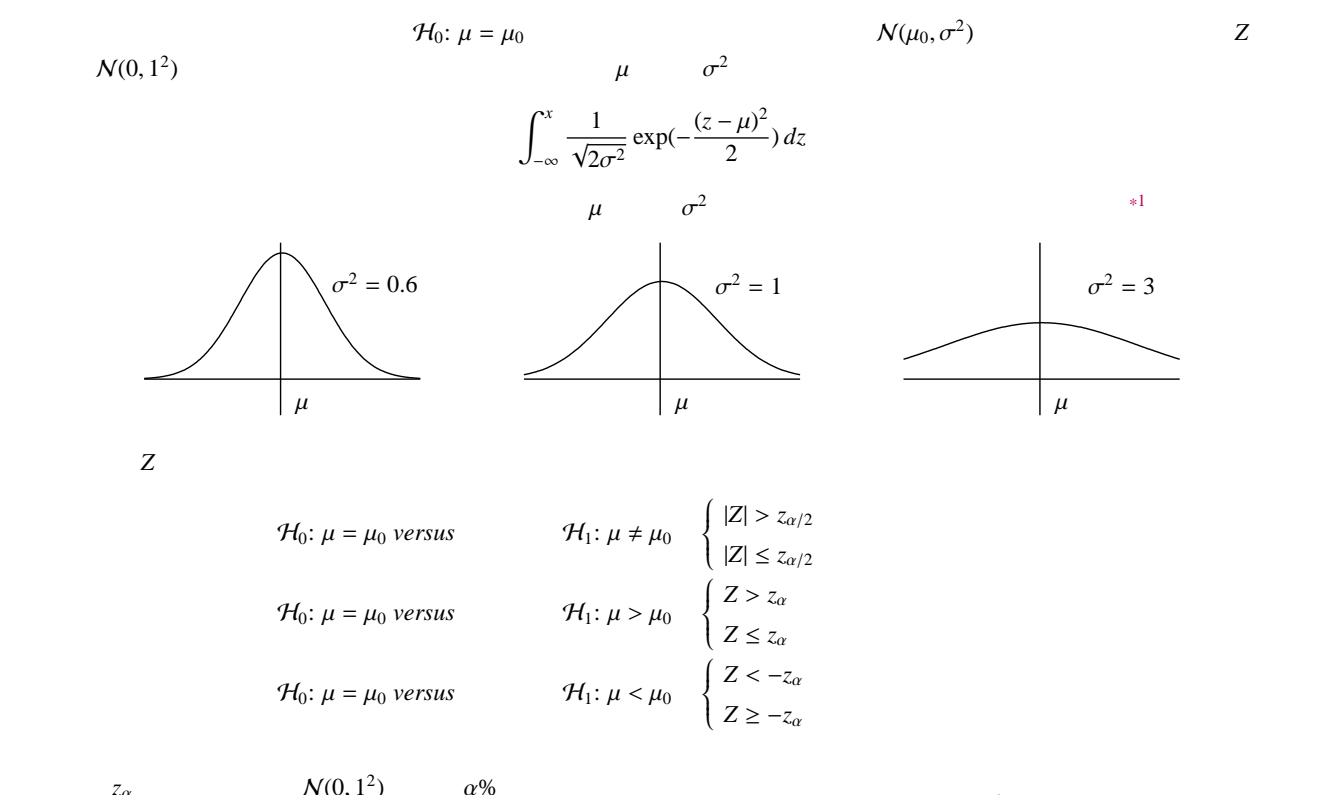

$$
z_{\alpha} \qquad N(0, 1^2) \qquad \alpha^{c}
$$

$$
\alpha = \int_{z_{\alpha}}^{\infty} \frac{1}{\sqrt{2\pi}} \exp(-\frac{x^2}{2}) dx
$$

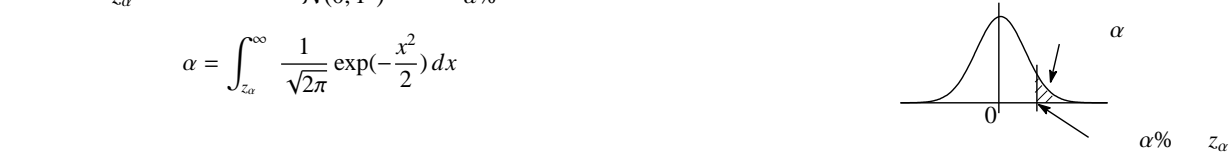

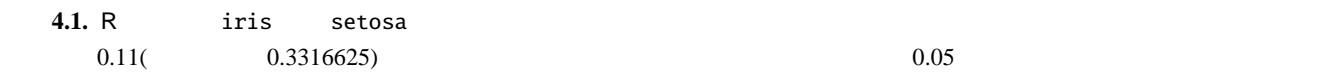

<span id="page-36-2"></span> $^{*2}$  [6](#page-57-0)

 $*2$ 

 $\sim 4.1$  $\sim 4.1$ 

<span id="page-36-1"></span>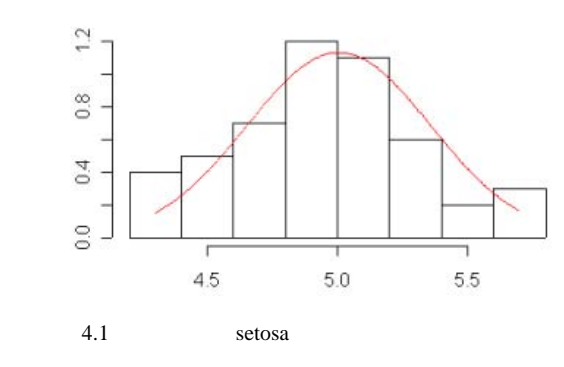

<span id="page-36-0"></span>\*1 mu<- 1; s<- 10; x<- seq(mu-3\*s, mu+3\*s, by=0.1);plot(x, dnorm(x,mu,s), type="1") 1  $10^2$ 

34  
\n(1) : 
$$
\mathcal{H}_0: \mu = 5.5 \text{ versus}
$$
  $\mathcal{H}_1: \mu \neq 5.5$  ( $\sigma^2$  0.11 )  
\n $Z = \frac{\overline{X} - \mu_0}{\sigma/\sqrt{n}}$   
\n $\frac{20.025}{100} = 1.96$  5%  
\n $\frac{1}{2} \text{ data (tris)}$   
\n $\frac{1}{2} \text{ data (tris)}$   
\n $\frac{1}{2} \text{ times (t)} = 5.0 \text{ years}$  6%  
\n $\frac{1}{2} \text{ times (t)} = 5.0 \text{ years}$  7) 8%  
\n $\frac{1}{2} \text{ times (t)} = 5.0 \text{ years}$  8) 55 0.11  
\n $\frac{1}{2} \text{ times } = 1.96$  8) 55 0.11  
\n  
\n**6.05**  
\n $\frac{-10.53212}{1.1 \cdot 10 \cdot 10 \cdot 10^{2}} = 4.8 \text{ versus}$   $\mathcal{H}_1: \mu > 4.8$  ( $\sigma^2$  0.11 )  
\n $\frac{1}{N_1, N_2, \dots, N_n}$  7  
\n $Z = \frac{\overline{X} - \mu_0}{\sigma/\sqrt{n}}$   
\n $\frac{1}{N_1 \text{ data (tris)}}$   
\n $\frac{1}{N_1 \text{ data (tris)}}$   
\n $\frac{1}{N_1 \text{ data (tris)}}$   
\n $\frac{1}{N_1 \text{ data (tris)}}$   
\n $\frac{1}{N_1 \text{ data (tris)}}$   
\n $\frac{1}{N_1 \text{ data (tris)}}$   
\n $\frac{1}{N_1 \text{ data (tris)}}$   
\n $\frac{1}{N_1 \text{ data (tris)}}$   
\n $\frac{1}{N_1 \text{ data (tris)}}$   
\n $\frac{1}{N_1 \text{ data (tris)}}$   
\n $\frac{1}{N_1 \text{ data (tris)}}$   
\n $\frac{1}{N_$ 

<span id="page-38-1"></span>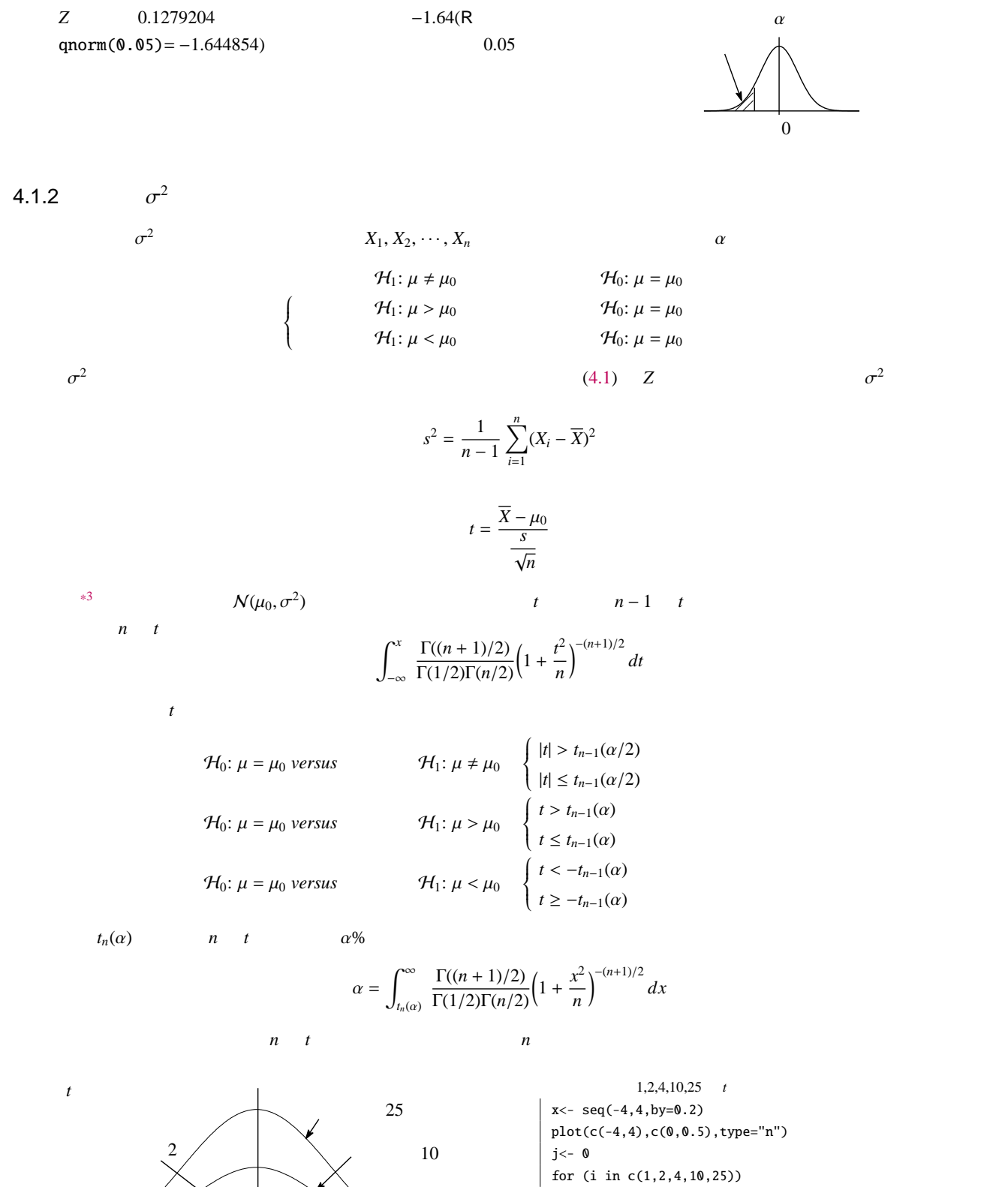

 $\overline{4}$ 

0

 $1$ 

<span id="page-38-0"></span> $^{*3}$  [25](#page-28-0)

{  $j \leftarrow j+1$ 

lines(spline(x,dt(x,i)),col=j)}

**36** 4 **4** 

$$
\Gamma(n) = \int_0^\infty x^{n-1} \exp(-x) dx
$$
  
\n
$$
\Gamma(\frac{1}{2}) = \sqrt{\pi}, \Gamma(1) = 1, \Gamma(n) = (n-1)!
$$

$$
\bigwedge_{0\leq x\leq n}^{\alpha}
$$

**4.2.** R 
$$
\quad
$$
iris  $\quad$  setosa  $\quad$ 

$$
(\mathcal{L}^{\mathcal{L}}_{\mathcal{L}}\otimes\mathcal{L}^{\mathcal{L}}_{\mathcal{L}}\otimes\mathcal{L}^{\mathcal{L}}_{\mathcal{L}}\otimes\mathcal{L}^{\mathcal{L}}_{\mathcal{L}}\otimes\mathcal{L}^{\mathcal{L}}_{\mathcal{L}}\otimes\mathcal{L}^{\mathcal{L}}_{\mathcal{L}}
$$

検定手法: |*t*| =

$$
\frac{1}{2}
$$

(1) 
$$
\mathcal{H}_0: \mu = 5.5 \text{ versus } \mathcal{H}_1: \mu \neq 5.5 \text{ (}
$$

$$
|t| = \left| \frac{\overline{X} - \mu_0}{s / \sqrt{n}} \right| > t_{n-1}(\alpha/2) \Rightarrow \mathcal{H}_0: \mu = \mu_0
$$

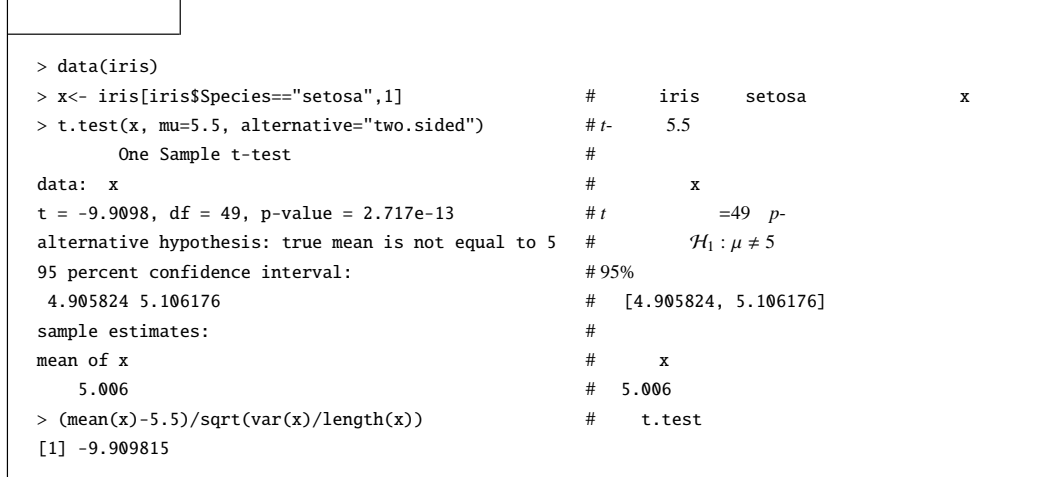

•  $t$  (mean(x)-5.5)/sqrt(var(x)/length(x))

• *p*- (*p*-value)  
\n• *p*- (*p*-value)  
\n
$$
t
$$
  
\n $t$   
\n $t$   
\n $t$   
\n $t$   
\n $t$   
\n $0.05$   
\n $t$   
\n $t$   
\n $t$   
\n $t$   
\n $t$   
\n $t$   
\n $t$   
\n $t$   
\n $t$   
\n $t$   
\n $t$   
\n $t$   
\n $t$   
\n $t$   
\n $t$   
\n $t$   
\n $t$   
\n $t$   
\n $t$   
\n $t$   
\n $t$   
\n $t$   
\n $t$   
\n $t$   
\n $t$   
\n $t$   
\n $t$   
\n $t$   
\n $t$   
\n $t$   
\n $t$   
\n $t$   
\n $t$   
\n $t$   
\n $t$   
\n $t$   
\n $t$   
\n $t$   
\n $t$   
\n $t$   
\n $t$   
\n $t$   
\n $t$   
\n $t$   
\n $t$   
\n $t$   
\n $t$   
\n $t$   
\n $t$   
\n $t$   
\n $t$   
\n $t$   
\n $t$   
\n $t$   
\n $t$   
\n $t$   
\n $t$   
\n $t$   
\n $t$   
\n $t$   
\n $t$   
\n $t$   
\n $t$   
\n $t$   
\n $t$   
\n $t$   
\n $t$   
\n $t$   
\n $t$   
\n $t$   
\n $t$   
\n $t$   
\n $t$   
\n $t$ 

$$
[4.905824, 5.106176]
$$
 95%

$$
\bullet \qquad \qquad 5.006
$$

(II) : 
$$
\mathcal{H}_0
$$
:  $\mu = 4.8 \text{ versus}$   $\mathcal{H}_1$ :  $\mu > 4.8$  (

$$
t = \frac{\overline{X} - \mu_0}{s / \sqrt{n}} > t_{n-1}(\alpha) \Rightarrow \mathcal{H}_0 : \mu = \mu_0
$$

<span id="page-39-0"></span>\*4 例えば、n<- 8; x<- seq(-5, 5, by=0.1);plot(x, dt(x,df=n), type="l") により、自由度 *n t* 分布密度関数を描くことが出来る。

検定手法: *t* =

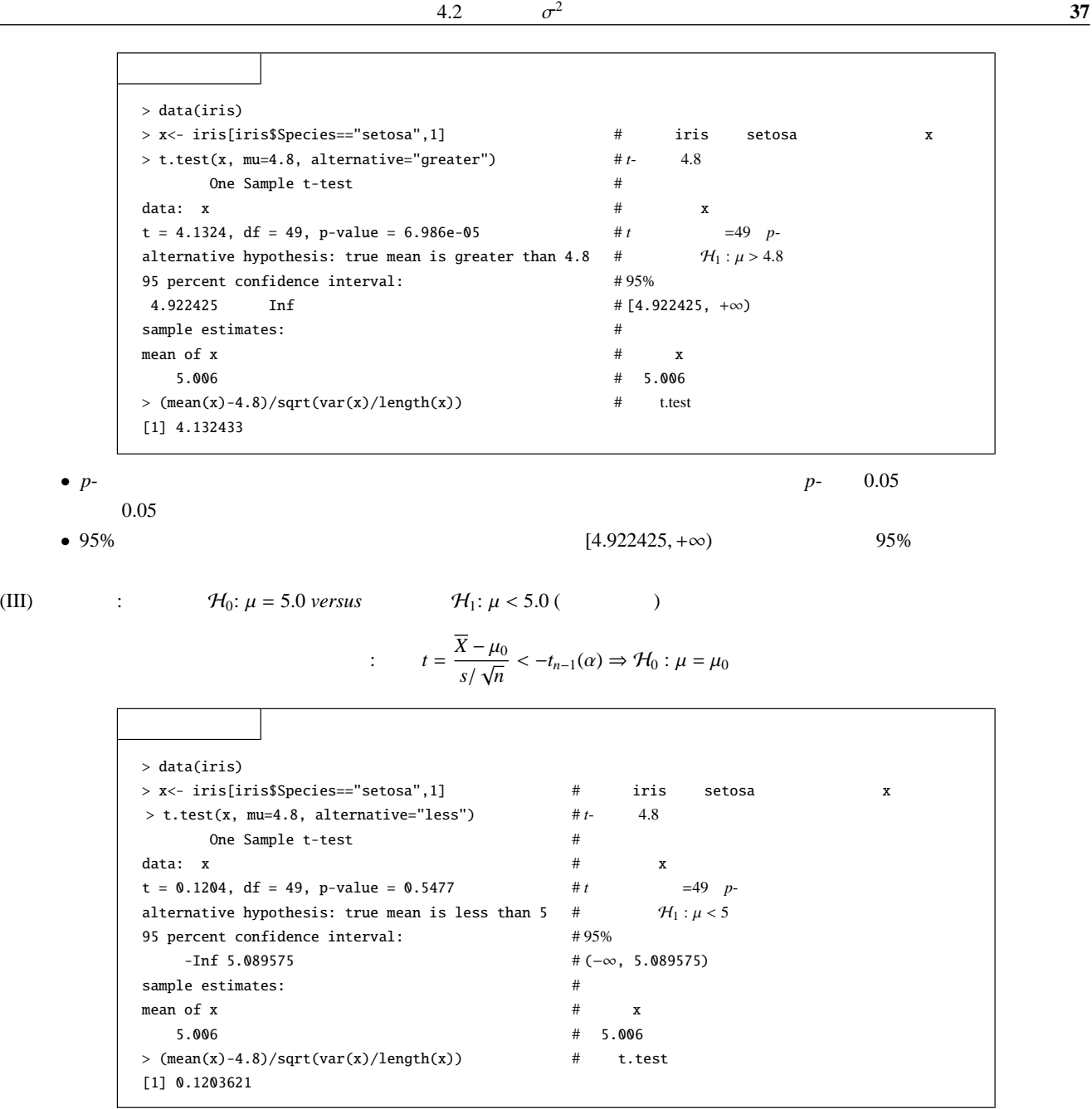

$$
\bullet\ p\text{-}
$$

 $\sigma^2$ 

•  $p$ -  $0.05$ 

$$
4.2 \qquad \qquad \sigma^2
$$

$$
X_1, X_2, \cdots, X_n
$$
\n
$$
\mathcal{H}_1: \sigma^2 \neq \sigma_0^2
$$
\n
$$
\mathcal{H}_1: \sigma^2 > \sigma_0^2
$$
\n
$$
\mathcal{H}_1: \sigma^2 > \sigma_0^2
$$
\n
$$
\mathcal{H}_2: \sigma^2 < \sigma_0^2
$$
\n
$$
\mathcal{H}_3: \sigma^2 \neq \sigma_0^2
$$
\n
$$
\mathcal{H}_4: \sigma^2 < \sigma_0^2
$$
\n
$$
\mathcal{H}_5: \sigma^2 = \sigma_0^2
$$
\n
$$
\mathcal{H}_6: \sigma^2 = \sigma_0^2
$$

<span id="page-41-0"></span>4.2.1  $\mu$ 

$$
\mu \qquad \sigma^2 \qquad X_1, X_2, \dots, X_n
$$
\n
$$
\frac{1}{n} \sum_{i=1}^n (X_i - \mu)^2
$$
\n
$$
\sigma^2 \qquad n-1 \qquad n \qquad \sigma^2
$$
\n
$$
\chi_0^2 = \frac{\sum_{i=1}^n (X_i - \mu)^2}{\sigma_0^2}
$$
\n
$$
\chi_0^2 \qquad n \qquad \qquad n
$$
\n
$$
\int_0^x \frac{1}{2^{n/2} \Gamma(n/2)} t^{n/2 - 1} \exp(-\frac{t}{2}) dt
$$
\n
$$
n \qquad \qquad n
$$
\n
$$
\mu = 1
$$
\n
$$
n = 2
$$
\n
$$
\mu = 4
$$
\n
$$
n = 8
$$
\n
$$
\mu = 8
$$
\n
$$
n = 8
$$
\n
$$
n = 8
$$
\n
$$
n = 8
$$
\n
$$
n = 8
$$
\n
$$
n = 8
$$
\n
$$
n = 8
$$
\n
$$
n = 8
$$
\n
$$
n = 8
$$
\n
$$
n = 8
$$
\n
$$
n = 8
$$
\n
$$
n = 8
$$
\n
$$
n = 8
$$
\n
$$
n = 8
$$
\n
$$
n = 8
$$
\n
$$
n = 8
$$
\n
$$
n = 8
$$
\n
$$
n = 1
$$
\n
$$
n = 8
$$
\n
$$
n = 8
$$
\n
$$
n = 8
$$
\n
$$
n = 1
$$
\n
$$
n = 8
$$
\n
$$
n = 1
$$
\n
$$
n = 8
$$
\n
$$
n = 1
$$
\n
$$
n = 8
$$
\n
$$
n = 1
$$
\n
$$
n = 8
$$
\n
$$
n = 1
$$
\n
$$
n = 8
$$
\n
$$
n = 1
$$
\n
$$
n = 8
$$
\n
$$
n = 1
$$

 $\alpha$ (I)  $\mathcal{H}_0$ :  $\sigma^2 = \sigma_0^2$  versus  $\mathcal{H}_1$ :  $\sigma^2 \neq \sigma_0^2$ 

> $\chi_0^2$  $\frac{2}{0}$  $\chi$  $\frac{2}{0}$  <  $\chi_n(1 - \alpha/2)$   $\chi_0^2 > \chi_n(\alpha/2)$

(II) 
$$
\mathcal{H}_0: \sigma^2 = \sigma_0^2 \text{ versus } \mathcal{H}_1: \sigma^2 > \sigma_0^2
$$

$$
\chi_0^2
$$

 $\chi_0^2 > \chi_n(\alpha)$ 

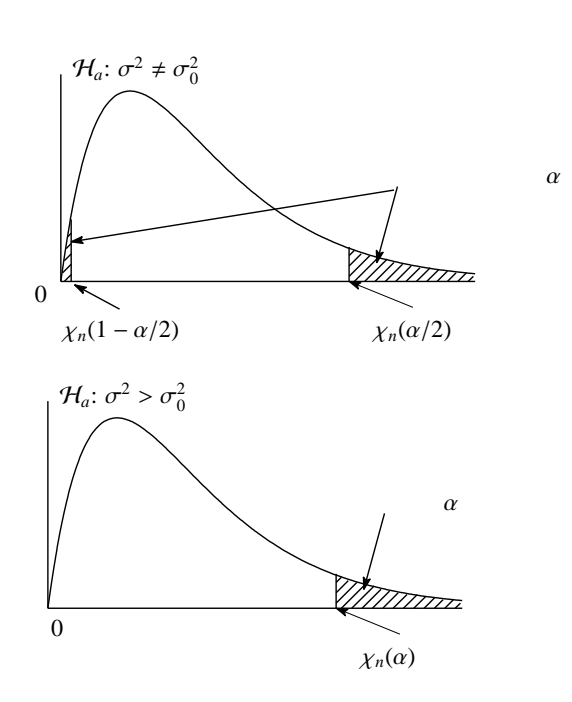

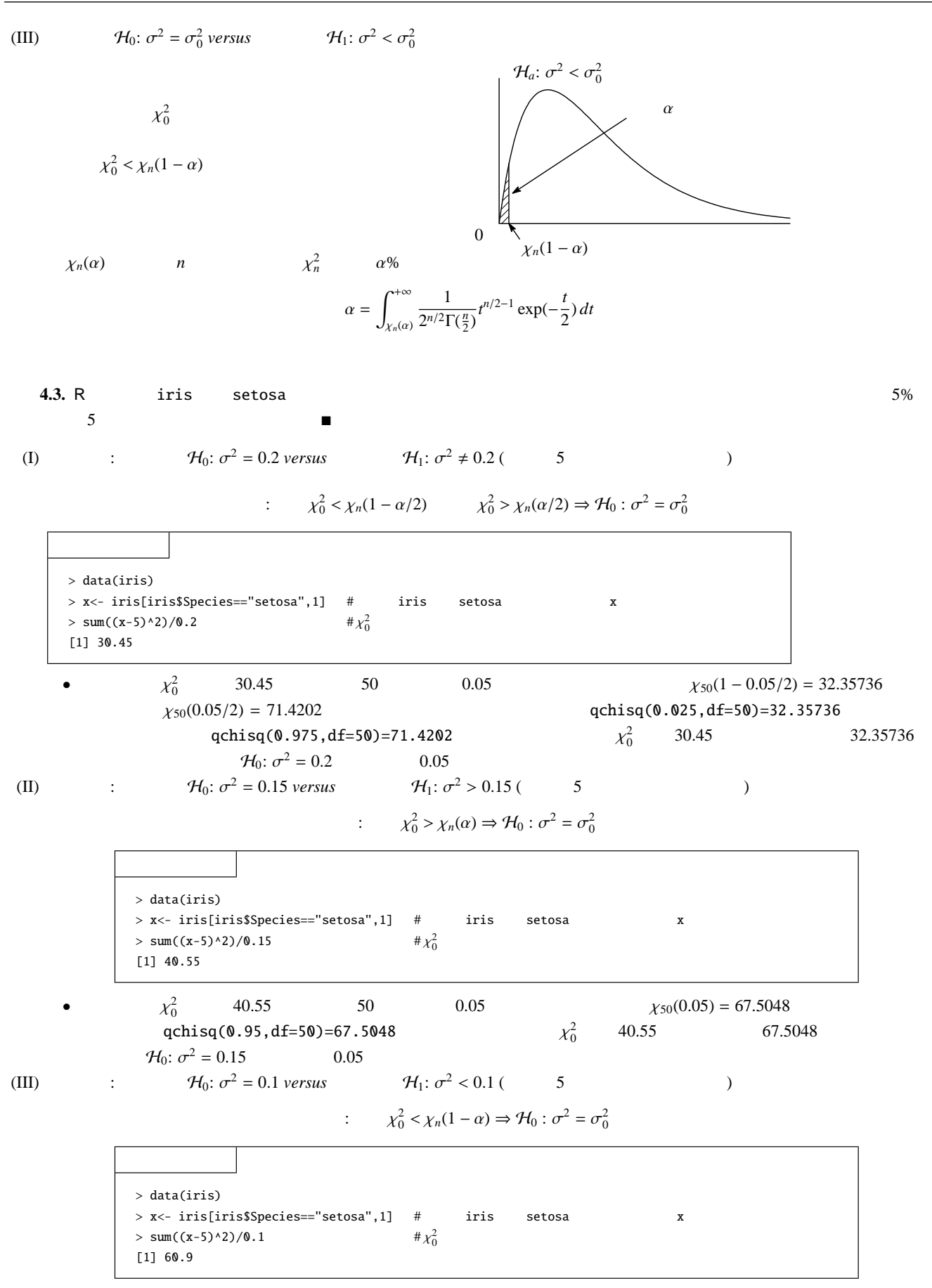

 $\overline{(\mathrm{I})}$ 

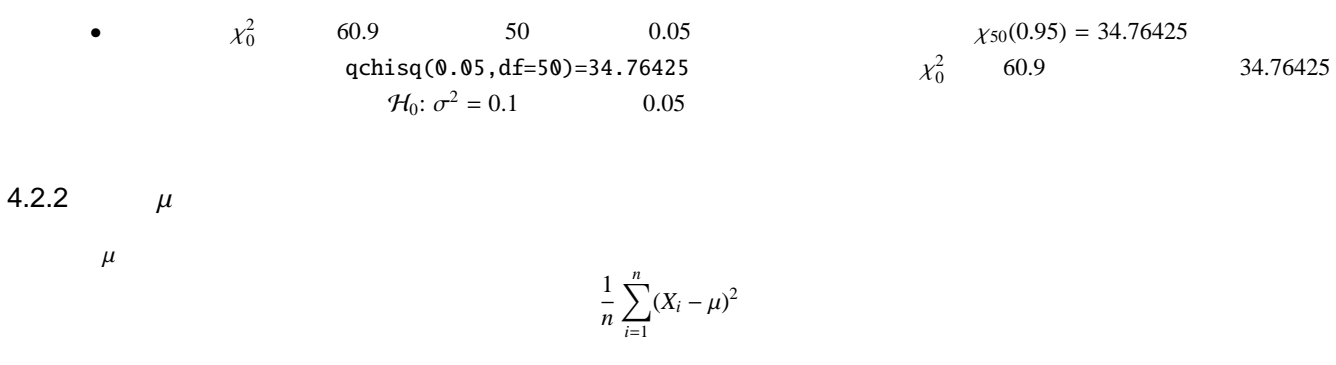

$$
\frac{1}{n-1} \sum_{i=1}^{n} (X_i - \overline{X})^2
$$
\n
$$
\sigma^2
$$
\n
$$
\mu
$$
\n
$$
\bar{X}
$$
\n
$$
n
$$
\n
$$
n-1
$$
\n
$$
\sigma^2
$$
\n
$$
\mathcal{H}_0: \sigma^2 = \sigma_0^2
$$
\n
$$
\chi_0^2 = \frac{\sum_{i=1}^{n} (X_i - \overline{X})^2}{\sigma_0^2}
$$
\n
$$
1
$$
\n
$$
\chi_0^2
$$
\n
$$
n-1
$$

 $\sum_{i=1}^{n} (X_i - \mu)^2$ 

$$
\begin{array}{c}\n2 \\
0\n\end{array}\n\qquad n-1
$$

$$
\sigma_0^2
$$
\n
$$
\mu \qquad \overline{X} \qquad 1
$$
\n
$$
\alpha
$$
\n(I)\n
$$
\mathcal{H}_0: \sigma^2 = \sigma_0^2 \text{ versus } \qquad \mathcal{H}_1: \sigma^2 \neq \sigma_0^2
$$
\n
$$
\mathcal{H}_a: \sigma^2 \neq \sigma_0^2
$$
\n
$$
\mathcal{X}_0^2
$$
\n
$$
\chi_0^2
$$
\n
$$
\chi_0^2
$$
\n
$$
\chi_0^2 < \chi_{n-1}(1 - \alpha/2) \qquad \chi_0^2 > \chi_{n-1}(\alpha/2)
$$

(II)  $\mathcal{H}_0$ :  $\sigma^2 = \sigma_0^2$ *versus*  $H_1$ :  $\sigma^2 > \sigma_0^2$ 

> $\chi_0^2$  $\frac{2}{0}$  $\chi_0^2 > \chi_{n-1}(\alpha)$

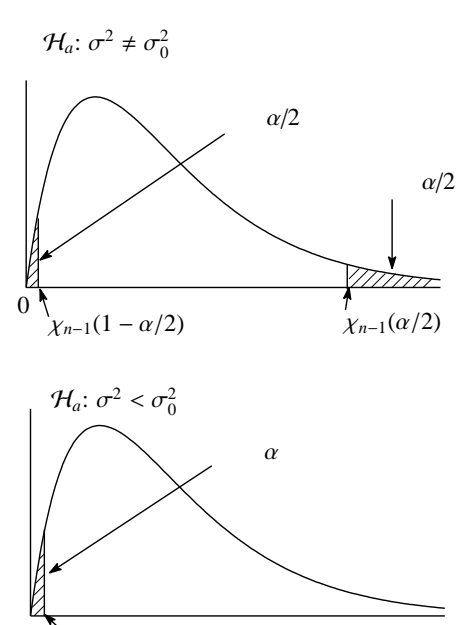

 $\chi_{n-1}(1-\alpha)$ 0

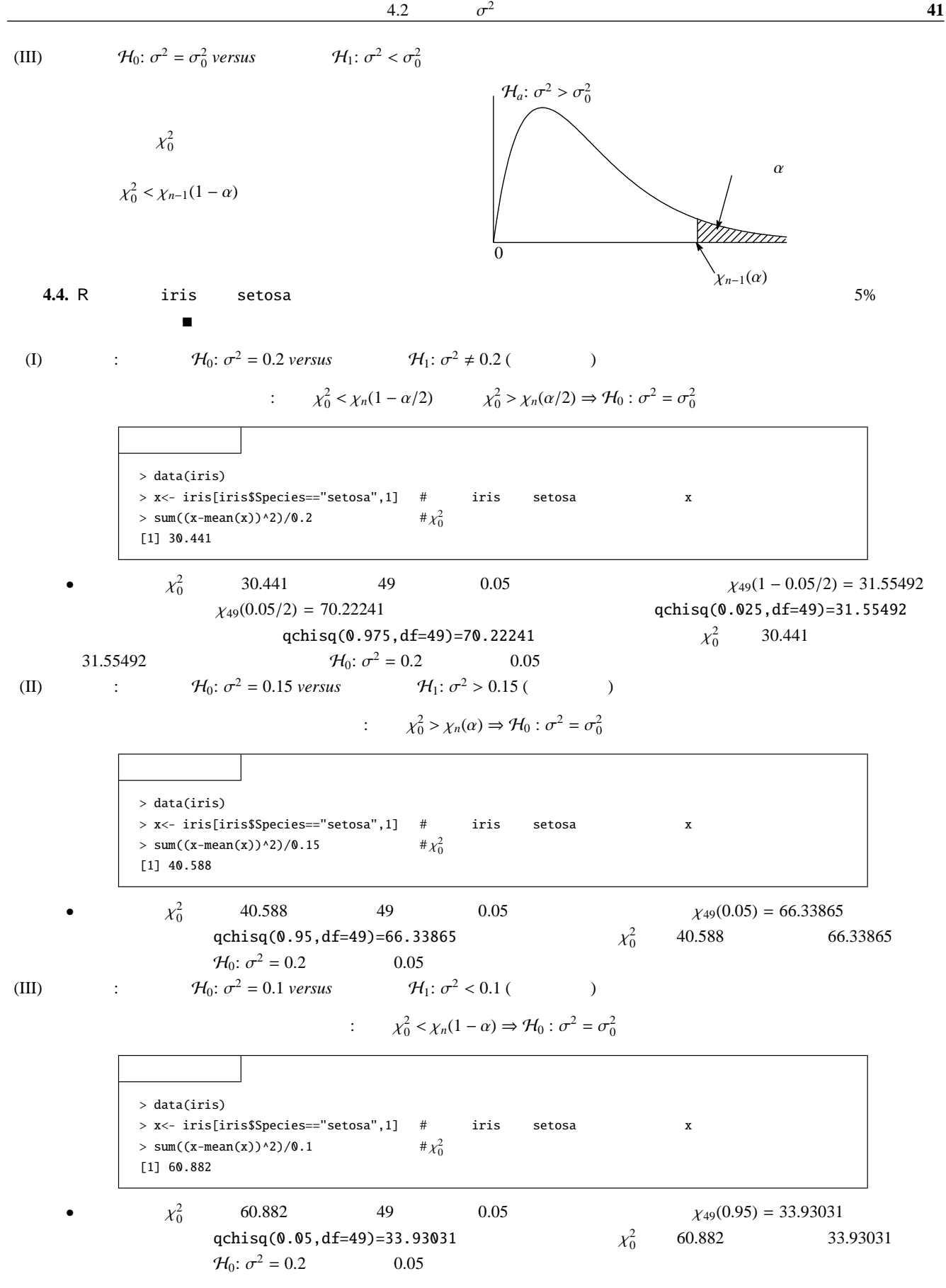

 $4.3$ 

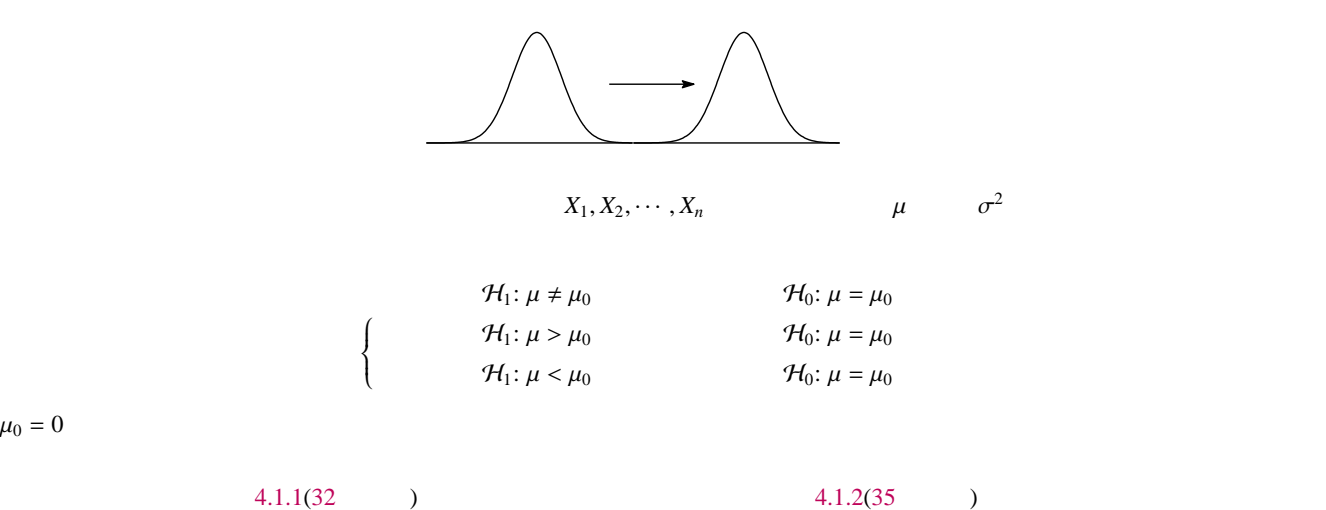

 $4.3.1$ 

$$
Z = \frac{\overline{X} - \mu_0}{\sigma / \sqrt{n}}
$$

$$
\overline{X} = \frac{\sum_{i=1}^{n} X_i}{n}
$$

 $\alpha$   $z_{\alpha}$  and  $\alpha$ %  $^{*5}$  $^{*5}$  $^{*5}$ 

$$
\mathcal{H}_0: \mu = \mu_0 \text{ versus} \qquad \mathcal{H}_1: \mu \neq \mu_0 \begin{cases} |Z| > z_{\alpha/2} \\ |Z| \le z_{\alpha/2} \end{cases}
$$
  

$$
\mathcal{H}_0: \mu = \mu_0 \text{ versus} \qquad \mathcal{H}_1: \mu > \mu_0 \begin{cases} Z > z_{\alpha} \\ Z \le z_{\alpha} \end{cases}
$$
  

$$
\mathcal{H}_0: \mu = \mu_0 \text{ versus} \qquad \mathcal{H}_1: \mu < \mu_0 \begin{cases} Z < -z_{\alpha} \\ Z \ge -z_{\alpha} \end{cases}
$$

 $4.3.2$ 

$$
t = \frac{\overline{X} - \mu_0}{s / \sqrt{n}}
$$

$$
s^{2} = \frac{1}{n-1} \sum_{i=1}^{n} (X_{i} - \overline{X})^{2}
$$

 $\alpha$   $t_{n-1}(\alpha)$   $n-1$   $t$   $\alpha$ %  $*$ <sup>6</sup>

<span id="page-45-1"></span><span id="page-45-0"></span> $*5\frac{33}{3}$  $*5\frac{33}{3}$  $*5\frac{33}{3}$ 

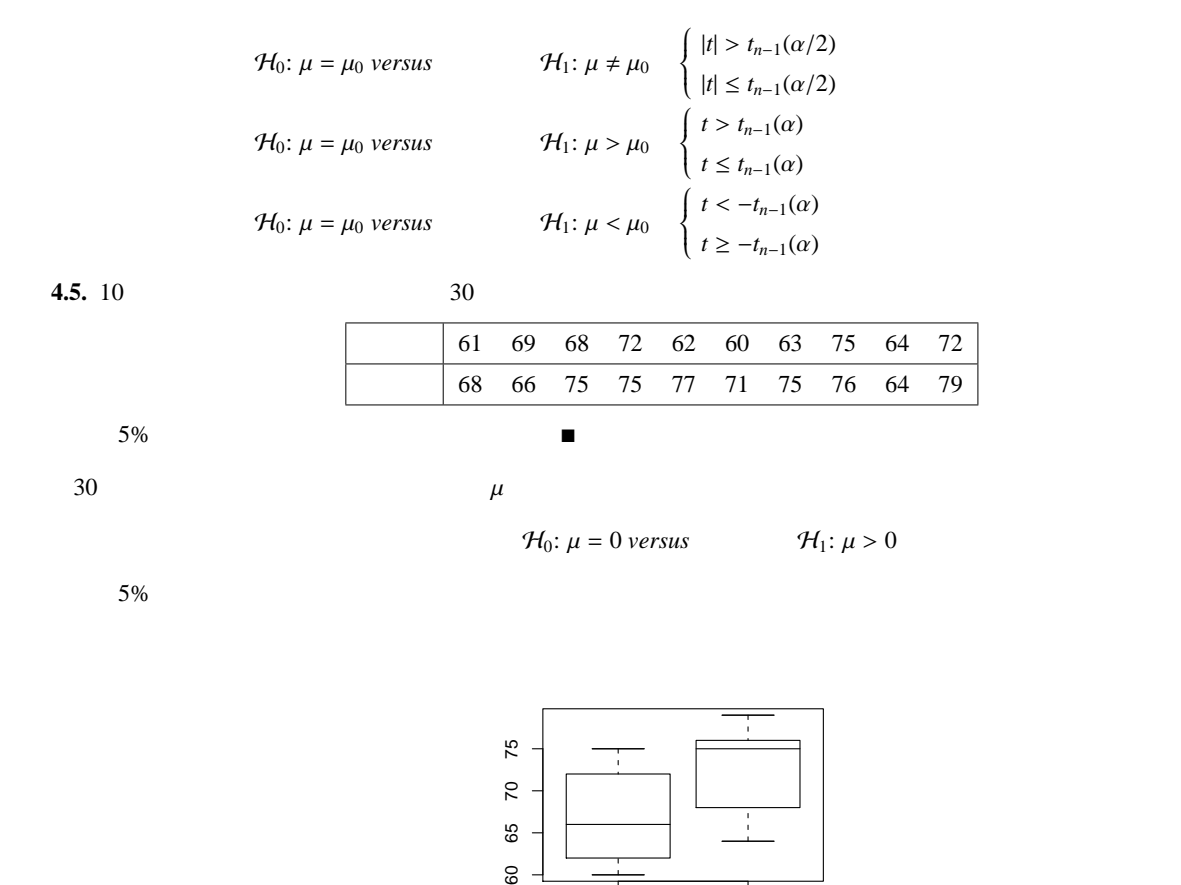

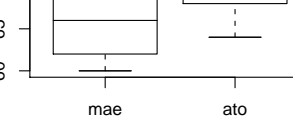

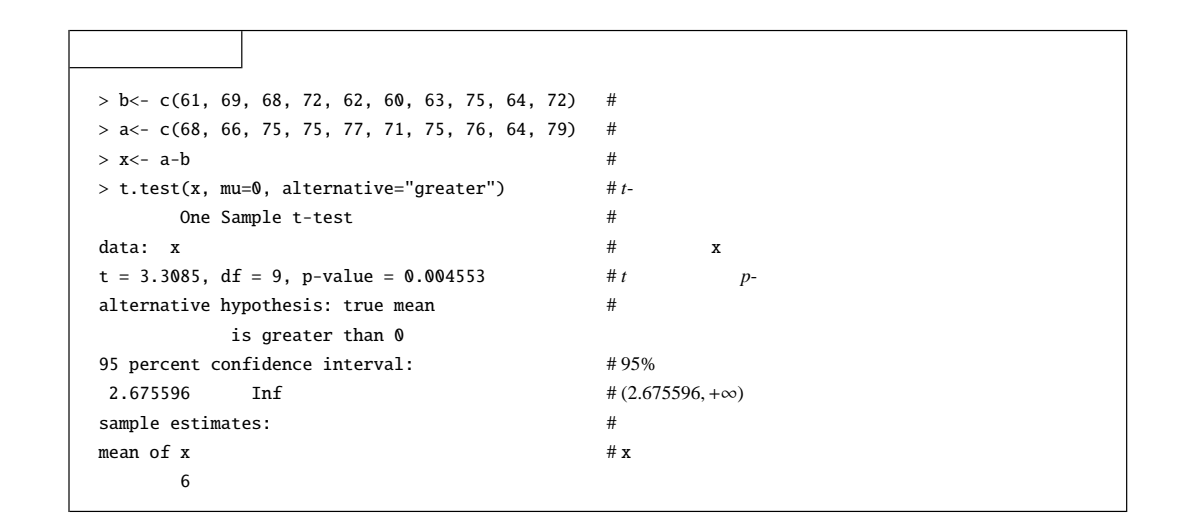

問題 **4.1.**

iris versicolor  $0.05$ 1.  $\mathcal{H}_0: \mu = 5.006 \text{ versus } \mathcal{H}_1: \mu > 5.006 \text{ (})$ 2.  $\mathcal{H}_0$ :  $\sigma^2 = 0.1242490$  *versus*  $\mathcal{H}_1$ :  $\sigma$  $\mathcal{H}_1$ :  $\sigma^2 > 0.1242490$  () 5.006 0.1242490 setosa

 $5$ 

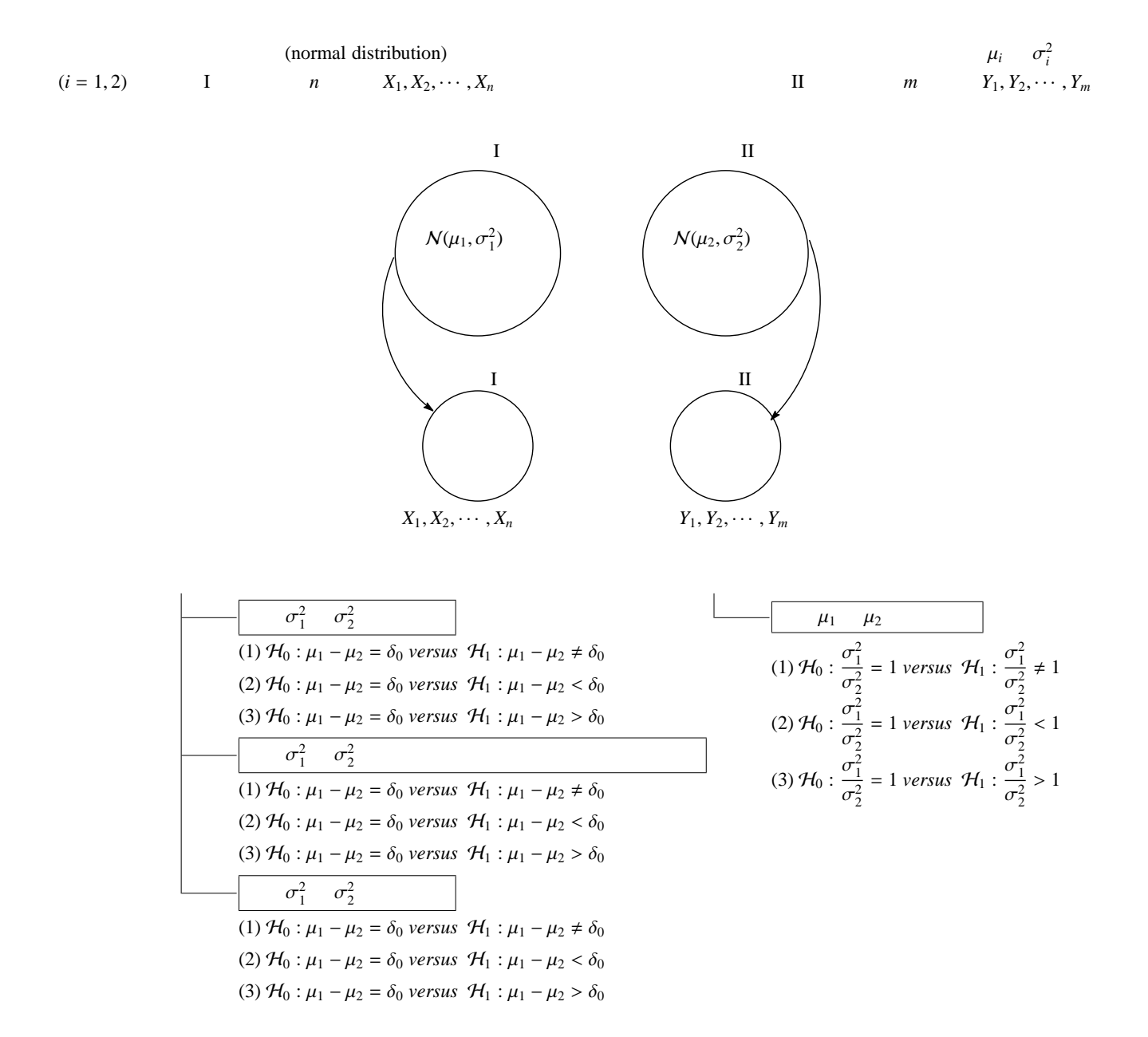

<span id="page-47-0"></span>**44**

 $5.1$ 

5.1.1  $\sigma_1^2$   $\sigma_2^2$ 

 $\mu_1 - \mu_2 = \delta_0$ 

 $*1$ 

 $\frac{2}{2}$ 

 $\overline{X} - \overline{Y} = \frac{1}{\sqrt{2}}$ *n* ∑*n i*=1  $X_i - \frac{1}{n}$ *m* ∑*m j*=1 *Yj*  ${\rm I}-{\rm II}$ 

$$
\frac{\sigma_1^2}{n} + \frac{\sigma_2^2}{m}
$$

 $Z = \frac{(\overline{X} - \overline{Y}) - (\mu_1 - \mu_2)}{\sqrt{(\mu_1 - \mu_2)}}$  $\int \sigma_1^2$  $rac{\tau_1^2}{n} + \frac{\sigma_2^2}{m}$ *m*

 $=\frac{\overline{X}-\overline{Y}-\delta_0}{\sqrt{X}-\frac{1}{\sqrt{X}}}$  $\sqrt{\sigma_1^2}$  $rac{\tau_1^2}{n} + \frac{\sigma_2^2}{m}$ *m*

<span id="page-48-3"></span>(5.1)

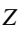

Z  
\n
$$
\alpha
$$
\n
$$
\mathcal{H}_0: \mu_1 - \mu_2 = \delta_0 \text{ versus}
$$
\n
$$
\mathcal{H}_1: \mu_1 - \mu_2 \neq \delta_0
$$
\n
$$
\begin{cases}\n|Z| > z_{\alpha/2} \\
|Z| \leq z_{\alpha/2}\n\end{cases}
$$
\n
$$
\mathcal{H}_0: \mu_1 - \mu_2 = \delta_0 \text{ versus}
$$
\n
$$
\mathcal{H}_1: \mu_1 - \mu_2 > \delta_0
$$
\n
$$
\begin{cases}\nZ > z_{\alpha} \\
Z \leq z_{\alpha}\n\end{cases}
$$
\n
$$
\mathcal{H}_1: \mu_1 - \mu_2 > \delta_0
$$
\n
$$
\begin{cases}\nZ > z_{\alpha} \\
Z \leq z_{\alpha}\n\end{cases}
$$

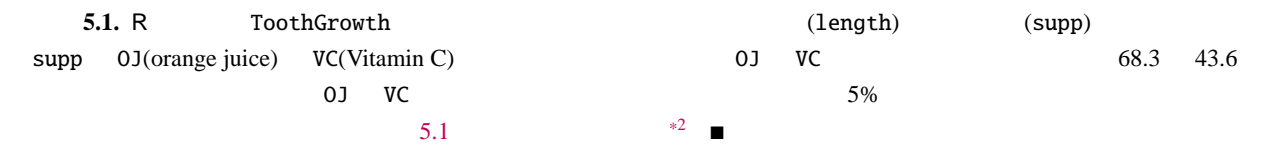

<span id="page-48-1"></span>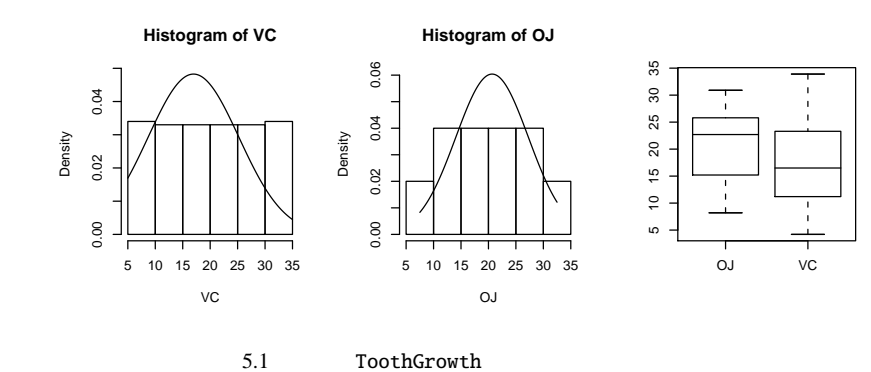

<span id="page-48-2"></span><span id="page-48-0"></span> $*2$  example(ToothGrowth)

(1) 
$$
\mathcal{H}_0: \mu_1 - \mu_2 = -3.5 \text{ versus}
$$
  $\mathcal{H}_1: \mu_1 - \mu_2 \neq -3.5$  (68.3 43.6)   

$$
Z = \frac{\overline{X} - \overline{Y} - \delta_0}{\sqrt{\frac{\sigma_1^2}{n} + \frac{\sigma_2^2}{m}}}
$$

 $z_{0.025} = 1.96$ 

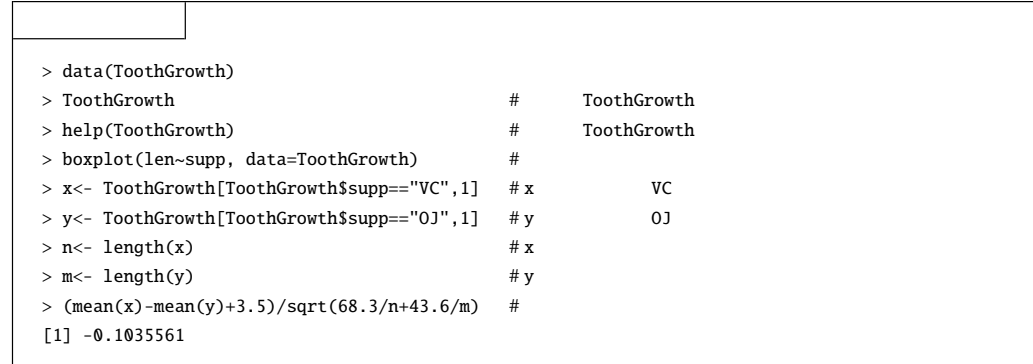

 $rac{\tau_1^2}{n} + \frac{\sigma_2^2}{m}$ *m*

*m*

(II)   
\n
$$
\mathcal{H}_0: \mu_1 - \mu_2 = -3 \text{ versus}
$$
\n
$$
\mathcal{H}_1: \mu_1 - \mu_2 > -3
$$
\n
$$
Z = \frac{\overline{X} - \overline{Y} - \delta_0}{\sqrt{\sigma_1^2 + \sigma_2^2}}
$$
\n(3.1035561 20.05  
\n(4.1022)

 $z_{0.05} = 1.64$ 

>  $(\text{mean}(x) - \text{mean}(y) + 3) / \text{sqrt}(68.3/n + 43.6/m)$  #  $[1] -0.3624463$ 

(III)   
\n
$$
-0.3624463 \t z_{0.05} = 1.64 \t 0.05
$$
\n
$$
\mathcal{H}_0: \mu_1 - \mu_2 = 0 \text{ versus } \t \mathcal{H}_1: \mu_1 - \mu_2 < 0 \t (68.3 \t 43.6 \t )
$$
\n
$$
Z = \frac{\overline{X} - \overline{Y} - \delta_0}{\sqrt{\frac{\sigma_1^2}{n} + \frac{\sigma_2^2}{m}}}
$$

 $-z_{0.05} = -1.64$ 

 $>$  (mean(x)-mean(y))/sqrt(68.3/n+43.6/m) # [1] -1.915787

 $\frac{2}{2}$ 

 $($ 

 $-1.915787$   $-z_{0.025} = -1.96$  0.05

 $\frac{2}{2}$ 

5.1.2 
$$
\sigma_1^2
$$
  $\sigma_2^2$   
 $\sigma_1^2$   $\sigma_2^2$ 

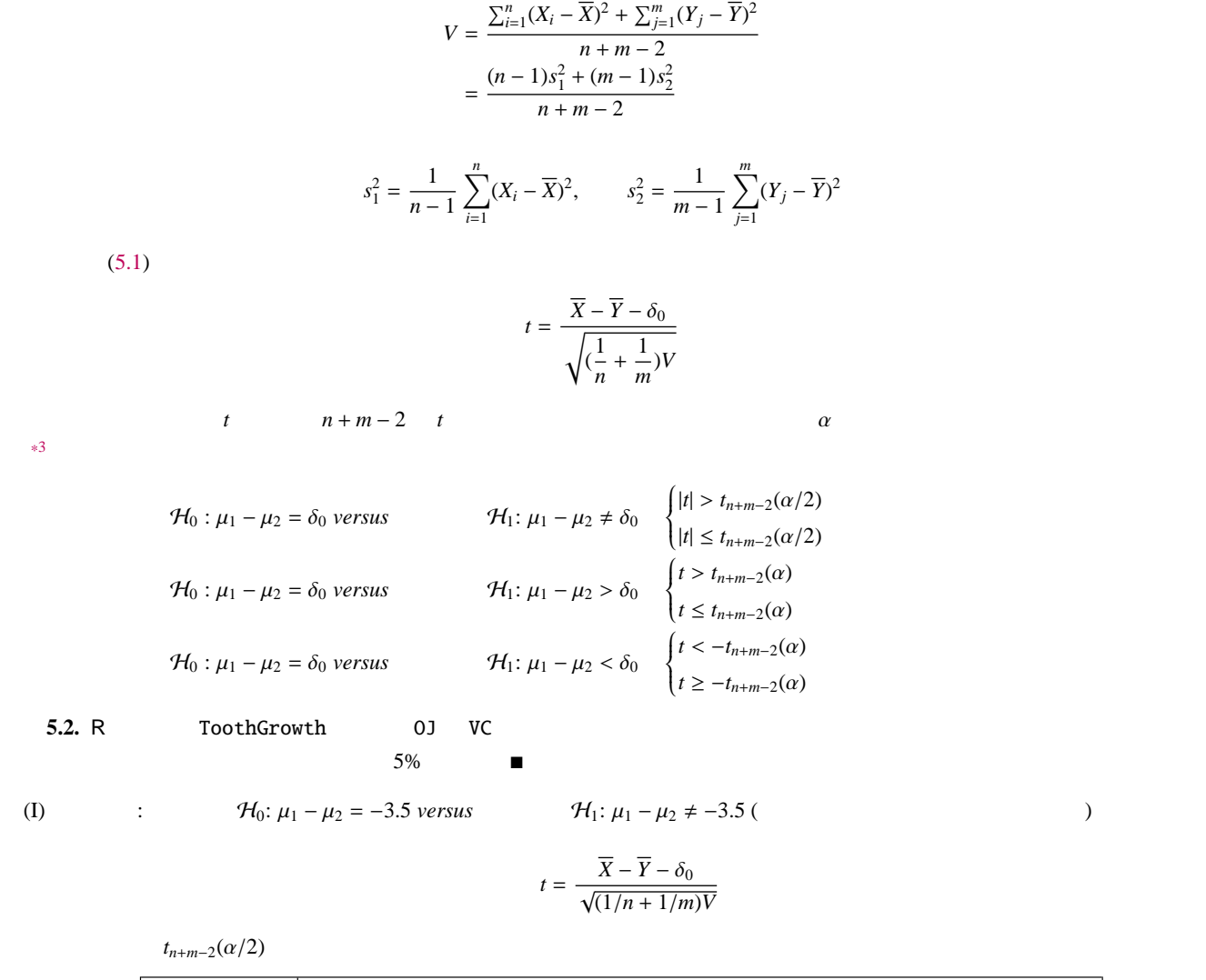

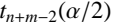

5.2. R ToothGrowth

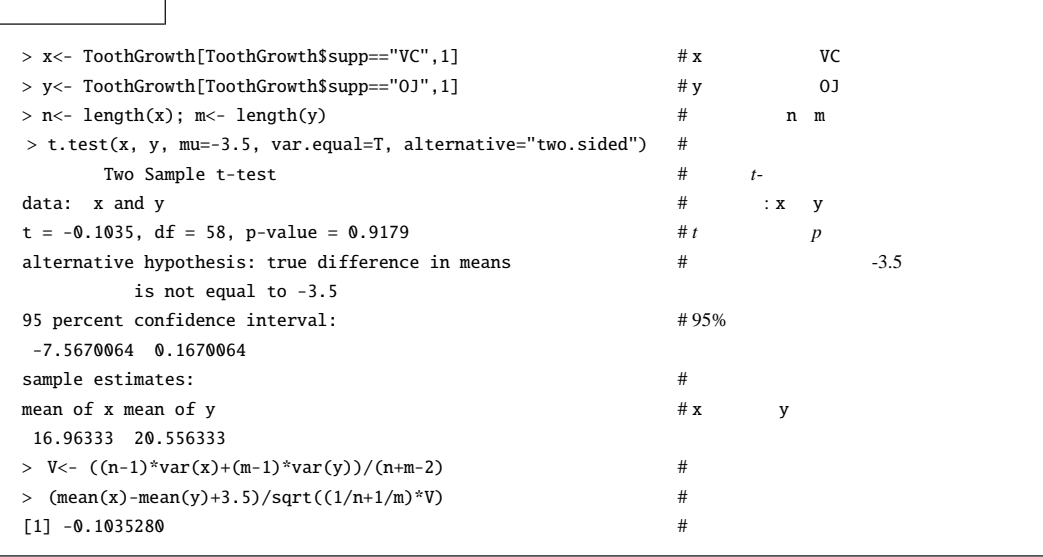

<span id="page-50-0"></span>**[35](#page-38-1)** 

5% 
$$
qt(.975, df=58)=2.001717
$$
  $t$ - $-0.1035$   
 $p$  0.9179 0.05

(II)  $\mathcal{H}_0: \mu_1 - \mu_2 = -3 \text{ versus } \mathcal{H}_1: \mu_1 - \mu_2 > -3$  ()

$$
t = \frac{\overline{X} - \overline{Y} - \delta_0}{\sqrt{(1/n + 1/m)V}}
$$

 $t_{n+m-2}(\alpha)$ 

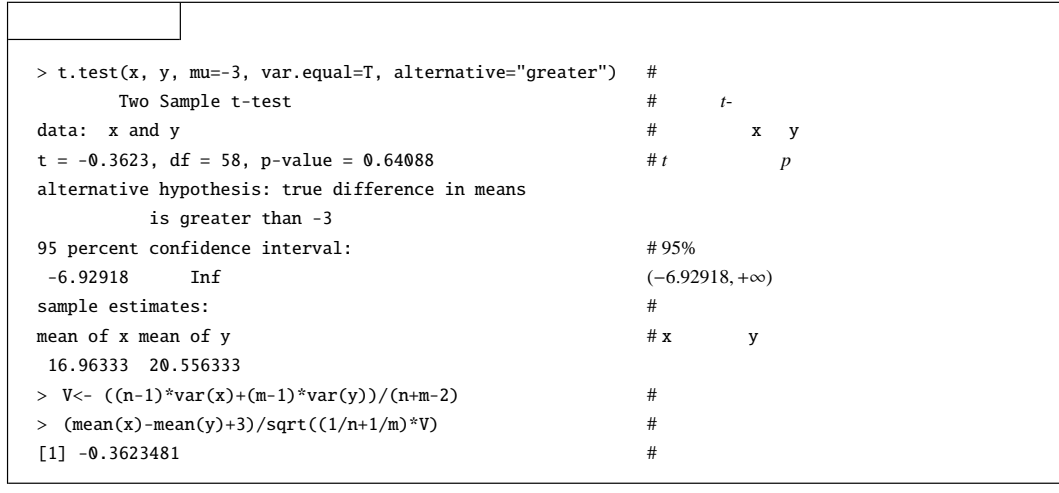

58 qt(.95,df=58)=1.671553 *t*- −0.3623481  $5%$  **0.6408** 0.05

(III)  $H_0: \mu_1 - \mu_2 = 0$  *versus*  $H_1: \mu_1 - \mu_2 < 0$  ()

$$
f_{\rm{max}}
$$

$$
t = \frac{\overline{X} - \overline{Y} - \delta_0}{\sqrt{(1/n + 1/m)V}}
$$

 $-t_{n+m-2}(\alpha)$ 

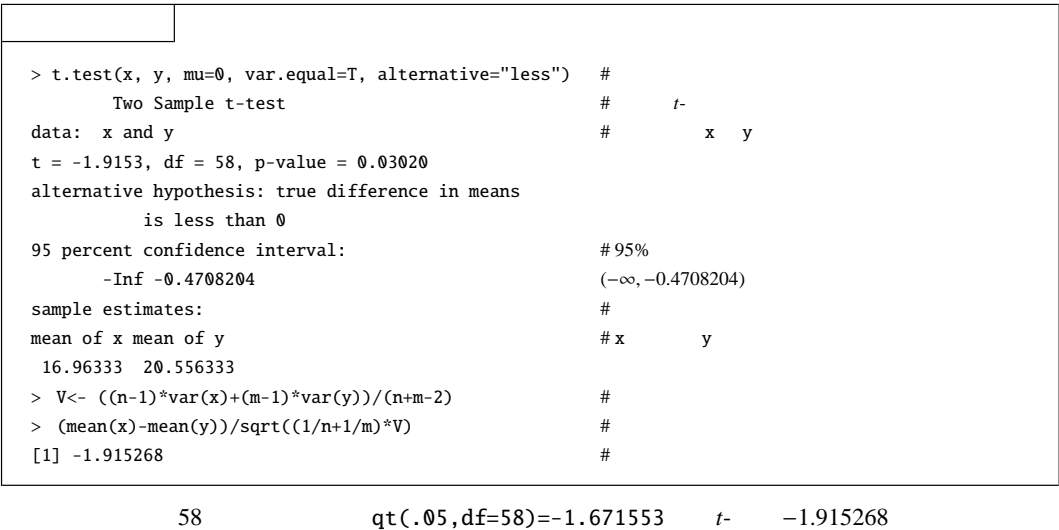

$$
48
$$

**5%** *p* **0.03020** 0.05

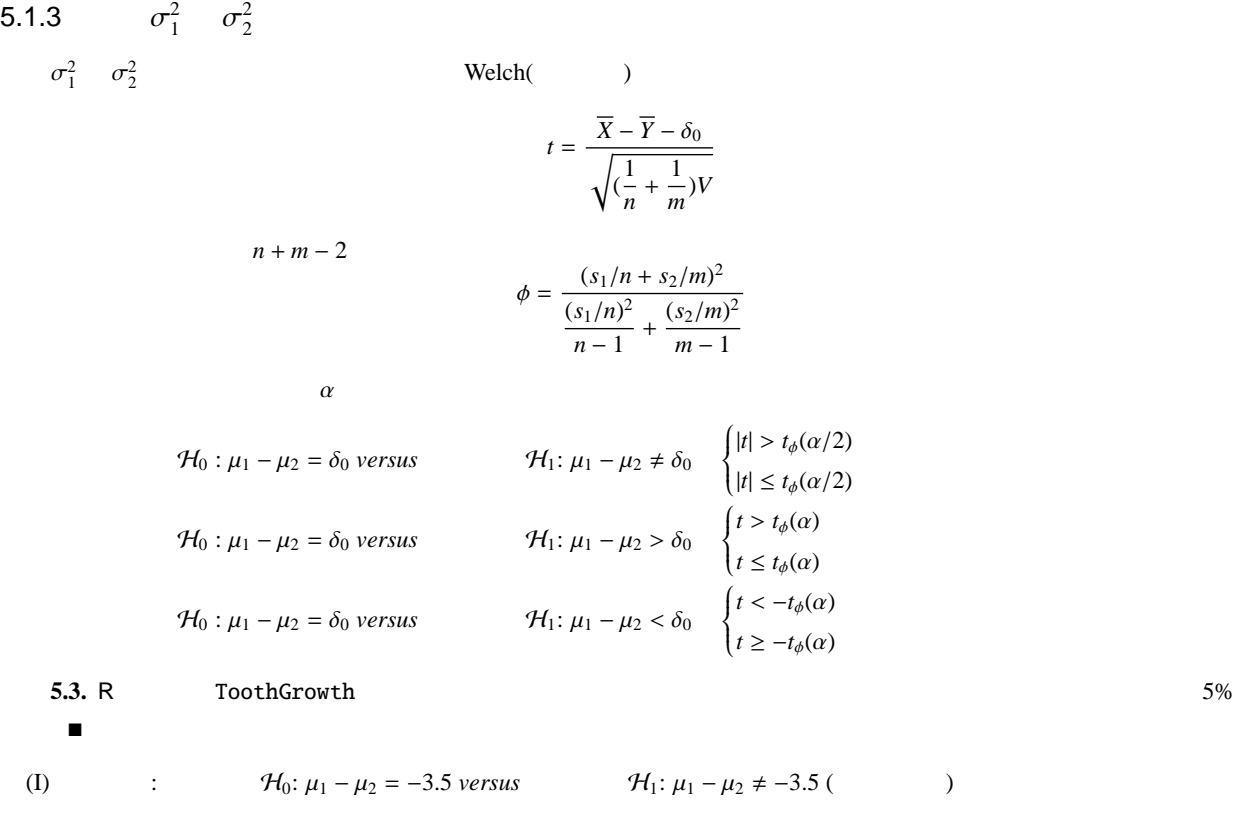

$$
t = \frac{\overline{X} - \overline{Y} - \delta_0}{\sqrt{(1/n + 1/m)V}}
$$

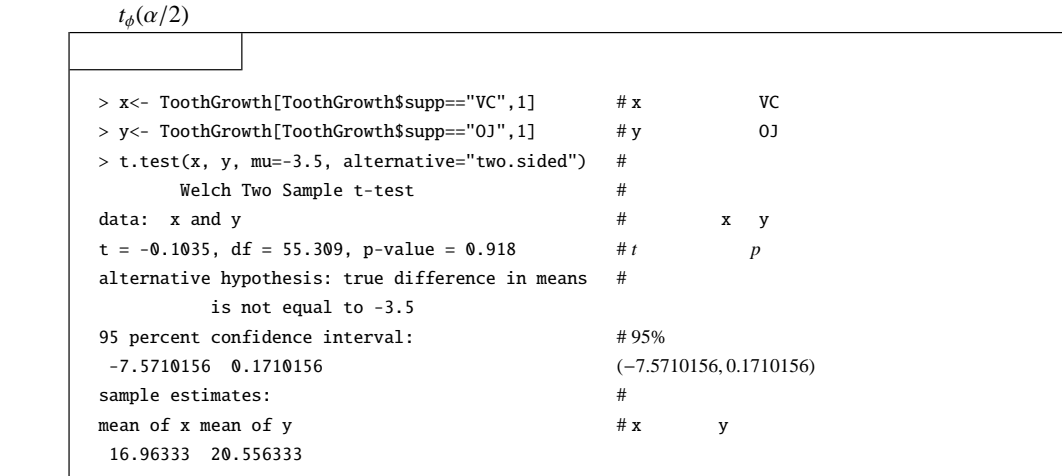

 $\blacksquare$ 

 $5.1.3$ 

$$
p \qquad 0.918 \qquad 0.05
$$
  
(II) :  $\mathcal{H}_0: \mu_1 - \mu_2 = -3 \text{ versus } \mathcal{H}_1: \mu_1 - \mu_2 > -3$  (1)

$$
t = \frac{\overline{X} - \overline{Y} - \delta_0}{\sqrt{(1/n + 1/m)V}}
$$

 $t_\phi(\alpha)$ 

>  $t.test(x, y, mu=-3, alternative="greater")$  # Welch Two Sample t-test # data: x and y  $\qquad \qquad \#$   $\qquad \qquad x \quad y$ t =  $-0.3623$ , df = 55.309, p-value = 0.55408 #*t*  $p$ alternative hypothesis: true difference in means  $#$ is not equal to -3 95 percent confidence interval: #  $95\%$ -6.931731 Inf (−6.931731, +∞) sample estimates: # mean of x mean of y  $\# x$  y 16.96333 20.556333

$$
p \qquad \qquad 0.55408 \qquad \qquad 0.05
$$

(III)  $H_0: \mu_1 - \mu_2 = 0$  *versus*  $H_1: \mu_1 - \mu_2 < 0$  ()

$$
t = \frac{\overline{X} - \overline{Y} - \delta_0}{\sqrt{(1/n + 1/m)V}}
$$

 $-t_\phi(\alpha)$ 

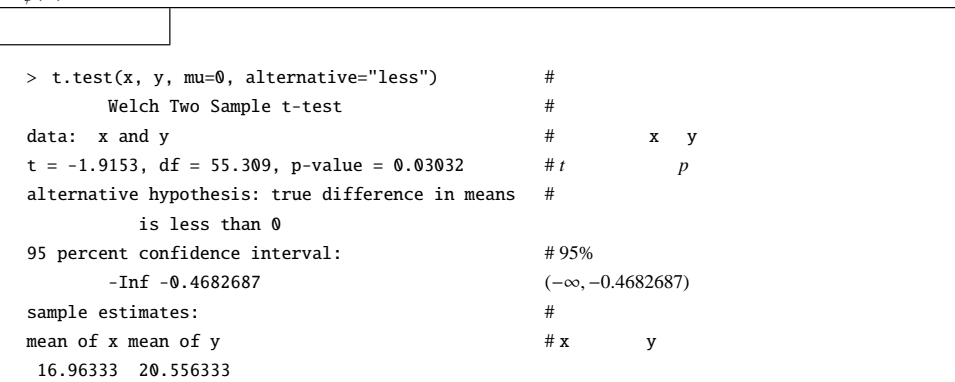

*p* **0.03032** 0.05

 $\frac{2}{1}$ / $\sigma_2^2$ 

5.2  $\sigma_1^2$ 

 $\sigma$  $\frac{2}{1}$ / $\sigma_2^2$  $\frac{2}{2}$ 

 $\mu_1$   $\mu_2$ 

5.2.1 
$$
\mu_1
$$
  $\mu_2$   
 $\sigma_i^2$  (*i* = 1, 2)

$$
s_1^2 = \frac{1}{n-1} \sum_{i=1}^n (X_i - \overline{X})^2, \qquad s_2^2 = \frac{1}{m-1} \sum_{j=1}^m (Y_j - \overline{Y})^2
$$

 $\sigma_1^2/\sigma_2^2$  $\frac{2}{2}$ 

$$
F_0 = \frac{s_1^2}{s_2^2} = \frac{\sum_{i=1}^n (X_i - \overline{X})^2 / (n-1)}{\sum_{j=1}^m (Y_j - \overline{Y})^2 / (m-1)}
$$
  
\n
$$
F_0 \qquad (n-1, m-1) \qquad F
$$
  
\n
$$
\int_0^x \frac{\Gamma((n+m)/2)}{\Gamma(n/2)\Gamma(m/2)} \left(\frac{n}{m}\right)^{n/2} \frac{t^{(n-2)/2}}{[1 + (n/m)t]^{(n+m)/2}} dt
$$
  
\n
$$
(n, m) \qquad F
$$

F  
\n
$$
F(n, m, \alpha) = \int_{\alpha}^{\infty} \frac{\Gamma((n + m)/2)}{\Gamma(n/2)\Gamma(m/2)} \left(\frac{n}{m}\right)^{n/2} \frac{t^{(n-2)/2}}{[1 + (n/m)t]^{(n+m)/2}} dt
$$
\nF  
\n
$$
n = 3, m = 3 \qquad F \qquad \text{[density,-curve(fdensity, \theta, 3)]}
$$
\n
$$
n = 3, m = 3 \qquad F \qquad \text{[density, 0, 3)}
$$
\n
$$
\text{curve(fdensity, \theta, 3)}
$$
\n
$$
\text{curve(fdensity, \theta, 3)}
$$
\n
$$
\text{curve(fdensity, \theta, 3)}
$$
\n
$$
\text{curve(fdensity, \theta, 3)}
$$
\n
$$
\text{curve(fdensity, \theta, 3)}
$$
\n
$$
\text{curve(fdensity, \theta, 3)}
$$
\n
$$
\text{curve(fdensity, \theta, 3)}
$$
\n
$$
\text{curve(fdensity, \theta, 3)}
$$
\n
$$
\text{curve(fdensity, \theta, 3)}
$$
\n
$$
\text{curve(fdensity, \theta, 3)}
$$
\n
$$
\text{curve(fdensity, \theta, 3)}
$$
\n
$$
\text{curve(fdensity, \theta, 3)}
$$
\n
$$
\text{curve(fdensity, \theta, 3)}
$$
\n
$$
\text{curve(fdensity, \theta, 3)}
$$
\n
$$
\text{curve(fdensity, \theta, 3)}
$$
\n
$$
\text{curve(fdensity, \theta, 3)}
$$
\n
$$
\text{curve(fdensity, \theta, 3)}
$$
\n
$$
\text{curve(fdensity, \theta, 3)}
$$
\n
$$
\text{curve(fdensity, \theta, 3)}
$$
\n
$$
\text{curve(fdensity, \theta, 3)}
$$
\n
$$
\text{curve(fdensity, \theta, 3)}
$$
\n
$$
\text{curve(fdensity, \theta, 3)}
$$
\n
$$
\text{curve(fdensity, \theta, 3)}
$$
\n
$$
\text{curve(fdensity, \theta, 3)}
$$
\n
$$
\text{curve(fdensity, \theta, 3)}
$$
\n
$$
\text{curve(fdensity, \theta, 3)}
$$
\n
$$
\
$$

 $s_1^2 < s_2^2, \frac{1}{E}$ 

*s* 2 1

 $\overline{(\mathrm{I})}$ 

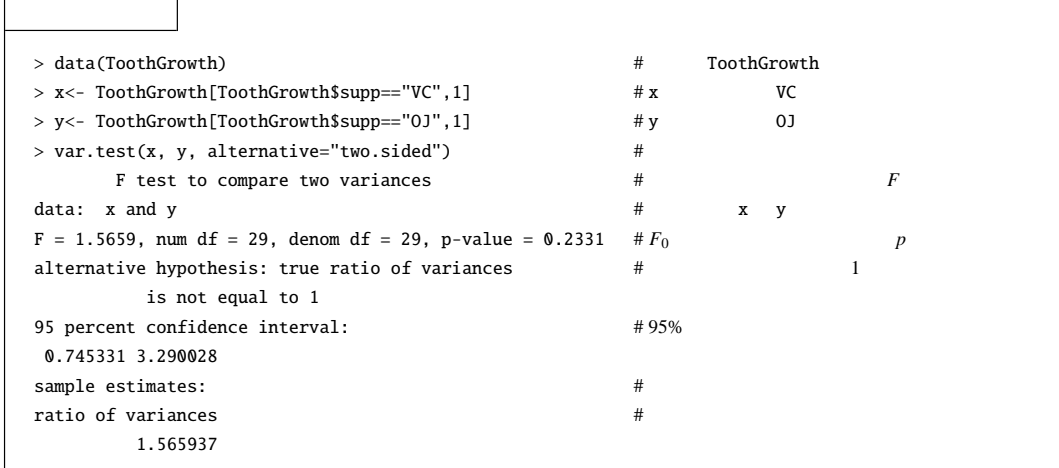

 $> F(m-1, n-1, 0.975) \Rightarrow$ 

 $\Rightarrow$  ⇒

$$
p \t 0.2331 \t 0.05
$$
  
\n(II)  $\mathcal{H}_0: \frac{\sigma_1}{\sigma_2} = 1 \text{ versus}$   $\mathcal{H}_1: \frac{\sigma_1}{\sigma_2} > 1$  (  
\n $s_1^2 + s_2^2$   
\n $F_0 = \frac{s_1^2}{s_2^2} > F(n-1, m-1, 0.95) \Rightarrow$ 

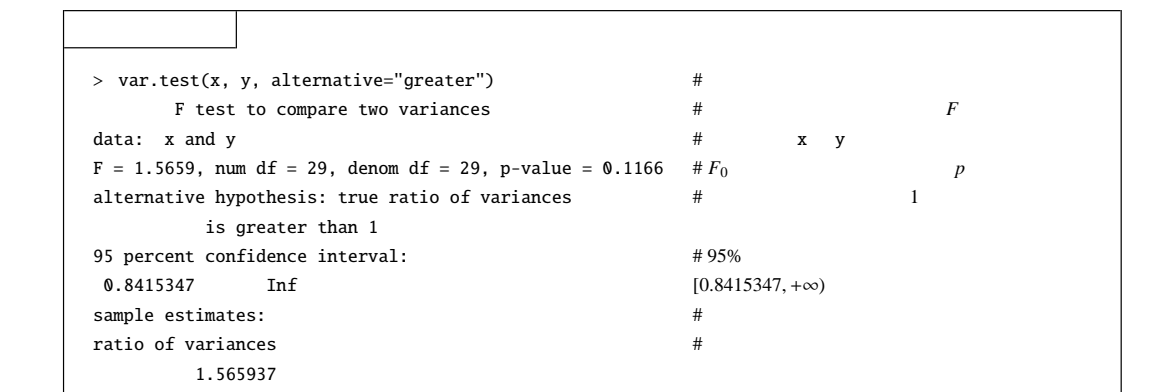

 $(III)$ 

$$
\mathcal{H}_0: \frac{\sigma_1}{\sigma_2} = 1 \text{ versus}
$$

$$
s_1^2 \quad s_2^2
$$

$$
p \t 0.1166
$$
\n
$$
H_0: \frac{\sigma_1}{\sigma_2} = 1 \text{ versus } H_1: \frac{\sigma_1}{\sigma_2} < 1 \quad \text{)}
$$
\n
$$
\frac{1}{F_0} = \frac{s_2^2}{s_1^2} > F(m-1, n-1, 0.95) \Rightarrow
$$

var.test(x, y, alternative="less")

 $\Rightarrow$  ⇒

### var.test(y, x, alternative="greater")

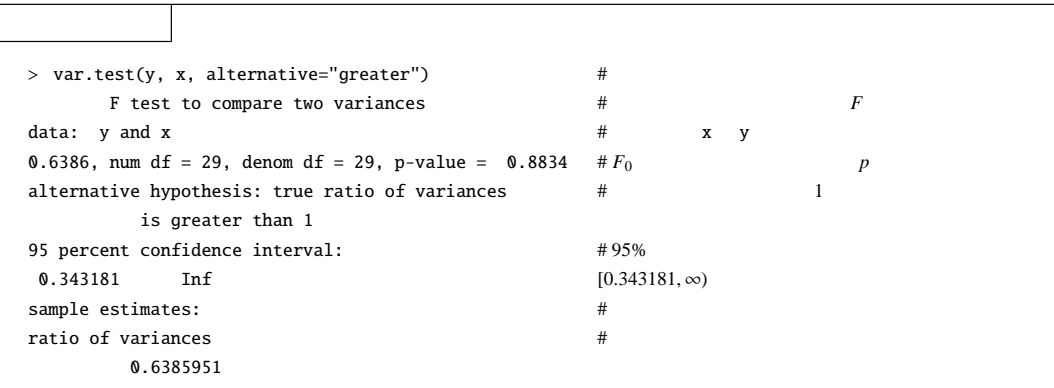

問題 **5.1.**

iris setosa versicolor  $0.05$  $\mathcal{H}_0$ :  $\mu_1 = \mu_2$  *versus*  $\mathcal{H}_1$ :  $\mu_1 < \mu_2$  $\mu_1$   $\mu_2$  setosa versicolr

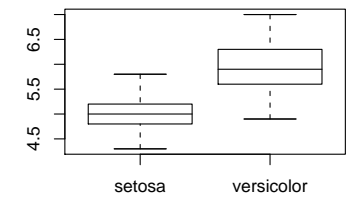

問題 **5.2.** sleep group extra  $(i)$  $(i)$ 

 $0.05$ 

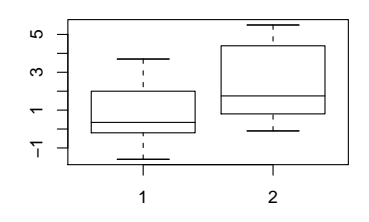

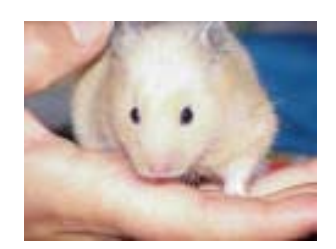

Guinea Pigs

<span id="page-57-0"></span>**54**

 $6\,$ 

 $6.1$ 

*h*  $A_i$ , (*i* = 1, 2, · · · , *h*)  $n$  $A_i$   $f_i$ 

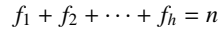

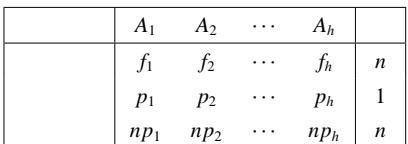

 $\mathcal{H}_0$  :  $p_i$ 

$$
\sum_{i=1}^h p_i = 1, \qquad 0 \le p_i \le 1
$$

 $(np_1, np_2, \cdots, np_h)$ 

$$
(f_1, f_2, \cdots, f_h)
$$

$$
\chi^2 = \sum_{i=1}^h \frac{(f_i - np_i)^2}{np_i}
$$

 $h-1$  [\\*1](#page-57-1)

 $i$  0.1 or  $np_i$ K. Pearson  $\chi^2$ 

**6.1.** 12 0 (4)

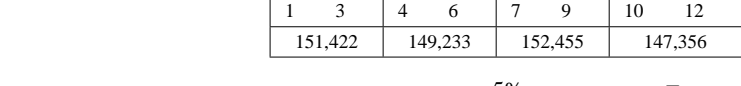

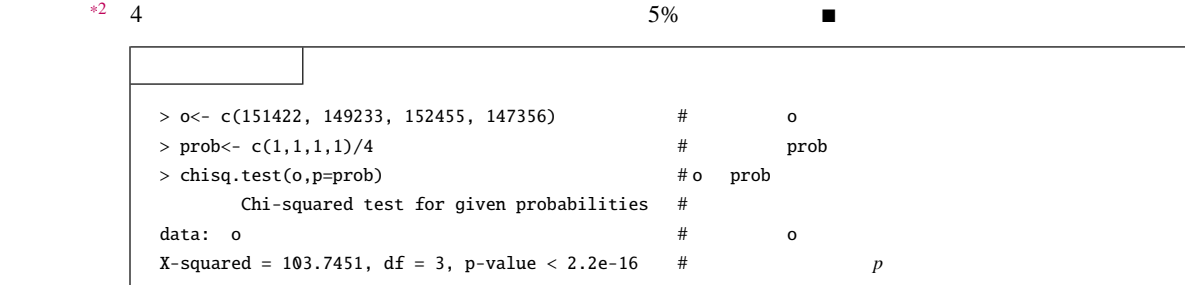

 $*1$  [38](#page-41-0)

<span id="page-57-2"></span><span id="page-57-1"></span> $^{\ast 2}$  <http://www.stat.go.jp/data/kokusei/2000/kihon1/00/hyodai.htm>

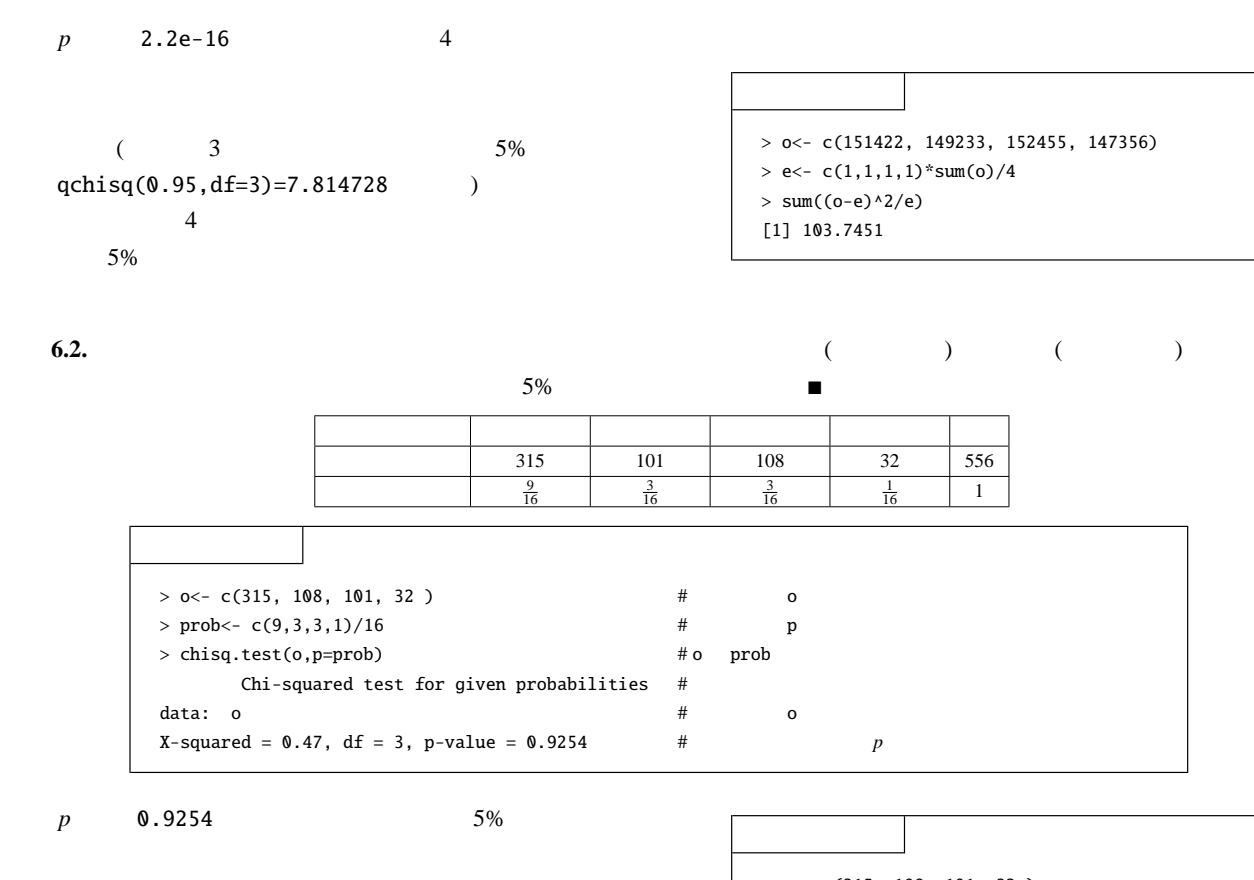

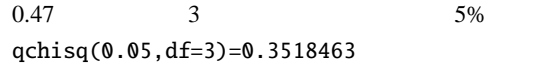

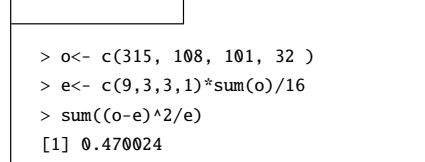

## $6.2$

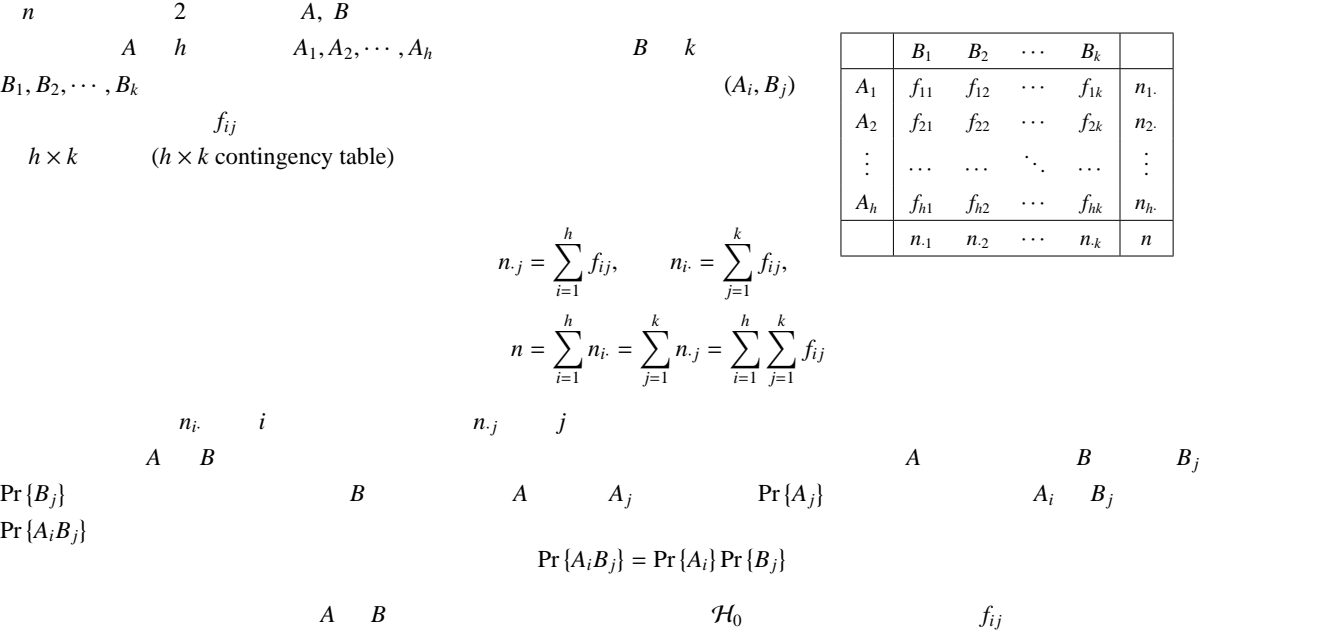

 $\mu_{ij} = \frac{n_i \cdot n_{\cdot j}}{n_i}$ *n*

$$
\chi^2 = \sum_{i=1}^h \sum_{j=1}^k \frac{(f_{ij} - \mu_{ij})^2}{\mu_{ij}}
$$

$$
= \sum_{i=1}^h \sum_{j=1}^k \frac{(f_{ij} - n_i n_{\cdot j}/n)^2}{n_i n_{\cdot j}/n}
$$

$$
\chi^2 \qquad (k-1)\cdot (h-1)
$$

**6.3.** R Titanic 0.5% 2.5%

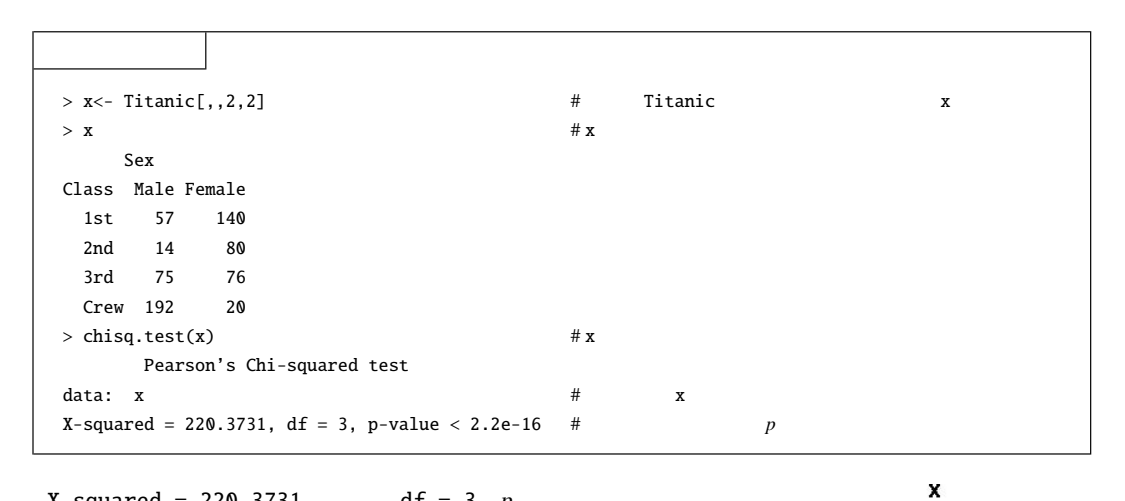

 $X$ -squared = 220.3731 df = 3 *p* 

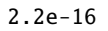

 $5\%$ 

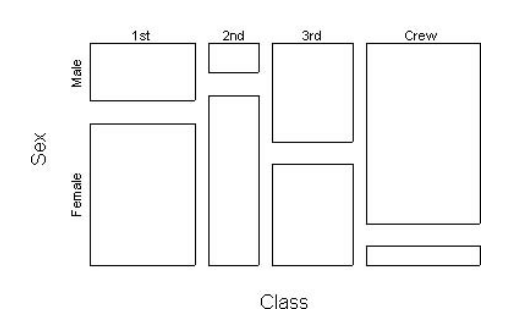

Titanic

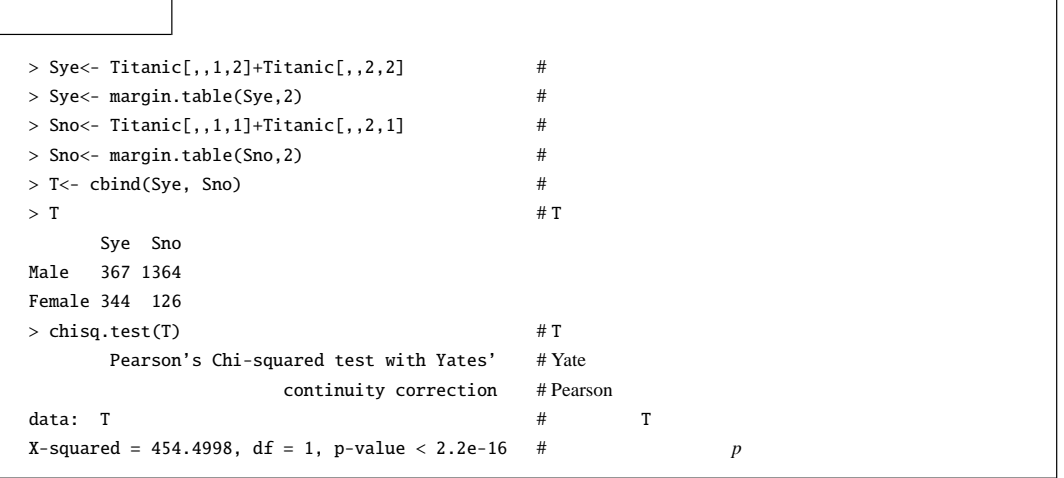

 $\blacksquare$ 

6.2 分割表と独立性の検定 **57** カイ二乗値 X-squared = 454.4998、自由度 df = 1 *p* 値は 2.2e-16 以下であるから、有意水準 5% で帰無仮説:「男女間で生存 例題 **6.4.** 例題 [2.1\(17](#page-20-0) ページ) のデータ license を考え、男女間で差があるかを考える。有意水準は 5% とする。 カイ二乗値 X-squared = 4.4123、自由度 df = 2 *p* 0.1101 であるから、有意水準 5% で帰無仮説:「男女差に差 > license non bike car male 18 3 20 female 20 10 15 > chisq.test(license) Pearson's Chi-squared test data: license X-squared = 4.4123, df = 2, p-value = 0.1101 例題 **6.5.** 下記の二つの分割表を考える。 左のデータを 10 倍したもの 男子 4 2 6 男子 40 20 60 女子 1 6 7 女子 10 60 70 5 8 13 50 80 130 上の二つの分割表において「ある」と「なし」は男女間で差があるかを検定せよ。有意水準は 5% とする。 > data1<- matrix(c(4,1,2,6),nrow=2) # データを data1 とする。 > chisq.test(data1) # data1 のカイ二乗検定。 Pearson's Chi-squared test with Yates' continuity correction data: data1 # データ名:data1 X-squared = 1.8591, df = 1, p-value = 0.1727 # カイ二乗値、自由度、*p* 値。 Warning message: Chi-squared approximation may be incorrect in: chisq.test(l) > data10<- 10\*data # 10 倍したものを data10 とする。 > chisq.test(data10) # データ data10 のカイ二乗検定。 Pearson's Chi-squared test with Yates' continuity correction data: data10 # データ名:data10 X-squared = 35.272, df = 1, p-value = 2.867e-09 # カイ二乗値、自由度、*p* 値。 元のデータに関しては *p* 値は 0.1727 となり、有意水準 5% では棄却できないが、10 倍したデータでは *p* 値は 2.867e-09 とな り、有意水準 5% で帰無仮説が棄却される。二つのデータのモザイクプロットを描くと下記のようになり、これからは検定にはあま

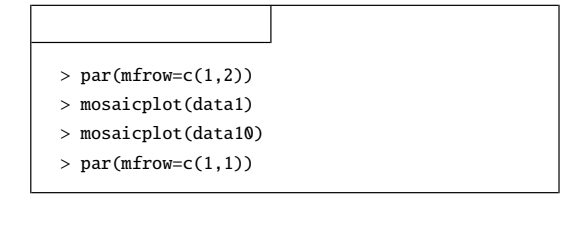

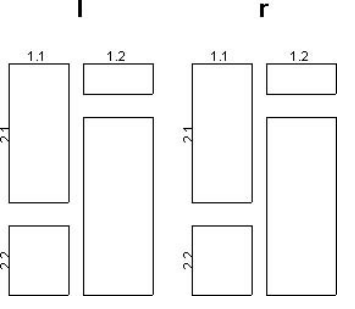

## $6.3$

 $4 \frac{1}{3}$ 

 $1.3.7$ 

Shapiro-Wilk (Shapiro-Wilk test for normality)  $n \hspace{1cm} X_1, X_2, \cdots, X_n$ 

 $X_{(1)} \leq X_{(2)} \leq \cdots \leq X_{(n)}$ 

$$
W = \frac{\left(\sum_{i=1}^{n} a_i X_{(i)}\right)^2}{\sum_{i=1}^{n} (X_i - \bar{X})^2}
$$

 $\mathcal{H}_0$  :  $versus$   $\mathcal{H}_1$  :

Shapiro-Wilk  $a_i$  *n* 

<span id="page-61-2"></span>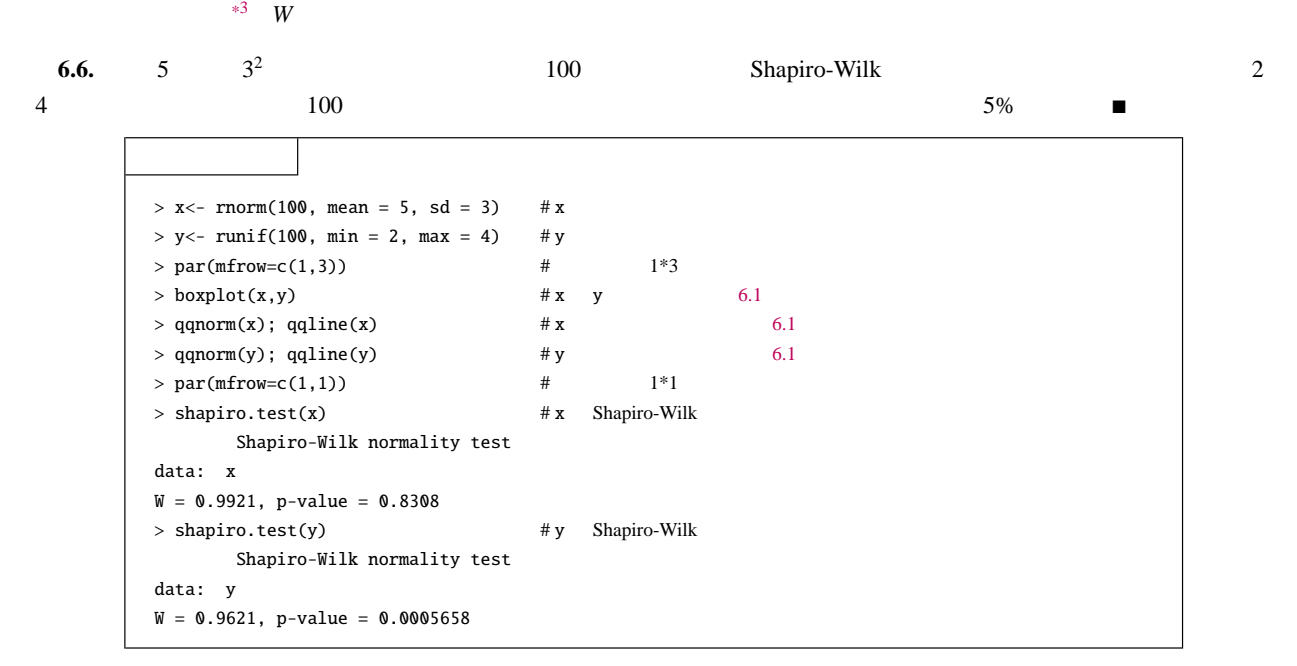

<span id="page-61-1"></span>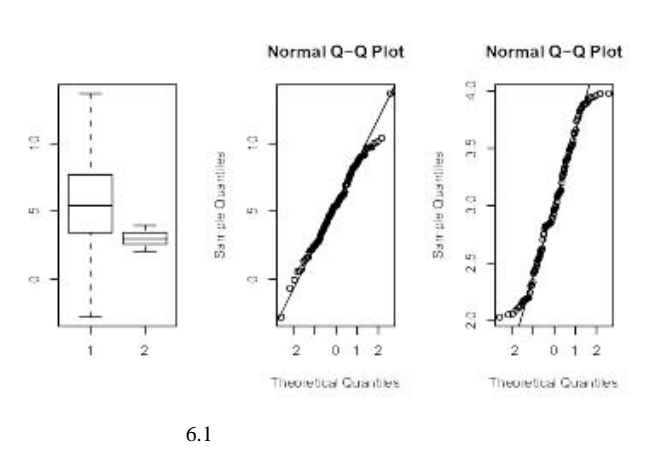

<span id="page-61-0"></span>\*3 Pearson, A. V., and Hartley, H. O. (1972). Biometrica Tables for Statisticians, Vol 2, Cambridge, England, Cambridge University Press.

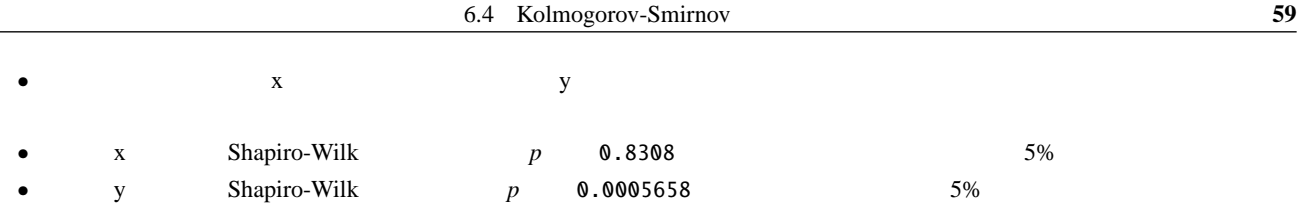

# 6.4 Kolmogorov-Smirnov

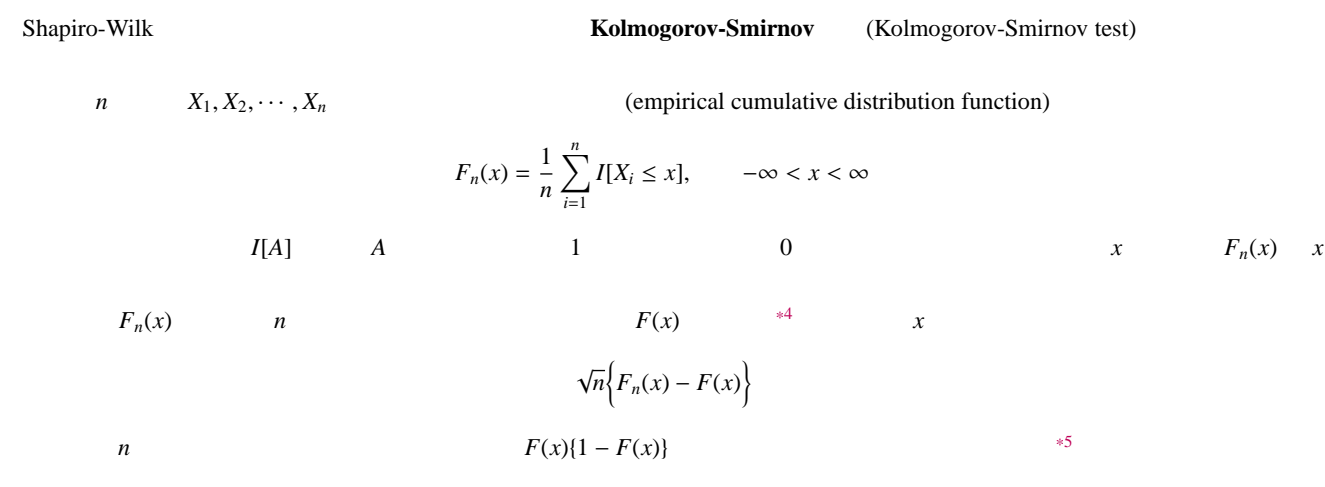

 $6.4.1$ 

 $F(x)$   $F_0(x)$  $H_0: F(x) = F_0(x)$  ( $\forall x$ ) *versus*  $H_1: F(x) \neq F_0(x)$  ( $\exists x$ )  $\mathcal{H}_1: F \neq F_0(x)$   $\mathcal{H}_1: F(x) > F_0(x)$   $\mathcal{H}_1: F(x) < F_0(x)$  $F_n(x)$  **Kolmogorov-Smirnov**  $D_n = x$   $|F_n(x) - F_0(x)|$  $=\sup_{-\infty < x < \infty} |F_n(x) - F_0(x)|$  $\mathcal{H}_0: F(x) = F_0(x)$   $F_0(x)$  $F_n(x)$   $F_0(x)$ Cramér-von Mises **6.7.** Kolmogorov-Smirnov  $6.6$   $5$   $3^2$  $2$ 

100 Kolmogorov-Smirnov

 $\mathcal{H}_0$  :  $versus$   $\mathcal{H}_1$  :  $\begin{array}{ccc} 2 & 4 & 100 \\ \end{array}$ 

 $5\%$ 

<span id="page-62-0"></span><sup>\*4</sup>  $\qquad \qquad \text{Glivenko-Cantelli}$ 

<span id="page-62-1"></span> $*5$   $x$ 

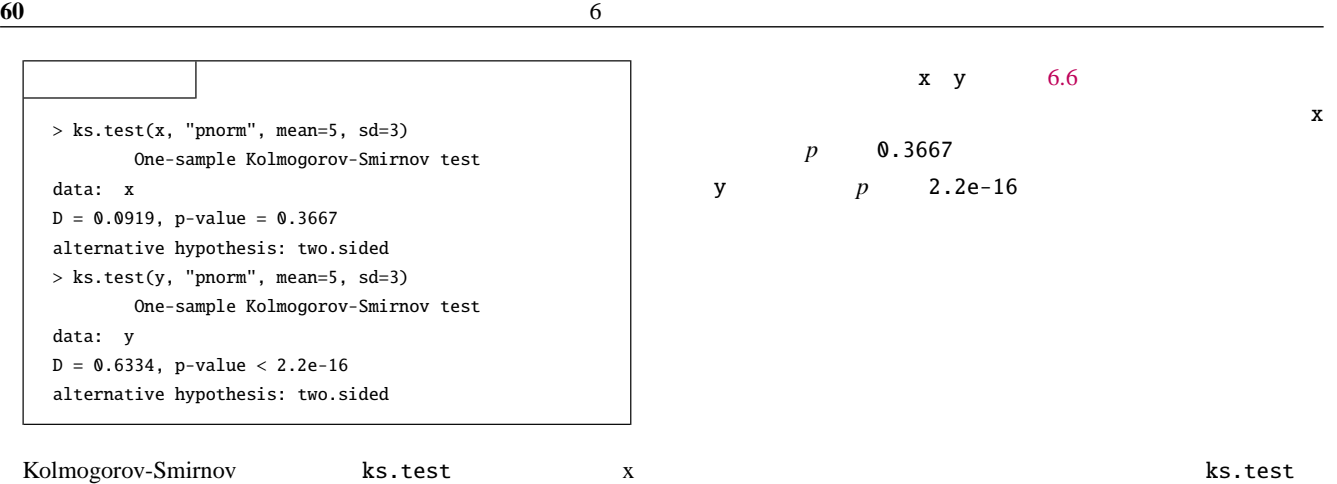

 $ks.test(x, y, ..., alternative = c("two-sided", "less", "greater"), exact = NULL)$ 

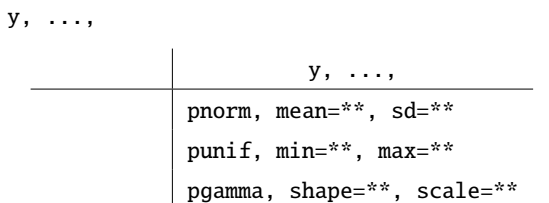

 $6.4.2$ 

5 
$$
X_1, X_2, \cdots, X_n
$$
  $Y_1, Y_2, \cdots, Y_m$  Kolmogorov-Smirnov

Kolmogorov-Smirnov

 $X_i$   $F_X(x)$   $Y_j$   $G_Y(x)$ 

$$
\mathcal{H}_0: F_X(x) = G_Y(x) \, (\forall x) \, versus \qquad \mathcal{H}_1: F_X(x) \neq G_Y(x) \, (\exists x)
$$

$$
F_n(x) = \frac{1}{n} \sum_{i=1}^n I[X_i \le x], \qquad G_m(x) = \frac{1}{m} \sum_{j=1}^m I[Y_j \le x], \qquad -\infty < x < \infty
$$

$$
W_{n,m} = x
$$
  
= 
$$
\sup_{-\infty < x < \infty} |F_n(x) - G_m(x)|
$$
  

$$
|F_n(x) - G_m(x)|
$$

 $W_{n,m}$ 

**6.8.** R 1ris setosa versicolor **before the Kolmogorov-Smirnov**  $5\%$ 

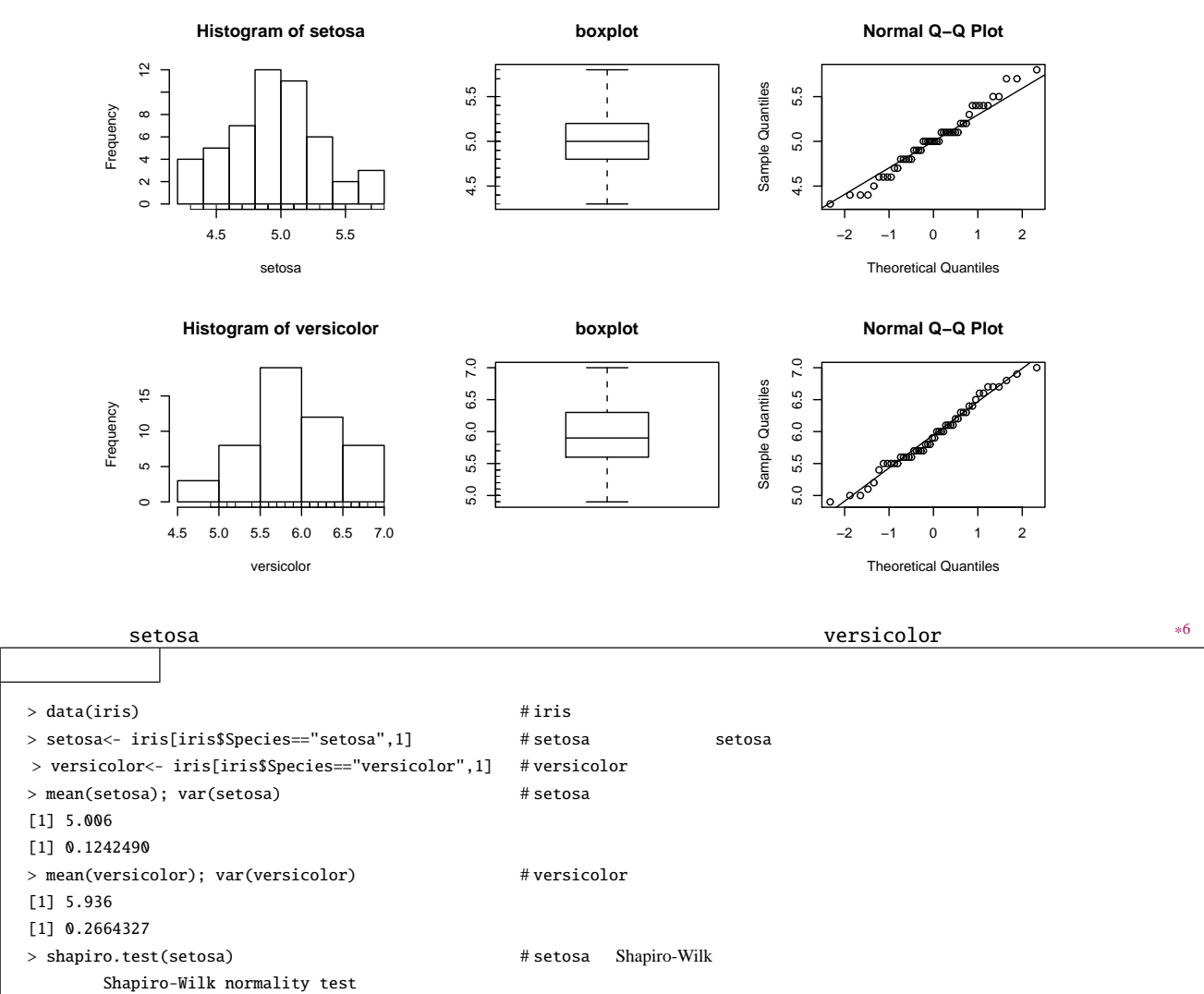

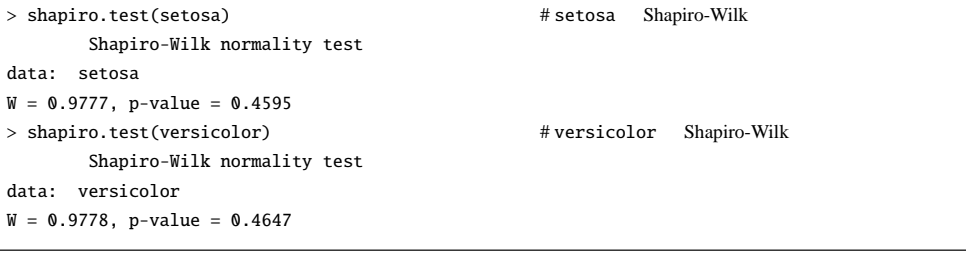

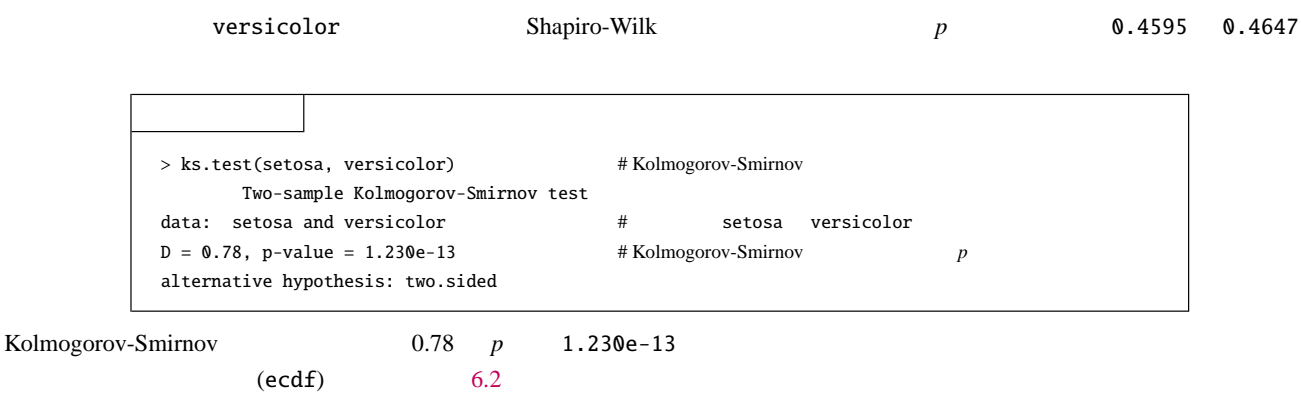

<span id="page-64-0"></span>\*6 par(mfrow=c(3,1)); hist(setosa); rug(setosa); boxplot(setosa); rug(x; side = 2); title("boxplot"); qqnorm(setosa);  $qqline(setosa);par(mfrow=c(1,1))$  setosa

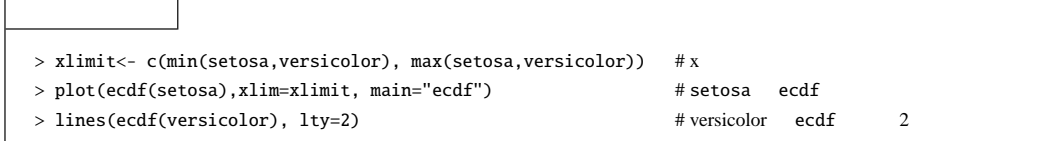

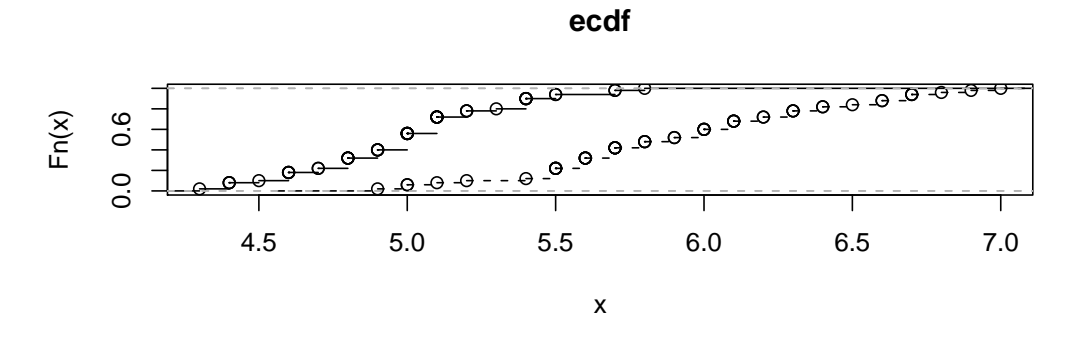

<span id="page-65-0"></span>6.2 setosa versicolor ecdf

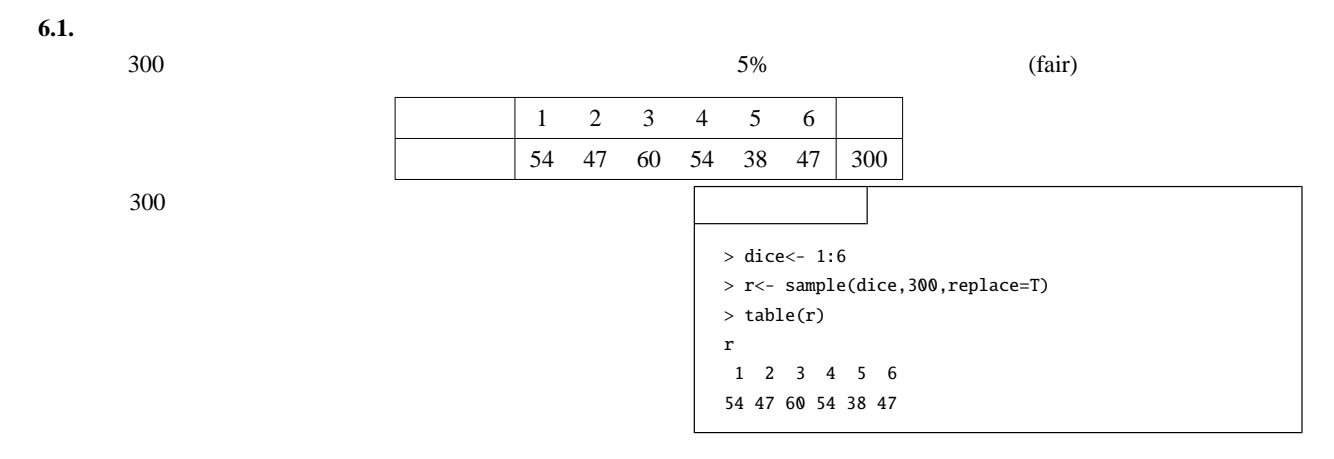

### 問題 **6.2.**

 $5\%$ 

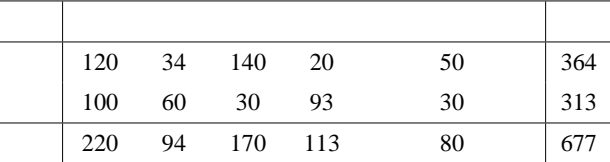

#### 問題 **6.3.**

 $\frac{1}{2}$  iris setosa  $\frac{1}{2}$  setosa  $\frac{1}{2}$  . The set of  $\frac{1}{2}$  of  $\frac{1}{2}$  ,  $\frac{1}{2}$  ,  $\frac{1}{2}$  ,  $\frac{1}{2}$  ,  $\frac{1}{2}$  ,  $\frac{1}{2}$  ,  $\frac{1}{2}$  ,  $\frac{1}{2}$  ,  $\frac{1}{2}$  ,  $\frac{1}{2}$  ,  $\frac{1}{2}$  ,  $\frac{1}{2}$  ,  $\$ 

7 相関分析と単回帰分析

 $7.1$ 

*n* 個の個体に対して、対の観測を伴うデータ (*X*1, *Y*1), (*X*2, *Y*2), · · · , (*Xn*, *Yn*) が与えられているとき、*x* − *y* 平面上にこれらのデータ を打点をした図を散布図(scatter diagram) という。 (1) (2) (3) 7.1 散布図 7.1 (1) *x* が増加すると *y* も増加している、図 7.1 (2) はその逆で *x* が増加すると *y* は減少しているようにみられ、図 7.1

(3)  $x$   $y$  Pearson

(correlation coefficient)

<span id="page-66-0"></span>
$$
r = \frac{s_{XY}}{\sqrt{s_{XX}s_{YY}}}
$$
(7.1)

$$
\overline{X} = \frac{1}{n} \sum_{i=1}^{n} X_i, \quad \overline{Y} = \frac{1}{n} \sum_{i=1}^{n} Y_i, \quad s_{XY} = \frac{\sum_{i=1}^{n} (X_i - \overline{X})(Y_i - \overline{Y})}{n-1}, \quad s_{XX} = \frac{\sum_{i=1}^{n} (X_i - \overline{X})^2}{n-1}, \quad s_{YY} = \frac{\sum_{i=1}^{n} (Y_i - \overline{Y})^2}{n-1}
$$

*r* (Schwarz)

$$
-1\leq r\leq 1
$$

- $r > 0$
- $r < 0$
- $|r|$  1  $x y$
- という。*r* の値がゼロに近くても関連のある場合があり、ピアソンの相関係数は直線的な相関を測る尺度になっている。例えば、下

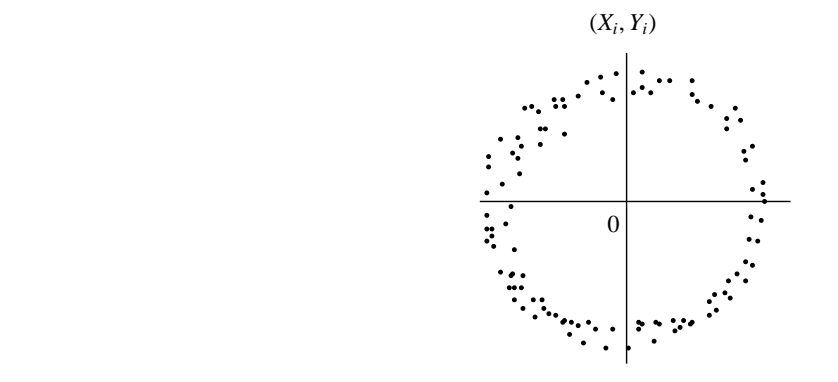

 $0$ 

<span id="page-67-1"></span><span id="page-67-0"></span>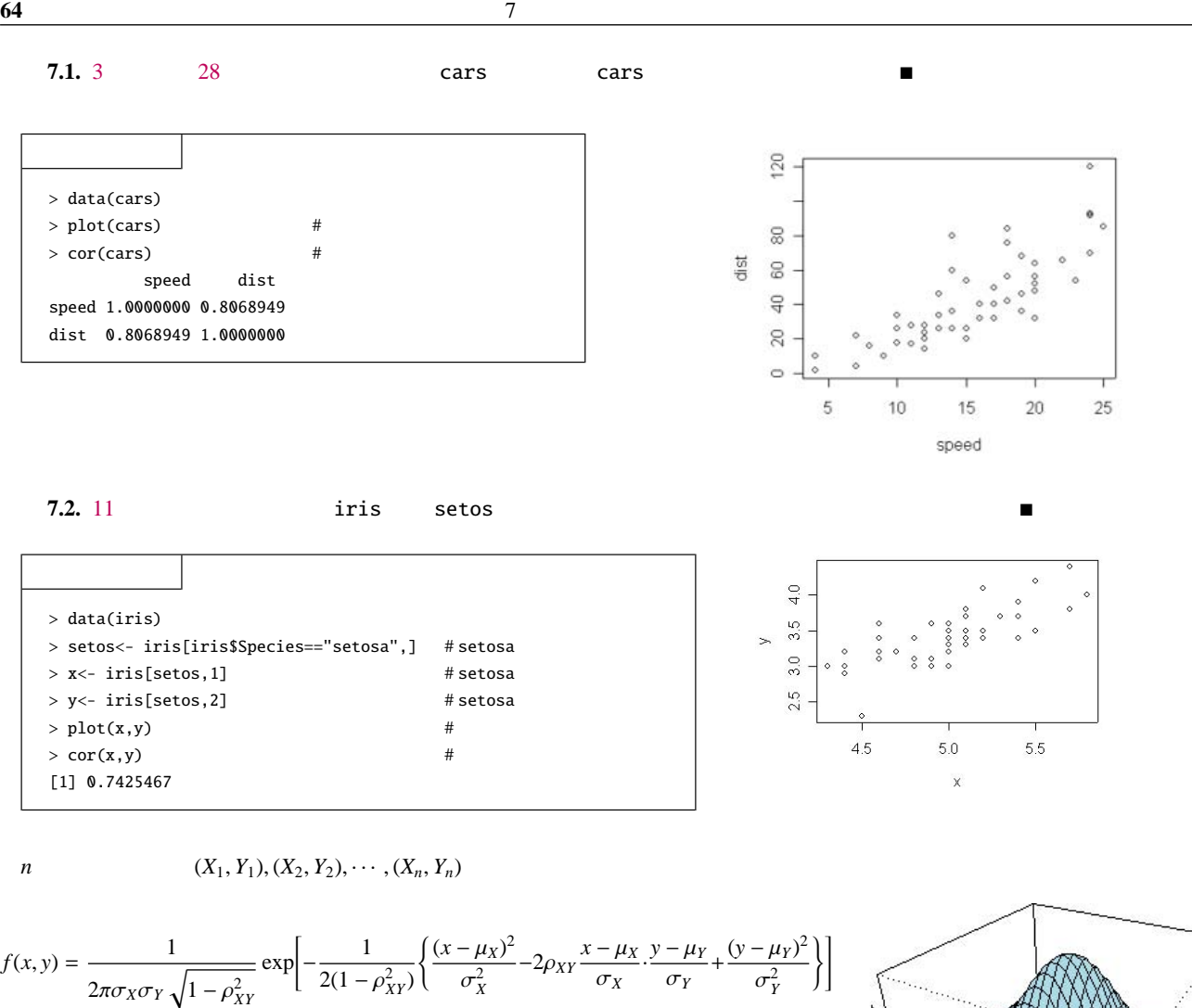

*Y* の平均と分散で、*X Y* の相関係数は

 $\rho_{XY} = \frac{\text{Cov}(X, Y)}{\sqrt{\text{Var}(X)\text{Var}(Y)}} = \frac{\text{Cov}[X, Y]}{\sigma_X \sigma_Y}$ σ*X*σ*<sup>Y</sup>*

 $\mu_X \quad \sigma_X^2 \qquad X \qquad \qquad \mu_Y \quad \sigma_Y^2$ 

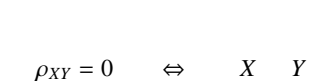

 $(\mu_X = \mu_Y = 0, \sigma_X = \sigma_X = 1, \rho_{XY} = 0.55)$ 

> x<- seq(-3,3,length=30); y<- seq(-3,3,length=30)  $> f \leq$  function(x,y) {1/(2\*pi\*sqrt(1-0.55^2))\*exp(-1/(2\*(1-0.55^2))\*(x^2-2\*0.55\*x\*y+y^2))  $> z <$ - outer(x, y, f)  $>$  persp(x, y, z, theta = 30, phi = 30, expand = 0.5, col = "lightblue")

 $\langle \hat{\mathbf{x}} \rangle$   $\mathbf{X} =$  $(X_1, X_2, \cdots, X_n)^t$  *n*  $\mathcal{N}(\mu, \Sigma)$ 

$$
f(\mathbf{x}) = \frac{1}{(2\pi)^{n/2} \{ \det(\boldsymbol{\Sigma}) \}^{1/2}} \exp \left\{-\frac{1}{2} (\mathbf{x} - \boldsymbol{\mu})^t \boldsymbol{\Sigma}^{-1} (\mathbf{x} - \boldsymbol{\mu})\right\}
$$

であたえられるものをいう。ここで、*<sup>t</sup>* はベクトルの転置を、−<sup>1</sup> は行列の逆行列を、det は行列の行列式を意味し、  $\mathbf{x} = (x_1, x_2, \cdots, x_n)^t, \quad \mu = (\mu_1, \mu_2, \cdots, \mu_n)^t,$  $\Sigma =$  $\left(\begin{array}{cccccc} \sigma_1^2 & \rho_{12}\sigma_1\sigma_2 & \rho_{13}\sigma_1\sigma_3 & \cdots & \rho_{12}\sigma_1\sigma_n \end{array}\right)$   $\rho_{21}\sigma_2\sigma_1$   $\sigma_2^2$   $\rho_{23}\sigma_2\sigma_3$   $\cdots$   $\rho_{2n}\sigma_2\sigma_n$ . . . . . . . . . . . . . . .  $\rho_{n1}\sigma_n\sigma_1$   $\rho_{n2}\sigma_n\sigma_2$   $\rho_{n3}\sigma_n\sigma_3$   $\cdots$   $\rho_{nn}\sigma_n^2$  $\mu_i$   $\sigma_i^2$  $\frac{2}{i}$   $X_i$   $\rho_{ij}$   $X_i$   $X_j$ 

 $7.2$ 

$$
N\left(\begin{pmatrix} \mu_1 \\ \mu_2 \end{pmatrix}, \begin{pmatrix} \sigma_X^2 & \rho_{XY}\sigma_X\sigma_Y \\ \rho_{XY}\sigma_X\sigma_Y & \sigma_Y^2 \end{pmatrix}\right)
$$
  
\n
$$
n \qquad (X_i, Y_i), i = 1, 2, \cdots, n \qquad \rho_{XY}
$$
  
\n
$$
\mathcal{H}_0: \rho_{XY} = 0
$$
  
\n
$$
\mathcal{H}_0: \rho_{XY} = \rho_0
$$

J

 $\begin{bmatrix} \phantom{-} \end{bmatrix}$ ,

 $\rho_0$ 

7.2.1  $\mathcal{H}_0 : \rho_{XY} = 0$ 

 $H_0: \rho_{XY} = 0$ 

$$
t_0 = \frac{r\sqrt{n-2}}{\sqrt{1-r^2}}
$$

 $1 - r^2$ 

 $t_0$   $n-2$   $t$   $*1$ 

<span id="page-68-0"></span>
$$
\mathcal{H}_{0}: \rho_{XY} = 0 \text{ versus } \mathcal{H}_{1}: \rho_{XY} \neq 0 \quad \begin{cases} |t| > t_{n-2}(\alpha/2) \\ |t| \leq t_{n-2}(\alpha/2) \end{cases}
$$
\n
$$
\mathcal{H}_{0}: \rho_{XY} = 0 \text{ versus } \mathcal{H}_{1}: \rho_{XY} > 0 \quad \begin{cases} t > t_{n-2}(\alpha) \\ t \leq t_{n-2}(\alpha) \end{cases}
$$
\n
$$
\mathcal{H}_{0}: \rho_{XY} = 0 \text{ versus } \mathcal{H}_{1}: \rho_{XY} < 0 \quad \begin{cases} t < -t_{n-2}(\alpha) \\ t \geq -t_{n-2}(\alpha) \end{cases}
$$
\n
$$
\mathcal{H}_{0}: \rho_{XY} = 0 \text{ versus } \mathcal{H}_{0}: \rho_{XY} = 0 \text{ versus } \mathcal{H}_{1}: \rho_{XY} \neq 0
$$
\n
$$
\mathcal{H}_{0}: \rho_{XY} = 0 \text{ versus } \mathcal{H}_{1}: \rho_{XY} \neq 0
$$

 $(X_i, Y_i), i = 1, 2, \cdots, n$  [\(7.1\)](#page-66-0)

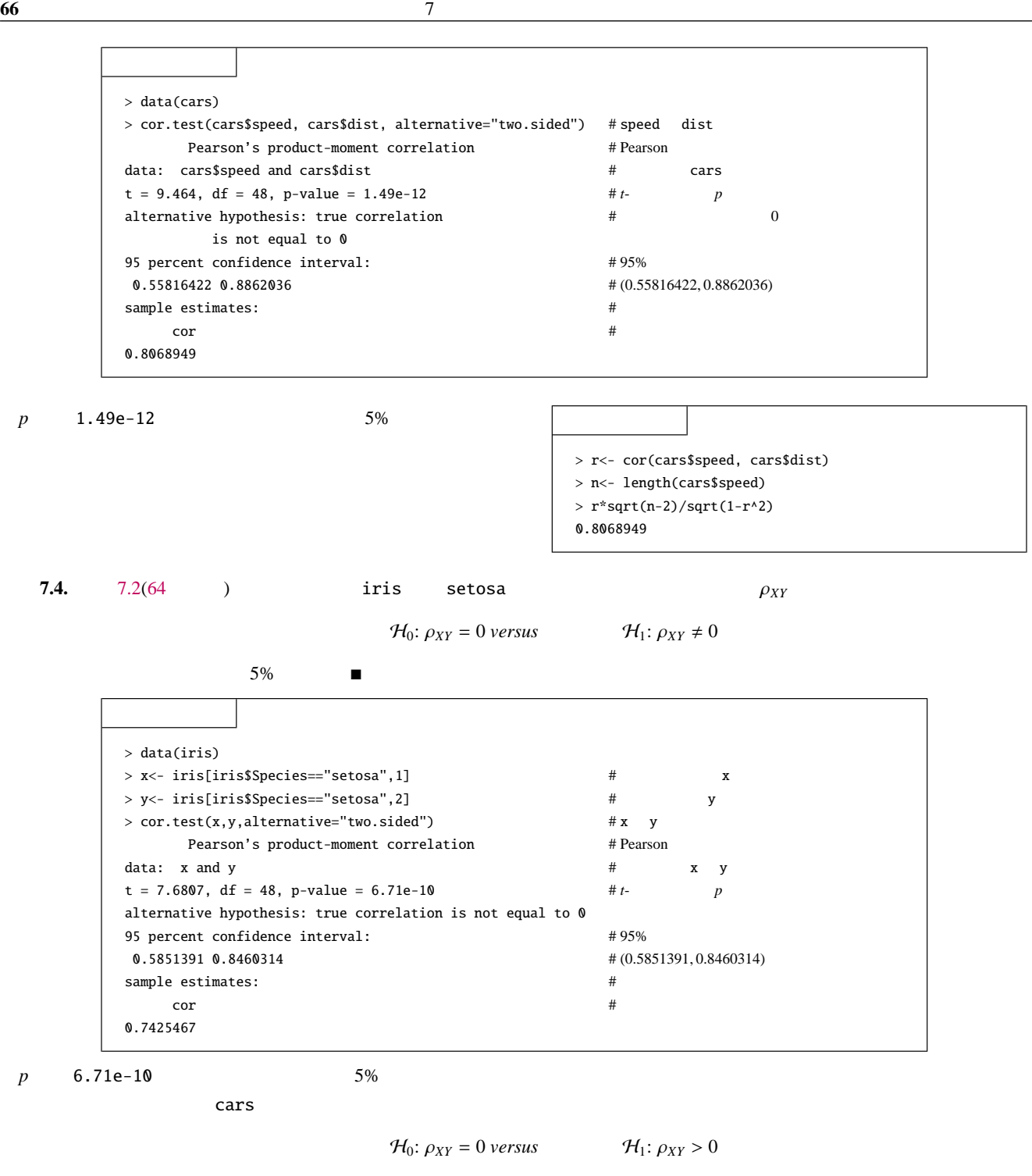

> data(cars)  $>$  cor.test(cars\$speed, cars\$dist, alternative="greater") # speed dist

 $\mathcal{H}_0: \rho_{XY} = 0$  *versus*  $\mathcal{H}_1: \rho_{XY} < 0$ 

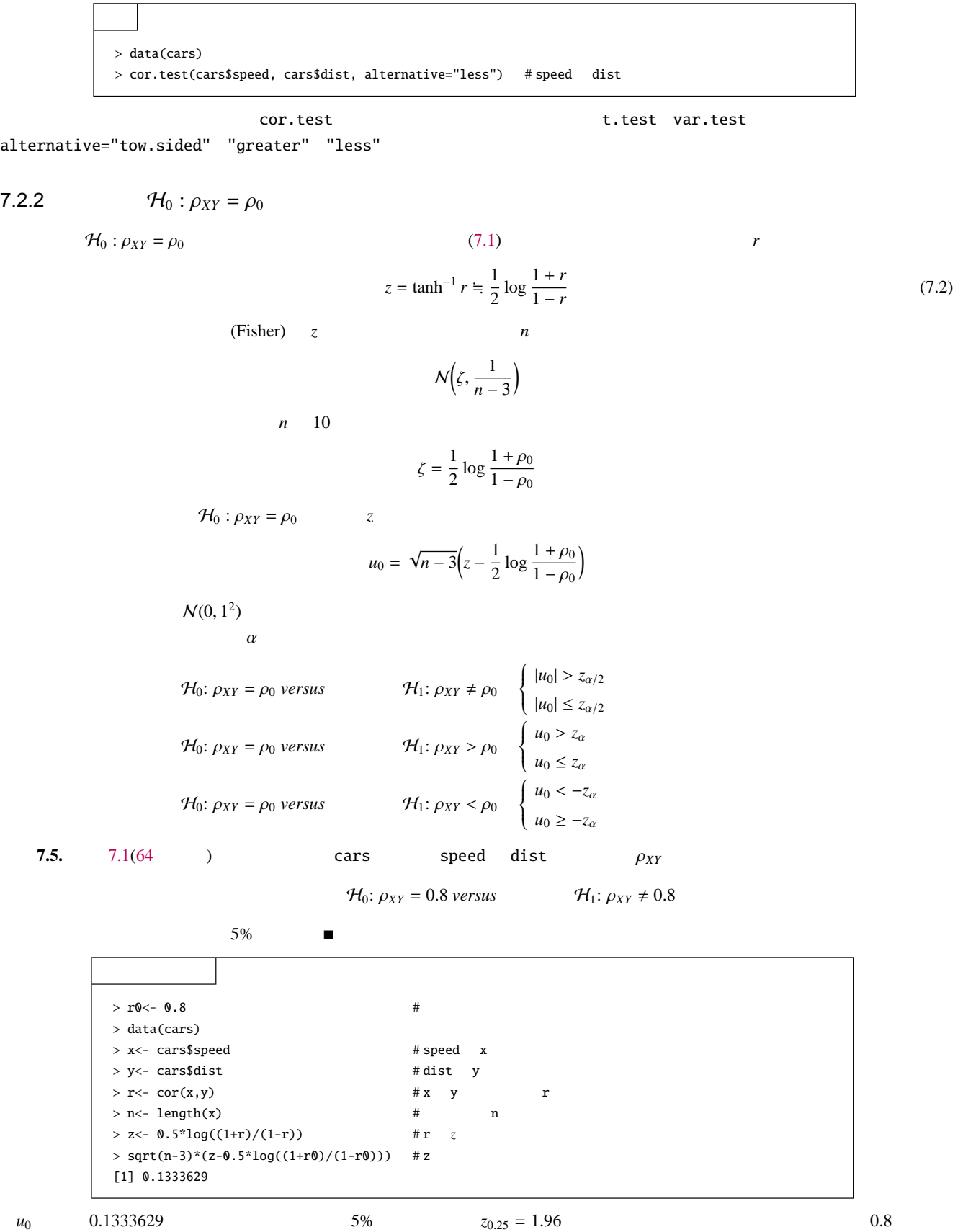

[28](#page-31-0) Speed dist 0.8068949

 $\mathcal{H}_0$ :  $\rho_{XY} = \rho_0$  *versus*  $\mathcal{H}_1$ :  $\rho_{XY} > \rho_0$ 

<span id="page-71-0"></span> $\mathcal{H}_0$ :  $\rho_{XY} = \rho_0$  *versus*  $\mathcal{H}_1$ :  $\rho_{XY} < \rho_0$ 

 $7.3$ 

| cars speed dist                                            | sleep                         |                        |                     |   |   |   |   |   |   |   |   |   |   |   |   |   |   |   |   |   |   |   |   |   |   |   |   |   |   |   |   |   |   |   |   |   |   |   |   |   |   |   |   |   |   |   |   |   |   |   |   |   |   |   |   |   |   |
|------------------------------------------------------------|-------------------------------|------------------------|---------------------|---|---|---|---|---|---|---|---|---|---|---|---|---|---|---|---|---|---|---|---|---|---|---|---|---|---|---|---|---|---|---|---|---|---|---|---|---|---|---|---|---|---|---|---|---|---|---|---|---|---|---|---|---|---|
| (criterion variable)                                       | (explanatory variable)        | (independent variable) | (                   |   |   |   |   |   |   |   |   |   |   |   |   |   |   |   |   |   |   |   |   |   |   |   |   |   |   |   |   |   |   |   |   |   |   |   |   |   |   |   |   |   |   |   |   |   |   |   |   |   |   |   |   |   |   |
| (criterion variable)                                       | ( <i>dependent variable</i> ) | ( <i>negative</i> )    | ( <i>negative</i> ) |   |   |   |   |   |   |   |   |   |   |   |   |   |   |   |   |   |   |   |   |   |   |   |   |   |   |   |   |   |   |   |   |   |   |   |   |   |   |   |   |   |   |   |   |   |   |   |   |   |   |   |   |   |   |
| $y_i = \beta_0 + \beta_1(x_i - \overline{x}) + \epsilon_i$ | $i = 1, 2, \dots, n$          | (7.3)                  |                     |   |   |   |   |   |   |   |   |   |   |   |   |   |   |   |   |   |   |   |   |   |   |   |   |   |   |   |   |   |   |   |   |   |   |   |   |   |   |   |   |   |   |   |   |   |   |   |   |   |   |   |   |   |   |
| (non-linear regression model)                              | $\epsilon_i$                  | $x_i$                  |                     |   |   |   |   |   |   |   |   |   |   |   |   |   |   |   |   |   |   |   |   |   |   |   |   |   |   |   |   |   |   |   |   |   |   |   |   |   |   |   |   |   |   |   |   |   |   |   |   |   |   |   |   |   |   |
| (non-linear regression model)                              | $\epsilon_i$                  | $x_i$                  |                     |   |   |   |   |   |   |   |   |   |   |   |   |   |   |   |   |   |   |   |   |   |   |   |   |   |   |   |   |   |   |   |   |   |   |   |   |   |   |   |   |   |   |   |   |   |   |   |   |   |   |   |   |   |   |
| $x_i$                                                      | $y_i$                         | $y_i$                  |                     |   |   |   |   |   |   |   |   |   |   |   |   |   |   |   |   |   |   |   |   |   |   |   |   |   |   |   |   |   |   |   |   |   |   |   |   |   |   |   |   |   |   |   |   |   |   |   |   |   |   |   |   |   |   |
| $x_i$                                                      | $y_i$                         | (                      | (7.3)               |   |   |   |   |   |   |   |   |   |   |   |   |   |   |   |   |   |   |   |   |   |   |   |   |   |   |   |   |   |   |   |   |   |   |   |   |   |   |   |   |   |   |   |   |   |   |   |   |   |   |   |   |   |   |
| $x_i$                                                      | $y_i$                         | (                      | (7.3)               |   |   |   |   |   |   |   |   |   |   |   |   |   |   |   |   |   |   |   |   |   |   |   |   |   |   |   |   |   |   |   |   |   |   |   |   |   |   |   |   |   |   |   |   |   |   |   |   |   |   |   |   |   |   |
| $x_i$                                                      | $y_i$                         | (                      | (                   | ( | ( | ( | ( | ( | ( | ( | ( | ( | ( | ( | ( | ( | ( | ( | ( | ( | ( | ( | ( | ( | ( | ( | ( | ( | ( | ( | ( | ( | ( | ( | ( | ( | ( | ( | ( | ( | ( | ( | ( | ( | ( | ( | ( | ( | ( | ( | ( | ( | ( | ( | ( | ( | ( |

 $\overline{x} = \frac{1}{x}$ *n* ∑*n i*=1  $x_i, \quad \bar{y} = \frac{1}{y}$ *n* ∑*n i*=1  $y_i$ ,  $s_{xy} = \frac{\sum_{i=1}^{n} (x_i - \overline{x})(y_i - \overline{y})}{n}$  $\frac{(n-1)(y_i - \bar{y})}{n-1}$ ,  $s_{xx} = \frac{\sum_{i=1}^{n}(x_i - \bar{x})^2}{n-1}$ *n* − 1

*sxx*

 $(x_i, \beta_0 + \beta_1 y_i)$ 

<span id="page-71-1"></span> $*2$
$7.6.10$ 

支出を収入で記述することを考える。

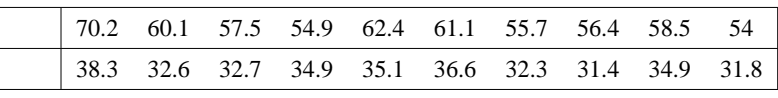

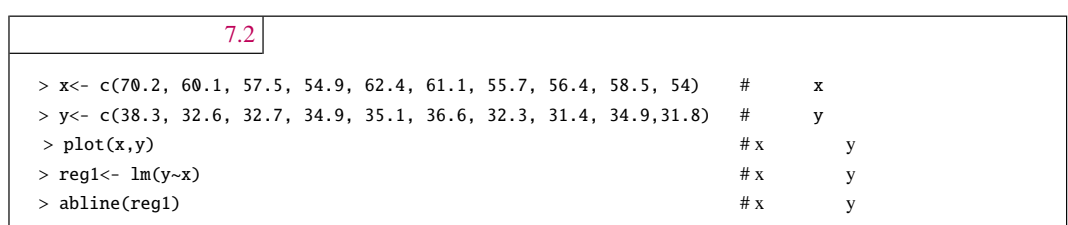

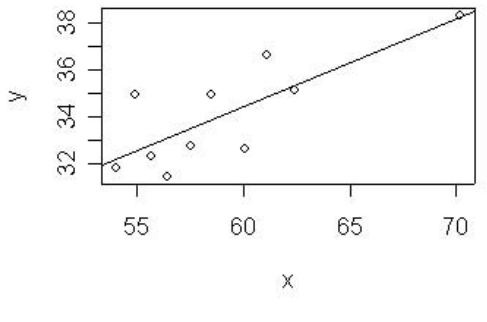

<span id="page-72-0"></span>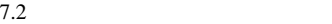

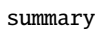

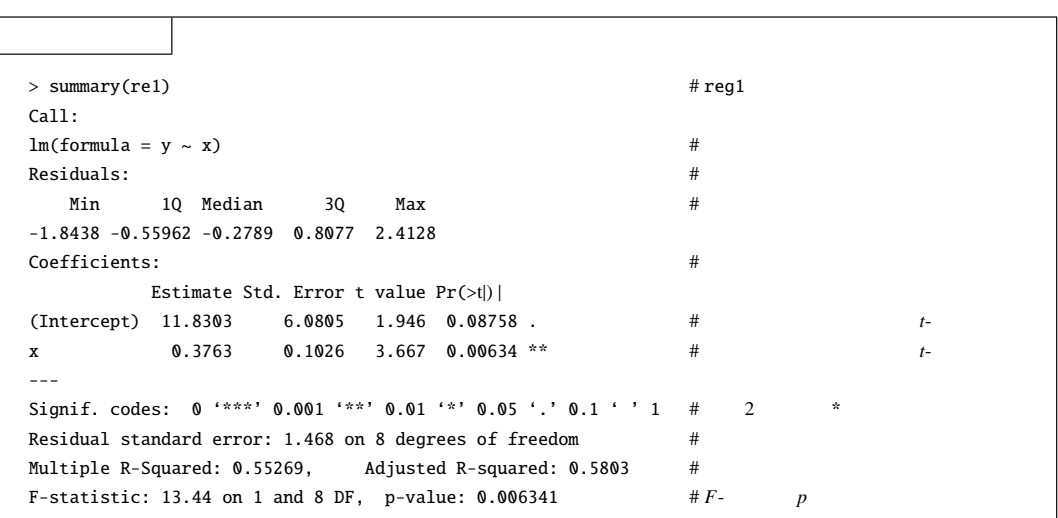

11.8303 0.3763

 $y = 11.8303 + 0.3763 \times x$ 

1.468

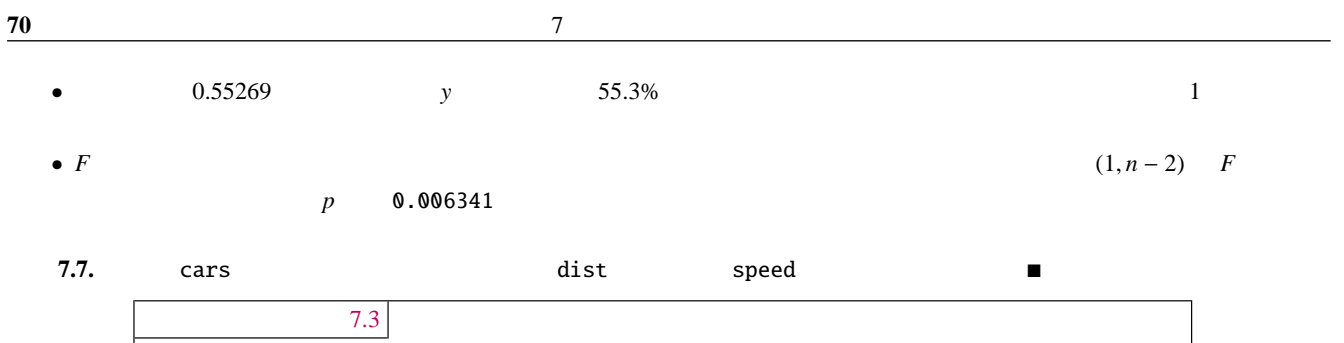

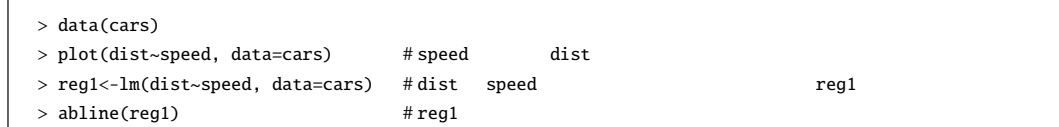

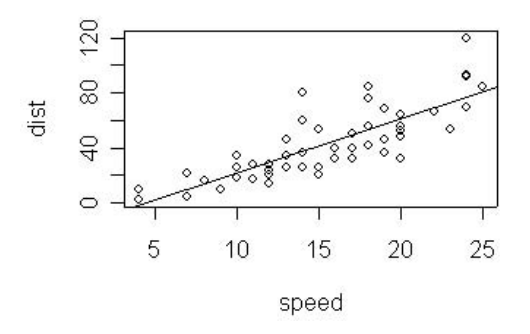

<span id="page-73-0"></span> $7.3$  cars speed dist

```
summary(reg1)
```

```
> summary(re1) # reg1
Call:
lm(formula = dist ~\sim ~speed, data = cars) #
Residuals: # #Min 1Q Median 3Q Max
-29.069 -9.525 -2.272 9.215 43.201
Coefficients: #
      Estimate Std. Error t value Pr(>t|) |
(Intercept) -17.5791 6.7584 -2.601 0.0123 * # t-
speed 3.9324 0.4155 9.464 1.49e-12 *** # # t-
---
Signif. codes: 0 '***' 0.001 '**' 0.01 '*' 0.05 '.' 0.1 ' ' 1 # 2
Residual standard error: 15.38 on 48 degrees of freedom #
Multiple R-Squared: 0.55511, Adjusted R-squared: 0.55438 #
F-statistic: 89.57 on 1 and 48 DF, p-value: 1.490e-12 \#F- p
```
-17.5791 3.9324

*y* = −17.5791 + 3.9324 × *x*

- 15.38
- $0.55511$   $y$   $55.5\%$  1

•  $p = 1.490e-12$ 

# $t-$

### 問題 **7.1.**

<span id="page-74-0"></span>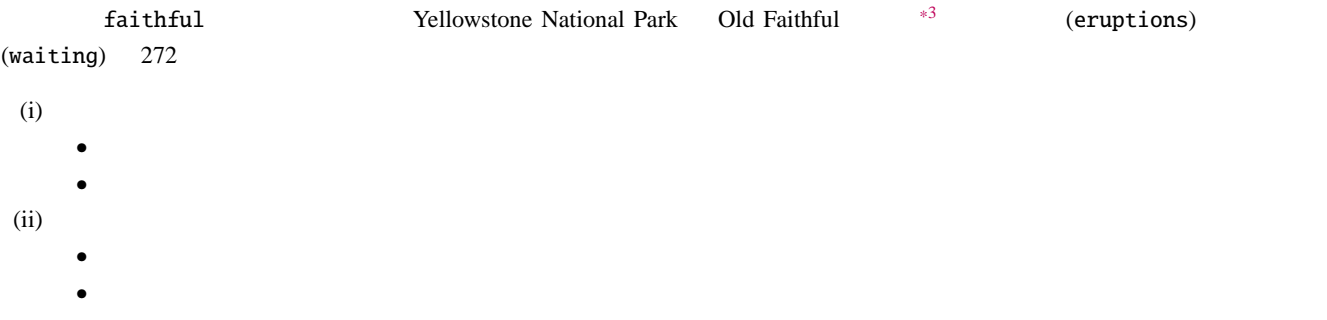

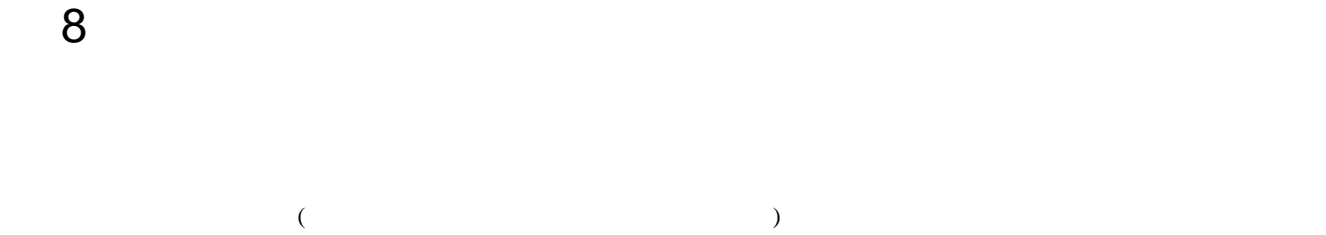

qcc  $\overline{a}$ 

## $8.1$

(cause and effect diagram)

(Fishbone Diagram)

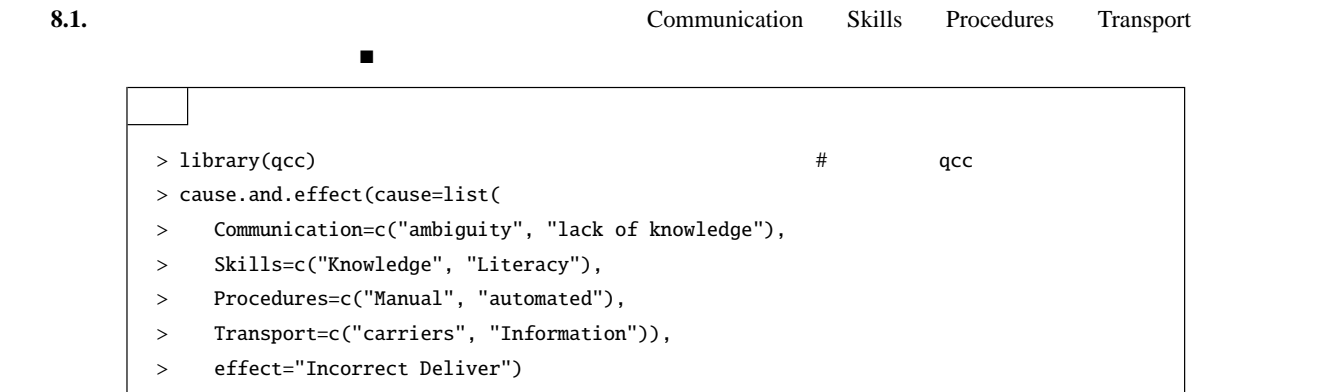

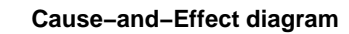

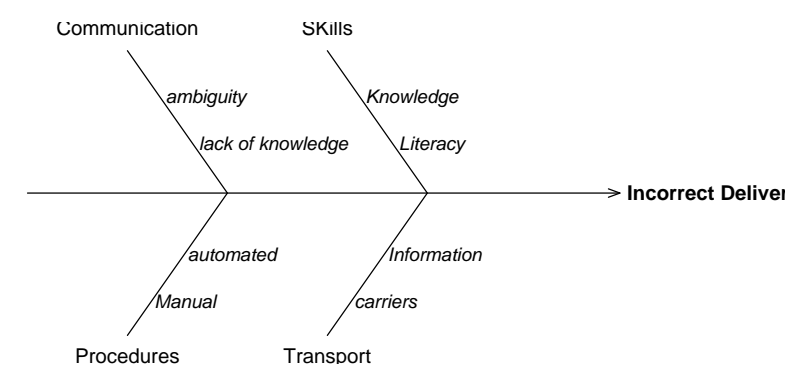

 $8.2$ 

Lower Control Limit)

(control chart) (CL Center Line) (UCL Upper Control Limit) (LCL

常原因によるものかに区別し、異常原因を取り除くことが重要となる。このとき利用される図がシュハート (Shewhart) により提案さ

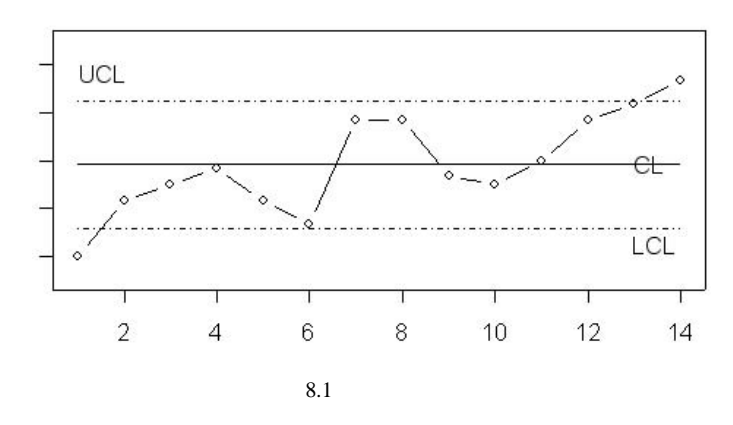

 $($ 

- $\bullet$ • 打点した点に周期性がある。
- $\bullet$
- 上部または下部管理限界線を超えた点がある。

<sub>gcc</sub> decreases the contract the contract the contract of the groups <sub>gcc</sub>.groups <sub>gcc</sub>.groups <sub>g</sub>cc.groups <sub>a</sub>

**8.2.** 14

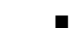

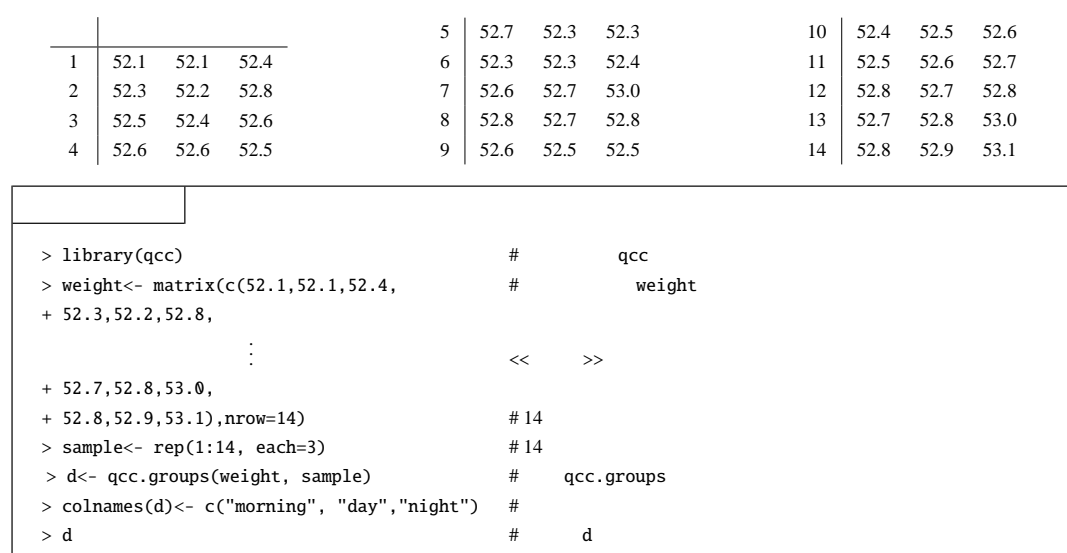

 $8.2.1$ 

$$
x_{ij}, i = 1, 2, \cdots, k, j = 1, 2, \cdots, n
$$
 *i i n*  
*n* 4 5 6

 $\overline{x}$ 

 $\overline{x}_i$ 

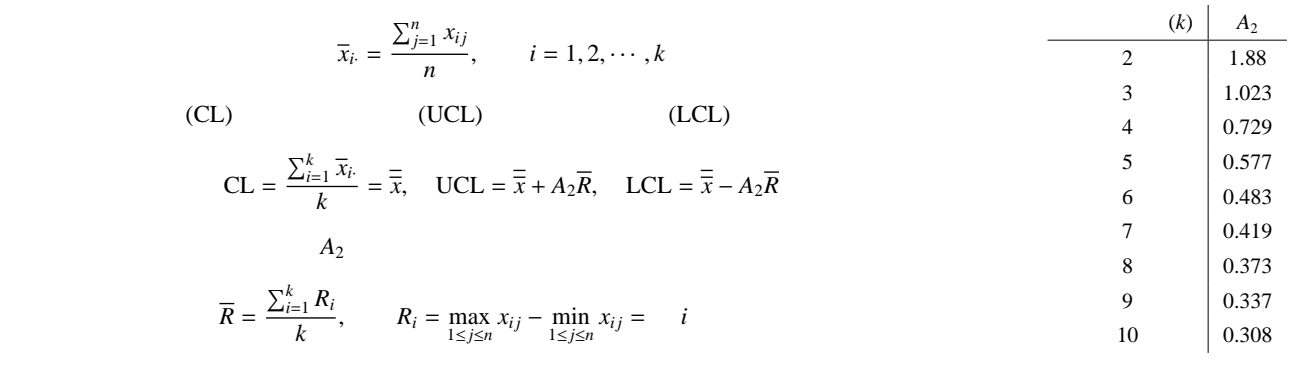

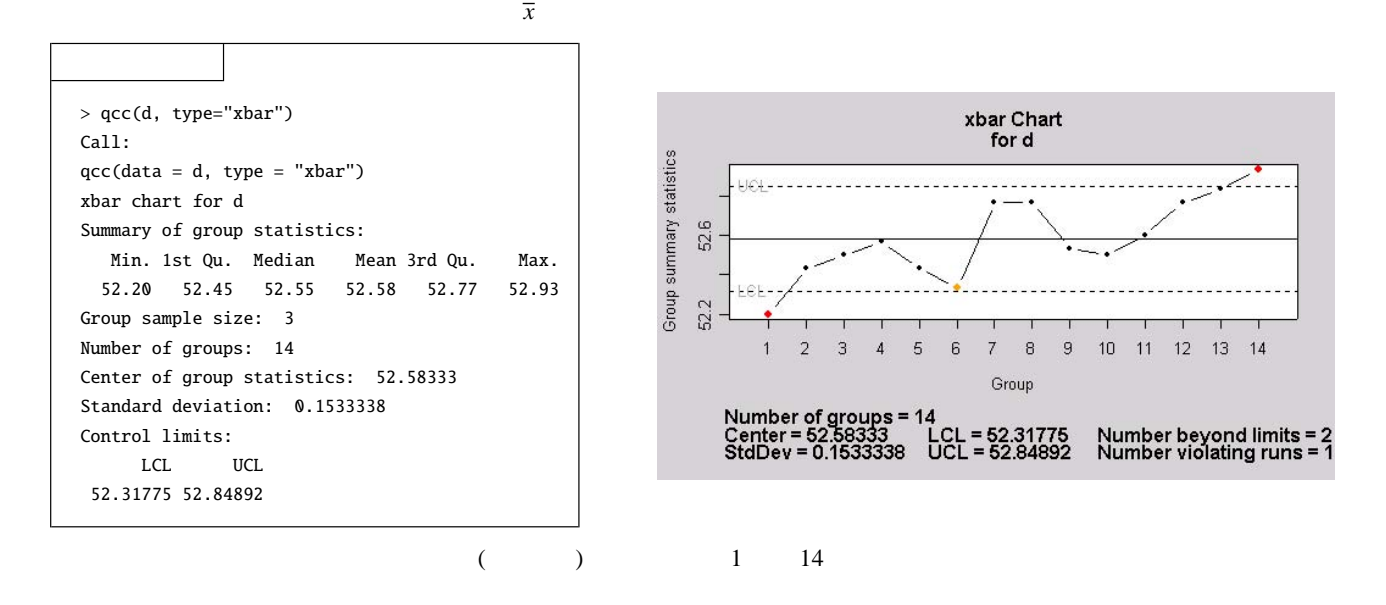

 $S$ 

 $s_i$ 

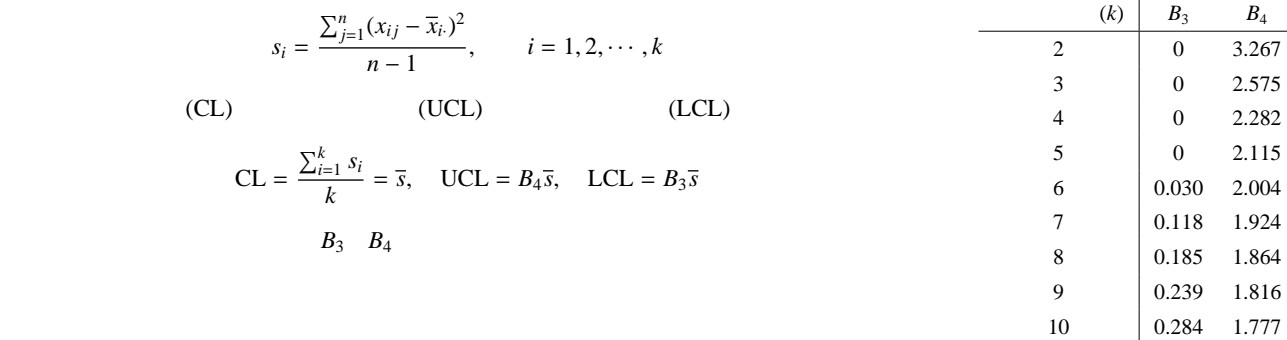

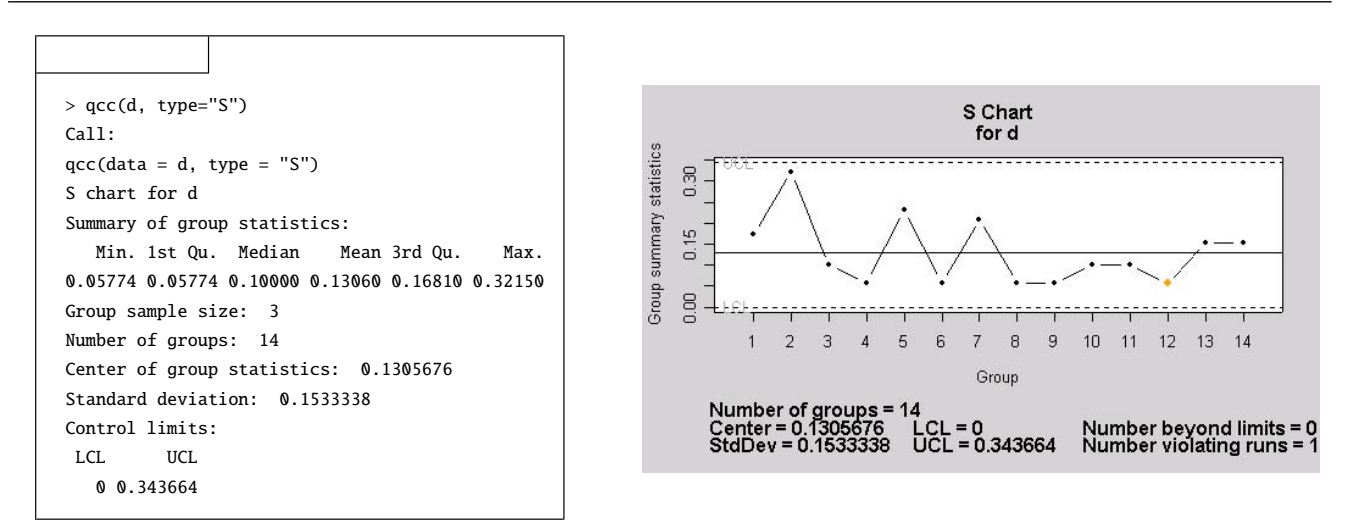

 $R$ 

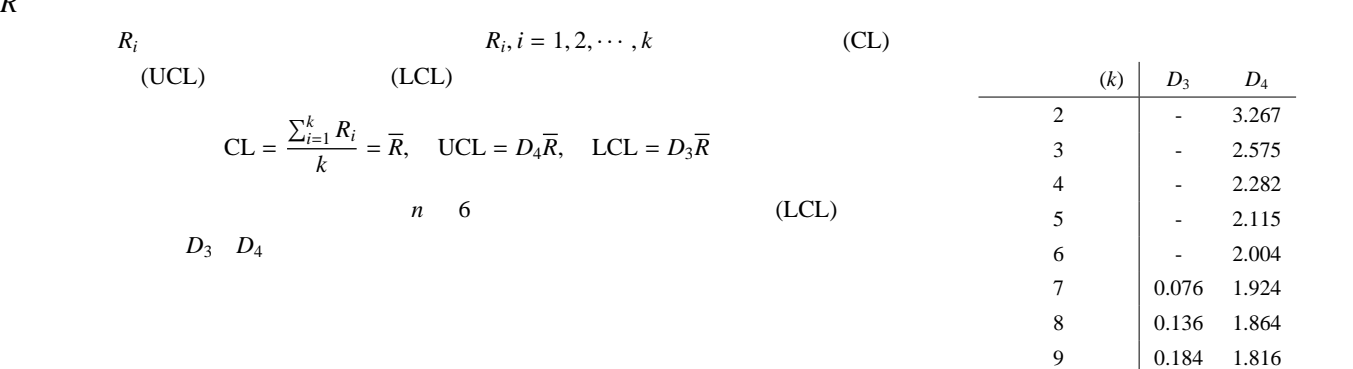

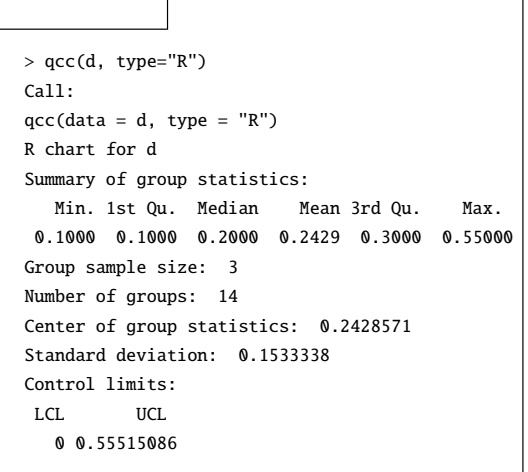

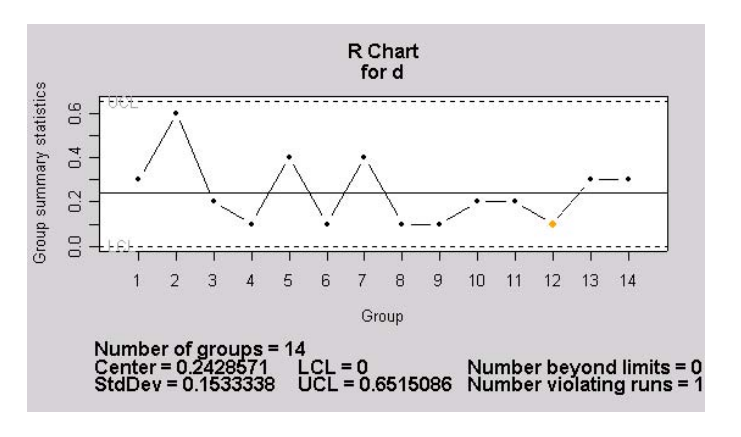

10 0.223 1.777

 $\overline{x}$  and  $R$  exception  $\overline{x}$  exception  $\overline{x}$  exception  $\overline{y}$ 

8.2 **75** 

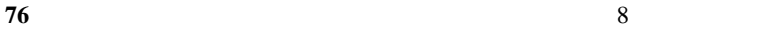

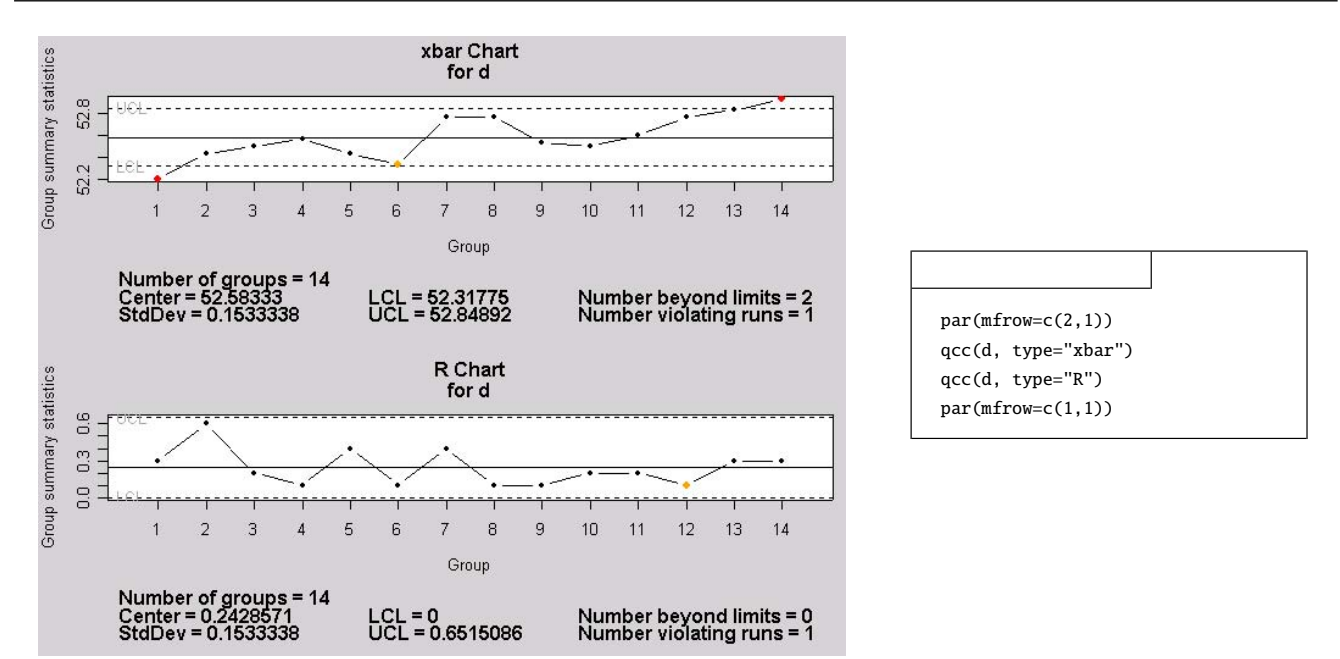

 $\boldsymbol{x}$ 

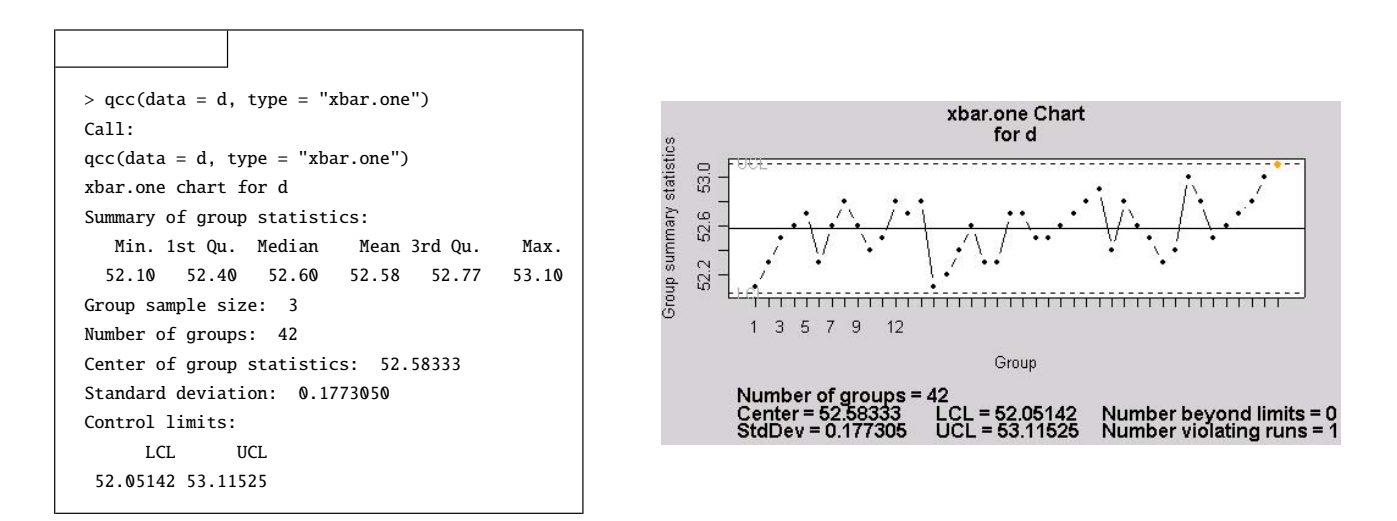

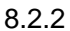

 $p$ 

$$
x_{i}/n_{i}, i = 1, 2, \dots, k
$$
\n
$$
CL = \frac{\sum_{i=1}^{k} x_{i}}{\sum_{i=1}^{k} n_{i}} = \overline{p} = \qquad \qquad , \quad UCL = \overline{p} + 3\sqrt{\frac{\overline{p}(1-\overline{p})}{n_{i}}}, \quad LCL = \overline{p} - 3\sqrt{\frac{\overline{p}(1-\overline{p})}{n_{i}}}
$$
\n
$$
UCL \quad LCL \qquad \qquad \overline{p} - 3\sqrt{\frac{\overline{p}(1-\overline{p})}{n_{i}}} < 0 \qquad LCL
$$

<span id="page-80-0"></span>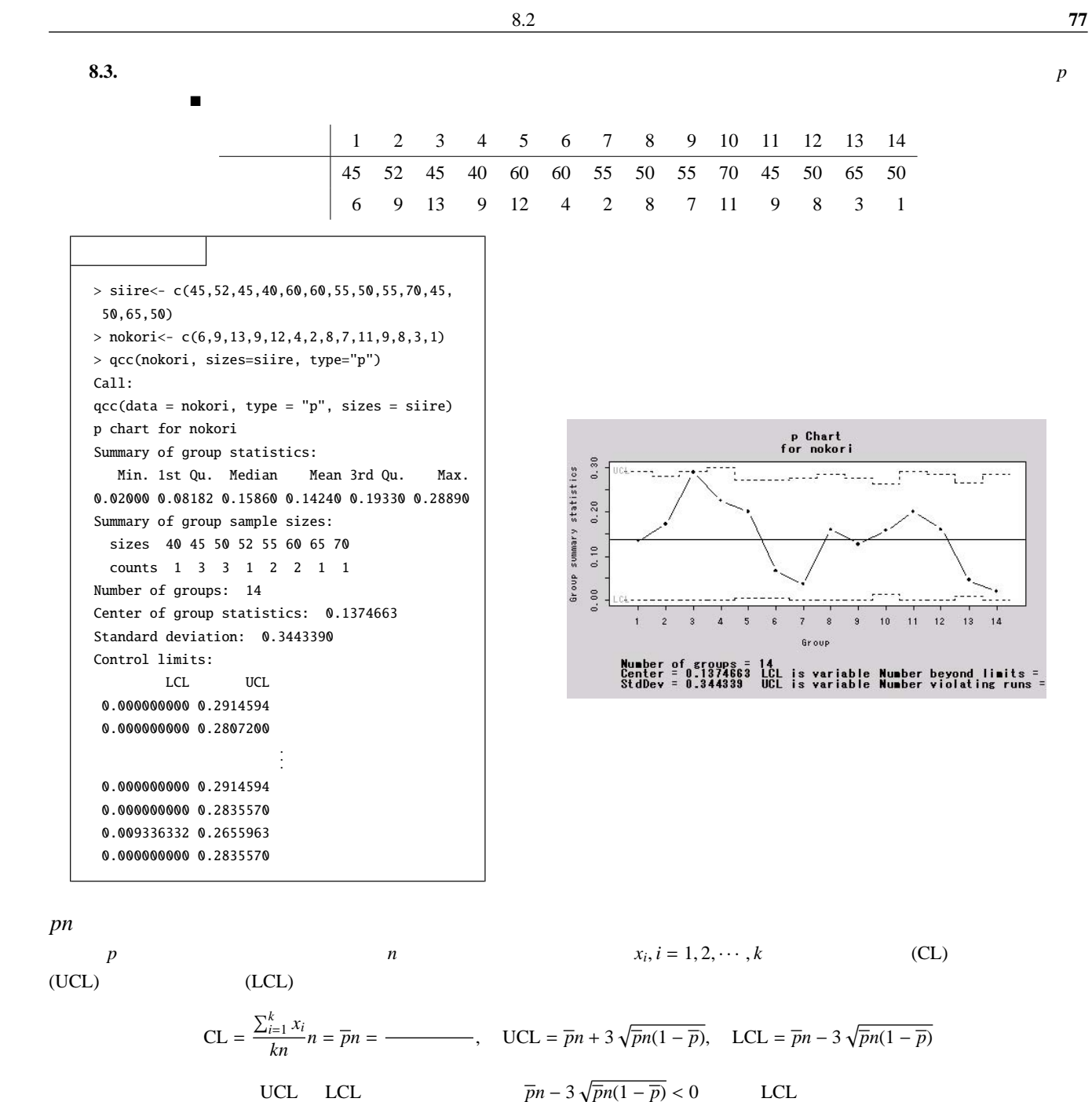

**78** 8 章 品質管理 例題 **8.4.** 例題 [8.3](#page-80-0) の売れ残り数を用いる。ただし、仕入れ数は毎日一定の 50 個であったとする。このとき、*pn* 管理図を作成せよ。 > qcc(nokori, sizes=siire, type="np") Call: qcc(data = nokori, type = "np", sizes = siire) np chart for nokori Summary of group statistics: Min. 1st Qu. Median Mean 3rd Qu. Max. 1.000 4.500 8.000 7.286 9.000 13.000 Group sample size: 50 Number of groups: 14 Center of group statistics: 7.285714 Standard deviation: 2.494811 Control limits: LCL UCL 0 14.77015 *c* 管理図 , *i* = 1, 2, · · · , *k* を打点し、中心線 (CL)、上部管理限界線 (UCL)、下部管理 あらかじめ決まられた大きさ *n* の群に現れる欠点数 *c<sup>i</sup>* 限界線 (LCL) をそれぞれ ∑*k* √ √ *ci i*=1 CL = = *c* = , UCL = *c* + 3 *c*, LCL = *c* − 3 *c k* √ によって与える。ここで、*c* − 3 *c* < 0 ならば LCL は描かない。 例題 **8.5.** 1 日に 30 個の製品を製造しており、18 日間の塗装面の欠点数を数えたところ下記の表を得た。*c* 管理図を作成せよ。 1 2 3 4 5 6 7 8 9 10 11 12 13 14 15 16 17 18 欠点数 17 14 6 23 5 7 10 19 29 18 25 5 8 11 18 1 22 6 > qcc(d, type="c") Call: qcc(data = d, type = "c") c chart for d Summary of group statistics: Min. 1st Qu. Median Mean 3rd Qu. Max. 1.00 6.25 12.50 13.56 18.75 29.00 Group sample size: 1 Number of groups: 18 Center of group statistics: 13.55556 Standard deviation: 3.681787 Control limits: LCL UCL 2.510195 24.60092 *u* 管理図

<span id="page-81-0"></span> $c$  ( $n_i$ *ci*  $\frac{c_i}{n_i}$ , *i* = 1, 2,  $\cdots$  , *k* (CL) (UCL) (UCL) (LCL)  $CL = \frac{\sum_{i=1}^{k} c_i}{\sum_{i=1}^{k} c_i}$  $\frac{\sum_{i=1}^{k} c_i}{\sum_{i=1}^{k} n_i} = \overline{u} =$  $\overline{\text{UCL}} = \overline{u} + 3$ √ *u*  $\frac{u}{n_i}$ , LCL =  $\overline{u}$  – 3 √ *u ni* UCL LCL √ *u*  $\frac{n}{n_i}$  < 0 LCL

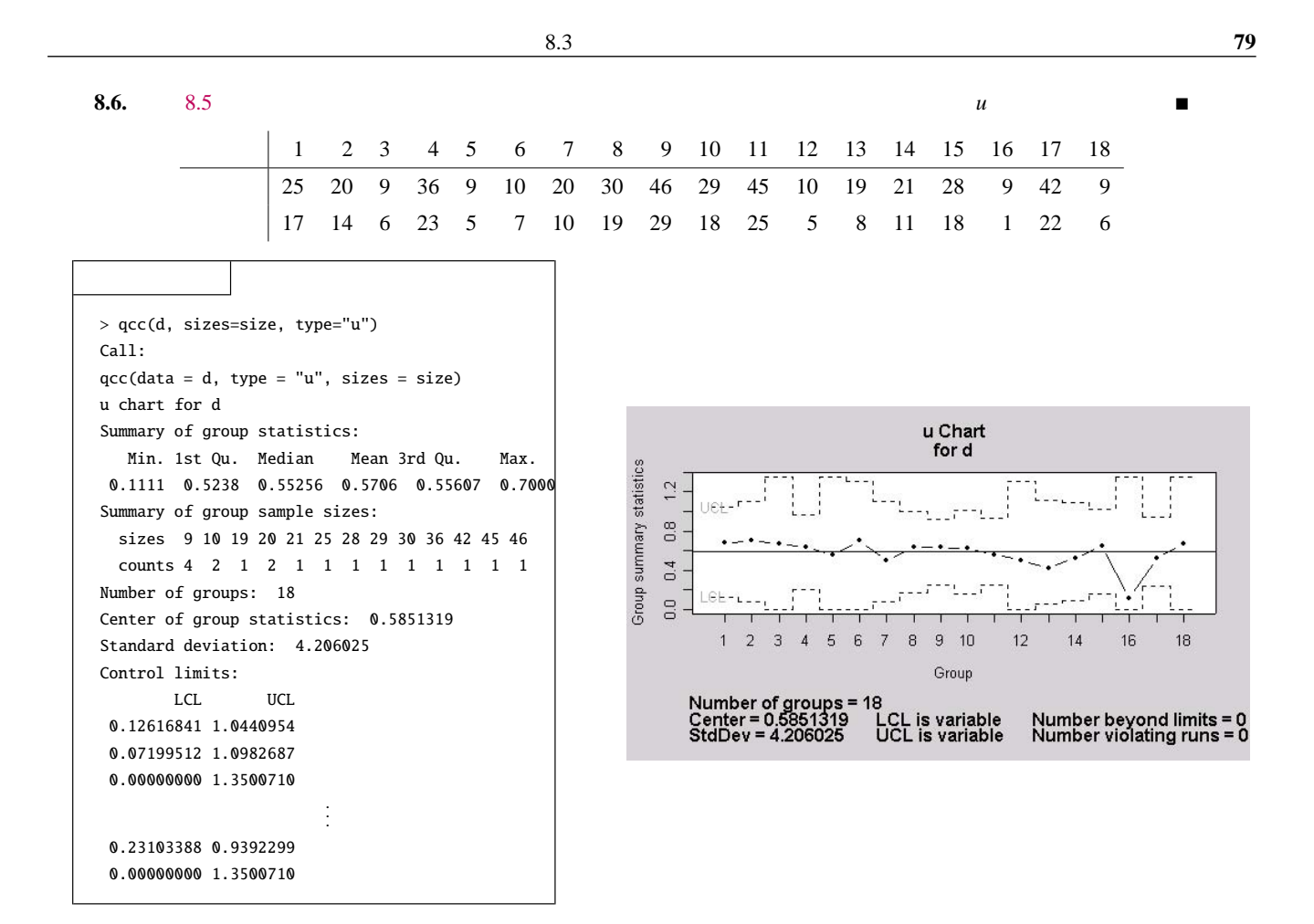

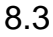

8.4

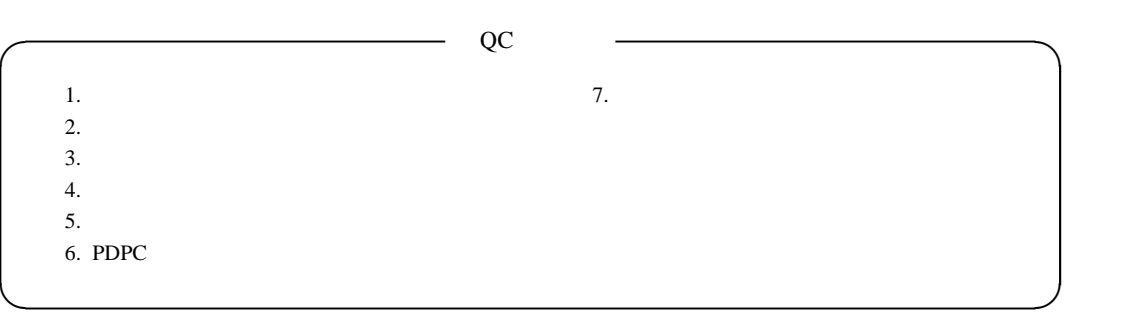

付録 A 検索

### $A.1$

 $\widetilde{\mathcal{A}}$  $"$ 

### A.1.1 Wikipedia

 $(Wikipedia)(http://ja.wikipedia.org/)$  $(Wikipedia)(http://ja.wikipedia.org/)$  $(Wikipedia)(http://ja.wikipedia.org/)$ 

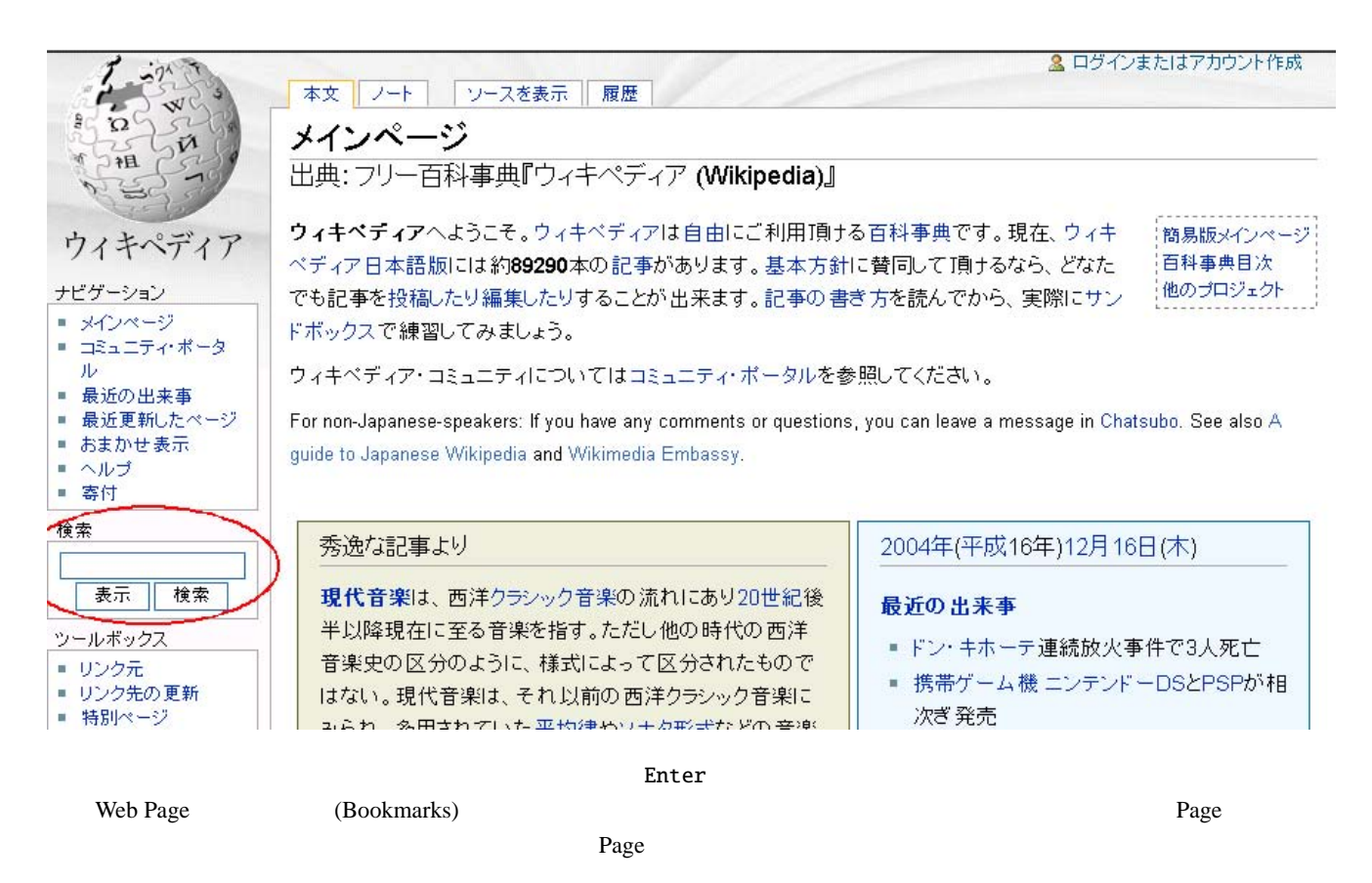

 $A.1.2$ 

 $qoo(http://www.goo.ne.jp)$  $qoo(http://www.goo.ne.jp)$  $qoo(http://www.goo.ne.jp)$ 

**80**

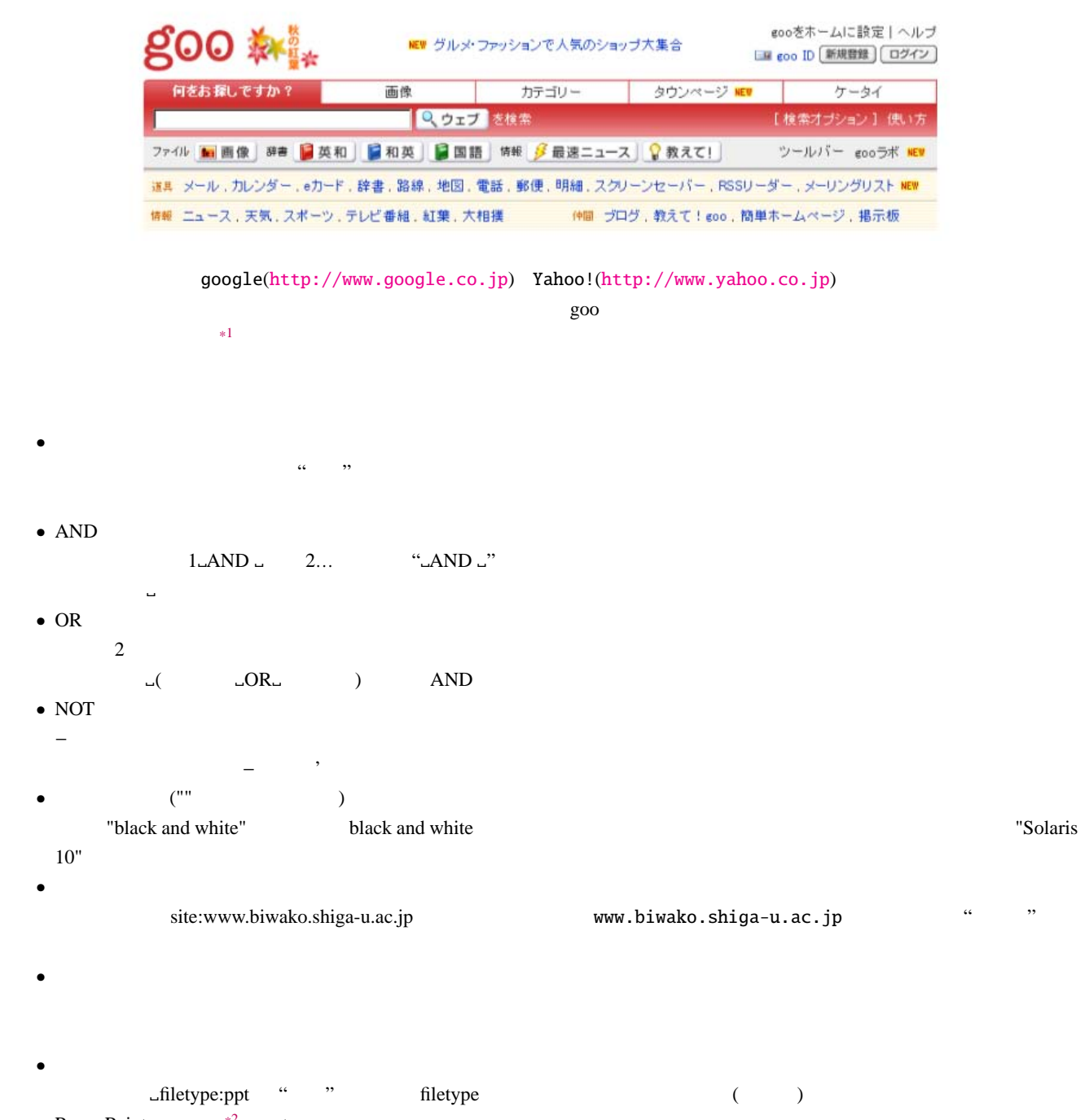

PowerPoint  $*2$  ppt

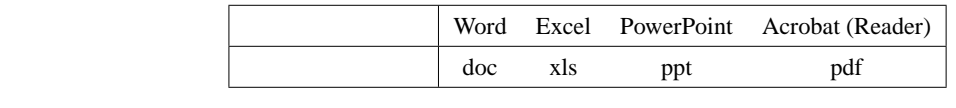

AND OR NOT goo " "

<span id="page-84-1"></span><span id="page-84-0"></span>\*1 <http://www.eijiro.jp/> Mac OS X (<http://numata.aquasky.jp/software/eview/>) Windows<br>Personal Dictionary for Win32(http://homepage3.nifty.com/TaN/) Personal Dictionary for Win32 Personal Dictionary for Win32(<http://homepage3.nifty.com/TaN/>)  $\begin{array}{c}\text{Freware}\\\text{*2 Web}\end{array}$ <http://www.jisyo.com/viewer/>

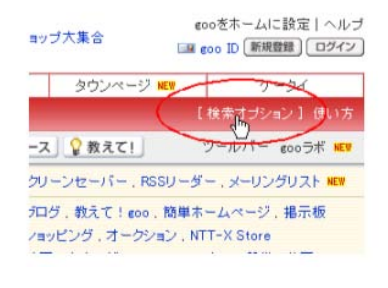

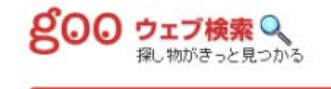

# goo ウェブ検索

検索オプション 検索条件を細かに設定することで絞込み検索が可能です。また、表示設定の変更、保存できます。

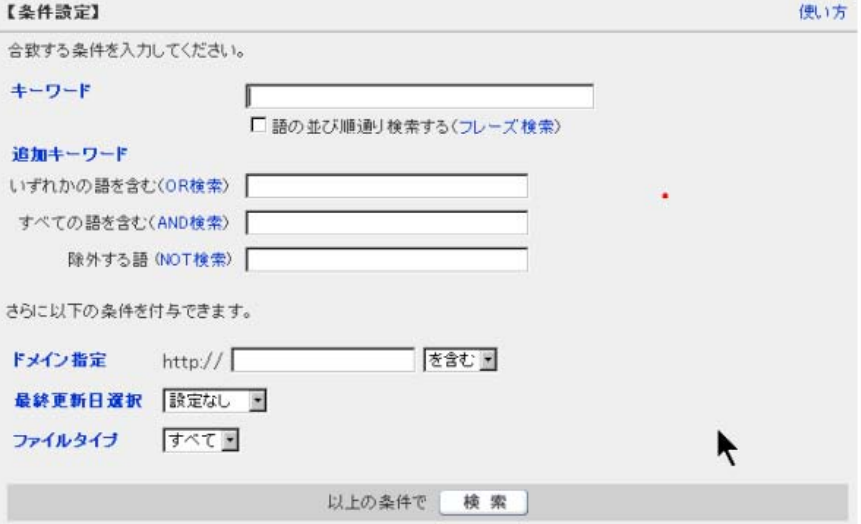

goo entries and goo and goo and goo and goo and goo and goo and a contract the contract probability  $\mathcal{G}(\mathcal{A})$ 

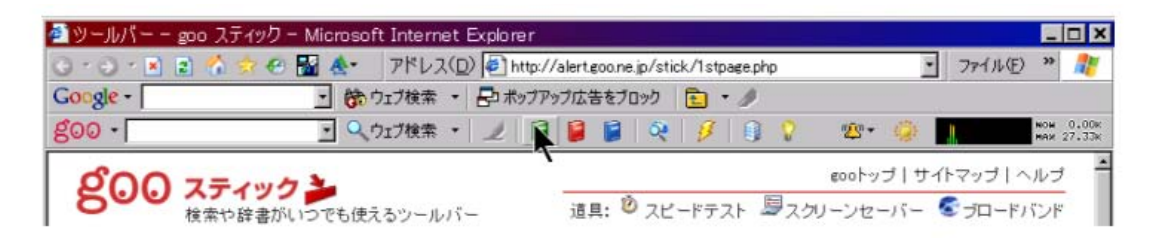

ーのようには、これでは、google しかしました。google こうしょう goo スティック こうしょう こうしょう こうしょう こうしょう こうしょう こうしょう

A.2 HDD 83

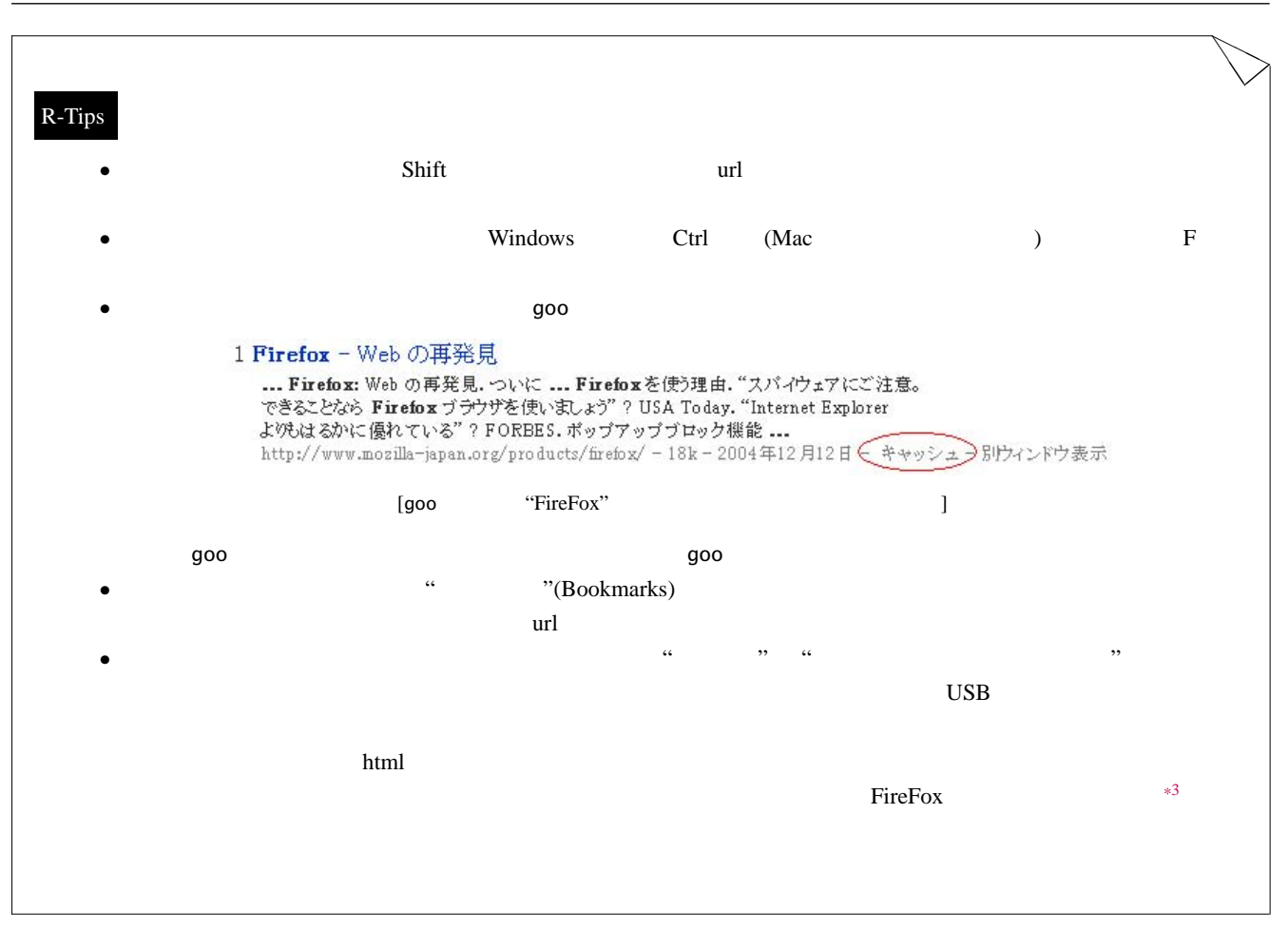

## A.2 HDD

 $PCC \rightarrow \neg$ (OS:Operating System)

### $A.2.1$  Mac OS X

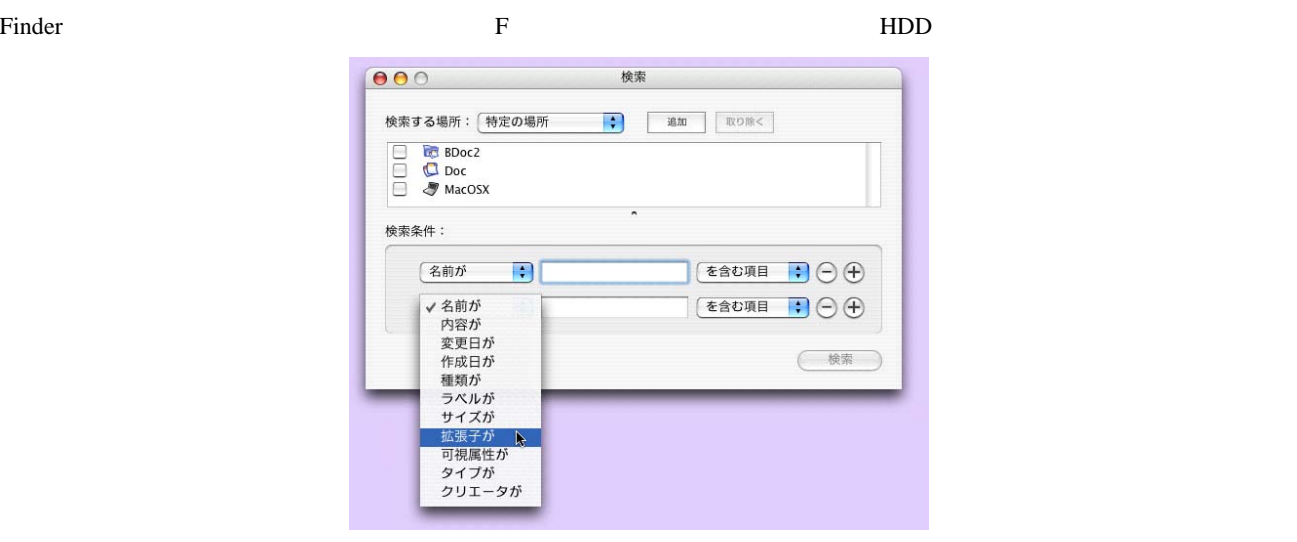

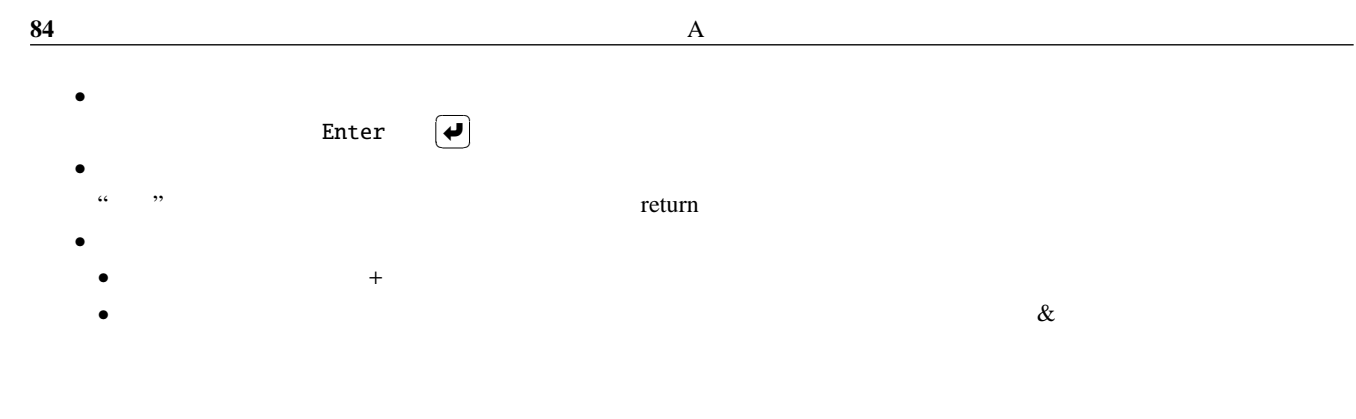

### A.2.2 Windows

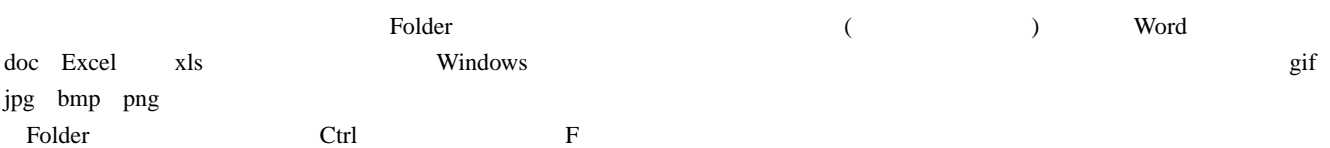

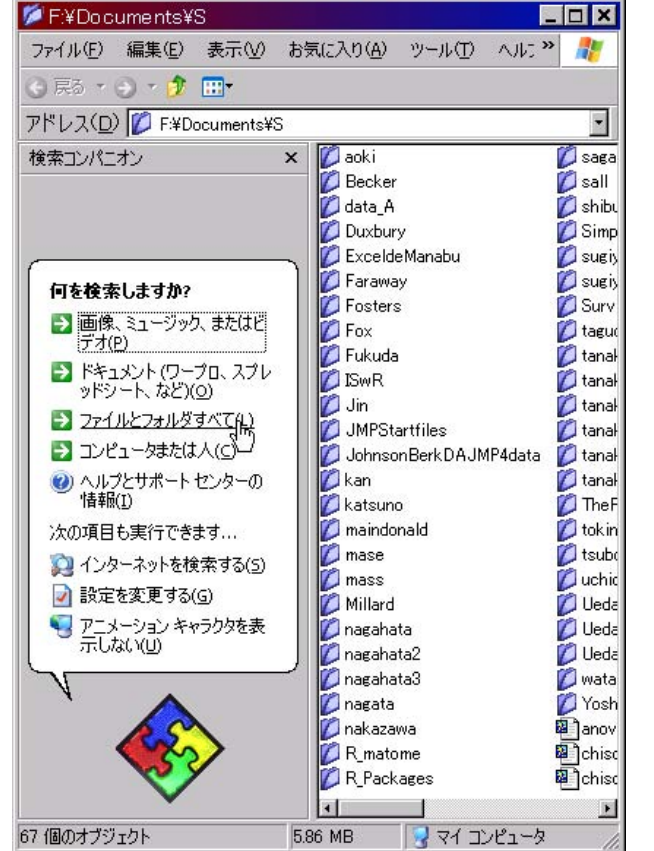

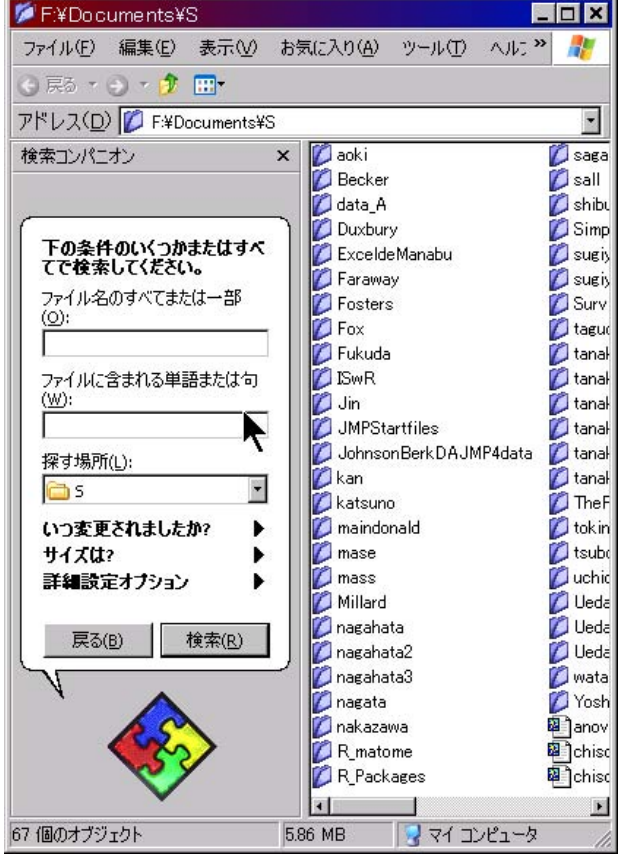

 $\bullet$  $\cdots$   $\cdots$   $\cdots$   $\cdots$   $\cdots$  $\bullet$  $\cdots$   $\cdots$  $\bullet$  $\alpha$   $\alpha$   $\beta$   $\beta$   $\gamma$   $\gamma$   $\gamma$   $\gamma$   $\gamma$ 

 $\alpha$   $\alpha$ 

 $\bullet$ 

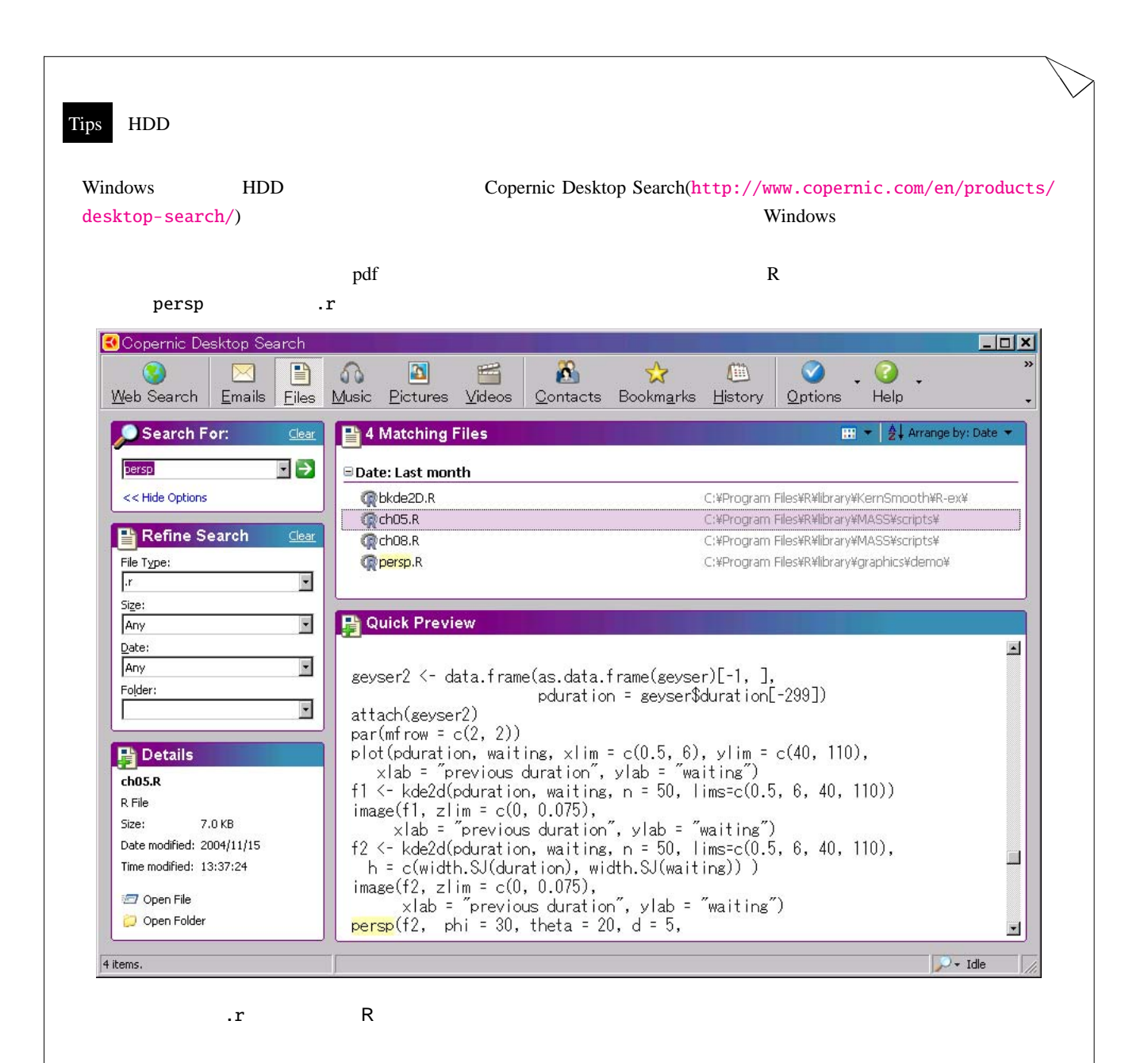

付録 B 仮説検定について

 $10 \t 1$  (fair coin) 10 回投げたとき表の出る回数を確率変数 *X* で表し、表の出る確率を *p* としたとき、*X* はパラメータ (*n*, *p*) の二項分布に従い、10  $k$  $p_k = \Pr\{X = k\} = \binom{10}{k} p^k q^{10-k}$  $k = 0, 1, 2 \cdots, 10$ q  $1 - p = q$ k  $(p_k)$ 0 0.000976563 0.000976563 1 0.009765625 0.01074219 2 0.04394531 0.0546875 3 0.1171875 0.171875 4 0.2050781 0.3769531 5 0.2460938 0.55230469 6 0.2050781 0.828125 7 0.1171875 0.9453125 8 0.04394531 0.9892578 9 0.009765625 0.9990234 10 0.000976563 1  $\frac{1}{2}$  $\frac{1}{2}$  k  $^{*1}$  $^{*1}$  $^{*1}$  1 0.01074219  $\frac{1}{1}$ p  $\frac{1}{2}$  $\frac{1}{2}$  $(p = \frac{1}{2})$  $1 \t\t 0.000976563 + 0.009765625$  $= 0.01074219$  10  $10$  100  $1$  $\overline{9}$  $0.01074219$  1  $9 \t\t 0.0107 + 0.0107 = 0.0214$  $1$ 1 a  $9$  0.0214

(null hypothesis) (alternative)  $1$  9 0.0214 (experimental experimental experimental experimental experimental experimental experimental experimental experimental experimental experimental experimental experimental experimental experimental experimental (significance level)  $\alpha$  $0.05$   $0.01$  $1 \t (X \leq 1) \t 9 \t (X \geq 9)$ 

2 8 (2 ≤ X ≤ 8)  
\n
$$
X \le 1
$$
  $X \ge 9$  X (rejection region)  
\n0.0214  
\n0.3% 100 4  
\n0.3%  
\n $\mathcal{H}_0$ : p 0.003

 $H_1$  :  $p = 0.003$ 

 $X$ 

 $Pr\{X = k\} = 100C_k 0.003^k \times 0.997^{100-k}, \quad k = 0, 1, 2 \cdots, 100$ 

<span id="page-89-0"></span>\*<sup>1</sup> p<-  $1/2$ ;p10<-  $p \wedge 10$ ;k<- 0:10;choose(10,k)\*p10

k  $(q_k)$ 0 1 1 0.2595157 2 0.03670202 3 0.003514622 4 0.0002524704 5 0.0000144347 6 0.0000068262  $\boldsymbol{k}$  $q_k = Pr\{X \ge k\} = \sum^{100}$ *i*=*k*  $Pr\{X = i\}$  $=\sum_{100}^{100}$ *i*=*k*  $_{100}C_i 0.003^i \times 0.997^{100-i}$ (B.1)  $p = 0.003$  k  $q_k$  **R** 1 **p**  $p$  0.003  $1-p$  q k 0 100 2 [\(B.1\)](#page-90-0)  $3$  $q_0, q_1, \cdots, q_6$  4 10 1 : > p <- 0.003; q <- 1-p; k <- 0:100 2 : > prob<- choose(100,k)\*p^k\*q^(100-k) 3 : > for (i in 1:6) print(sum(prob[i:100])) 4 : [1] 1 5 : [1] 0.2595157 6 : [1] 0.03670202 7 : [1] 0.003514622 8 : [1] 0.0002524704 9 : [1] 1.443473e-05 10 : [1] 6.826204e-07  $0.3\%$  0.259 2 0.037 3  $0.0035$   $4$   $5\%$  $*2$  $\overline{a}$  $\diagup$  $\begin{array}{|c|c|c|}\hline \quad & \quad & \quad \quad & \quad \quad & \mathcal{H}_0 \end{array}$  $\mathcal{H}_0$  is the  $\mathcal{H}_0$  $\mathcal{H}_1$ (1)  $\mathcal{H}_0$   $\mathcal{H}_0$ (2)  $\mathcal{H}_1$   $\mathcal{H}_0$ (3)  $\mathcal{H}_0$   $\mathcal{H}_0$ (4)  $\mathcal{H}_1$   $\mathcal{H}_0$  $(3)$  (Type I Error) (significance level)

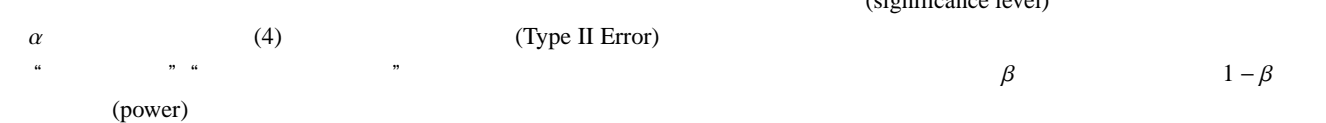

<span id="page-90-1"></span>✓ ✏ 大きさ *n* の標本 *X*1, *X*2, · · · , *X<sup>n</sup>* が正規分布 N(µ, 1 2 ) から抽出され、有意水準 5% 帰無仮説 H<sup>0</sup> µ = 0 *versus* 対立仮説 H<sup>1</sup> µ > 0 ✒ ✑

<span id="page-90-0"></span>**87**

$$
\overline{x} = \frac{\sum_{i=1}^{n} X_i}{n}
$$
\n
$$
\overline{X} - N\left(\mu, \left(\frac{1}{n}\right)^2\right)
$$
\n
$$
\overline{X} - N\left(\mu, \left(\frac{1}{n}\right)^2\right)
$$
\n
$$
\overline{X} - N\left(\mu, \left(\frac{1}{n}\right)^2\right)
$$
\n
$$
\alpha \qquad C
$$
\n
$$
\Pr\left[\overline{X} > C\right] = \alpha
$$
\n
$$
2
$$
\n
$$
\alpha = \Pr\left[\overline{X} > C\right] = \Pr\left\{\frac{\overline{X} - 0}{\sqrt{1/n}} > \frac{C - 0}{\sqrt{1/n}}\right\}
$$
\n
$$
= \Pr\{Z > C\sqrt{n}\}
$$
\n
$$
\therefore C = z_o / \sqrt{n}
$$
\n
$$
\alpha
$$
\n
$$
\alpha = \int_{z_o}^{\infty} \frac{1}{\sqrt{2\pi}} \exp(-\frac{x^2}{2}) dx
$$
\n
$$
\overline{X} > \frac{z_o}{\sqrt{n}}
$$
\n
$$
\overline{X}
$$
\n
$$
\alpha\% = \overline{x_o}
$$
\n
$$
\alpha\% = z_o
$$

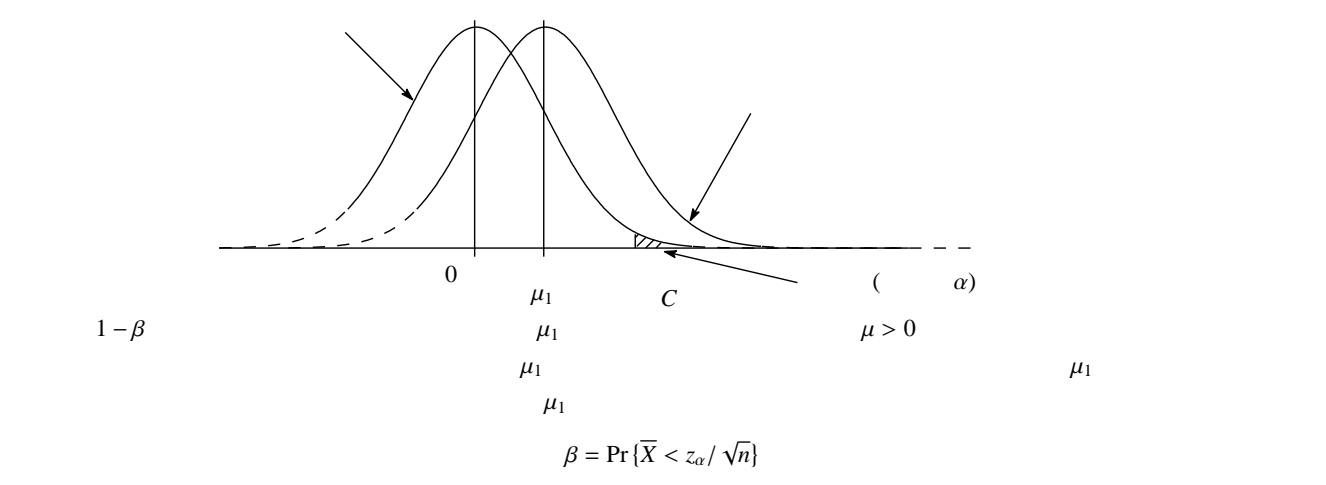

<span id="page-91-0"></span> $z_{\alpha}$   $z_{\alpha}$ 

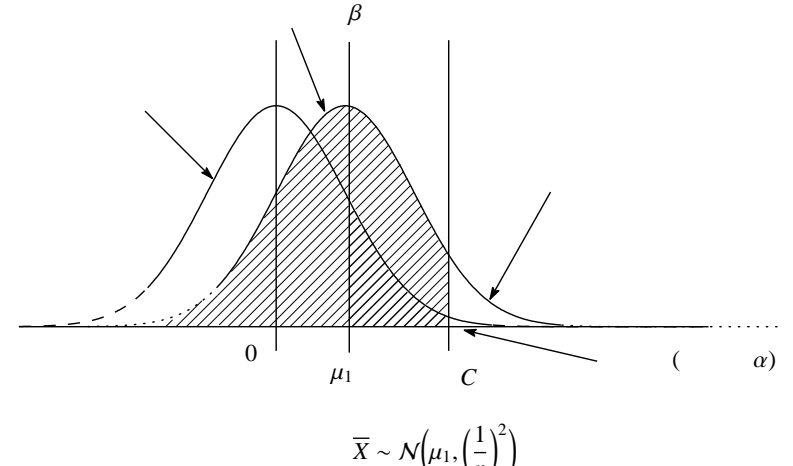

<span id="page-92-0"></span>*n*

であるから、標準正規確率変数 *Z* を用いて  $\beta = \Pr \{ \overline{X} < z_\alpha / \sqrt{n} \} = \Pr \{ \frac{\overline{X} - \mu_1}{\sqrt{1/n}} < \frac{z_\alpha / \sqrt{n} - \mu_1}{\sqrt{1/n}} \}$ }  $= Pr(Z < z_\alpha - \mu_1 \sqrt{n})$ (B.2) ∴  $1 - \beta = \Pr(Z \ge z_\alpha - \mu_1 \sqrt{n})$  $\mu_1$  R qnorm  $\mu_2$  $\bullet$ 

- $n$   $X$   $1/n$ • [\(B.2\)](#page-92-0)  $\mu_1$   $\beta$   $1-\beta$
- **•** [\(B.2\)](#page-92-0)  $n \qquad \qquad \beta$   $1 \beta$

 $\sqrt{2\pi}$  $n \hspace{1cm} X_1, X_2, \cdots, X_n$  $\mathcal{N}(\mu,1^2)$  $5%$  $\mathcal{H}_0$   $\mu = 0$  *versus*  $\mathcal{H}_1$   $\mu \neq 0$  $\qquad \qquad \qquad$  $\alpha$  $|\overline{X}| > \frac{z_{\alpha/2}}{\sqrt{n}} \Longrightarrow$   $\mathcal{H}_0$  $|\overline{X}| \leq \frac{z_{\alpha/2}}{\sqrt{n}} \Longrightarrow$   $\mathcal{H}_0$  $\Pr \{|Z| > z_{\alpha/2}\}\$  $=\alpha$  $\mu > 0$  (one-sided test)

 $\mu = \mu_1$ 

 $\mu \neq 0$  (two-sided test)

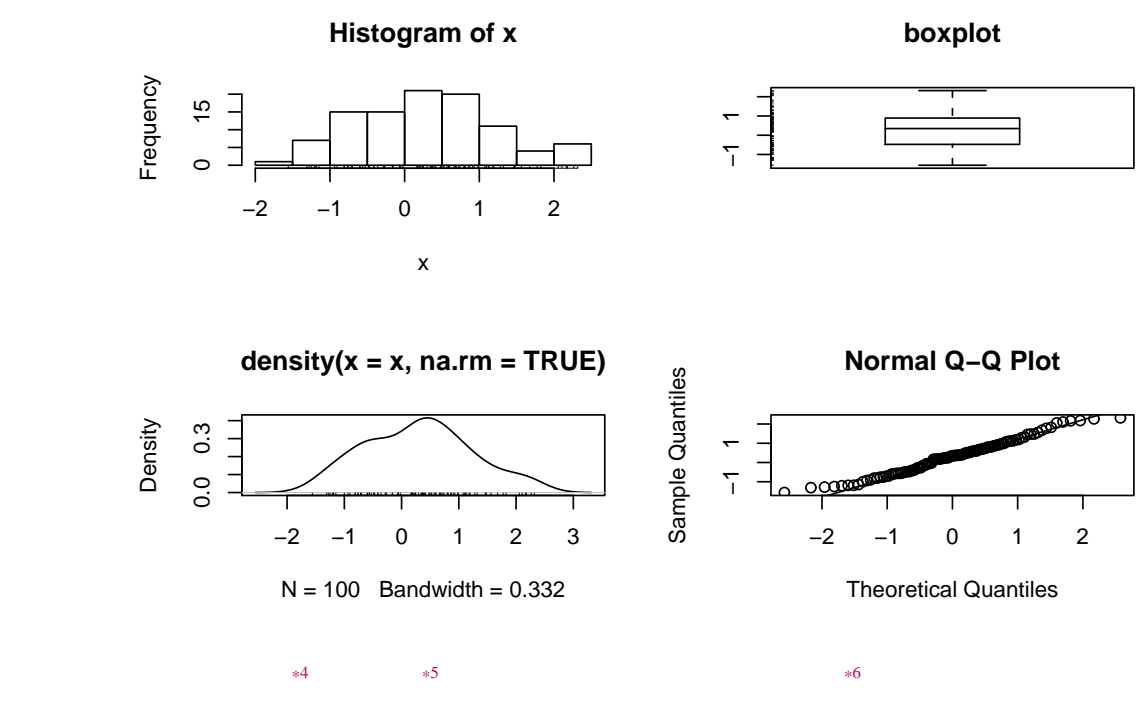

kernel density estimate 7 ("gaussian" "epanechnikov" "rectangular" "triangular" "biweight" "cosine" "optcosine") R み込まれている。上図を描くためのソフトウェア R の関数は下記のものである。

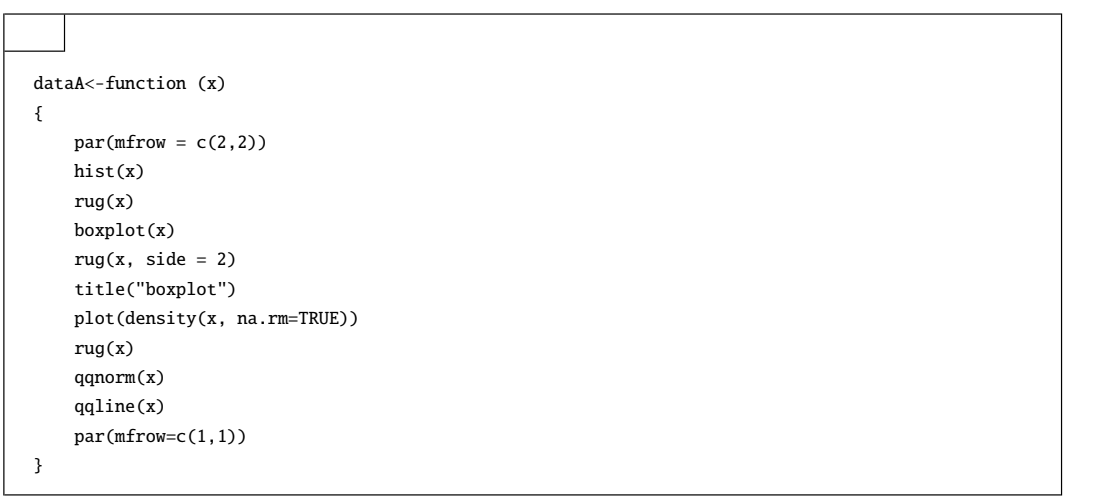

<span id="page-93-0"></span> $*5$  [10](#page-13-0)

<span id="page-93-2"></span><span id="page-93-1"></span> $*69$  $*69$ 

 $*47$  $*47$ 

# C R

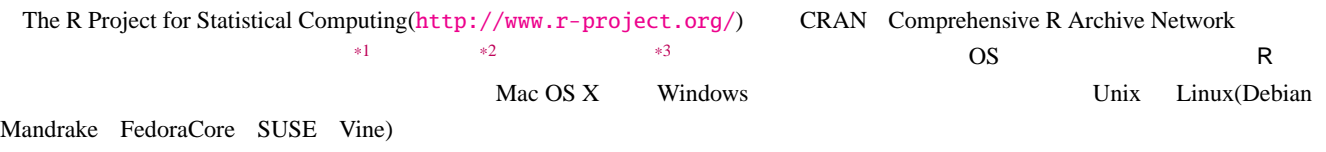

# C.1 Mac OS X

# $C.1.1 R$

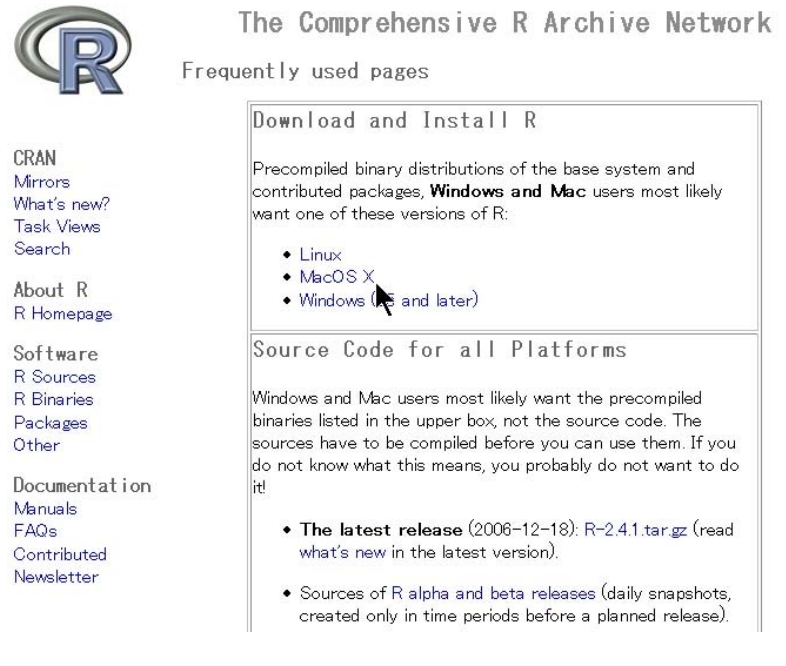

MacOS X

\*1 <http://cran.md.tsukuba.ac.jp/>

<span id="page-94-0"></span><sup>\*2</sup> <ftp://ftp.ecc.u-tokyo.ac.jp/CRAN/>

<span id="page-94-2"></span><span id="page-94-1"></span><sup>\*3</sup> <ftp://ftp.u-aizu.ac.jp/pub/lang/R/CRAN>

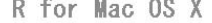

This directory contains binaries for a base distribution and packages to run on Mac OS The second of the second second second second second second second second second second second second second second second second second second second second section section section of the second section of the second sect R 1.7.1) here Note: CRAN does not have Mac OS X systems and cannot check these binaries for What's new? viruses. Altough we take precautions when assembling binaries, please use the normal **Task Views** precautions with downloaded executables. Universal R 2.5.0 for Mac OS X 10.4.4 released on About R 2006/04/25 R Homepage This binary distribution of R and the GUI supports both PowerPC and Intel based Macs. Software The corresponding binaries of R packages are now available for both architectures as R Sources well. Starting with R 2.3.1, CRAN binaries support Mac OS X 10.4 (Tiger) and higher only. R Binaries

It is, however, possible to compile binaries for earlied OS X versions from sources Please check the MD5 checksum of the downloaded image to ensure that it has not

been tampered with or corrupted during the mirroring process. For example type<br>and R +2.5.0. das in the Termina/application to print the MD5 checksum for the R-2.5.0.dmg image.

Files:

 $R-2.5.0$  dmg (latest version) Universal binary (i.e. for both PowerPC and<br>MDS-hash did importe the discussion of 544048 Intel based Macs) of base distribution of R<br>2.5.0 for Mpc QS X. This is a disk image 2.5.0 for Mac OS X. This is a disk image

#### "R-2.5.0.dmg"

CRAN

Mirrors

Search

Packages Other

FAQs Contributed

Newsletter

Documentation Manuals

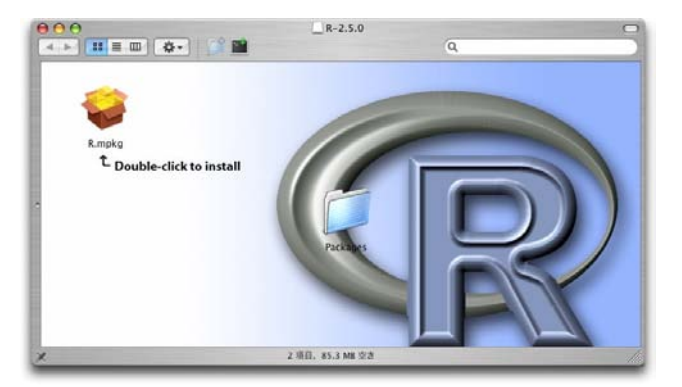

#### "R.mpkg"

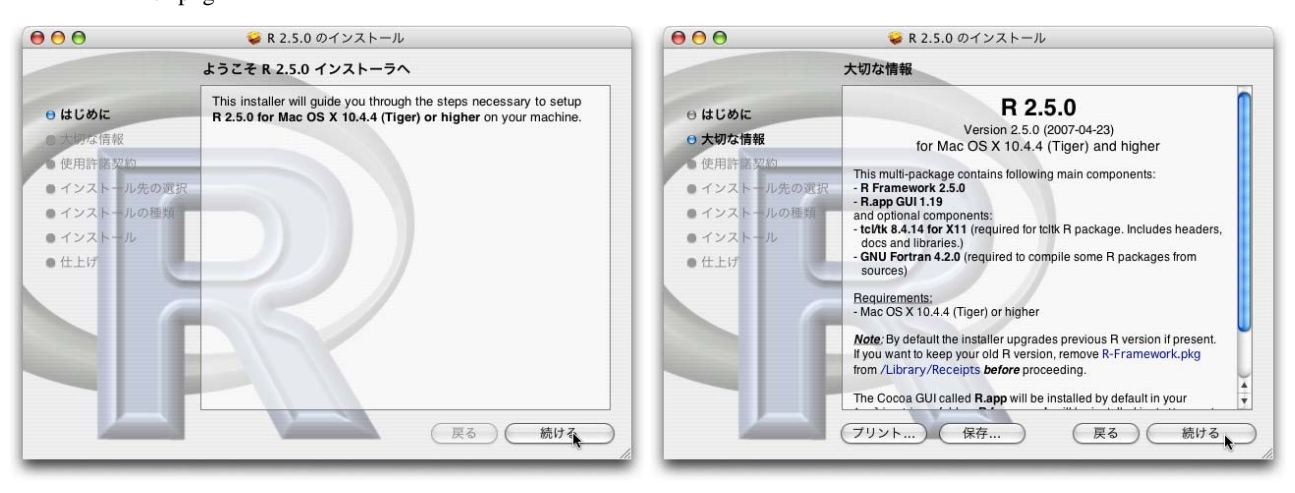

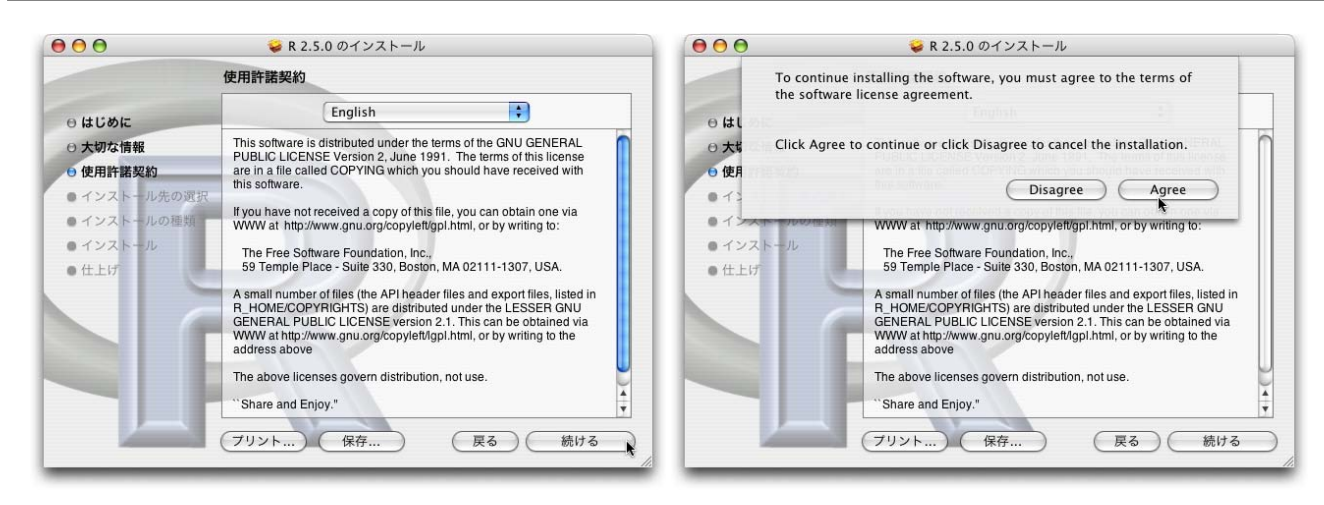

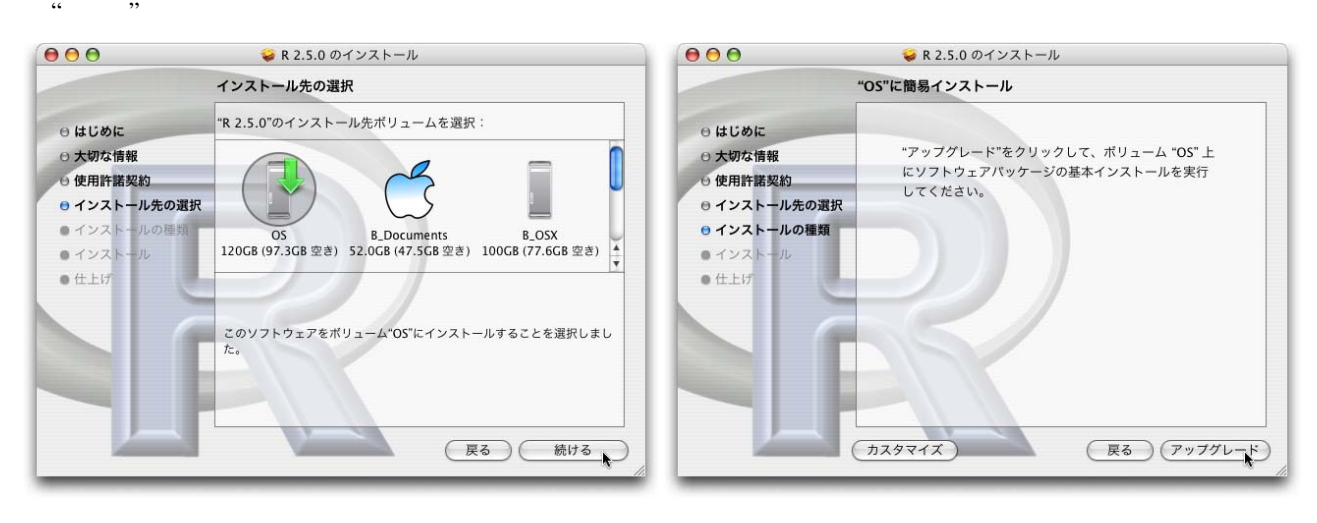

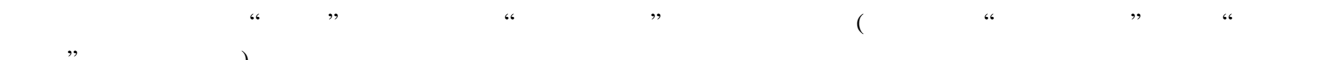

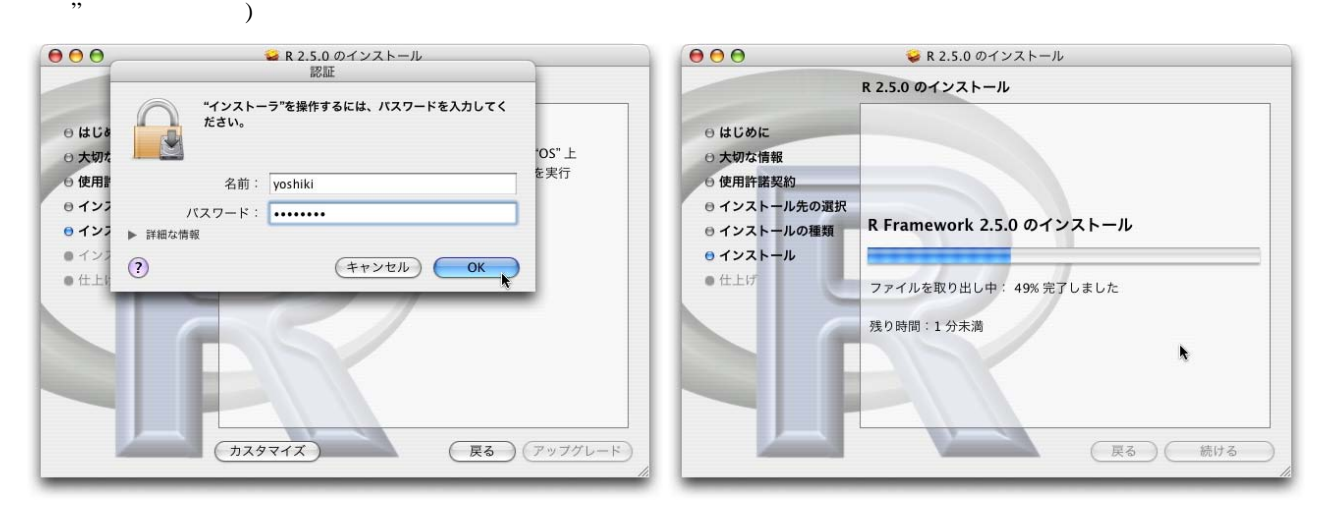

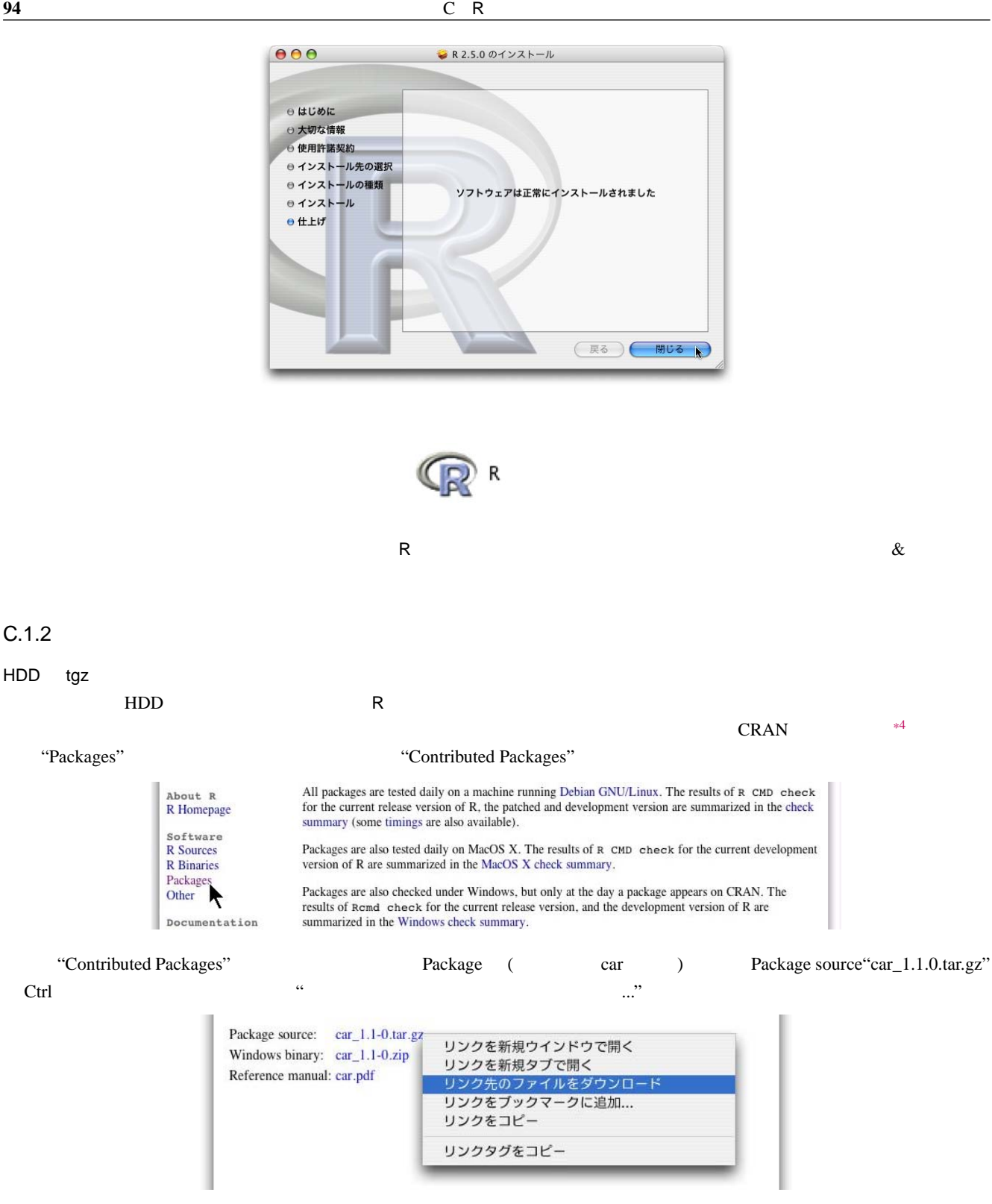

 $\text{USB}$ 

R " " "

<span id="page-97-0"></span><sup>\*4</sup> <http://cran.md.tsukuba.ac.jp/>

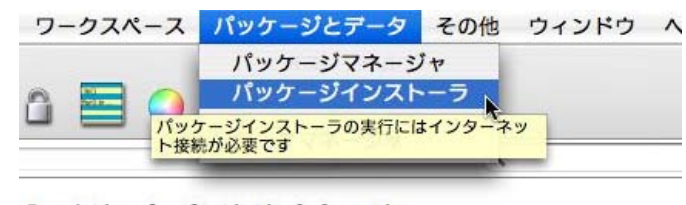

Foundation for Statistical Computing  $\overline{ }$ 

を選択し、"CRAN(バイナリ)" の所で

 $\ldots$   $\ldots$   $\ldots$ 

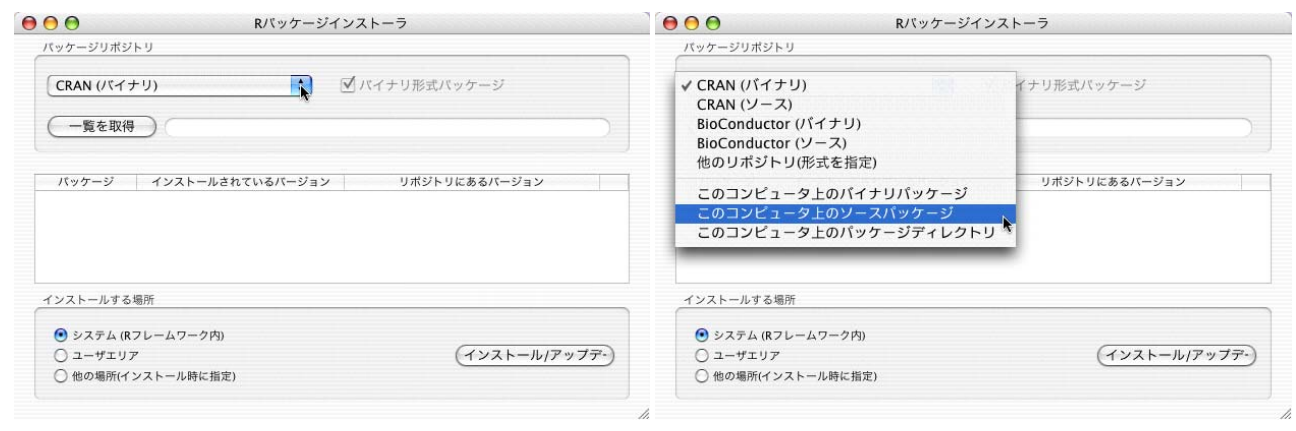

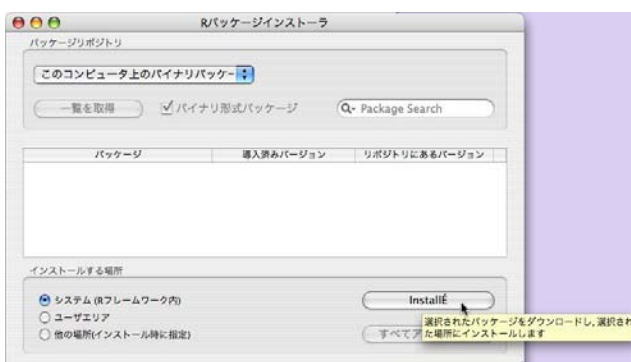

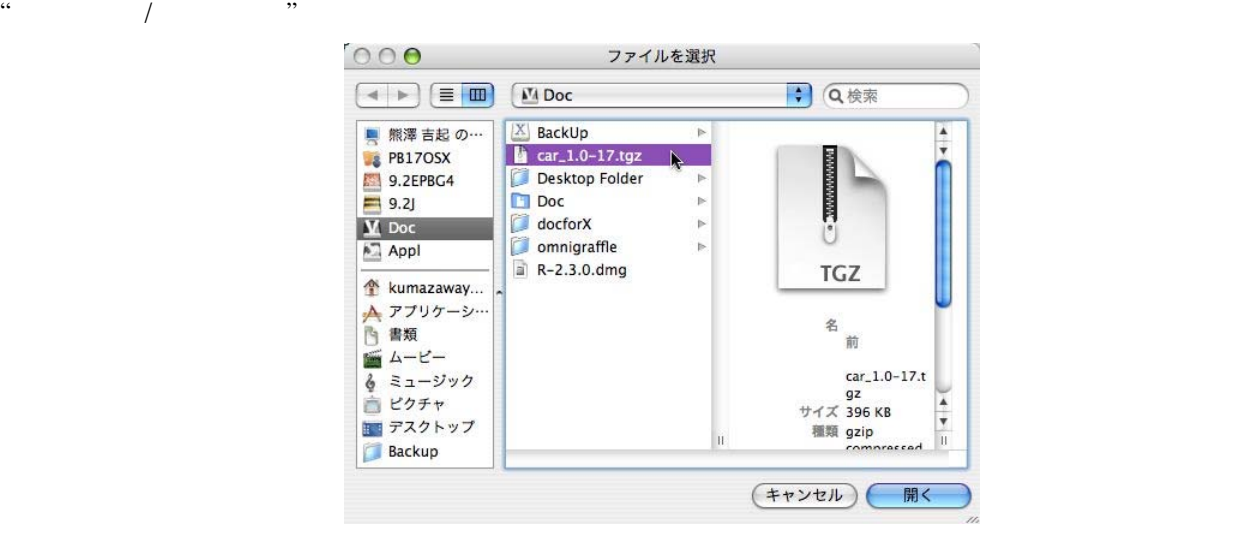

 $"car_1.0-17.tgz"$ 

 $\ldots$  and  $\ldots$  . The  $\ldots$  and  $\ldots$  and  $\ldots$ 

### **CRAN**

Internet  $\sim$   $\frac{45}{3}$   $\sim$   $\frac{45}{3}$   $\sim$   $\frac{45}{3}$  $\overline{\phantom{a}}$ 

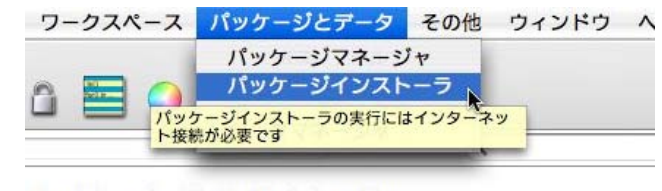

Foundation for Statistical Computing<br>)

<span id="page-99-0"></span>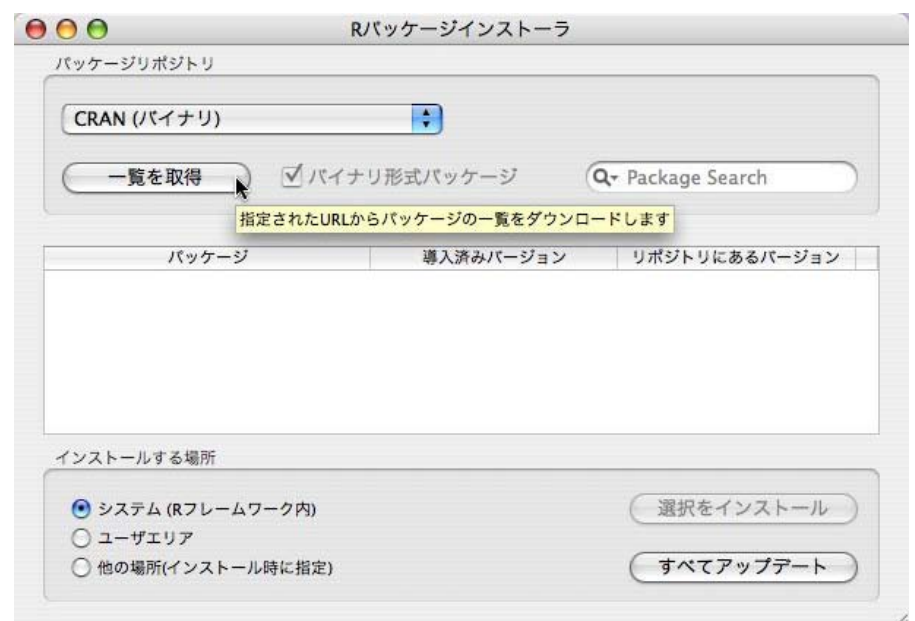

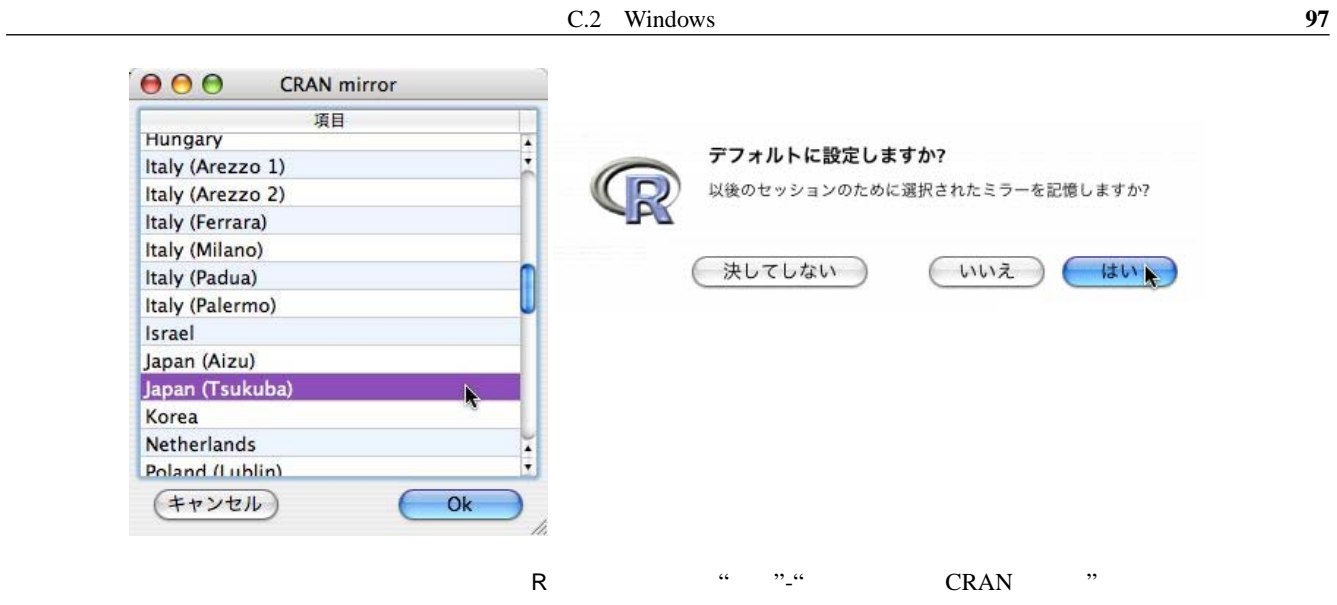

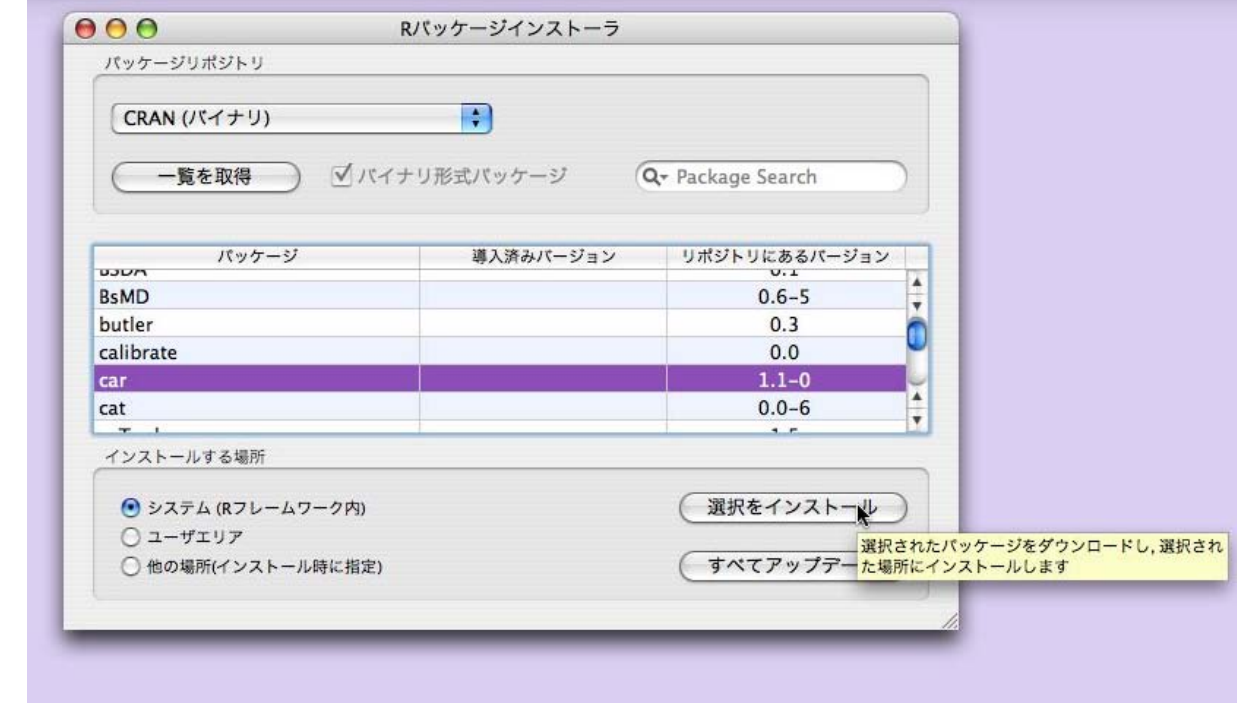

 $\sim$   $\sim$   $\sim$   $\sim$   $\frac{1}{2}$   $\frac{1}{2}$ 

# C.2 Windows

 $C.2.1$  R

The Comprehensive R Archive Network

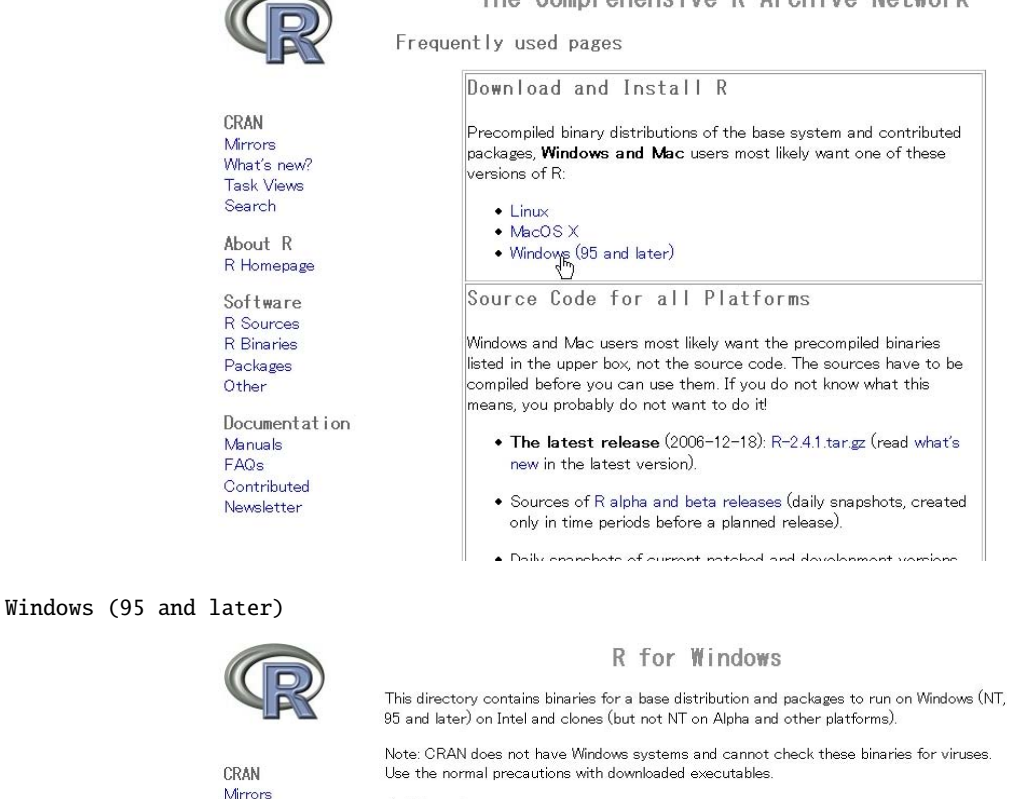

Subdirectories:

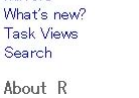

Search

R Homenage

Software

R Sources<br>R Binaries

Packages Other

Binaries for base distribution (managed by Duncan Murdoch)

 $\frac{base}{code}$ Binaries of contributed packages (managed by Uwe Ligges)

Please do not submit binaries to CRAN. Package developers might want to contact Duncan Murdoch or Uwe Ligges directly in case of questions / suggestions related to Windows binaries.

You may also want to read the R FAQ and R for Windows FAQ.

Last modified: April 4, 2004, by Friedrich Leisch

Documentation Manuals<br>FAQs Contributed Newsletter

base

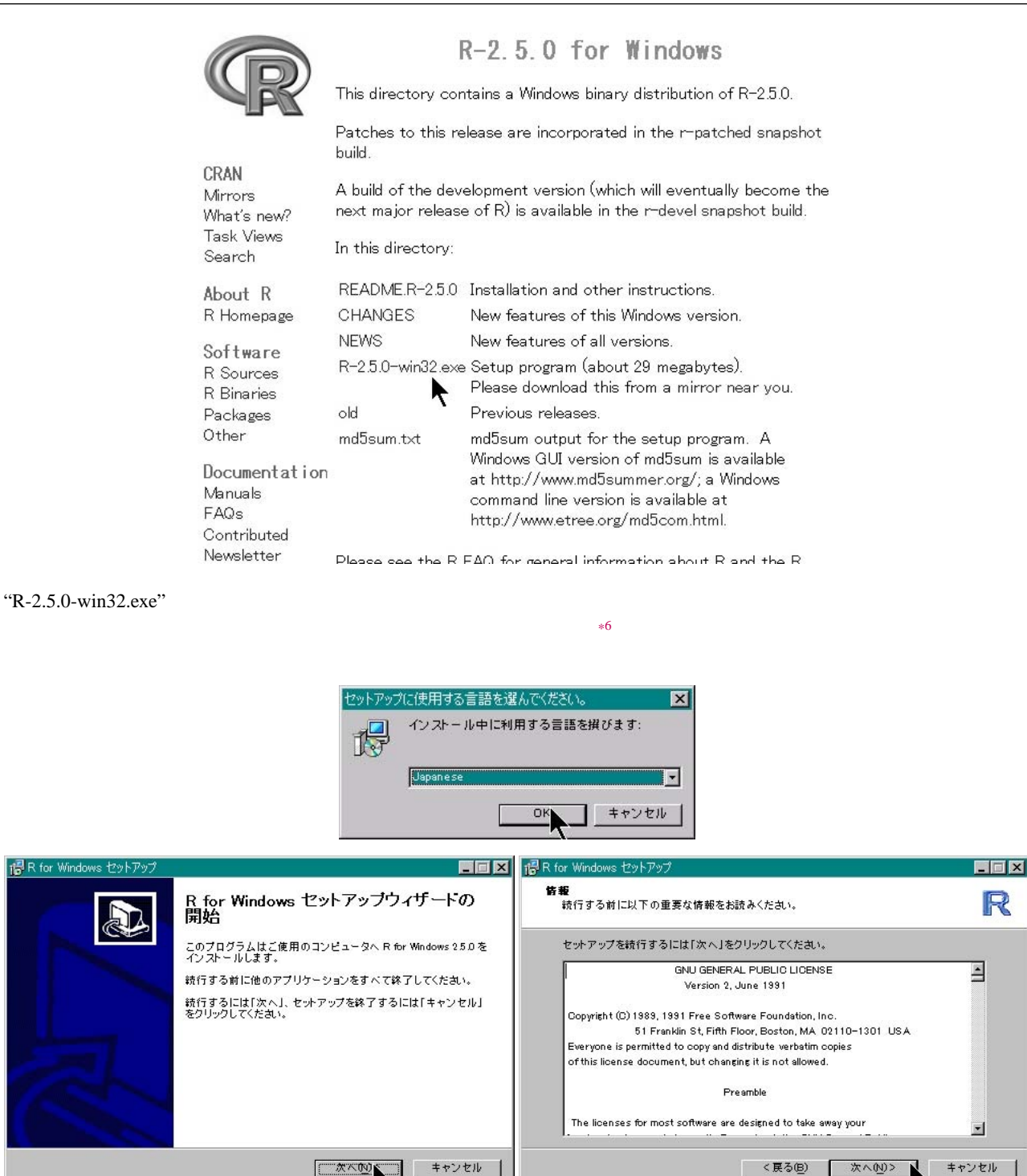

<span id="page-102-0"></span>" $(N)$ "

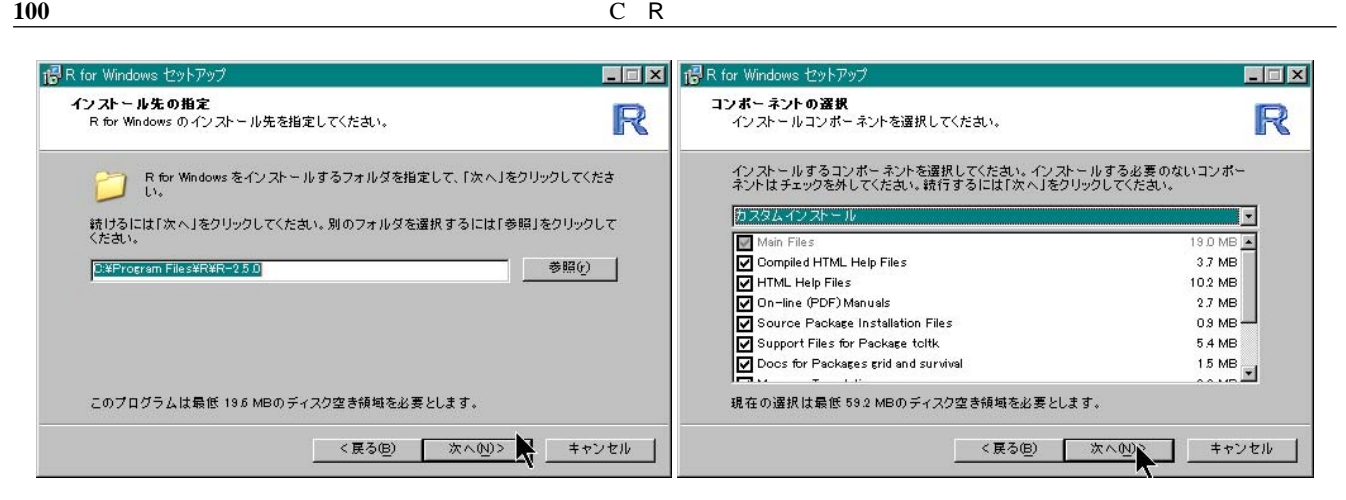

### $($ ( $)$  " $($ (N)>"

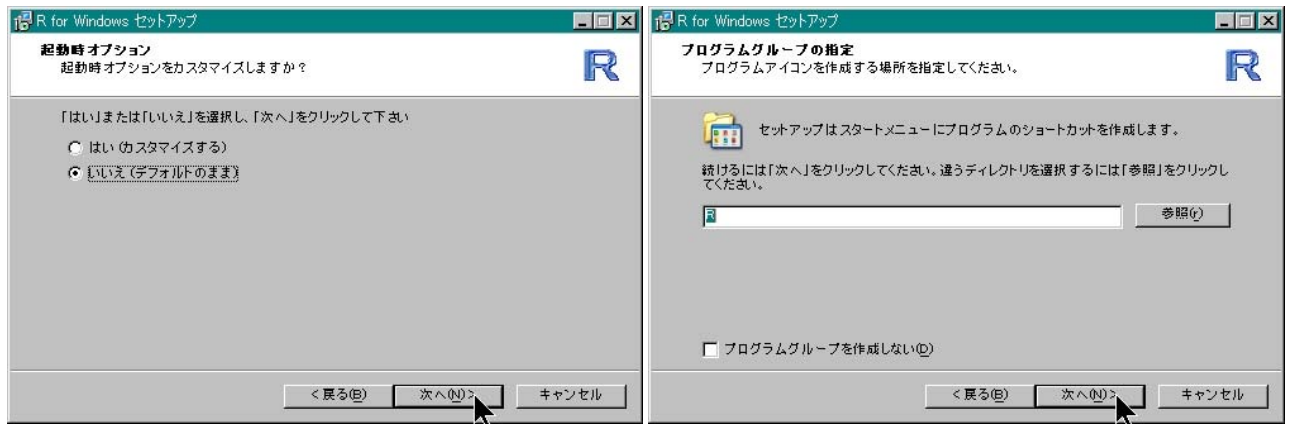

#### $\cdots$  (Fig. 1)"

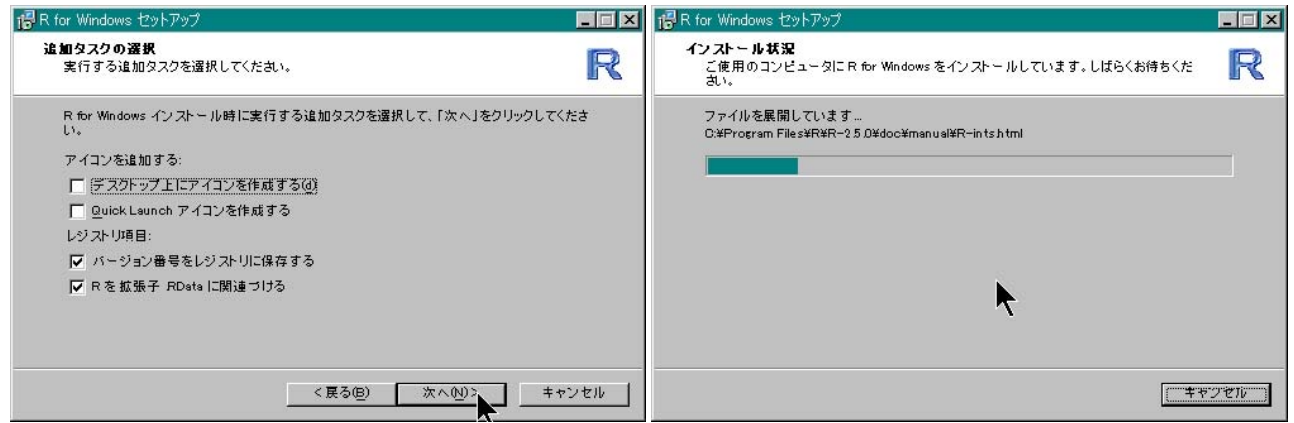

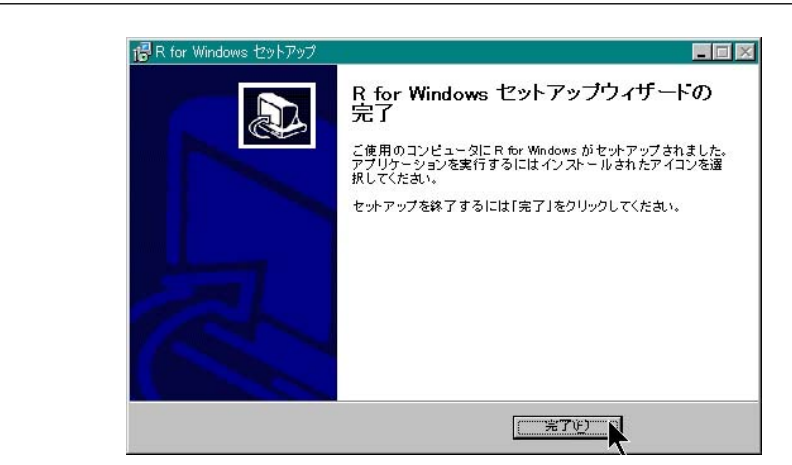

# $\ldots$   $\ldots$   $\ldots$   $\ldots$   $\ldots$   $\ldots$  R

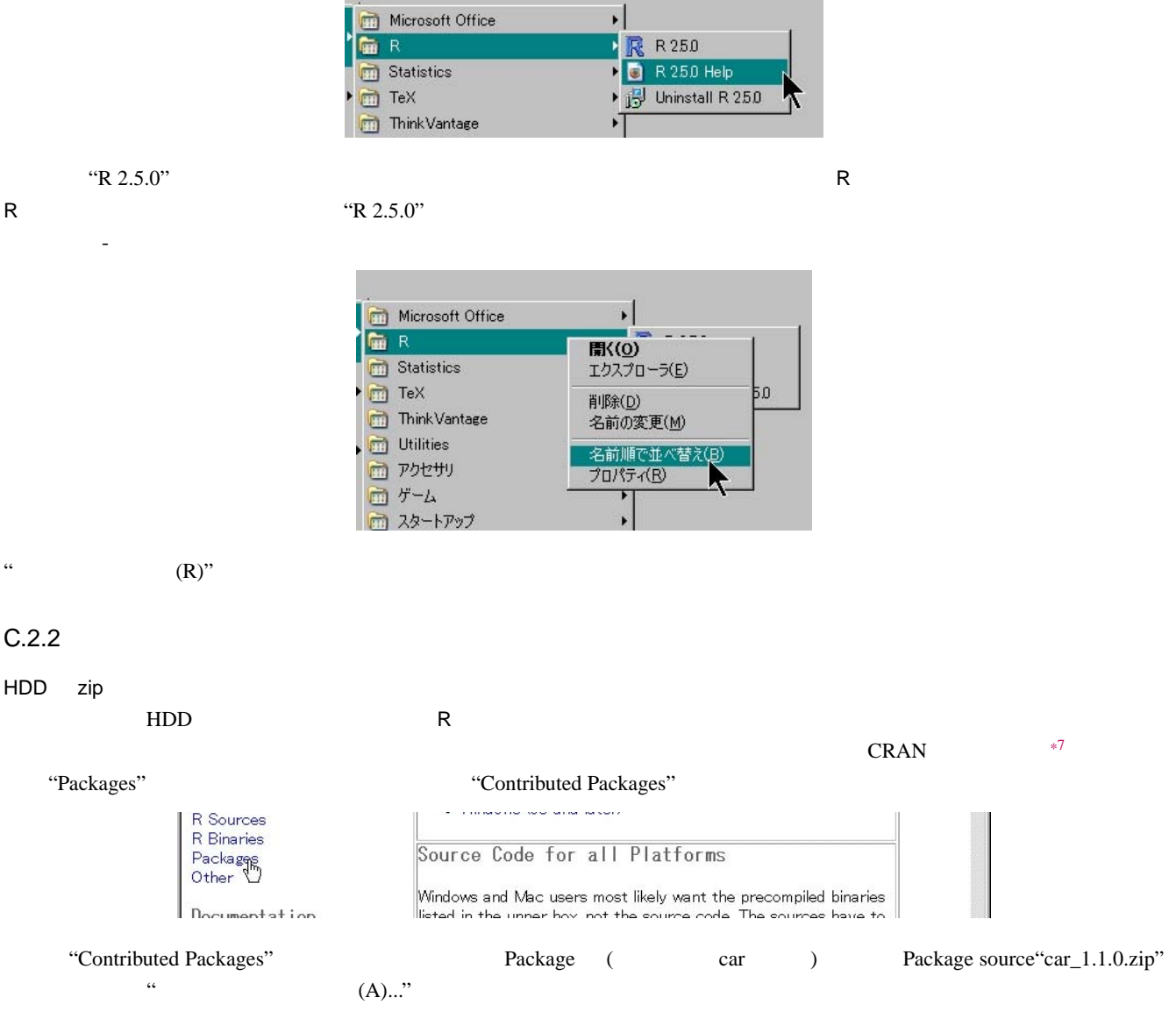

<span id="page-104-0"></span>\*7 <http://cran.md.tsukuba.ac.jp/>

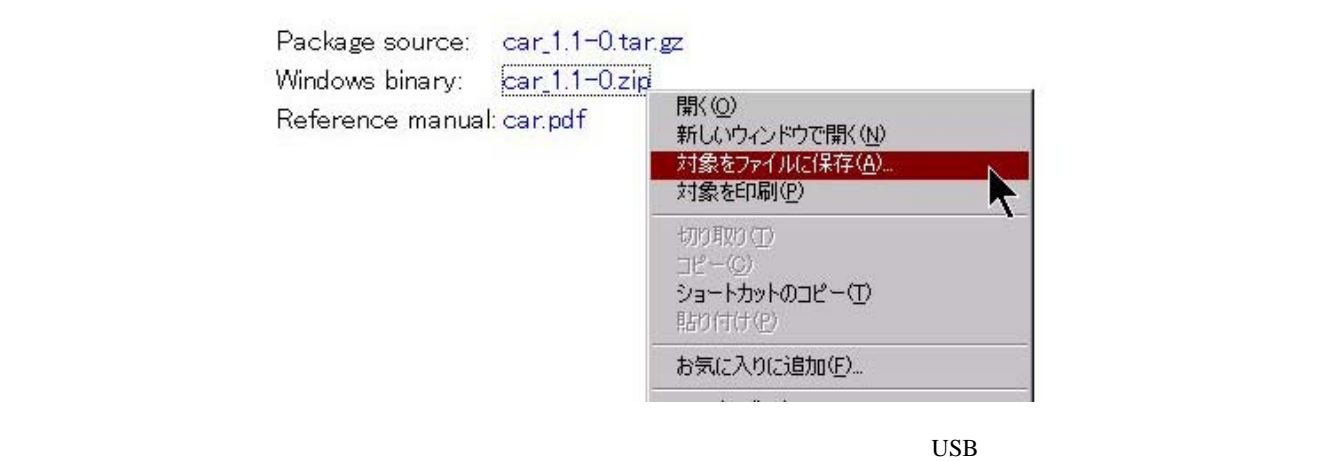

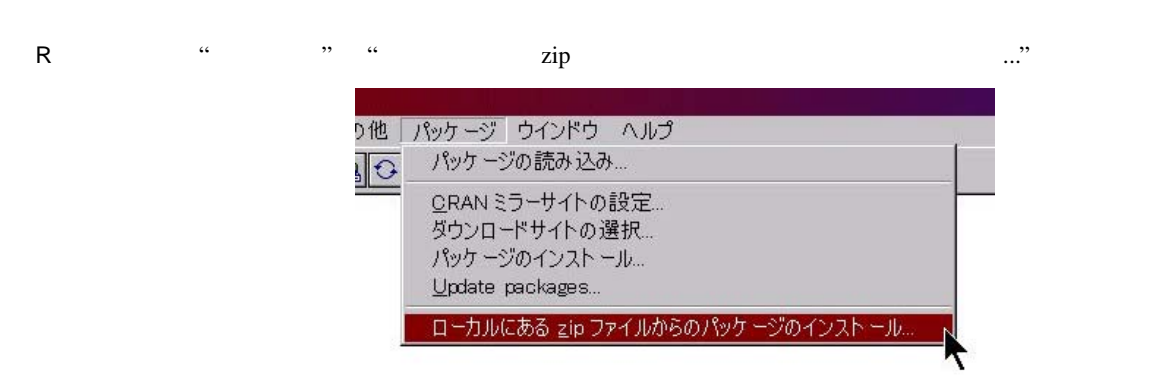

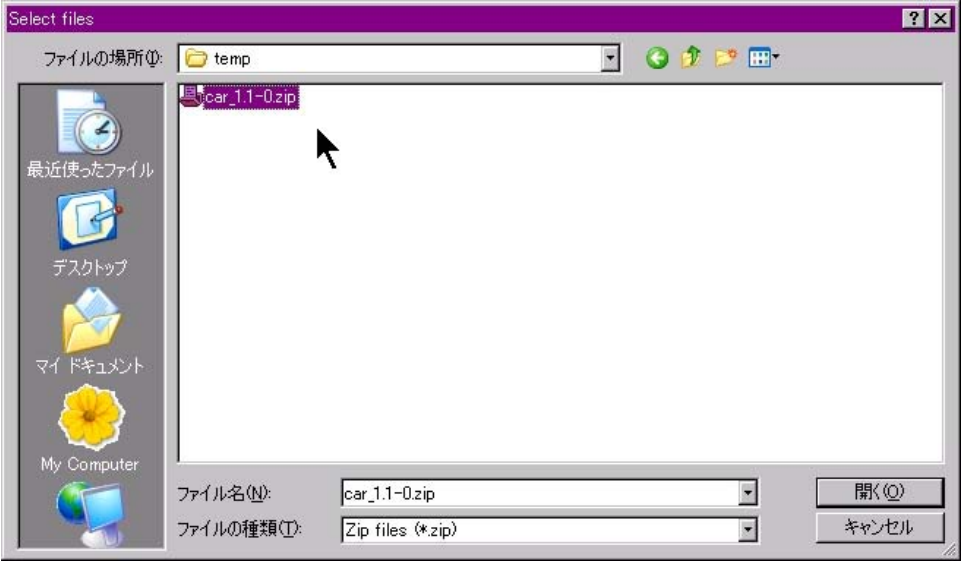

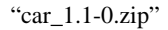

### **CRAN**

Internet  $\sim$  8

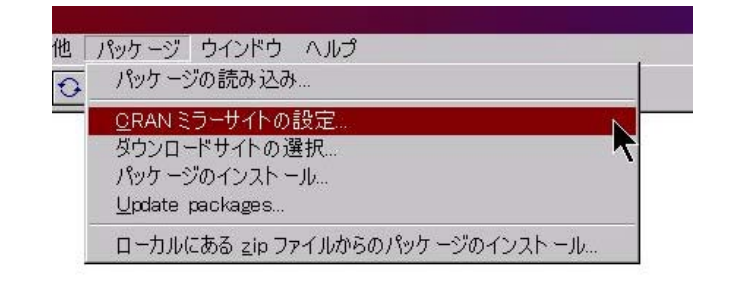

<span id="page-106-0"></span> $\ldots$  "  $\ldots$ "

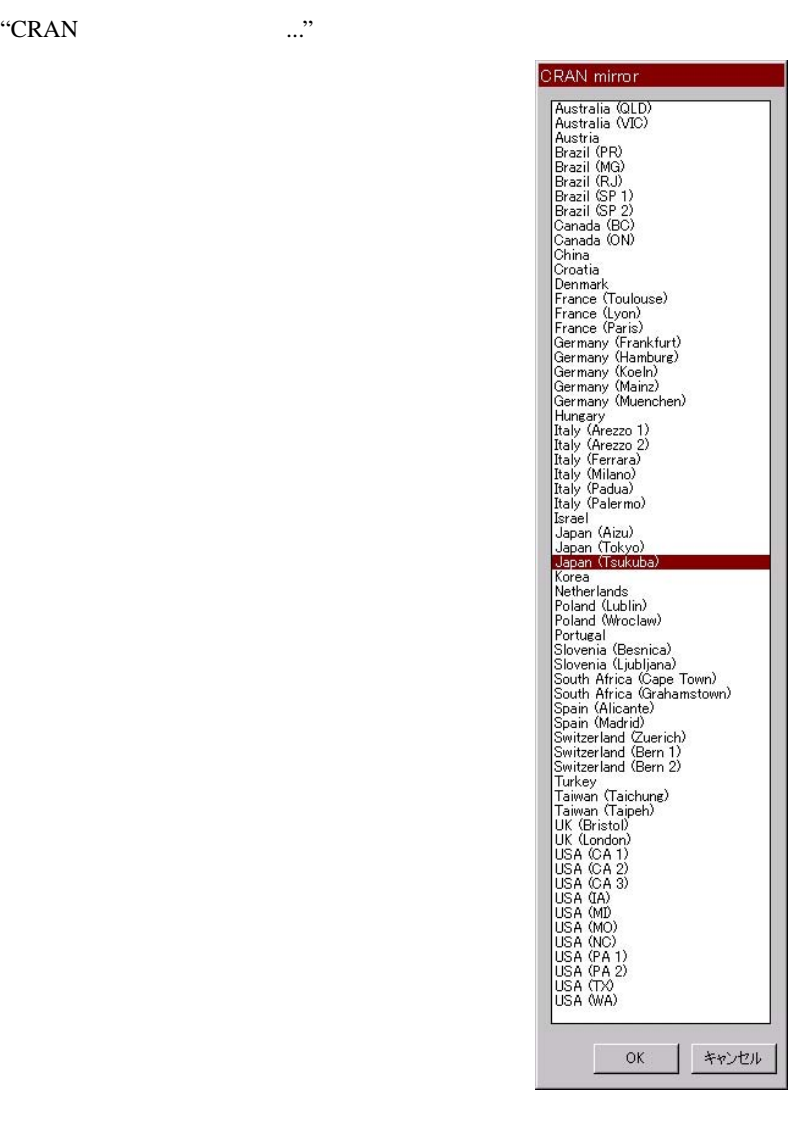

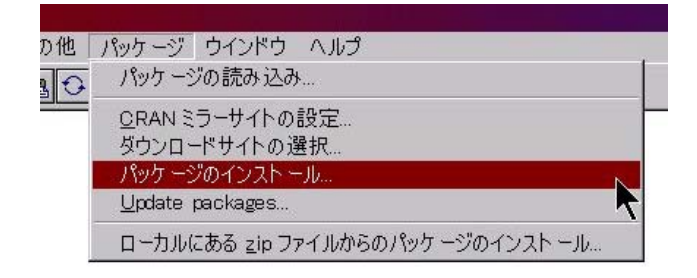

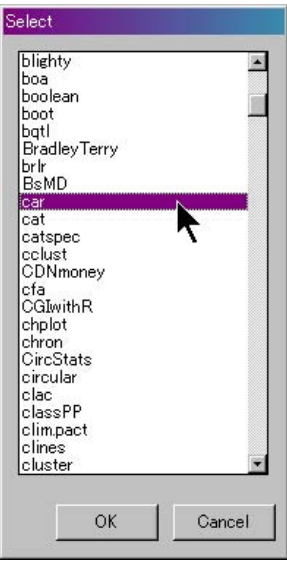

car electric contract contract  $\chi$ ip  $\chi$ 

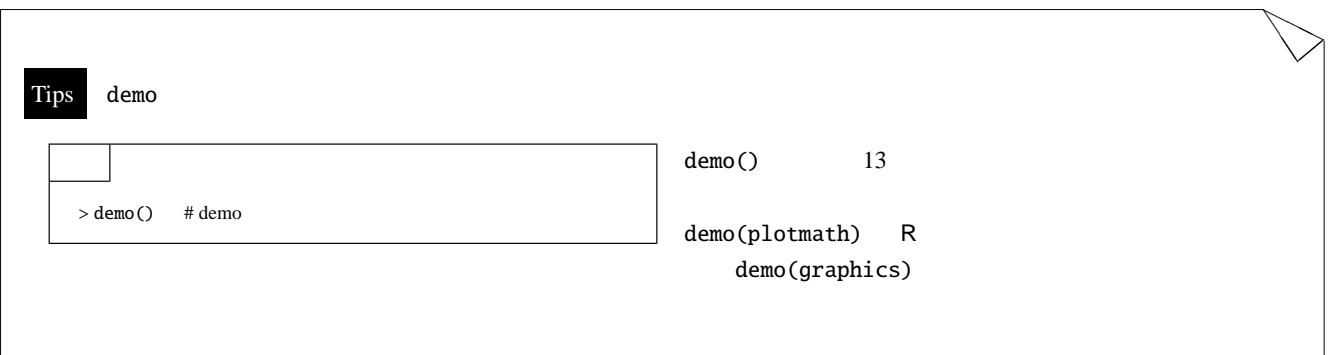
<span id="page-108-4"></span>D エディタについて D

## $D.1$

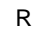

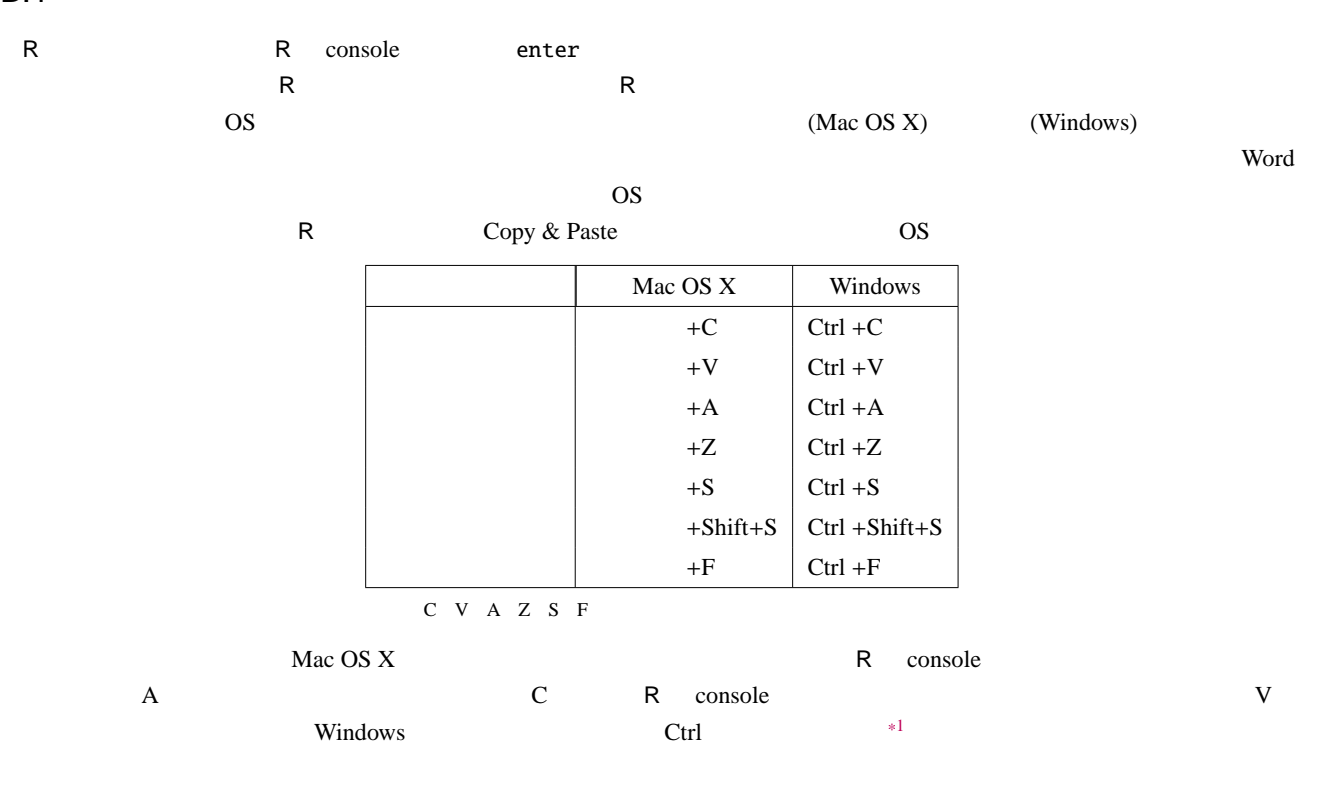

## $D.1.1$  Mac OS X

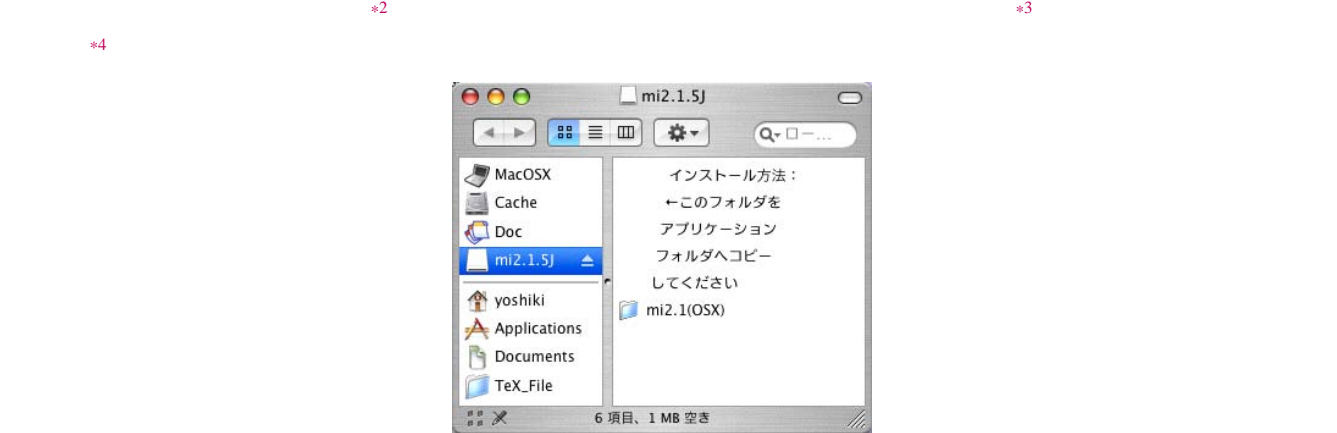

 $*1$  Windows

<span id="page-108-0"></span>\*2 <http://www.mimikaki.net/>

<span id="page-108-3"></span><span id="page-108-2"></span><span id="page-108-1"></span>\*3 <http://www.mimikaki.net/download/index.html><br>\*4 215

 $2.1.5$ 

" $m$ i2.1(OSX)"

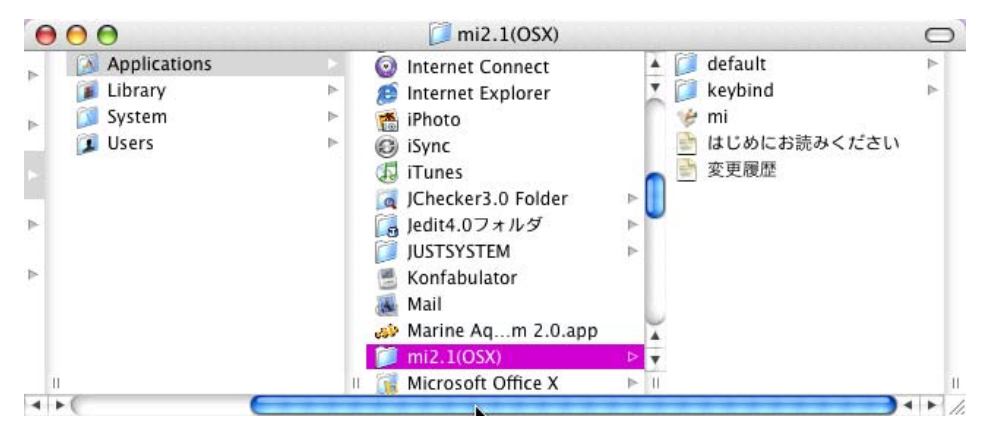

 $\text{``mi2.1}(\text{OSX})\text{''}$ 

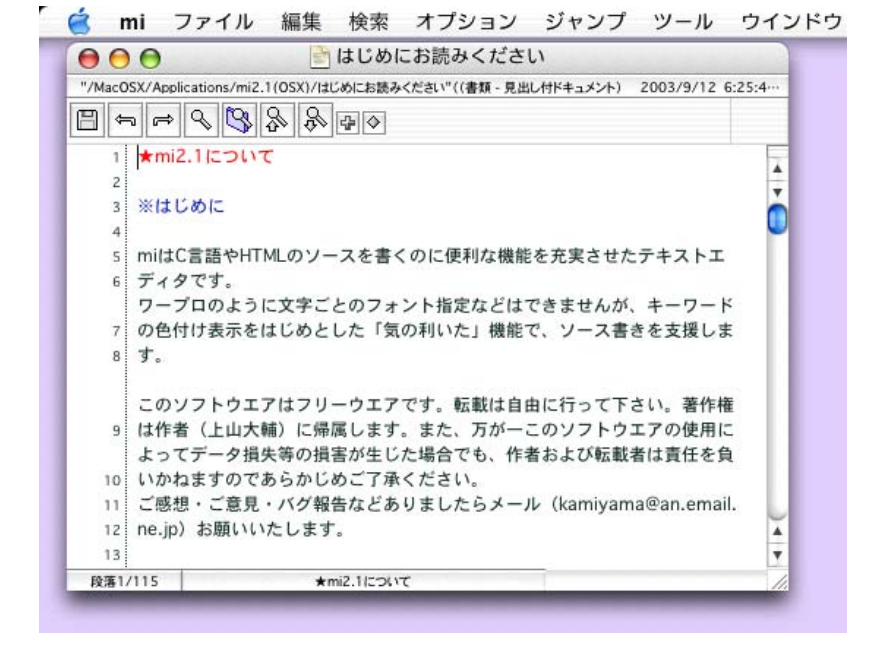

$$
"mi2.1(OSX)"\qquad mi
$$

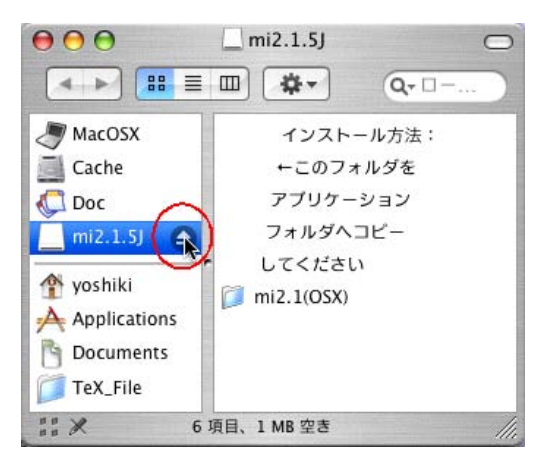

### <span id="page-110-4"></span>D.1.2 Windows

<span id="page-110-3"></span>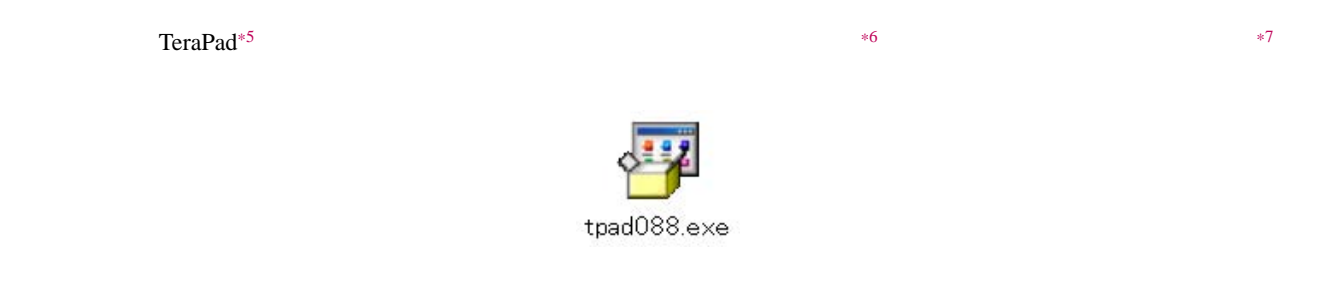

#### Internet Explorer

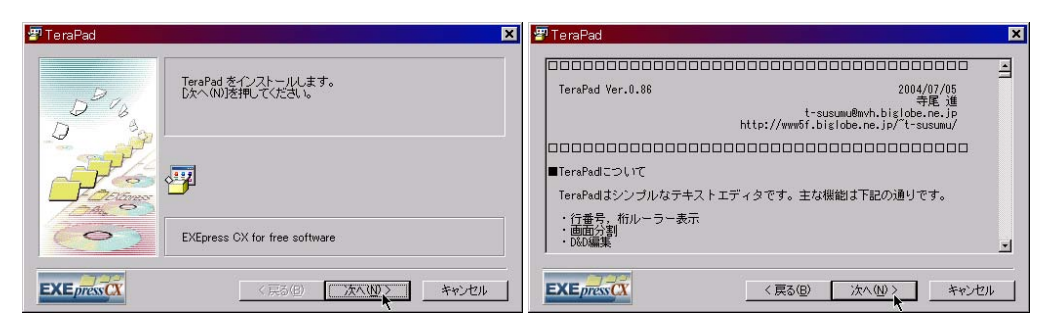

TeraPad (Fig. 1992) (Second Research occurs of the contract of the contract of the contract of the contract of the contract of the contract of the contract of the contract of the contract of the contract of the contract of

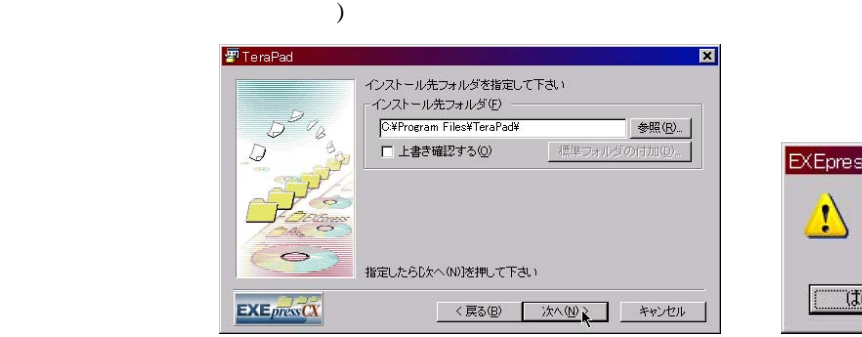

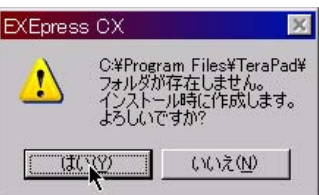

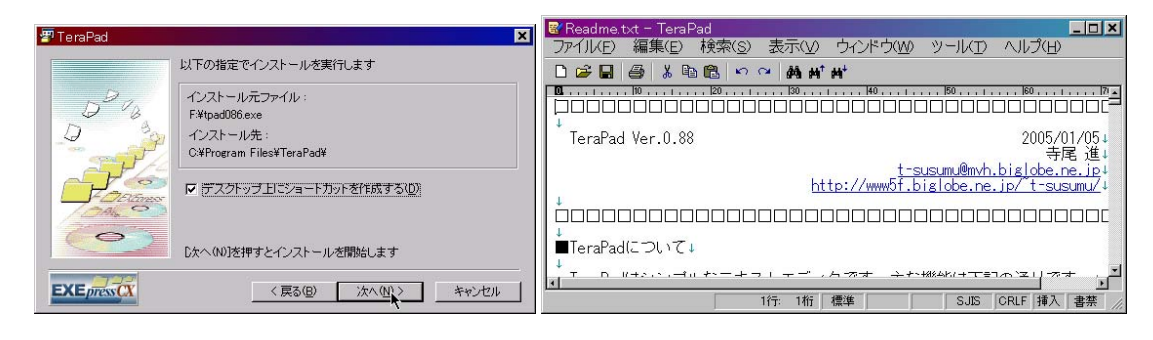

TeraPad TeraPad

<span id="page-110-2"></span><span id="page-110-1"></span>tpad088.exe

<sup>\*5</sup> <http://www5f.biglobe.ne.jp/~t-susumu/>

<span id="page-110-0"></span><sup>\*6</sup> <http://www5f.biglobe.ne.jp/~t-susumu/library/tpad.html>

<span id="page-111-0"></span>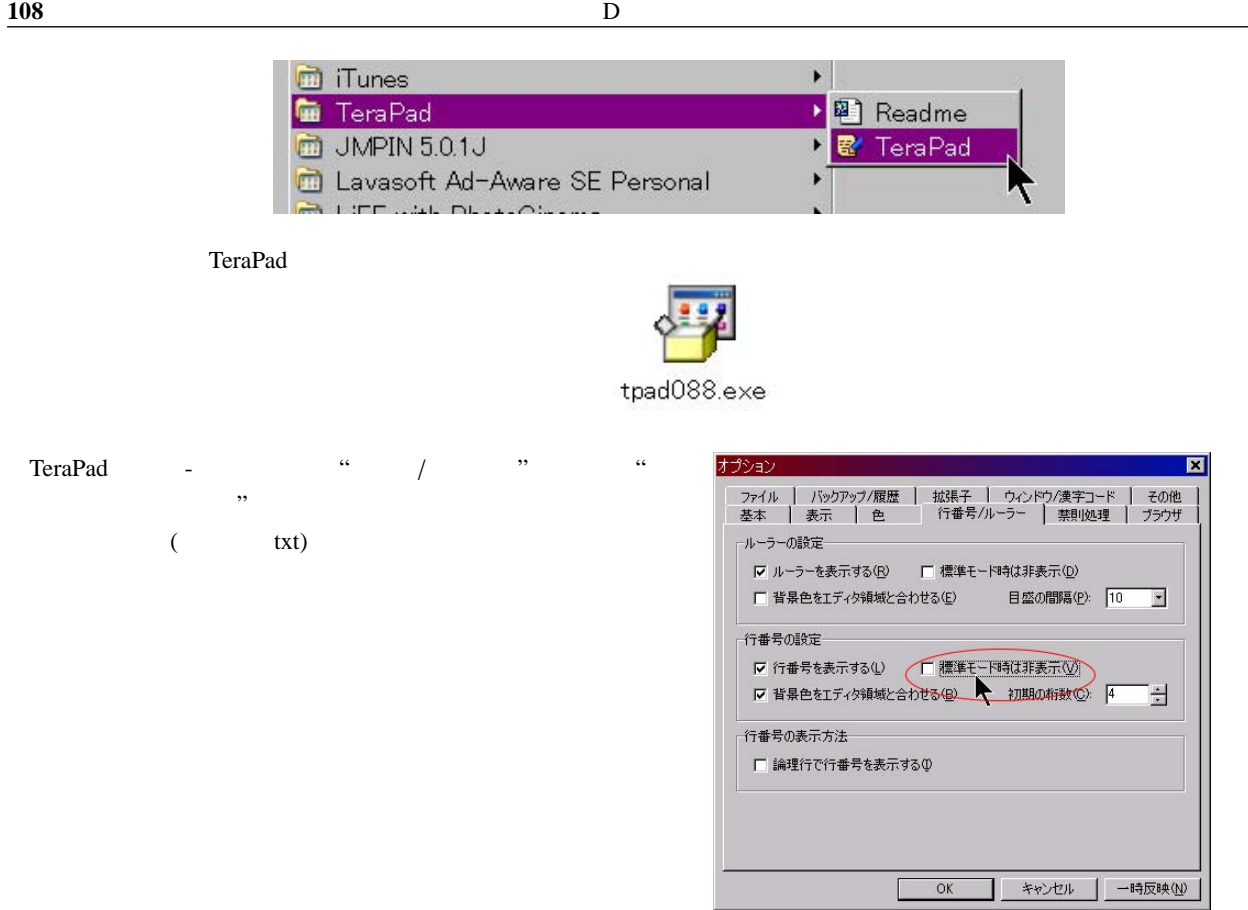

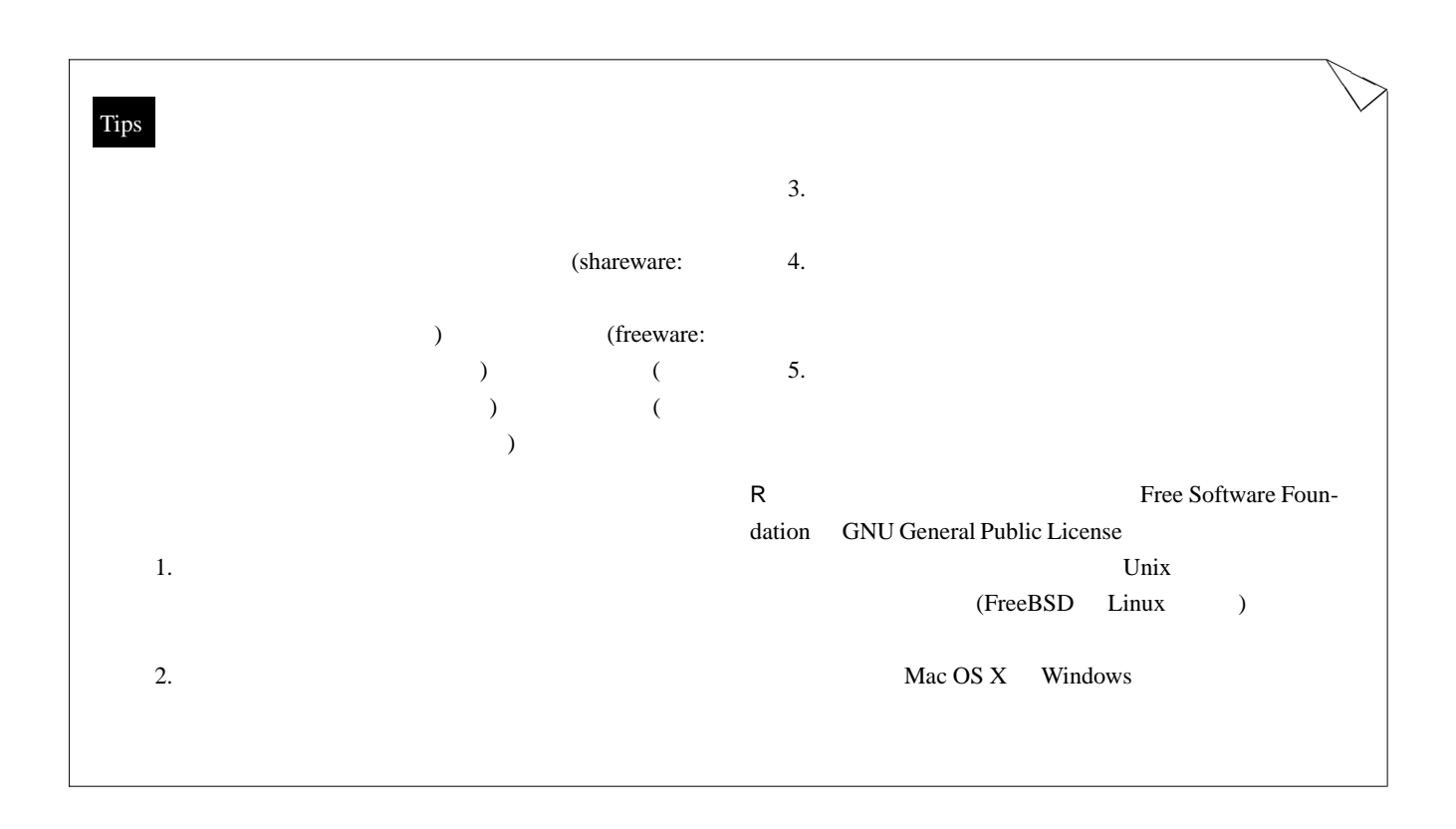

R Development Core Team (2005). R: A language and environment for statistical computing. R Foundation for Statistical Computing, Vienna, Austria. ISBN 3-900051-07-0, URL <http://www.R-project.org.>

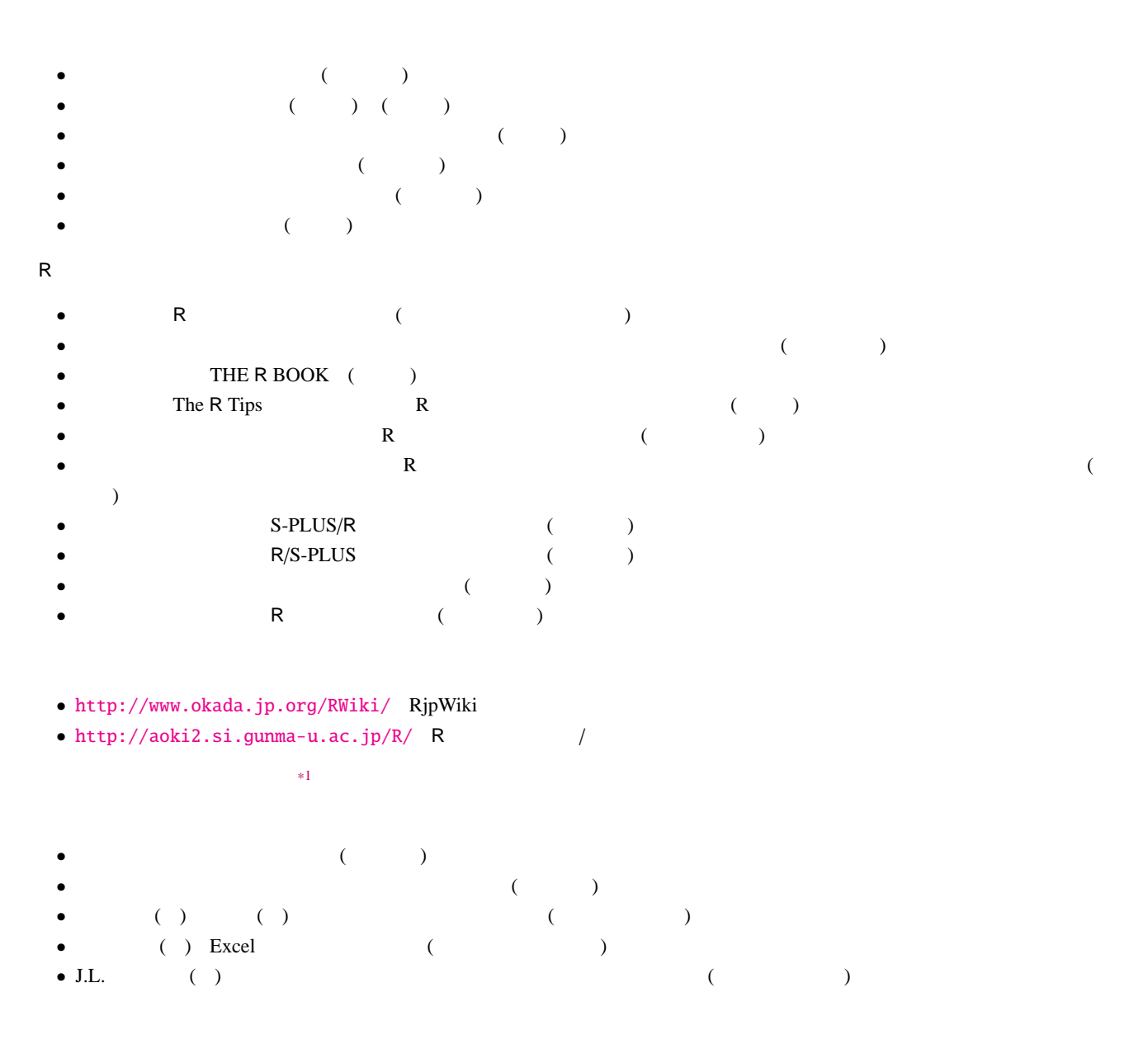

<span id="page-112-0"></span>\*1 thtp://www.biwako.shiga-u.ac.jp/sensei/kumazawa/R/ casucawa/R/ casucawa/R/ casucawa/R/  $r$ 

| alpha   | $\boldsymbol{A}$ | $\alpha$             | beta    | B          | $\beta$                |
|---------|------------------|----------------------|---------|------------|------------------------|
| gamma   | $\Gamma$         | $\gamma$             | delta   | Δ          | $\delta$               |
| epsilon | E                | $\epsilon, \epsilon$ | zeta    | Z          | ζ                      |
| eta     | H                | η                    | theta   | $\Theta$   | $\theta, \vartheta$    |
| iota    | $\cal I$         | $\iota$              | kappa   | K          | $\kappa$               |
| lambda  | Λ                | $\lambda$            | mu      | M          | $\mu$                  |
| nu      | $\boldsymbol{N}$ | $\mathcal{V}$        | omicron | 0          | $\boldsymbol{o}$       |
| xi      | Ξ                | $\xi$                | pi      | П          | $\pi, \varpi$          |
| rho     | $\boldsymbol{P}$ | $\rho, \varrho$      | sigma   | Σ          | $\sigma$ , $\varsigma$ |
| tau     | $\tau$           | $\tau$               | upsilon | $\Upsilon$ | $\upsilon$             |
| phi     | Φ                | $\phi, \varphi$      | chi     | X          | $\chi$                 |
| psi     | Ψ                | ψ                    | omega   | Ω          | $\omega$               |

 $.1$ 

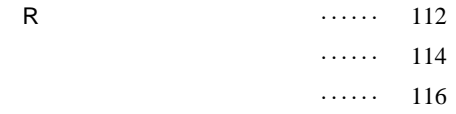

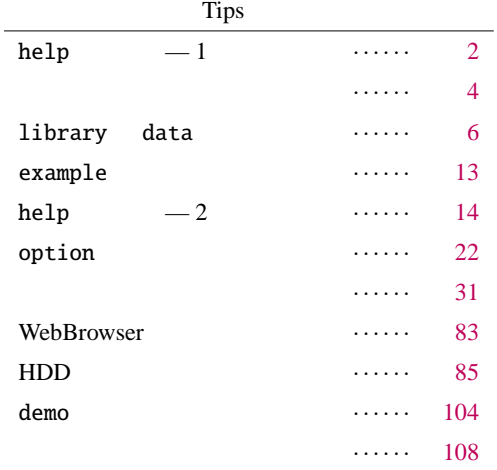

# R

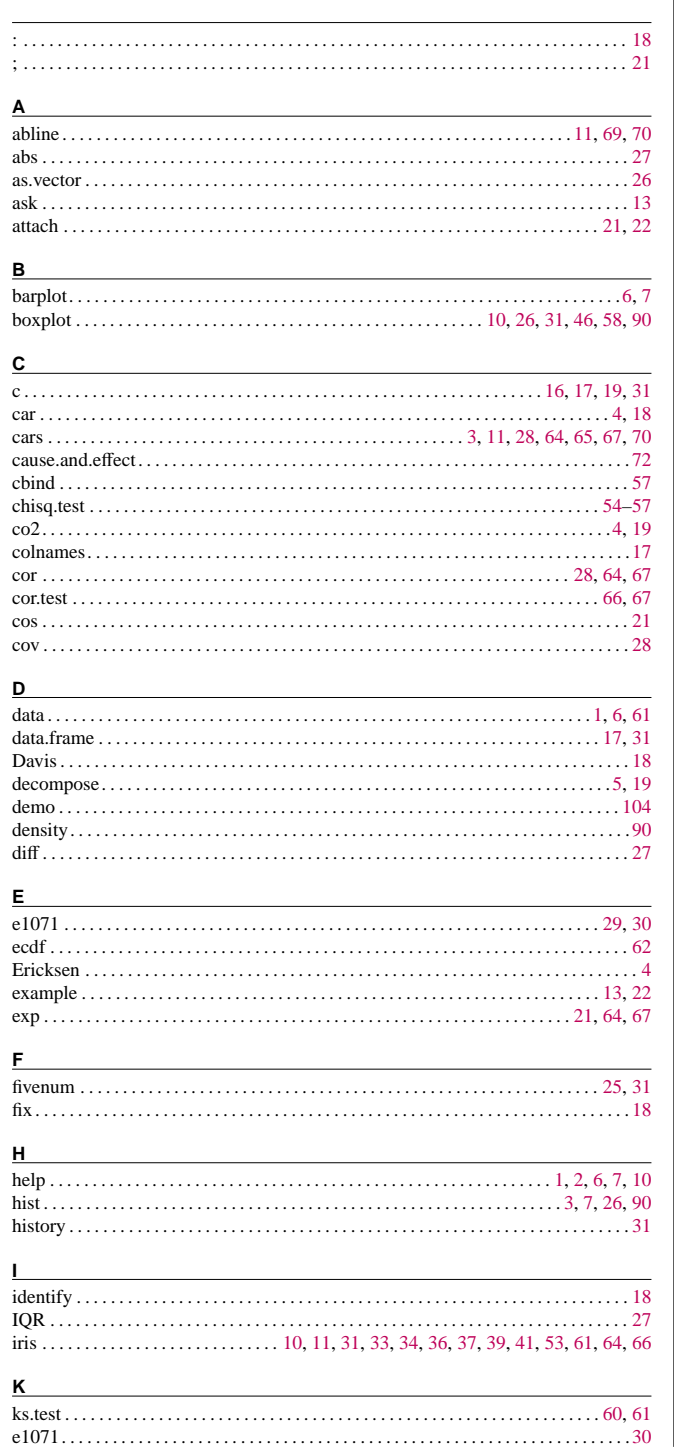

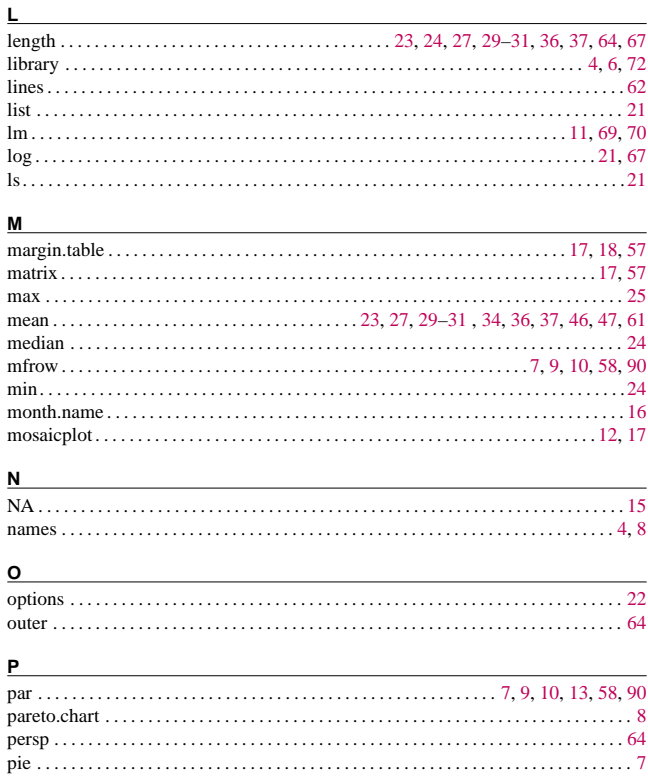

### $\mathbf Q$  $\mathsf{R}$  $\mathbf s$

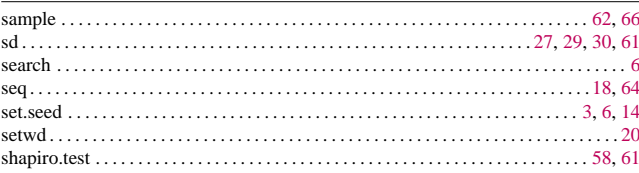

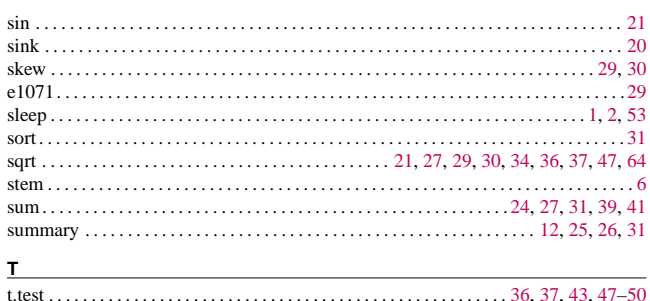

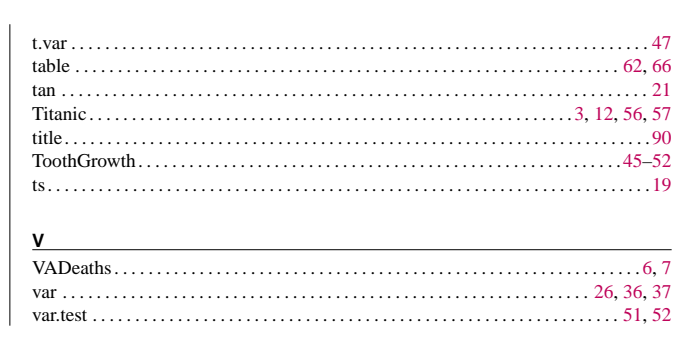

## $\frac{113}{1}$

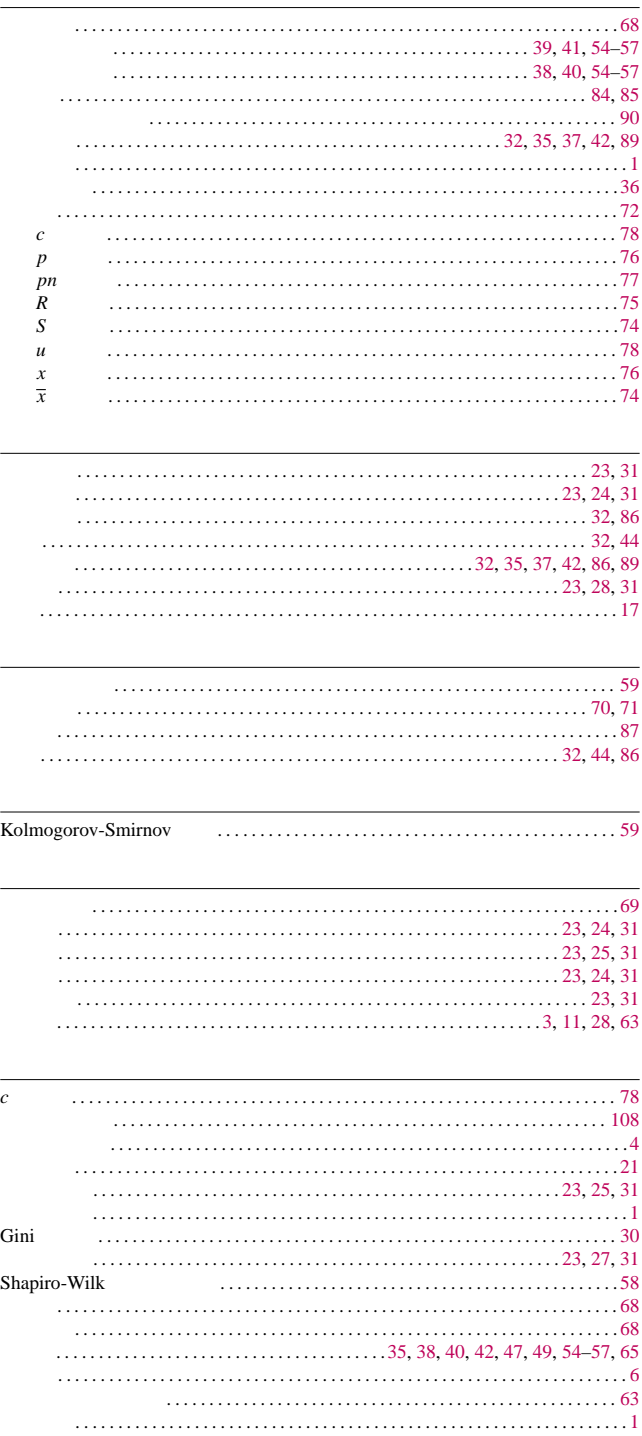

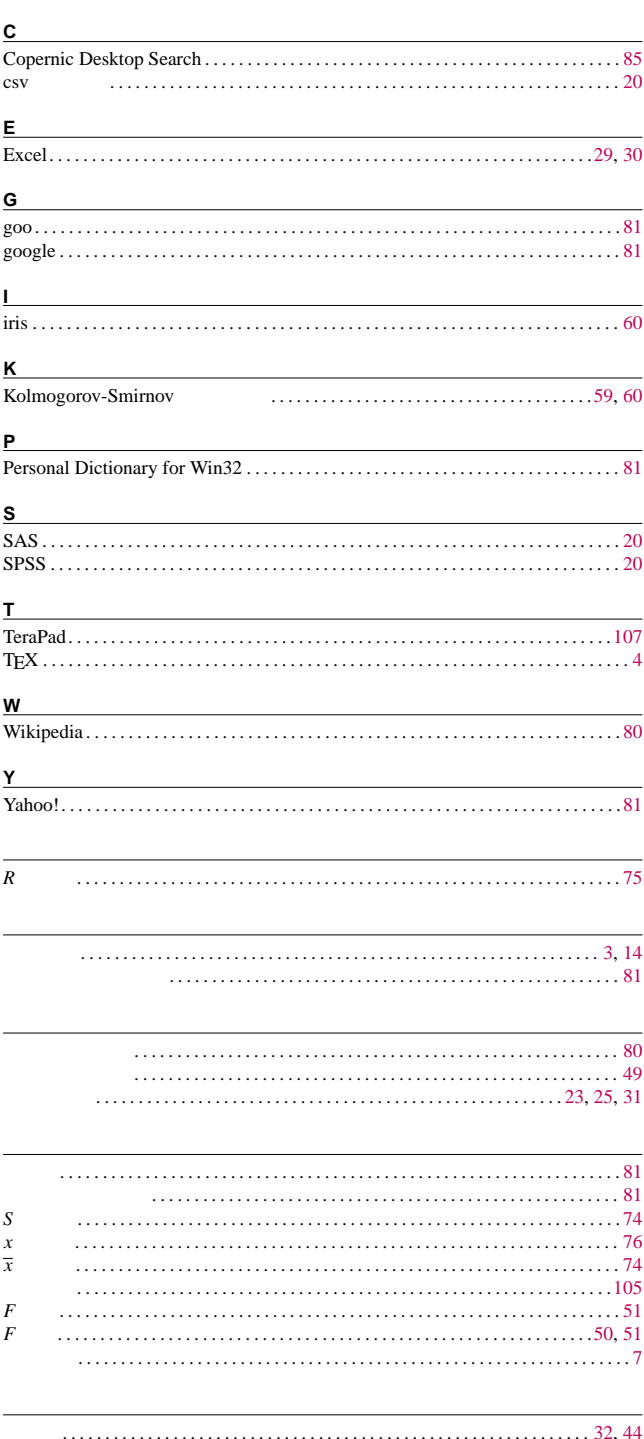

. . . . . . . . . . . . . . 24

114

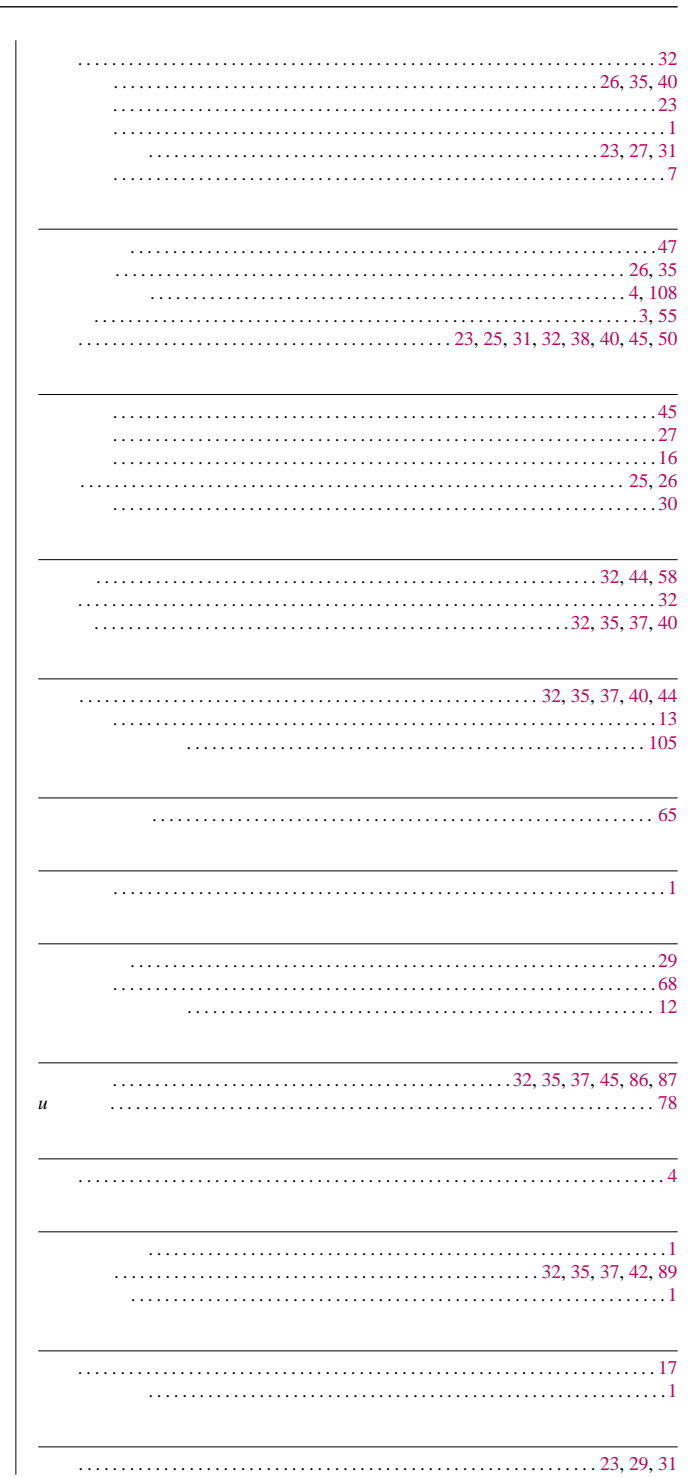

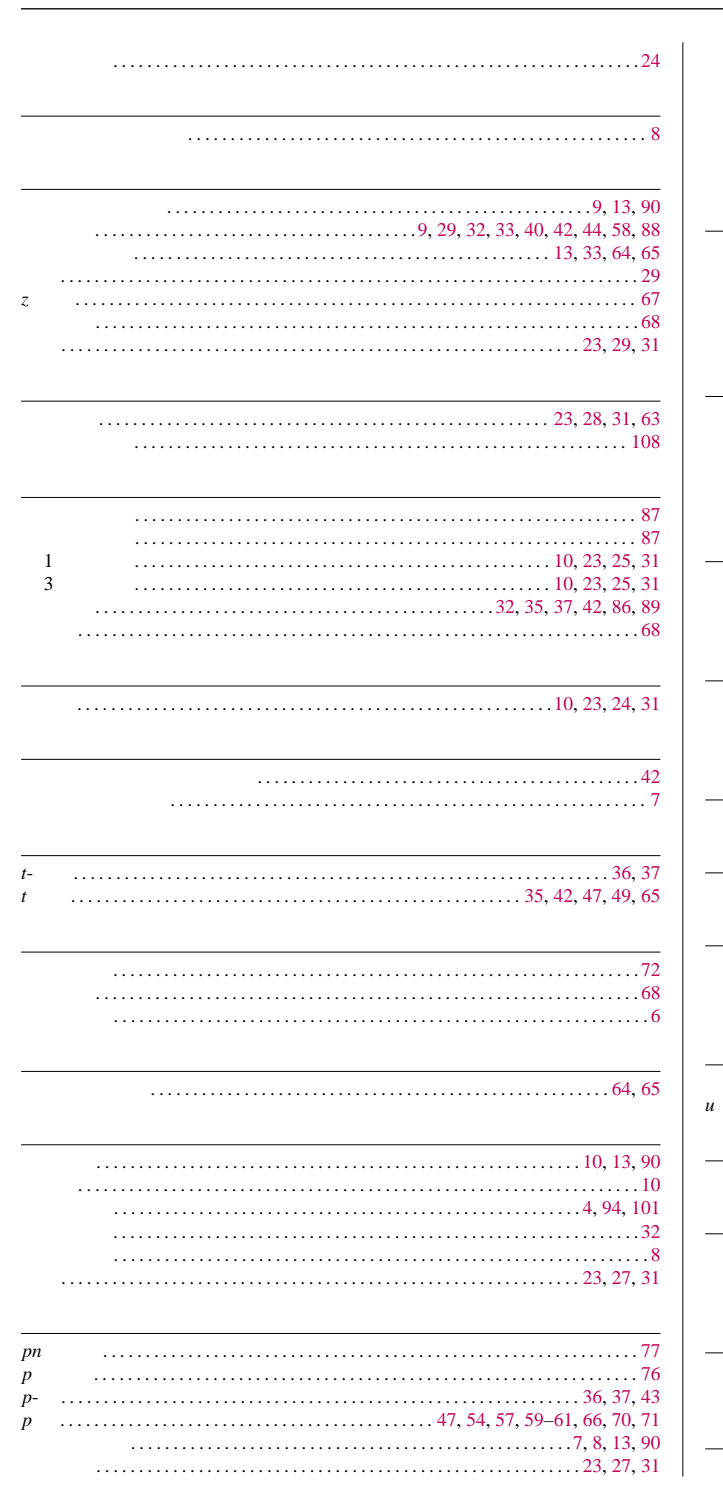

115

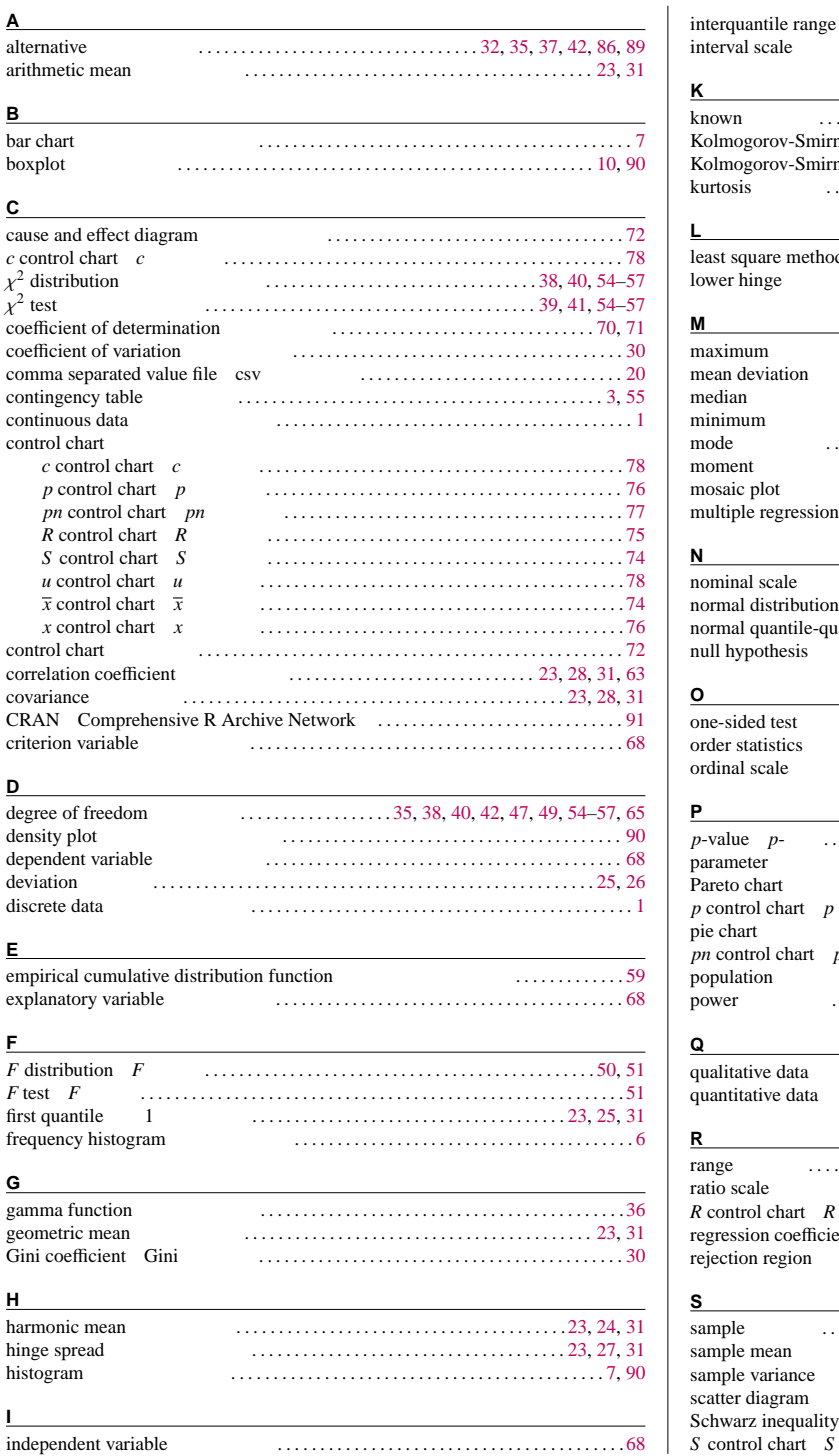

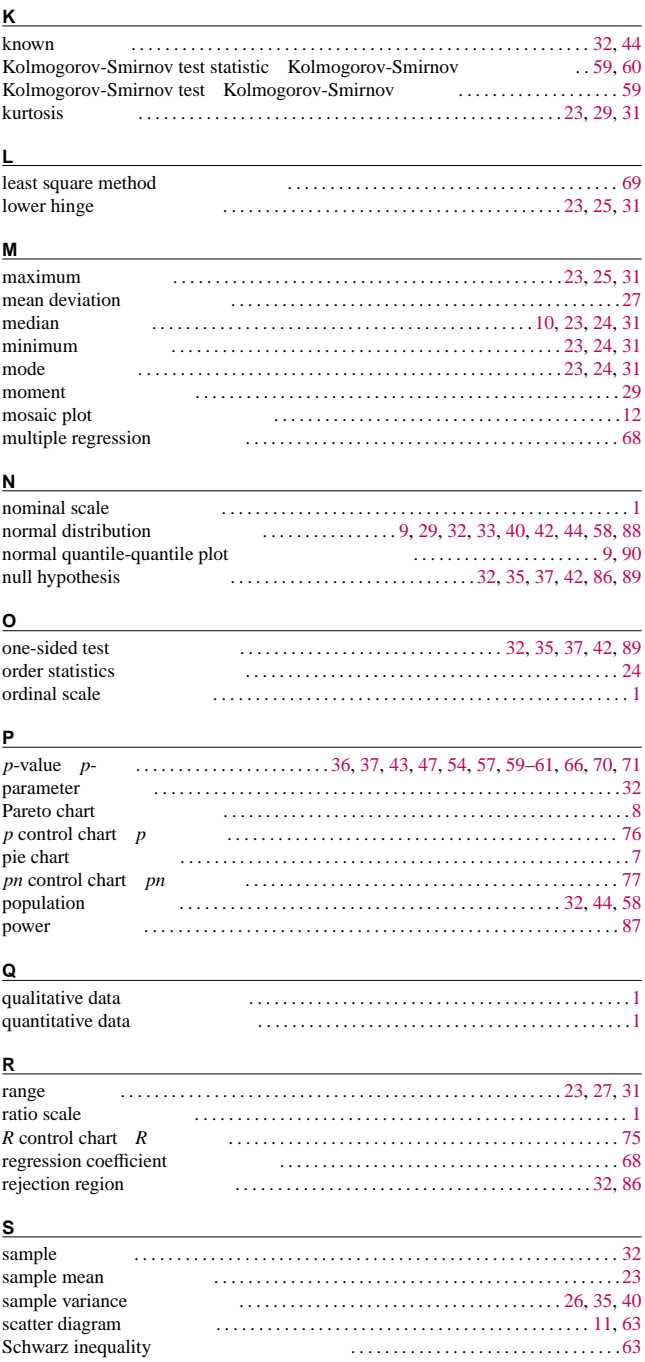

*S* control chart *S* 管理図) . . . . . . . . . . . . . . . . . . . . . . . . . . . . . . . . . . . . . . . . . . . . . . [74](#page-77-0)

interquantile range 4 分点範囲) . . . . . . . . . . . . . . . . . . . . . . . . . . . . . . . . . . [23,](#page-26-0) [27,](#page-30-0) [31](#page-34-1)

interval scale(間隔尺度). . . . . . . . . . . . . . . . . . . . . . . . . . . . . . . . . . . . . . . . . . . . . . . . [.1](#page-4-0)

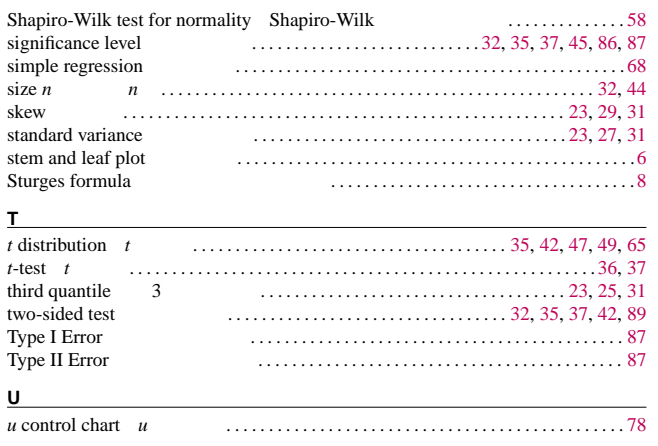

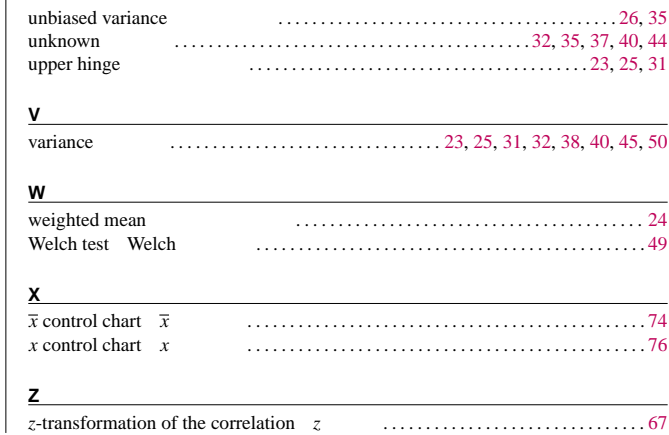

### 英語索引 **117**